# **République Algérienne Démocratique et Populaire**

**Ministre de l'Enseignement Supérieur Et de la Recherche Scientifique** 

**Université Abderrahmane MIRA – Bejaia** 

**Faculté de Technologie** 

**Département de Génie Civil** 

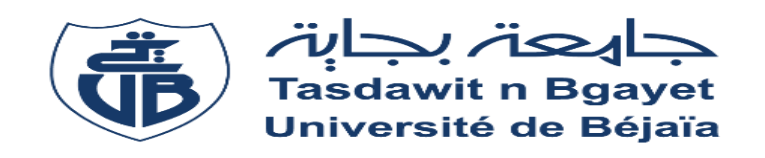

# **Mémoire de fin d'étude**

**En Vue De L'obstination Du Diplôme Master en Génie Civil** 

**Option : Structure** 

**Thème :** 

**Etude D'un Bâtiment (R+8) En Béton Armé a Usage Habitation Contreventé Par Un Système Mixte (voile-portique)**

**Réaliser par : Encadré par :** AROUR HOUSSAM Mr N.CHELOUAH TAHIR DJAHID **Members de jury:**  Mme MEZIANI. M Mme BOUNOUNI

**Promotion 2020/2021**

#### **Remerciements**

Avant tout, nous tenons à remercier ALLAH le tout puissant pour nous avoir donné la force, le courage, la volonté, la patience et la santé pour terminer ce travail.

En second, Nous remercions nos familles qui nous ont toujours encouragés et soutenus durant toutes nos études.

Nos vifs remerciements et reconnaissances s'adressent à notre promoteur Mr : Chelouah.N pour nous avoir orientés, conseillés et dirigés durant cette période sensible.

Nous tenons à remercier aussi tous nos enseignants, qui au long de ces années ont tant donné de leur savoir pour nous transmettre le meilleur et qui avant tout nous ont appris à aimer ce que l'on fait, à y être dévoués, nous espérons un jour leur en faire honneur.

Nos remerciements vont également aux membres du jury, qui nous font l'honneur d'examiner notre travail.

Notre sincère gratitude va vers tous ce qui a participé de près ou de loin à ce travail.

#### *Dédicace*

*Rien n'est aussi beau à offrir que le fruit d'un labeur qu'on dédie Du fond du cœur à ceux qu'on aime et qu'on remercie en exprimant La gratitude et la reconnaissance durant toute notre existence. Je dédie ce modeste travail* 

#### *A ceux que j'aime infiniment*

*A mes très chers parents qui m'ont guidé durant les moments les plus pénibles de ce longe Chemin, ma mère qui a été à mes côtés et ma soutenu durant toute ma vie, et mon père qui a Sacrifié toute sa vie afin de me voire devenir ce que je suis, Mercie mes parents.* 

> *Mes chers frères Me chère sœur Toute la famille TAHIR A mon binôme Houssam Tous mes amis sans exception A toute la promotion 2020-2021*

> > *TAHIR DJAHID*

### *Dédicace*

### *Je dédie ce travail à :*

*Mes très chers parents qui étaient toujours à mes côtés pour* 

*Me soutenir durant tout mon parcours d'études* 

*Mon cher frère : Imad* 

*Me chère sœur* 

*Toute la famille AROUR* 

 *A mon binôme Djahid* 

*Tous mes amis sans exception* 

*AROUR HOUSSAM* 

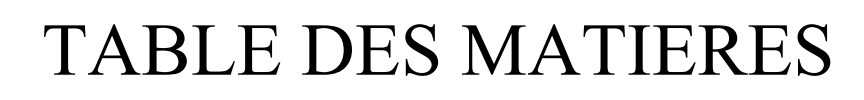

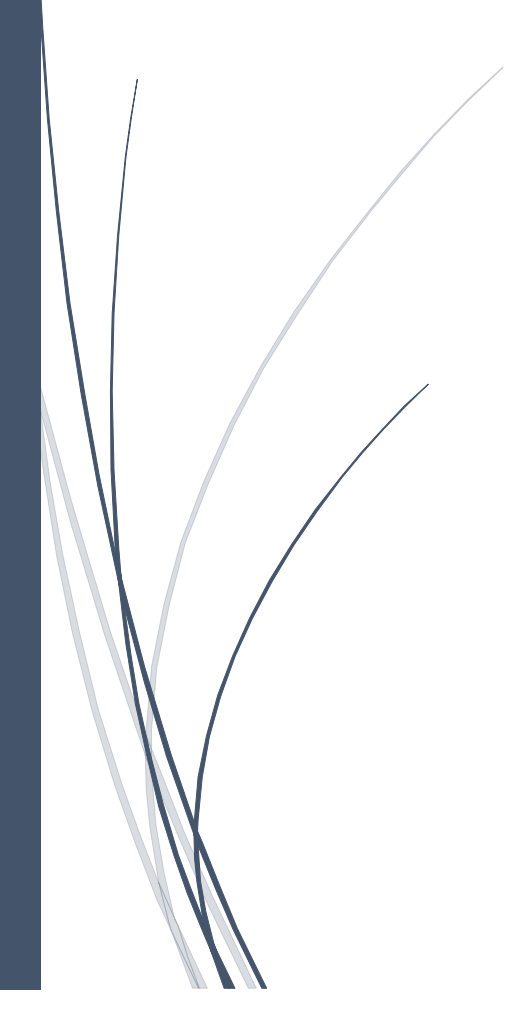

# **Liste des figures**

# **Chapitre I Généralités**

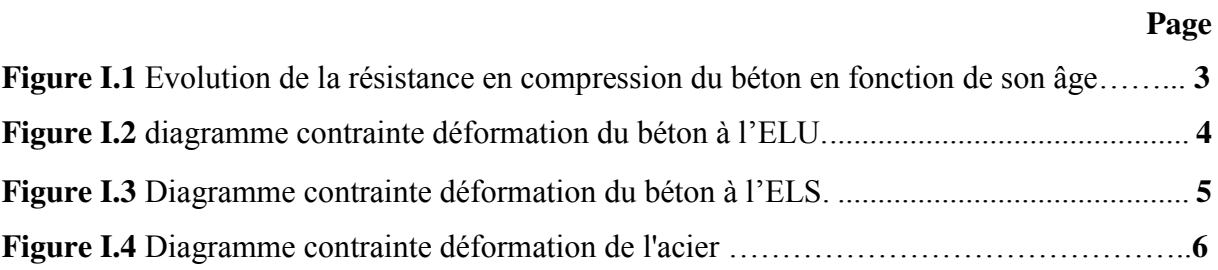

### **Chapitre II Pré dimensionnement et étude des éléments secondaires**

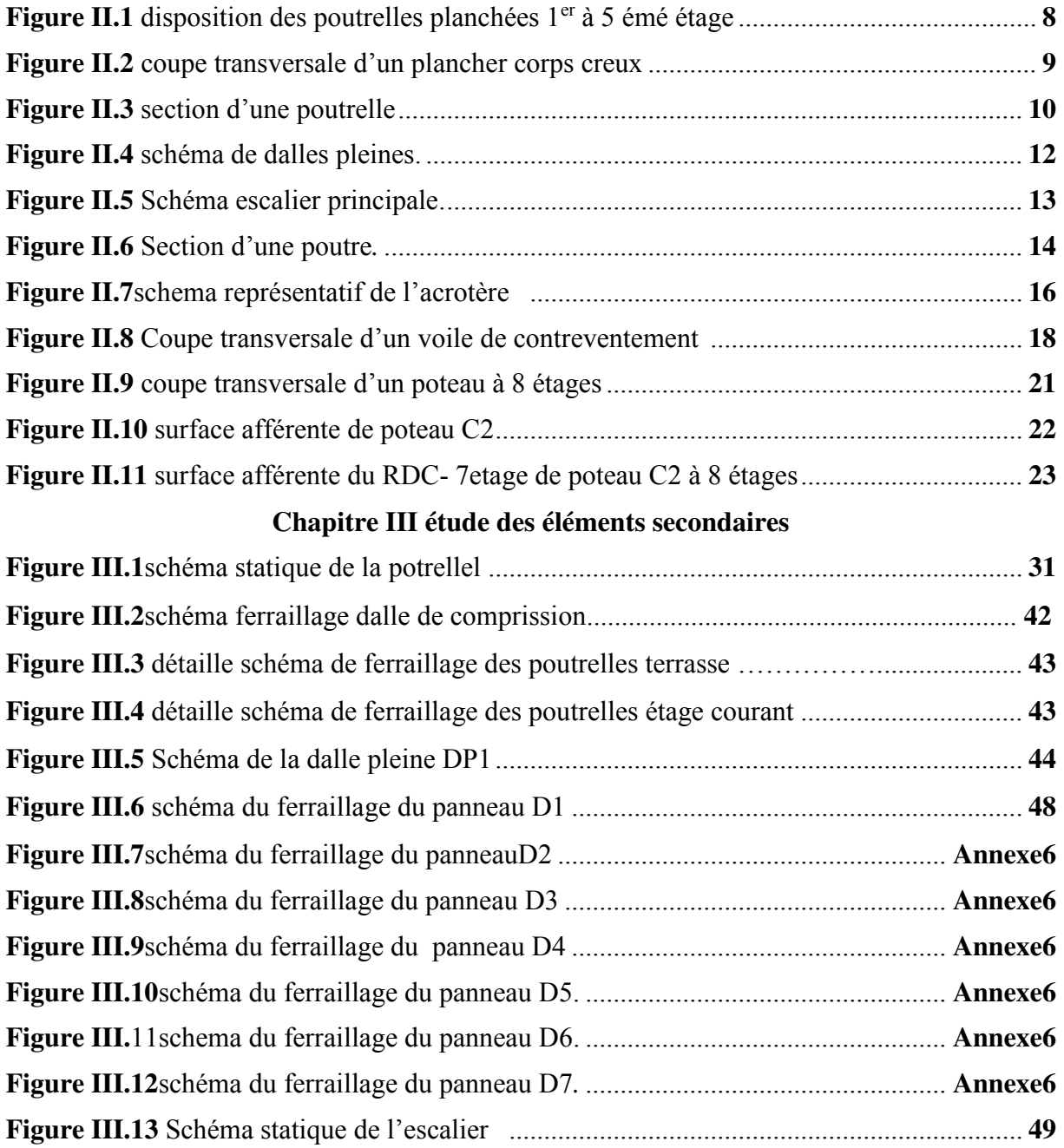

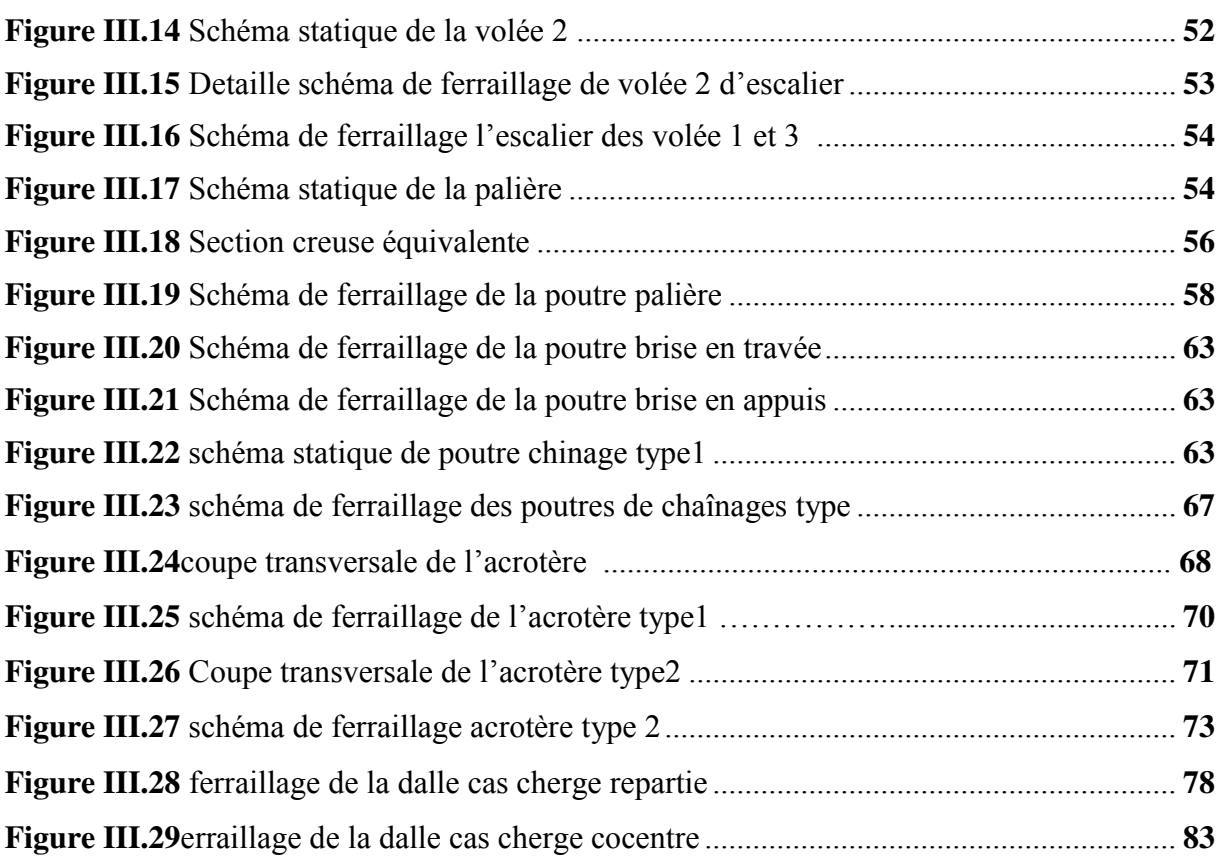

# **Chapitre IV Etude dynamique**

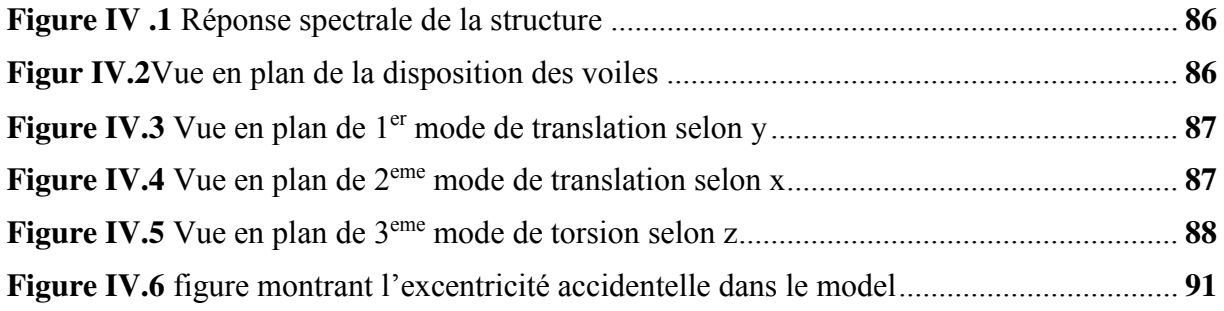

# **Chapitre V Etude des éléments structure**

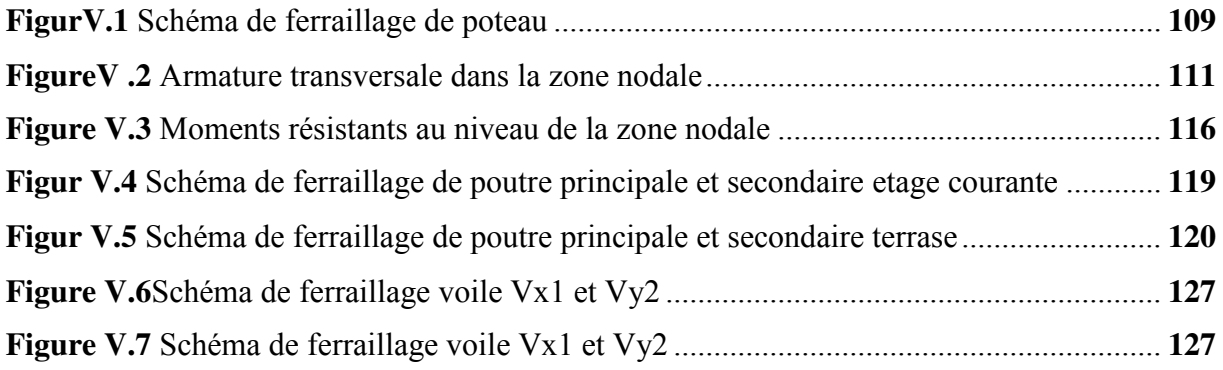

# **Chapitre VI : Etude l'infrastructure**

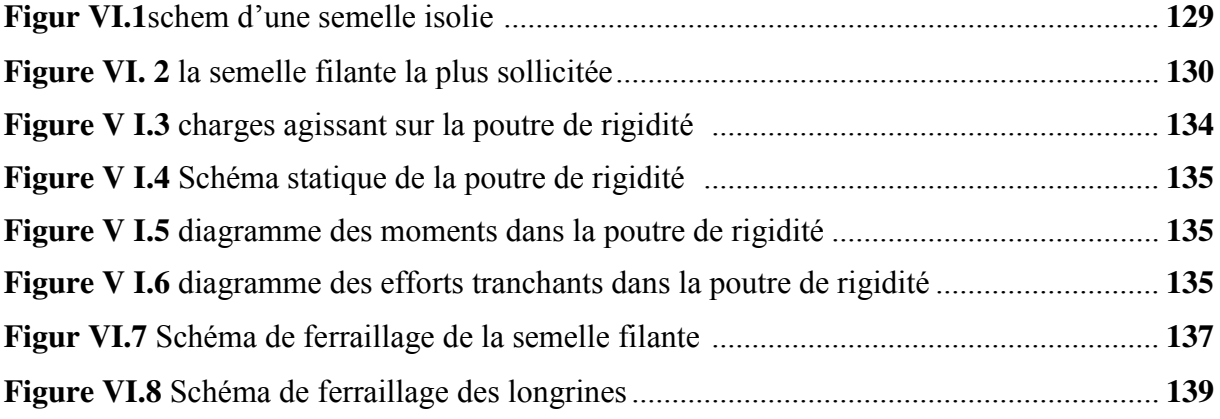

# *Liste des tableaux*

### **Chapitre II Pré dimensionnement des éléments**

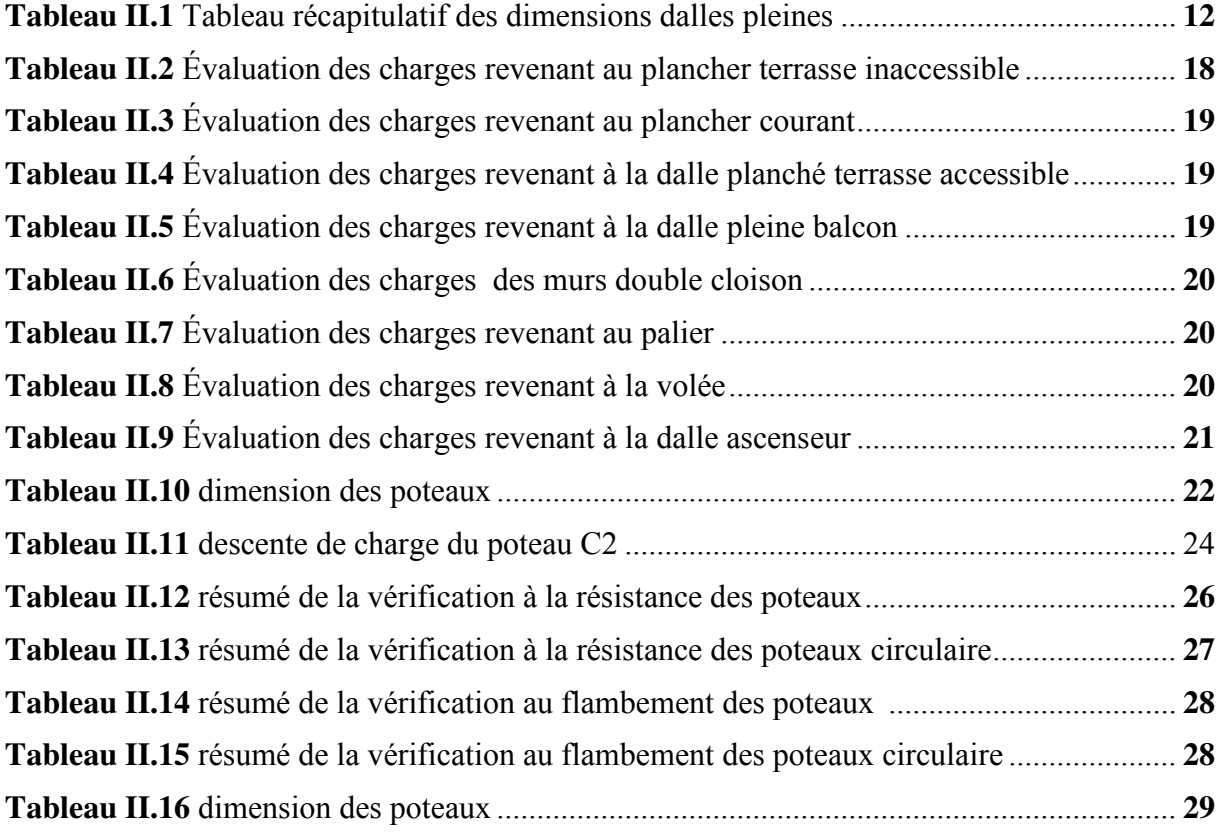

# **Chapitre III Etude des éléments secondaire**

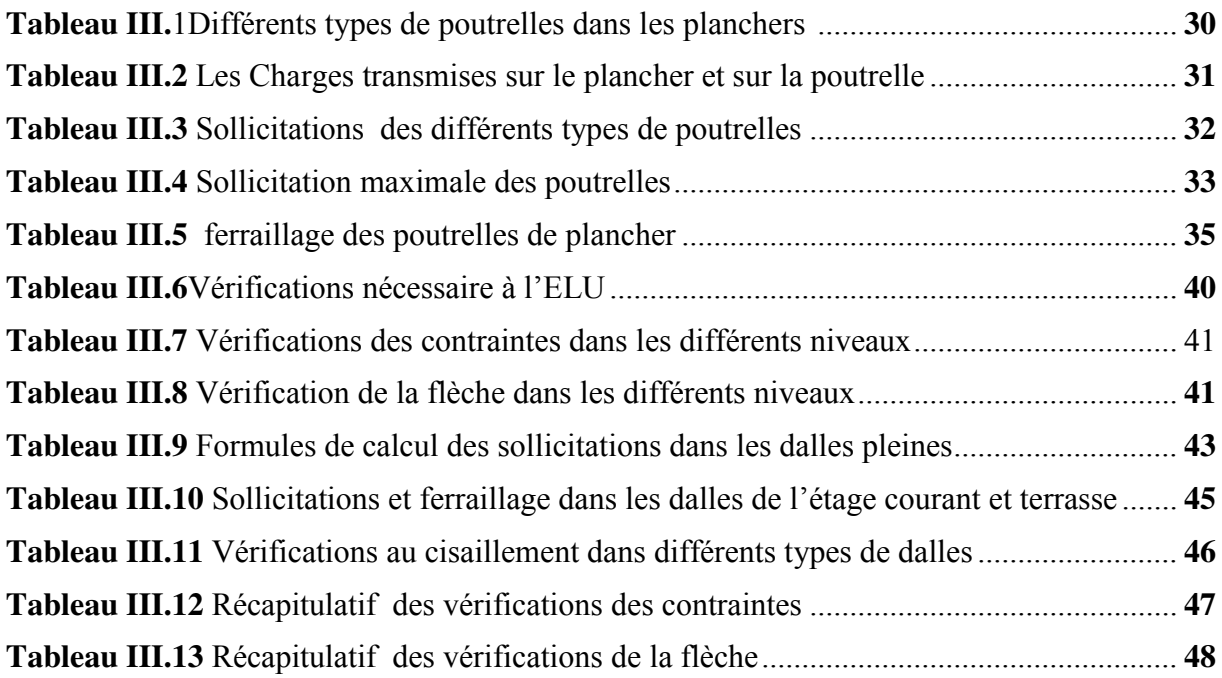

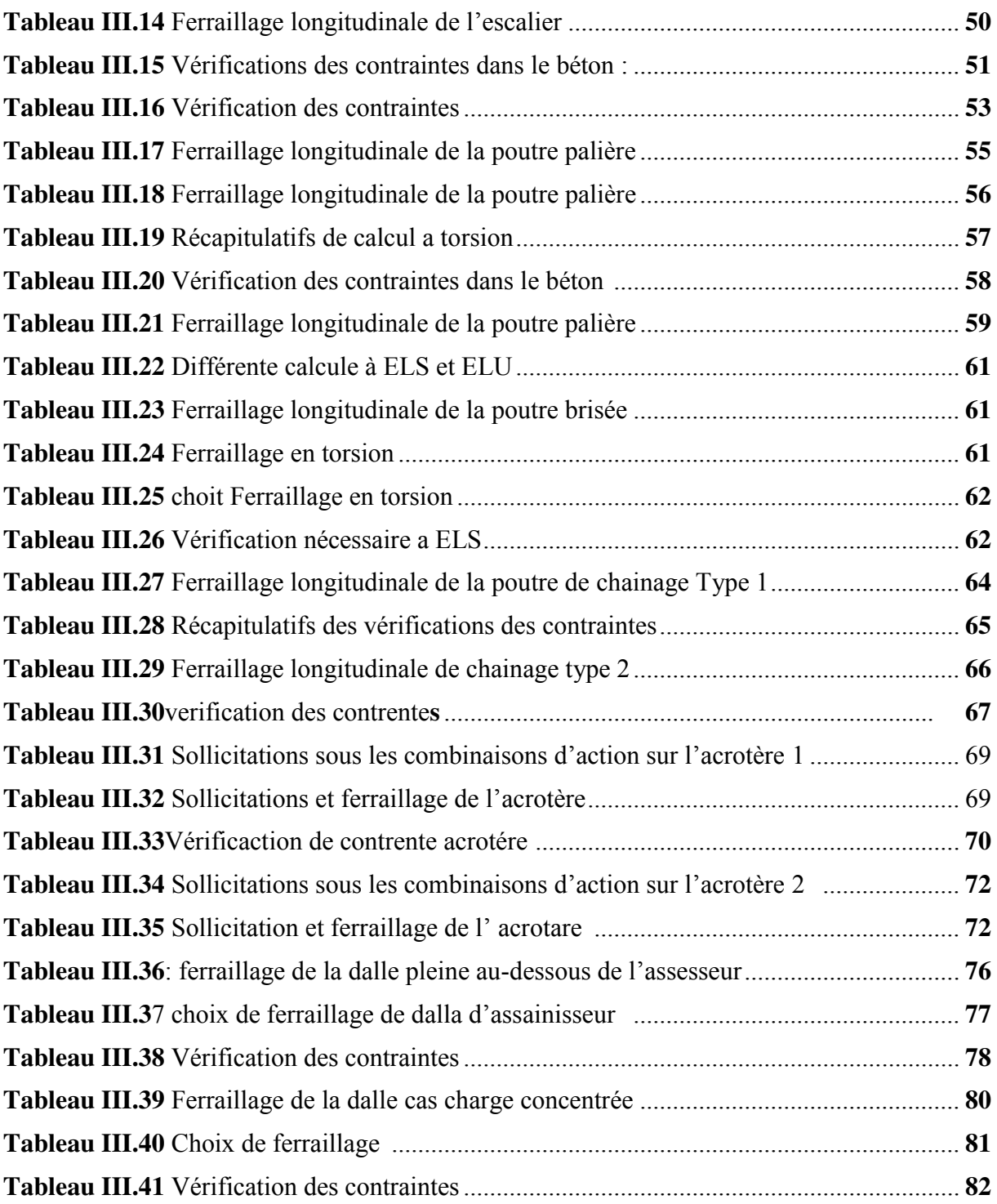

### **Chapitre IV Etude dynamique**

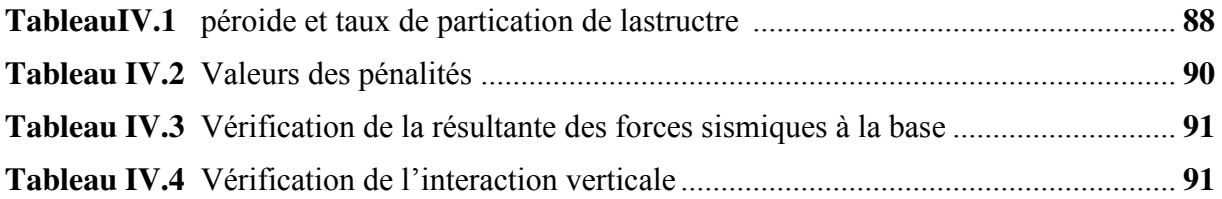

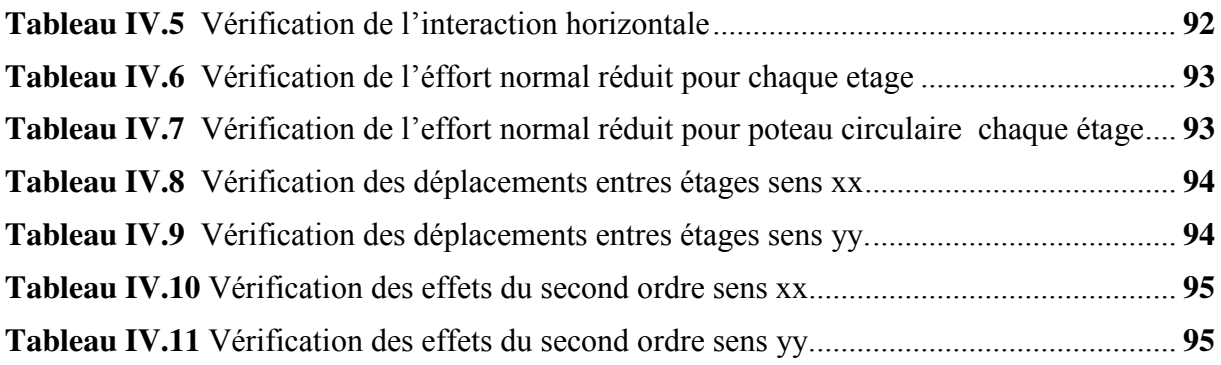

#### **Chapitre V : Etude éléments structure**

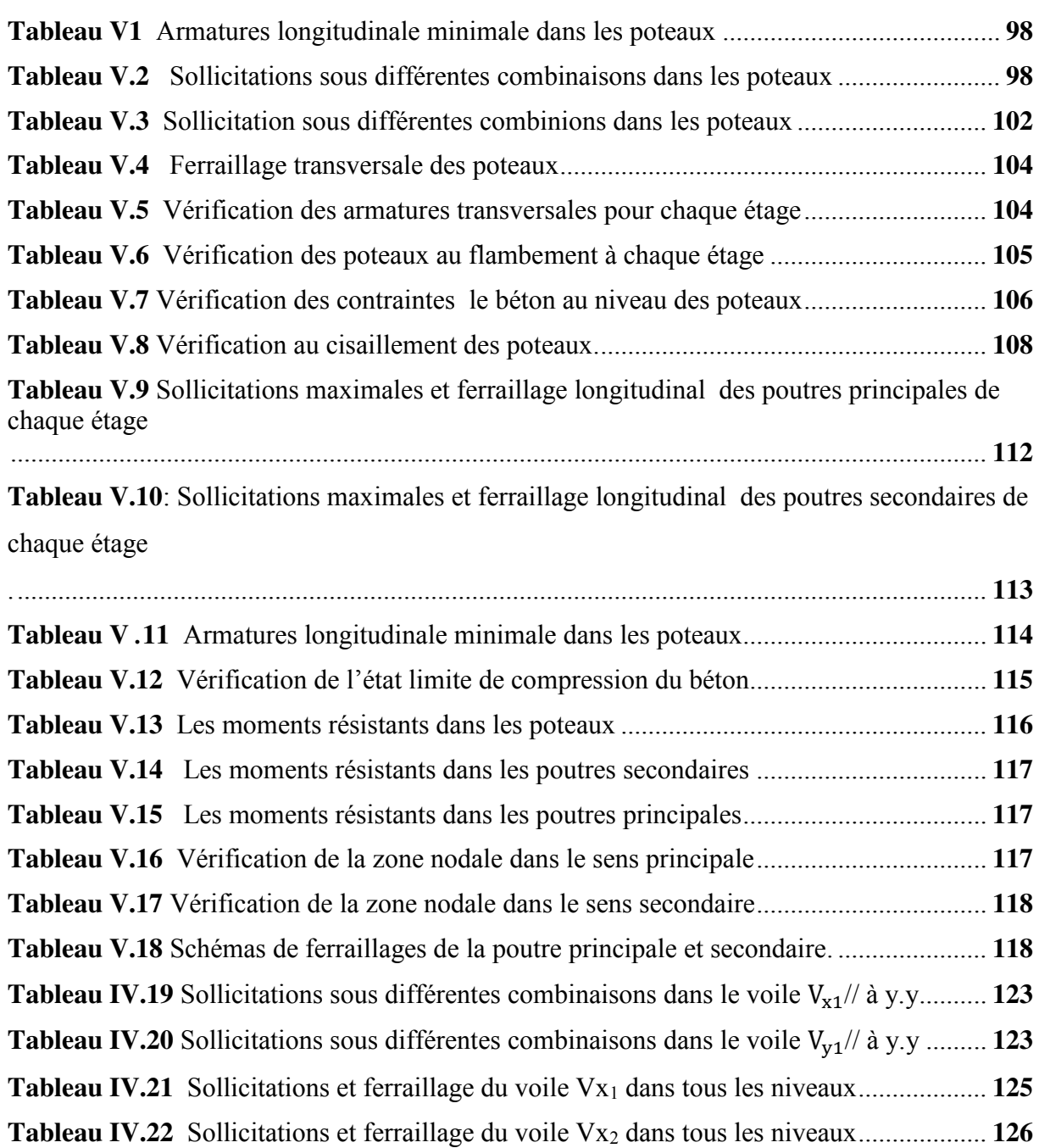

# **Chapitre VI : Etude l'infrastructure**

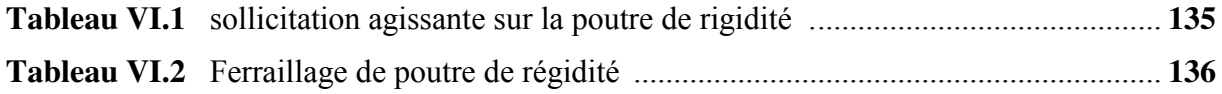

# Table des matières

# Introduction générale

# **Chapitre I Généralités**

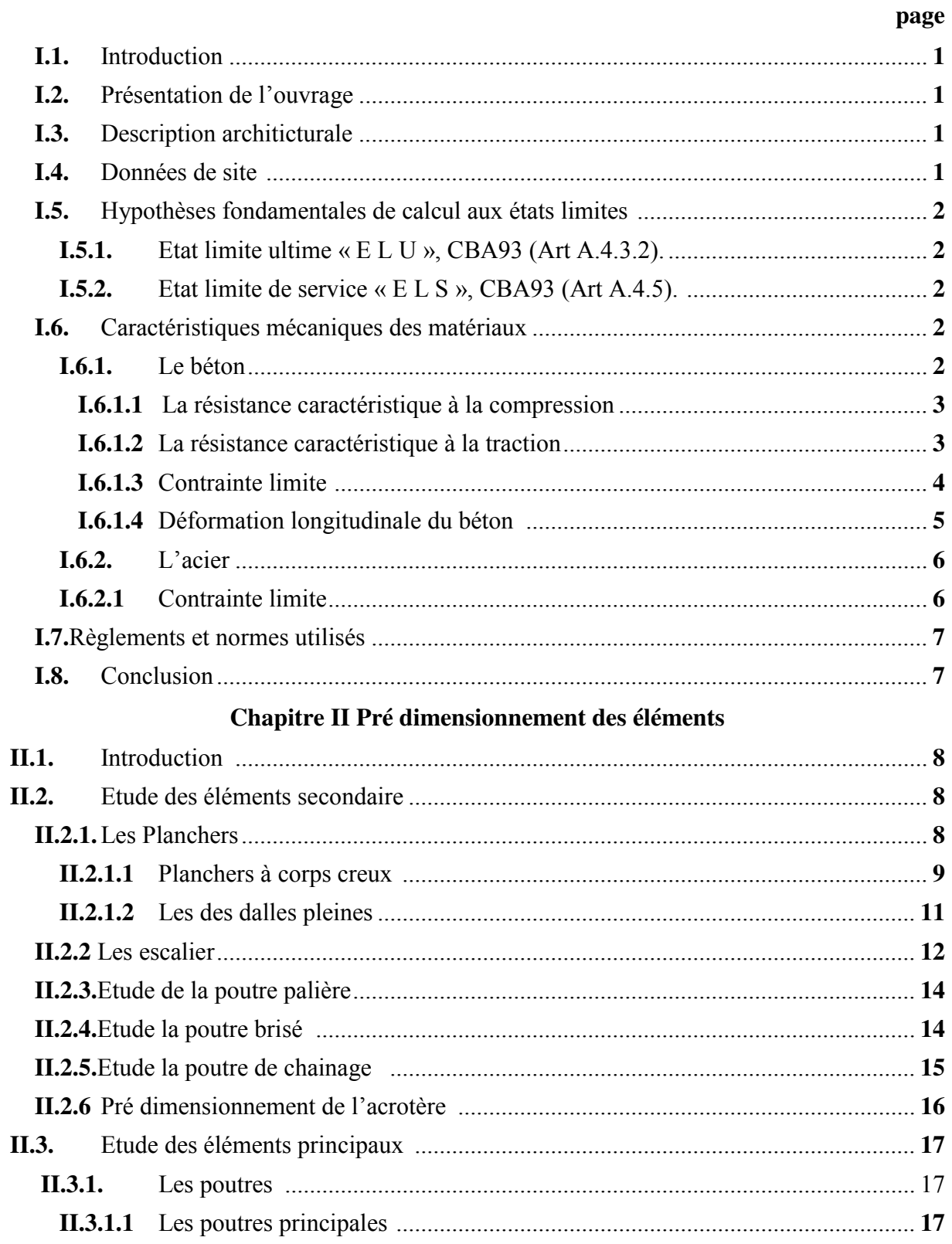

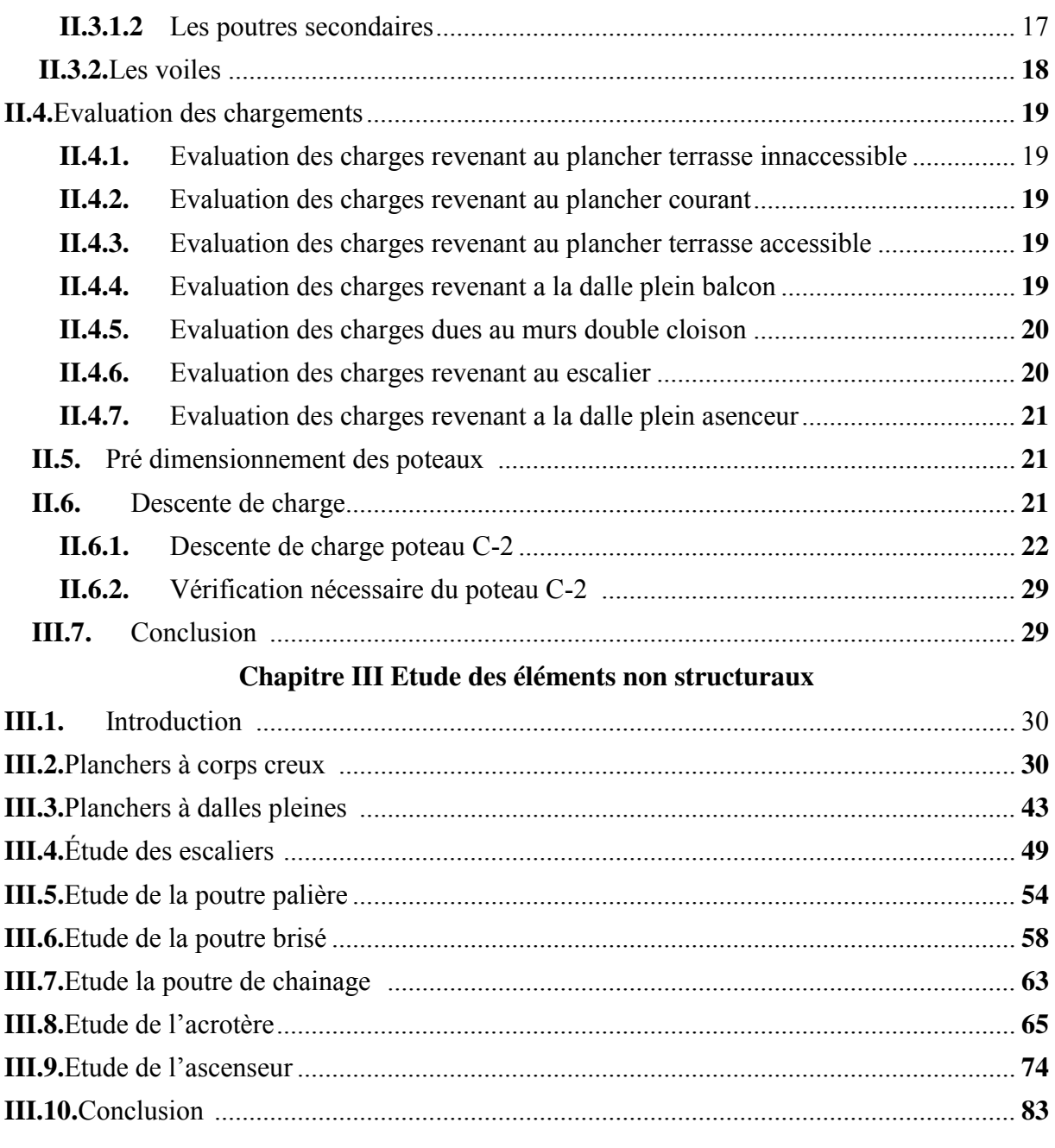

# **Chapitre IV Etude dynamique**

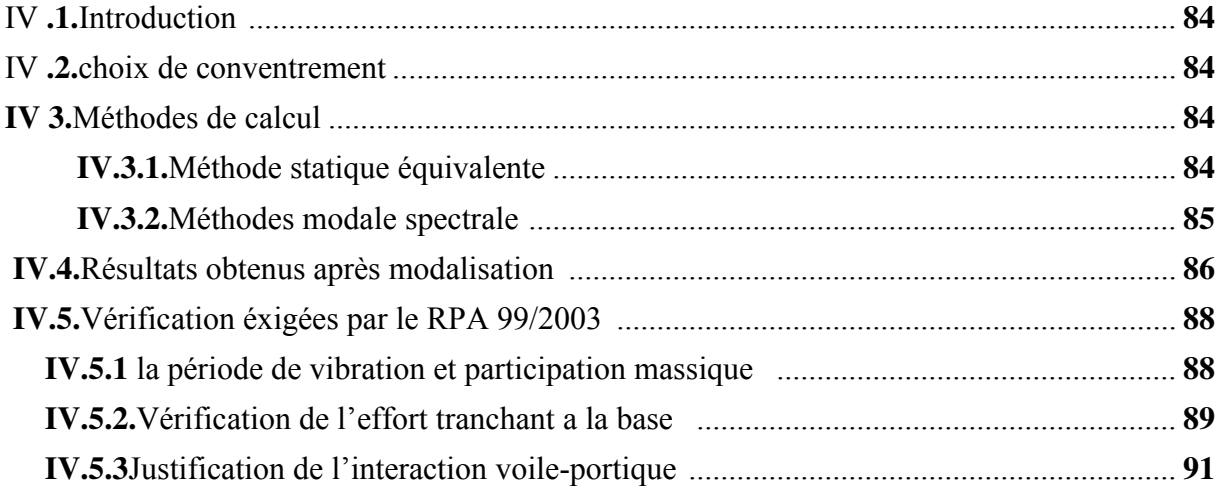

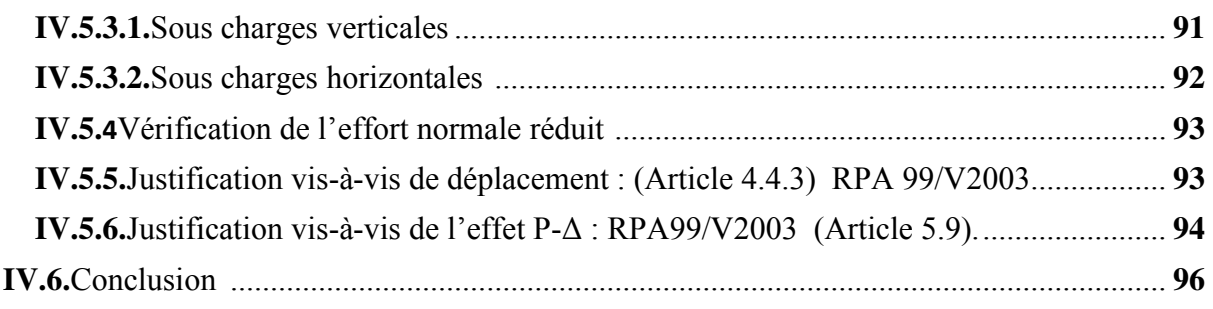

### Chapitre V Etude des éléments structuraux

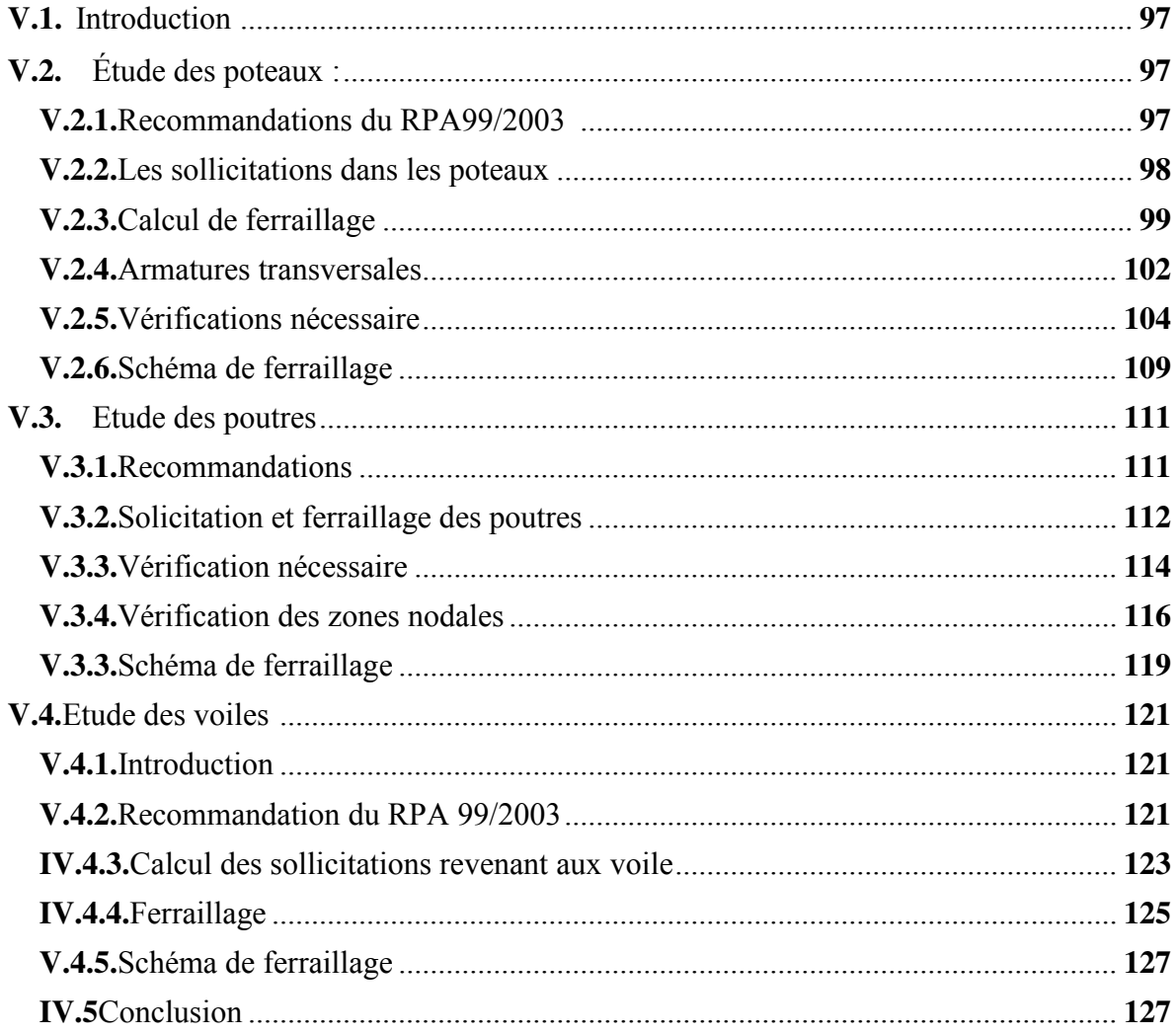

### Chapitre VI Etude de L'infrastructure

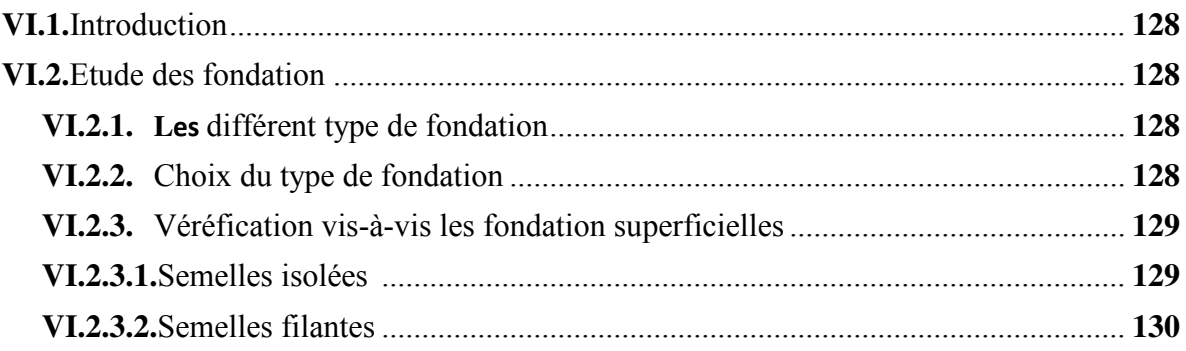

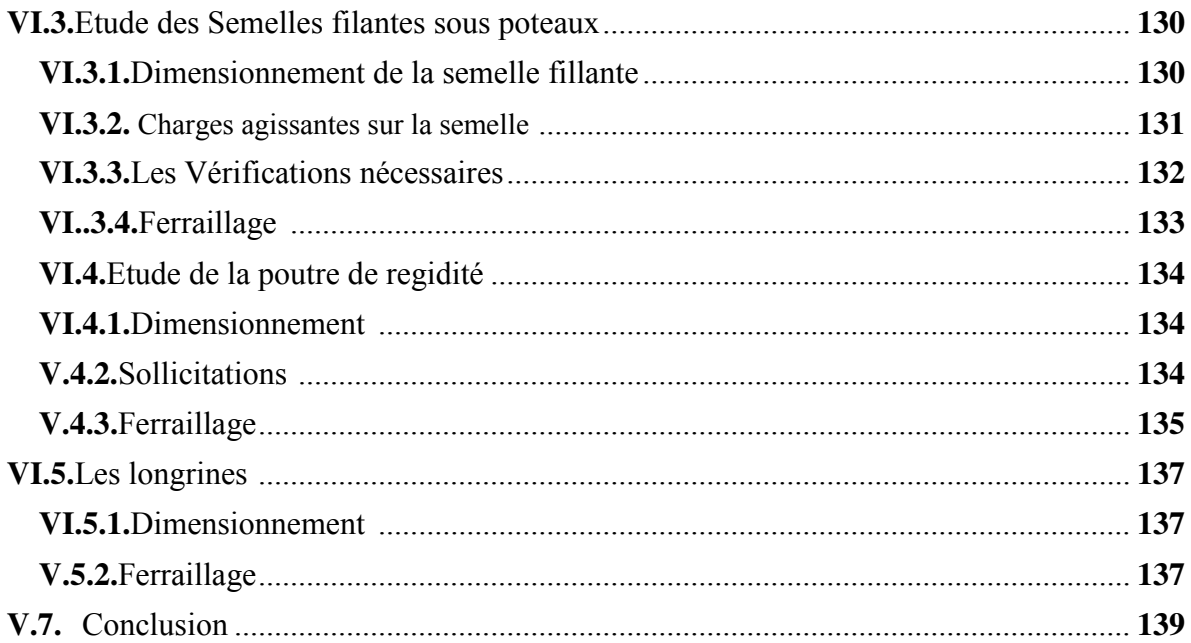

# **Symboles et notation**

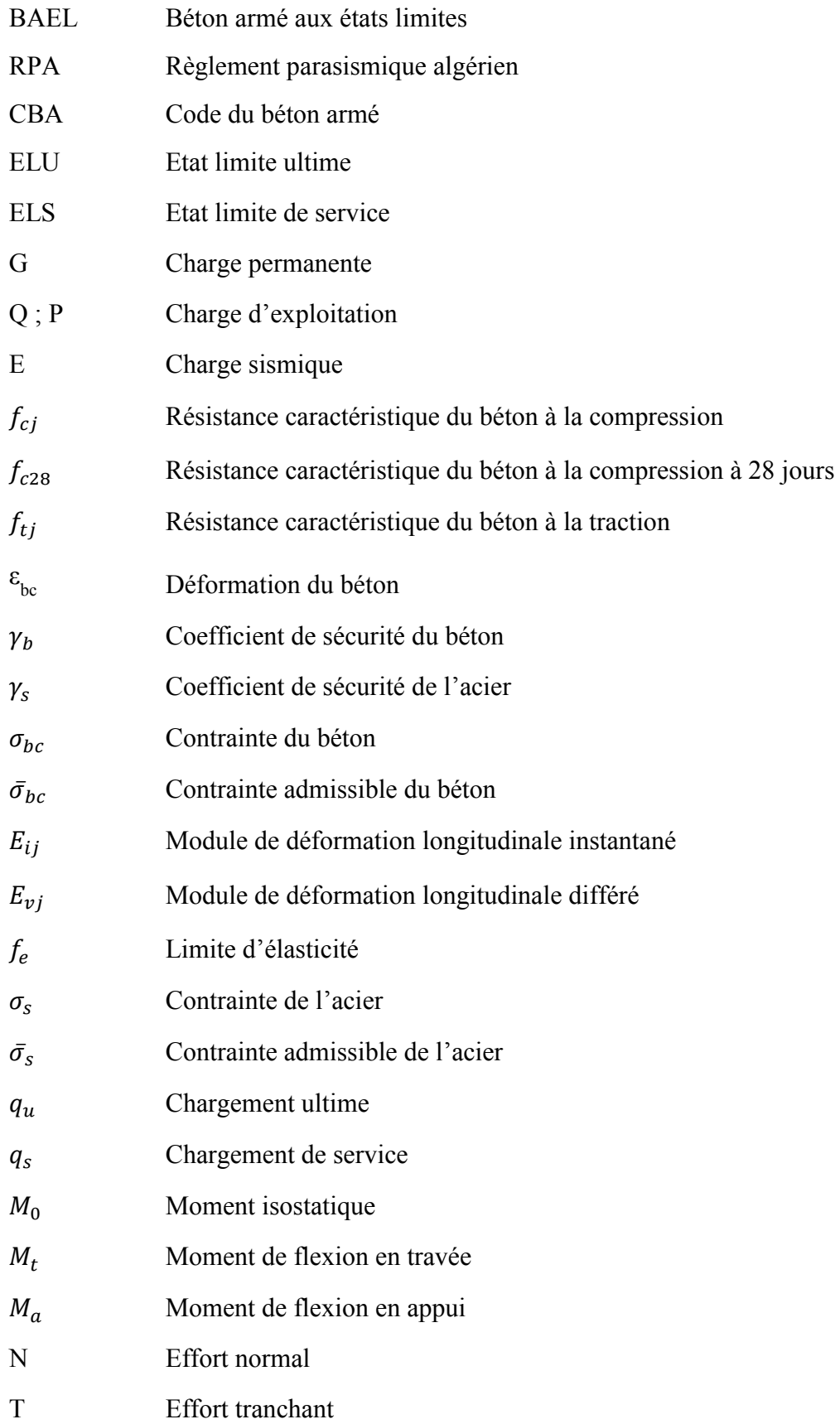

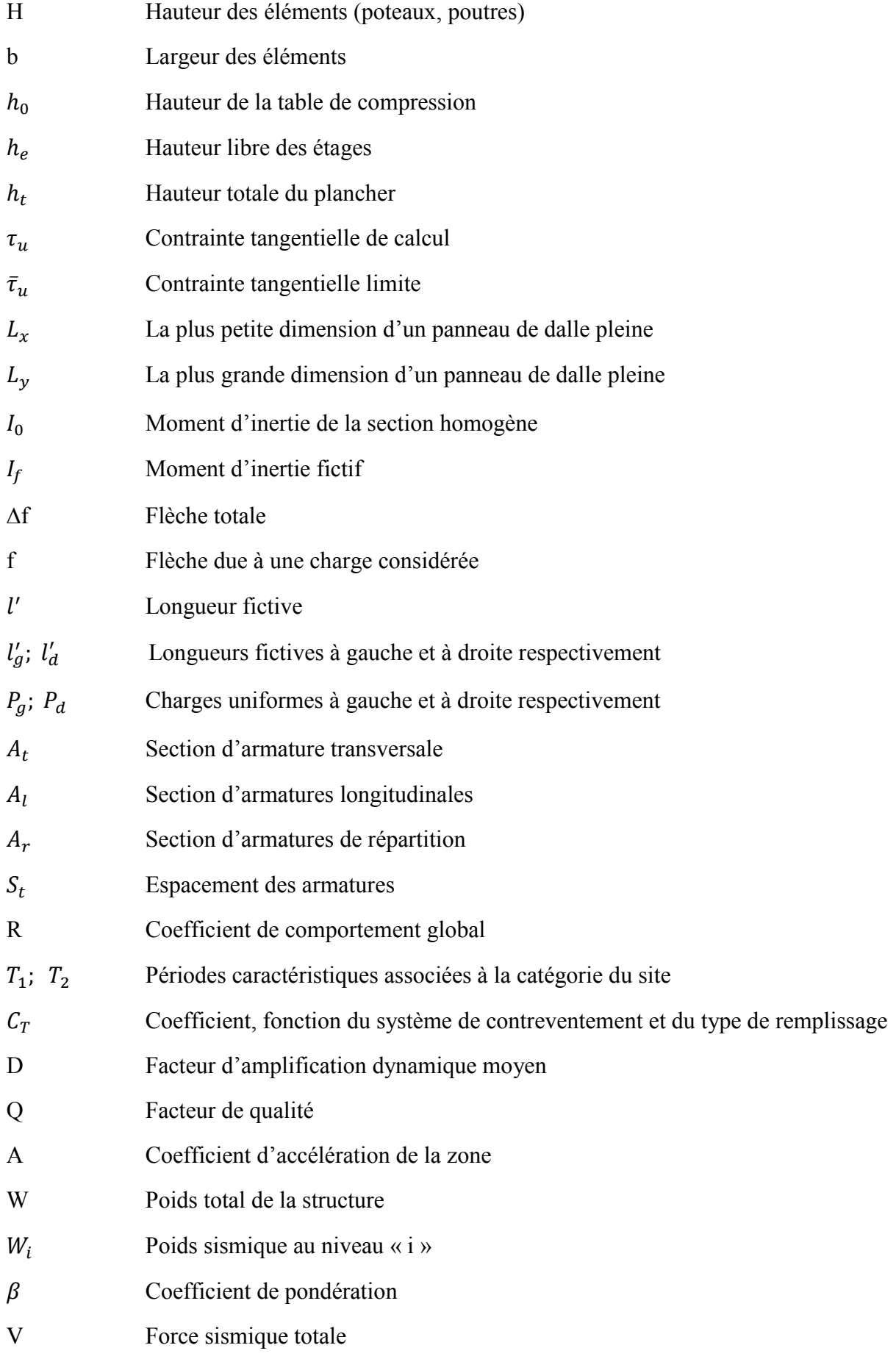

# INTRODUCTION GENERALE

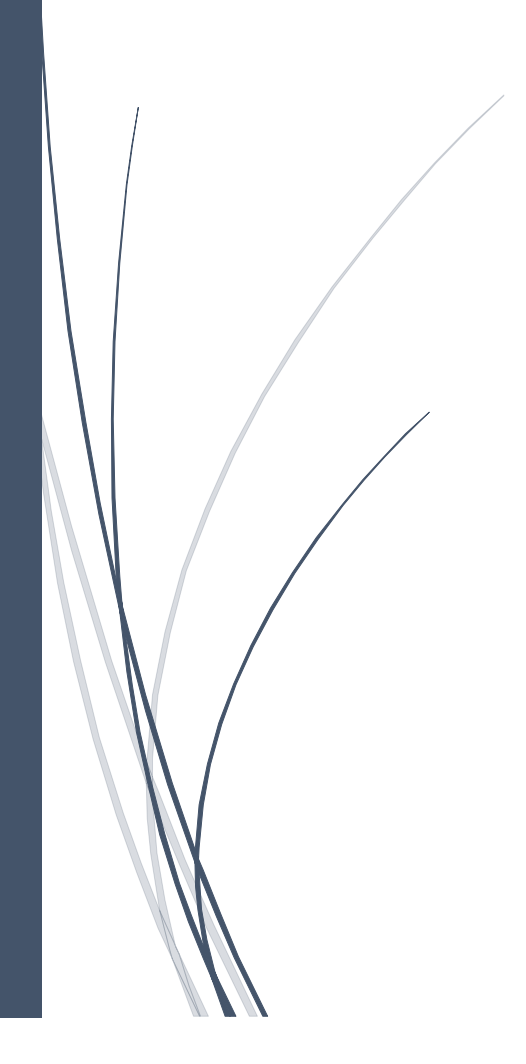

#### **Introduction général**

L'instabilité des plaques tectoniques soumis l'Algérie a une forte activité sismique, qui d'une manière violente et imprévisible, entraine des dégâts significatives touchant les vies humaines, les bien matériaux et aussi l'environnement.

Etant risque majeur, les séismes ont pour cible les structure fragile surtout celle bâties en verticale. Cela a donné naissance à une réglementation qui a pour objectif de prévenir tous l'évènement indésirable en se focalisant sur l'étude de stabilité du sol et sur la fortification des structures.

Alors, aujourd'hui, il est obligatoire de mener une étude de structure avant toute réalisation.

Une étude qui doit répondre aux exigences et recommandation réglementaires en vigueur **(RPA99/2003, BAEL et CBA93).**

Notre mission à travers cet ouvrage consiste à réaliser l'étude d'un bâtiment **R+8** en béton armé, avec terrasse accessible à usage d'habitation. Ce dernier sera construit à **Taghzouth** à Bejaia (zone à sismicité moyenne).

L'étude qu'on a menée est répartie sur 6 chapitres :

 Dans le premier chapitre nous avons travaillé sur la définition des caractéristiques de la structure et des matériaux utilisés (béton et acier). Aussi un pré dimensionnement des éléments structuraux a été fait dans le chapitre deux. Au long des troisième chapitre nous avons fait les calculs nécessaires concernant les éléments secondaire de notre structure (poutrelle, escalier, balcons, l'acrotère. En suite dans le quatrième chapitre une étude dynamique de la structure qui a été réalisée. Quant au cinquième nous l'avons consacré au dimensionnement des éléments principaux de notre structure.

Au final, en se basant sur ce qui a été réalisé jusque -là, nous avons procédé au choix des fondations adéquates avec le poids de la structure et les caractéristiques du site.

A son tour, la conclusion générale confirmera l'importance des études des structures ainsi que l'importance de répondre aux exigences **RPA** qui visent à améliorer la durée de vie des structures et a éviter toutes de nuisances**.**

# **CHAPITRE I**

# GENERALITE

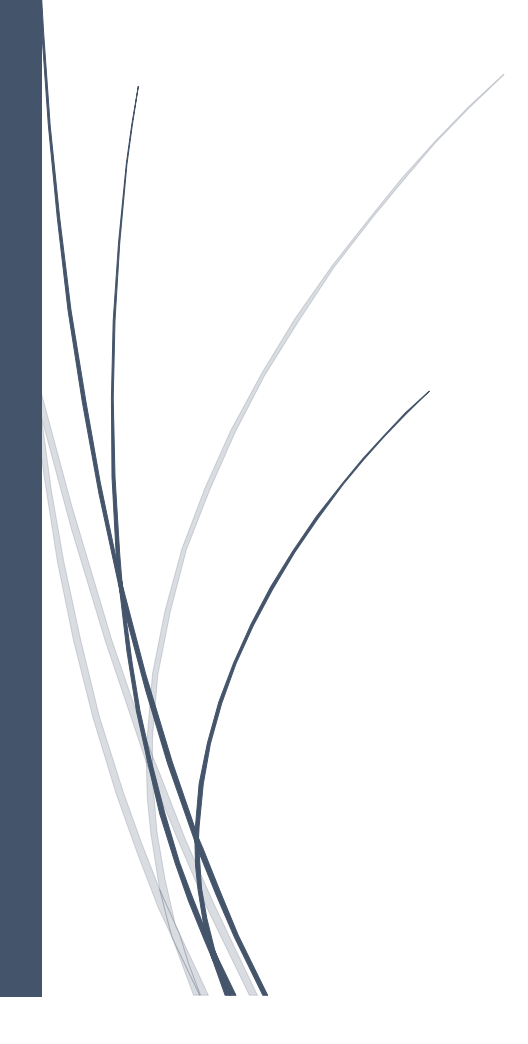

#### **I.1. Introduction**

La réalisation d'une structure quelconque nécessité la connaissance des caractéristiques géométries et géotechnique de la structure, et les caractéristiques mécaniques des matériaux de réalisation (acier béton…..) et d'après ces reconnaissances et à l'aide de ces données l'ingénieur génie civil peux réaliser son étude.

Le premier chapitre porte sur la description du projet.

#### **I.2. Présentation du projet**

L'ouvrage qui fait l'objet de cette étude est un bâtiment en béton armé constitué de R+8 à usage habitation avec terrasse accessible. La structure est implantée à Taghzouth dans la Wilaya de Bejaia. Cette région est classée en zone moyenne sismicité Ⅱ**a** et il est classé en groups d'usage 2(ouvrage moyenne importance) selon le règlement parasismique Algérien **(RPA99/version 2003).** 

#### **I.3. Description architecturale**

Le bâtiment qui sera réalisé à Bejaia « Taghzouth » à la ville de Bejaïa est un R+8 à trois façades et plusieurs types d'escalier un ascenseur et deux type de dalle (plancher corps creux, plancher dalle pleine). En basant sur les plans de coups verticaux et horizontaux on obtient les caractéristiques géométriques suivant :

- $\blacktriangleright$  Hauteur totale du batiment : 30,06m
- Hauteur de l'etage courant :3.06m
- Largeur totale du batiment :15m
- $\geq$  Longueur totale du batiment :26.05

#### **I.4.Données de site**

L'étude géotechnique effectuée sur le sol qui consiste en essais in-situ réalisé par laboratoire de génie civil et travaux public consiste à déterminer les caractéristiques du sol d'assise qui est constitué d'une couche superficielle de remblais, schiste argileux graveleux, schiste friable grisâtre d'après ces essais, on a pu déterminer la résistance du sol ainsi que la capacité portante suivante :

#### Une contrainte admissible du sol:  $\sigma_{\text{adm}} = 2$  bars.

Un ancrage de 2m de profondeur par apport à la cotè de terrain actuel pour le bloc C.

#### **I.5. Les Hypothèse de calcul**

#### **I.5.1. Etat limite ultime « E L U », CBA93 (Art A.4.3.2).**

- $\triangleright$  Les sections droites restent planes après déformation.
- Pas de glissement relatif entre les armatures et le béton.
- La résistance à la traction du béton est négligeable.
- L'allongement ultime de l'acier est limité à 10‰.
- Le raccourcissement ultime du béton est limité à 3,5‰ en flexion, et à 2‰ dans le cas de la compression simple.
- $\triangleright$  Le diagramme contraint déformation  $(\sigma; \varepsilon)$  de calcul du béton : on utilise le diagramme parabole rectangle lorsque la section est entièrement comprimée et le diagramme rectangulaire simplifié dans les autres cas.
- On peut supposer concentrée en son centre de gravité la section d'un groupe de plusieurs barres, tendues ou comprimées, pourvu que l'erreur ainsi commise sur la déformation unitaire ne dépasse pas 15 %.

#### **I.5.2. Etat limite de service « E L S », CBA93 (Art A.4.5).**

- Les trois premières hypothèses citées en (I.6.1**)**.
- Le béton et l'acier sont considérés comme des matériaux linéairement élastiques
	- $(\sigma = \mathbb{E}\varepsilon).$

$$
\triangleright \quad n = \frac{E_s}{E_b} = 15 \text{ avec } E_s \text{ : module de Young de l'acier ;}
$$

*n* : coefficient d'équivalence acier-béton.

#### **I.6. Caractéristique des matériaux**

#### **I.6.1. Le béton**

Le béton est un matériau composite, c'est un mélange de matériaux « granulats », avec un liant hydraulique qui est le ciment et de l'eau de gâchage et dans certains cas lesquel on ajoute des additions et des adjuvants.

#### **I.6.1.1.La résistance caractéristique à la compression**

Dans les constructions courantes le béton est définie de point de vue mécanique par sa résistance caractéristique à la compression à l'âge de 28 jour noté  $(f_{c28})$ , cette résistance  $(f_{ci})$  en MPa est obtenue par des nombreux essais de compression jusqu'à rupture sur des éprouvettes normalisés de 16cm de diamètre et 32cm de hauteur.

Le béton durci progressivement en fonction de son âge et par convention on a retenue pour le calcul

 $\triangleq$  Pour des résistances f<sub>c28</sub> ≤ 40 MPa

$$
f_{cj} = \frac{j}{4,76+0,83j} f_{c28} \qquad Si \quad j \le 28 j
$$

$$
f_{cj} = f_{c28} \qquad \qquad Si \quad j \leq 28j
$$

 $\bullet$  Pour des résistances f<sub>c28</sub> ≤ 40 MPa

$$
f_{cj} = \frac{j}{1,4+0,95} f_{c28}
$$
 si  $j \le 28 j$ 

$$
f_{cj} = f_{c28} \qquad \qquad si \qquad j > 28 j
$$

j : nombre de jour.

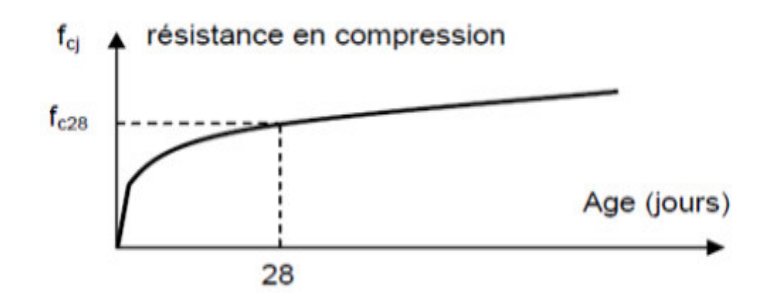

**Figure I.1** : Evaluation de la résistance en compression fcj du béton en fonction de son âge Pour  $1m<sup>3</sup>$  de béton courant doser à 350 kg de ciment (CPA 325) la résistance moyenne f<sub>c28</sub> comprise entre 22 et 25 MPa

On prend  $f_{c28}$  = 25 MPa.

#### **I.6.1.2.La résistance caractéristique à la traction**

La résistance caractéristique à la traction du béton à jour à j jour noté  $f_{ti}$  est conventionnellement définit par les relations

 $f_{tj} = 0.6 + 0.06 f_{cj}$  si  $f_{t28} \le 60 MPa$ 

 $f_{ti} = 0.275 f_{ci}$  si  $f_{t28} > 60 MPa$ .

Pour j=28 jours  $f_{t28}$  =2.1 MPa

#### **I.6.1.3.Contrainte limite**

**Etat limite ultime (ELU)**

#### **Contrainte limite de compression**

Pour le calcul à l'ELU on adopte le diagramme parabole rectangle suivant

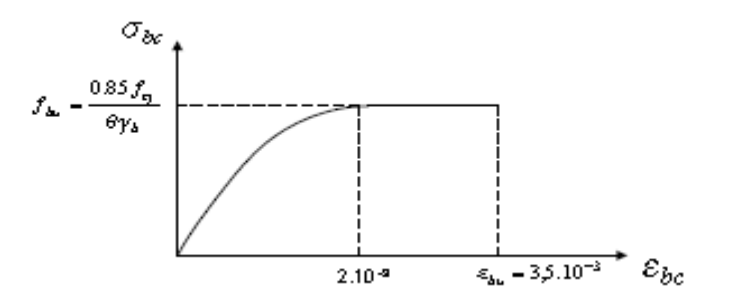

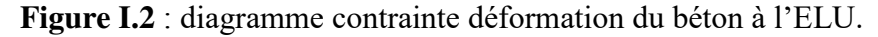

 $\triangleright$  f<sub>bu</sub> contrainte ultime du béton en compression.

$$
f_{bu} = \frac{0.85 \text{ fcj}}{\theta \gamma b}
$$

 $\triangleright \gamma_{b}$  coefficient de sécurité.

 $\gamma b = \begin{cases} 1.50 & \text{coefficient de sécurité du béton pour les situations courantes.} \\ 1.15 & \text{coefficient de sécurité du béton pour les situations accidentell.} \end{cases}$ coefficient de sécurité du béton pour les situations accidentelles.

 $\triangleright$   $\Theta$  est un coefficient qui tient compte de la durée d'application des charges.

 $\Theta = \{$ 0,8 si la durée est inferieur a 1h. 1 si la durée est superieur a 24h. 0,9 si la durée est comprise entre 1h et 24h.

On prend :  $\Theta = 1$ .

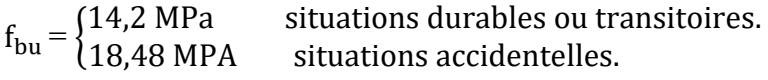

#### **Contraintes admissibles de cisaillement du béton**

V Pour la fissuration peut nuisible (FPN) :  $\tau_{\text{adm}} = \min (0.2 \frac{\text{tc28}}{\gamma \text{b}}; 5 \text{ MPa})$ 

 $\tau_{\text{adm}} = \begin{cases} \tau &= 3.33 \text{ MPa} \\ \tau &= 4.35 \text{ MPa} \end{cases}$  cas durable.  $\tau = 4.35 \text{ MPa}$  cas accidentel.

 $\sqrt{\ }$  Pour la fissuration nuisible (FN) :  $\tau_{\text{adm}} = \min (0.15 \frac{\text{tc28}}{\gamma \text{b}}; 5 \text{ MPa})$ 

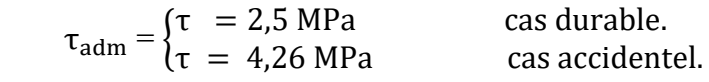

#### **Projet De Fin D'étude Master 2 2020\_2021** <sup>4</sup>

#### **état limite de service CBA93 (Art A.4.5.2).**

La contrainte limite de service en compression du béton est limitée par :

 $σ<sub>bc</sub> ≤ σ<sup>+</sup>$ bc

 $\sigma_{bc} = 0.6$  fc28 = 15 MPa.

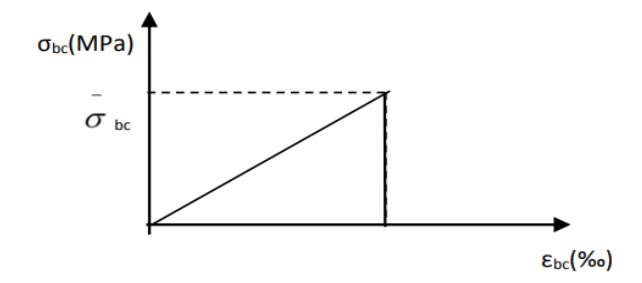

**Figure I.3** : Diagramme contrainte déformation du béton à l'ELS

#### **I.6.1.4.Déformation longitudinal du béton**

#### **Le module de déformation longitudinal instantané**

Pour des charges d'une durée d'application inférieur à 24 heures :

$$
E_{ij} = 11000 \sqrt[3]{fc28}
$$
  

$$
E_{ij} = 32164, 2 MPa.
$$

#### **Le module de déformation longitudinal différé**

Pour des charges de longue durée d'application

$$
E_{\rm vj} = 3700 \sqrt[3]{\text{fc28}}
$$

 $E_{\text{vi}} = 10818,87 \text{ MPa}$ 

#### **Le module de déformation transversal**

Il est donné par la formule suivante :

$$
G = \frac{E}{2(v+1)}
$$

Coefficient de poisson « v » :

C'est rapport des déformations transversales et des déformations longitudinales.

$$
V = \begin{cases} 0 & \text{a l'ELU} \\ 0,2 & \text{a l'ELS} \end{cases}
$$

$$
G = \begin{cases} 16082,1 & a \text{ TELU} \\ 13401,67 & a \text{ TELS} \end{cases}
$$

#### **I.6.2. L'acier**

L'acier est caractérisé par sa limite élastique et son module d'élasticité, il présente une très bonne résistance à la traction et aussi à la compression.

Les caractéristiques des armatures longitudinales et transversales en aciers de haute adhérence sont les suivantes :

 $Es = 200000 MPa.$  $FeE400 = 400 MPa$ .

#### **I.6.2.1.Contrainte limite**

#### **Etat limite ultime**

Pour le calcul on adopte le diagramme contrainte- déformation suivant :

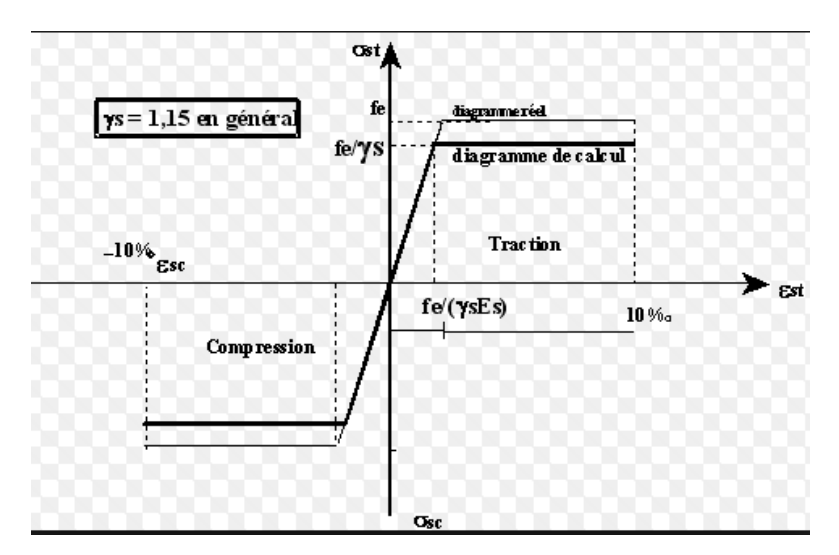

**Figure I.4** : Diagramme contrainte déformation de l'acier

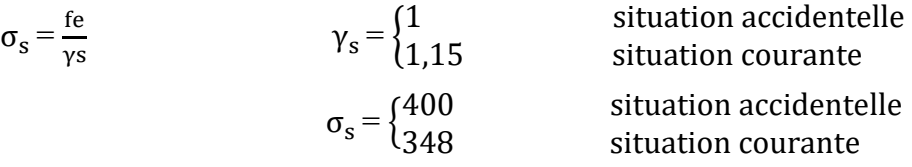

#### **Etat limite de service :**

 $\sigma_s = \frac{f e}{v s}$ γs

Fissuration peu nuisible : pas de vérification à faire

Fissuration nuisible :  $\sigma_{st}$  = min  $(\frac{2}{3} \text{fe} ; 110\sqrt{\eta} \text{ f}_{tj}) = 201,63 \text{ MPa}.$ Fissuration très nuisible :  $\sigma_{st} = \min(\frac{1}{2} \text{fe} ; 90\sqrt{\eta} \text{ f}_{tj}) = 164.97 \text{ MPa}.$ 

#### **Combinaisons d'action donnée par le RPA**

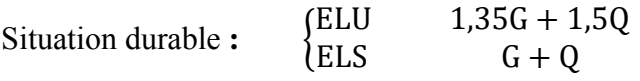

# **Projet De Fin D'étude Master 2 2020\_2021** <sup>6</sup>

Situation accidentelle **:** {  $G + Q \pm EX$  $G + Q \pm Ey$  $0,8G + EX$  $0,8$  G + Ey.

#### **I.7. Les règlements et les normes utilisées**

- $\triangleright$  BAEL 91
- $\triangleright$  CBA 93
- $\triangleright$  RPA 99 version 2003
- > Les différents DTR

#### **I.8. Conclusion**

Dans ce chapitre on a pu conclure que la résistance de la structure dépend des matériaux utilisées soit béton ou l'acier.

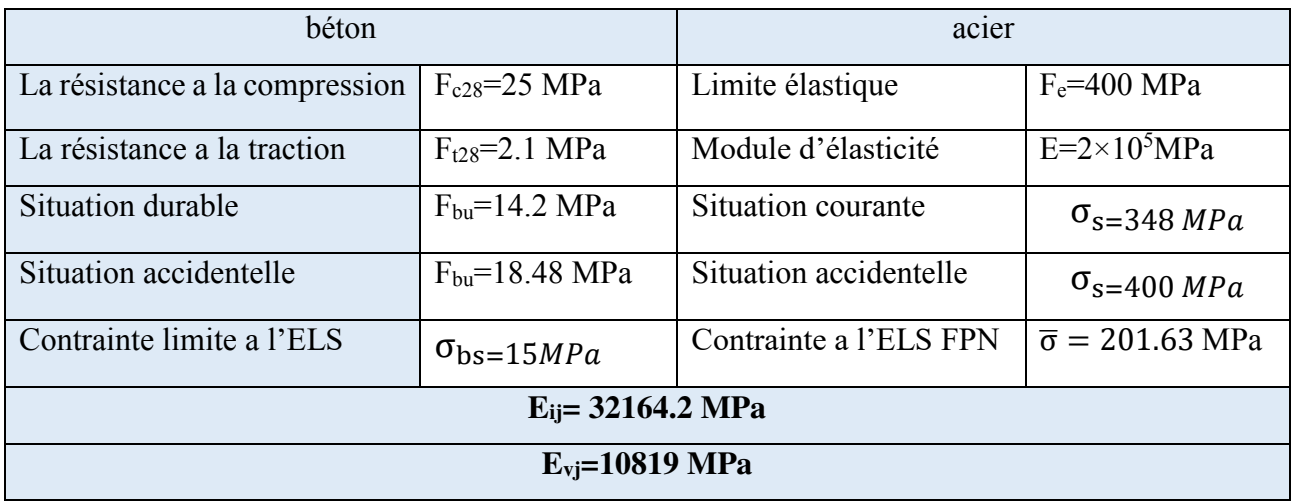

#### **Tableau I.1** Caractéristiques des matériaux

#### **Tableau I.2** : caractéristiques du sol

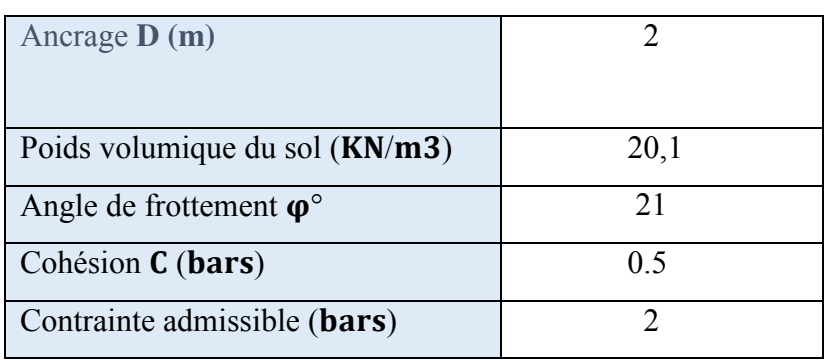

# **CHAPITRE II**

# PREDIMONSONNEMENT **DES ELEMENTS**

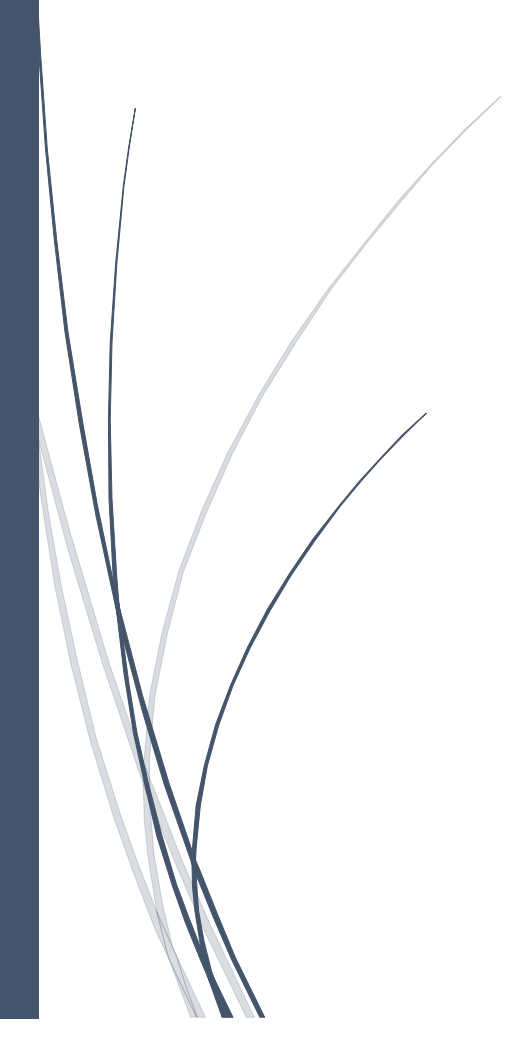

#### Ⅱ**.1. Introduction**

La construction d'une telle structure nécessitée la connaissance de certaine donné qui peut nous aider à réaliser cette ouvrage

Alor nous sommes intéresse dans ce chapitre à (pré dimensionne) les différents éléments, le pré dimensionnement est une étape très important dans le processus d'étude d'un bâtiment en génie civil, il a pour but de déterminer les sections préalables des différents éléments, en respecte les règlements BAEL 91/99, CBA 93, RPA99 version 2003 et le DTR cella pour satisfaite quelque condition soit en coté économie ou bien cote résistance

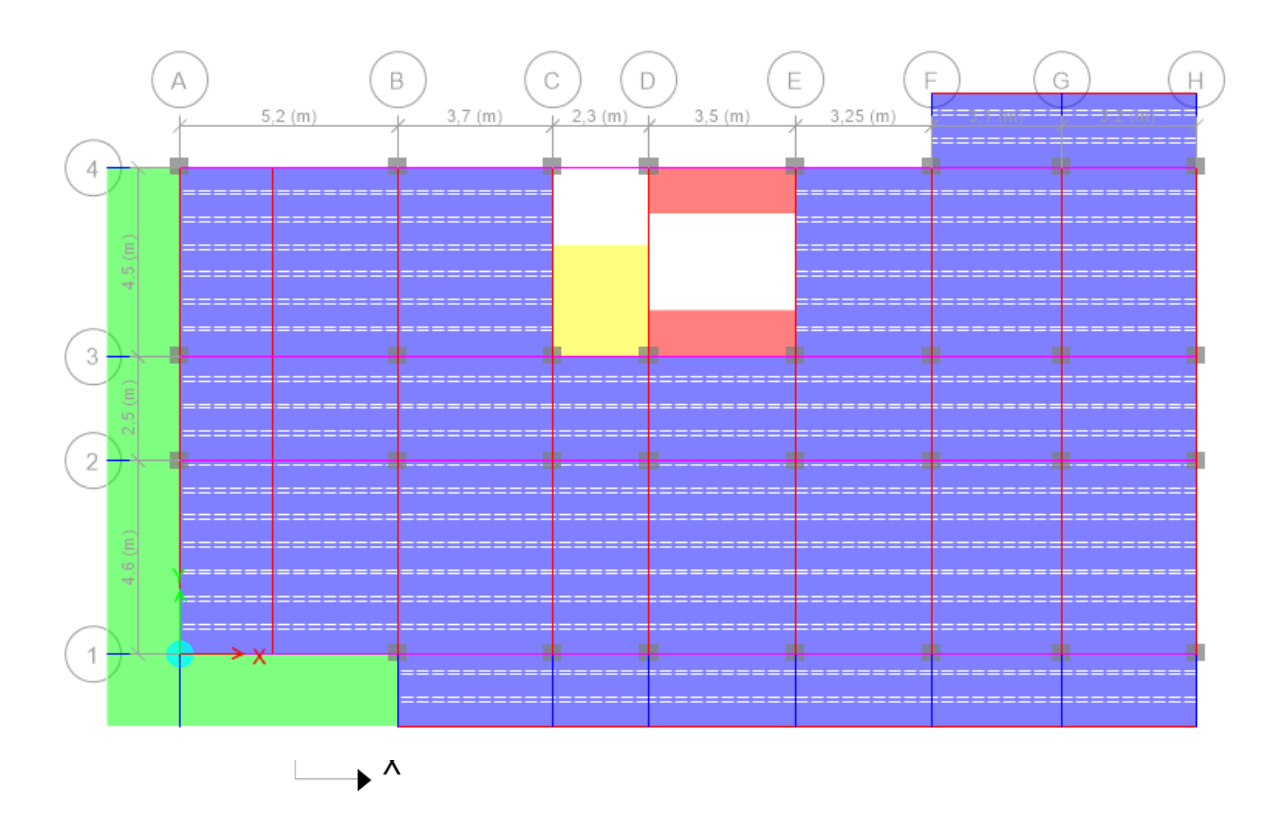

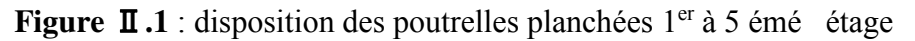

#### Ⅱ**.2. Etude des éléments secondaire**

#### Ⅱ.**2.1 Les planchers**

Ce sont des espace qui supportant au chargement d'exploitation limité par des poutres ils sont utilisée pour la construction structurale dans notre projet on a utilisé les deux type de plancher :

Plancher corps creux Plancher dalle plein

#### Ⅱ**.2.1.1.Plancher corps creux**

Ce type de plancher est utilisés dans la construction, les bâtiments à usage courant, ce plancher et plus économique par rapport ou autre type de plancher qu'il est facile à réaliser et il donne une bonne isolation thermique et phonique.il se constitue de corps creux, poutrelles et une dalle de compression

La hauteur du plancher est conditionnée par le critère de déformation suivant

$$
h_t \ge \frac{L_{max}}{22.5}
$$
 (CBA 93 art B.6.8.4.2.4)

Avec

L<sub>max</sub> : Travée maximal entre nu d'appui de deux poutres dans le sens de disposition des poutrelles

h<sub>t</sub> : Hauteur total du plancher

 $L_{\text{max}}$  = 370-b<sub>poutre</sub> = 370-30 = 340cm

 $h_t \ge \frac{340}{22.5} = 15.11$ cm, donc on adoptera plancher de  $(h_t = 16+4)=20$ cm pour tous les niveaux

{ 4cm: hauteur de la dalle de compression 16cm: hauteur du corps creux

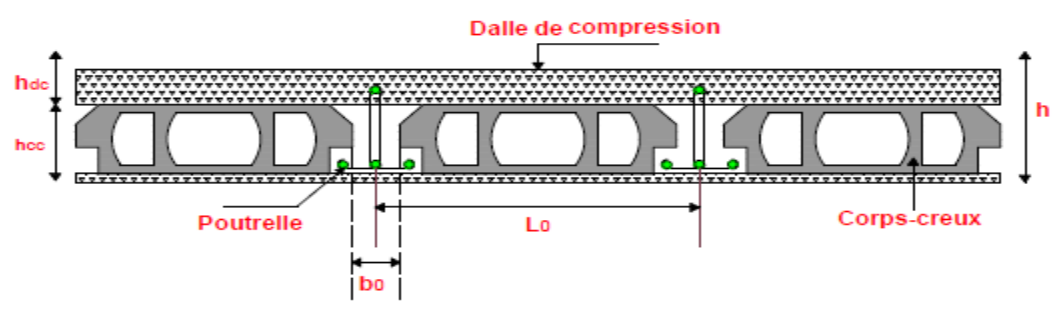

**Figure** Ⅱ**.2** : coupe transversale d'un plancher corps creux

 $h_{ddc}$ : Hauteur de la dalle de compression

- **: Hauteur du corps creux**
- **b<sup>0</sup>** : la largeur de la poutrelle
- **l<sup>0</sup>** : entre axe des poutrelles
- : Hauteur totale du plancher

#### **Poutrelle**

La disposition des poutrelles ce fait en respectant deux critères essentiels suivants :

- Critère de la petite porté (pour réduite la flèche)
- $\triangleright$  Critère de la continuité (plusieurs traves et maximum d'appuis

La disposition choisie dans notre projet est en fonction de critère de la continuité comme indique dans la **figure**Ⅱ**.1.**

b : largeur efficace de la dalle de compression

b0 : largeur de la poutrelle

h0 : hauteur de la dalle de compression

h : Hauteur total du plancher

$$
0.4h_t \leq b_0 \leq 0.6h_t
$$

$$
6.4 \text{ cm} \leq b_0 \leq 9.6 \text{ cm}
$$

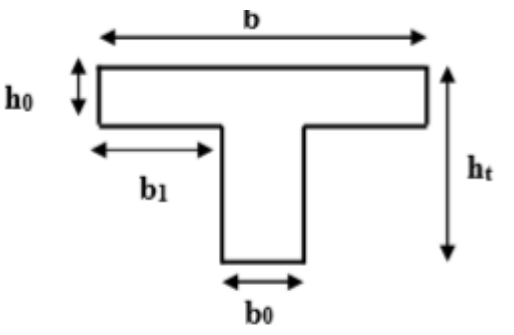

6.4 cm ≤ b<sup>0</sup> ≤ 9.6 cm **Figure** Ⅱ**.3** : section d'une poutrelle

 $b_0$ = 10cm

 $b - b_0$ 2  $\leq \min\left(\frac{I_{x}}{2}\right)$ 2 ,  $l_y$  $\frac{1}{10}$ 

Avec  $l_x$ : distance entre nus d'appuis de deux poutrelles

ly : Travée minimal des poutrelles dans le sens de leurs dispositions

 $l_x = b - b_0 = 65 - 10 = 55$ cm  $b - 10$ 2  $\leq \min\left(\frac{55}{2}\right)$ 2 , 190  $\overline{10}$  $b - 10$ 2 ≤ min(27.5 , 19)  $b \le 19 * 2 + 10$  $b \leq 48$  cm

Soit b= 48 cm.

#### Ⅱ**.2.1.2. Plancher dalles pleines**

Le dimensionnement d'une dalle pleine se base sur les critères si dessous :

#### **Pour la Résistance au feu on doit vérifier si :**

- $h \ge 7$  cm  $\rightarrow$  pour une heur de coupe feu
- $h \ge 11$  cm  $\rightarrow$  pour deux heurs de coupe feu
- $h \ge 14$  cm  $\rightarrow$  pour trois heurs de coupe feu

Dans notre cas on optera pour une épaisseur de 12cm

 **la résistance à la flexion**   $e \geq \frac{I_x}{20}$  →Dalle sur un appui  $\mathbf{l}_{\mathbf{x}}$  $\frac{1}{35} \le e \le$  $\mathbf{l}_{\mathbf{x}}$  $\frac{30}{30}$   $\rightarrow$  dalle sur 3 ou 4 appuis avec  $\rho \le 0.4$  $\mathbf{l}_{\mathbf{x}}$  $\frac{1}{45} \le e \le$  $\mathbf{l}_{\mathbf{x}}$  $\frac{40}{40}$   $\rightarrow$  dalle sur 3 ou 4 appuis avec  $\rho \geq 0.4$  $\mathbf{l}_{\mathbf{x}}$  $\frac{1}{35} \le e \le$  $\mathbf{l}_{\mathbf{x}}$  $\frac{30}{30}$   $\rightarrow$  dalle sur 2 appuis perpendiculaire

Avec  $l_x$ : La petite dimension de la dalle

#### ly : La plus grande dimension de la dalle

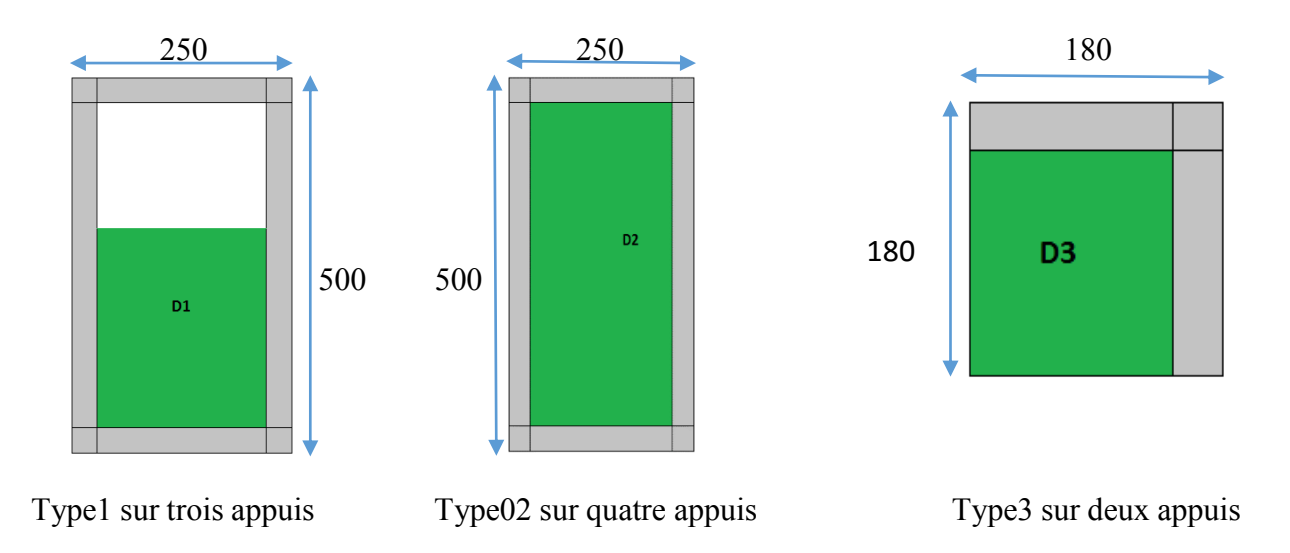

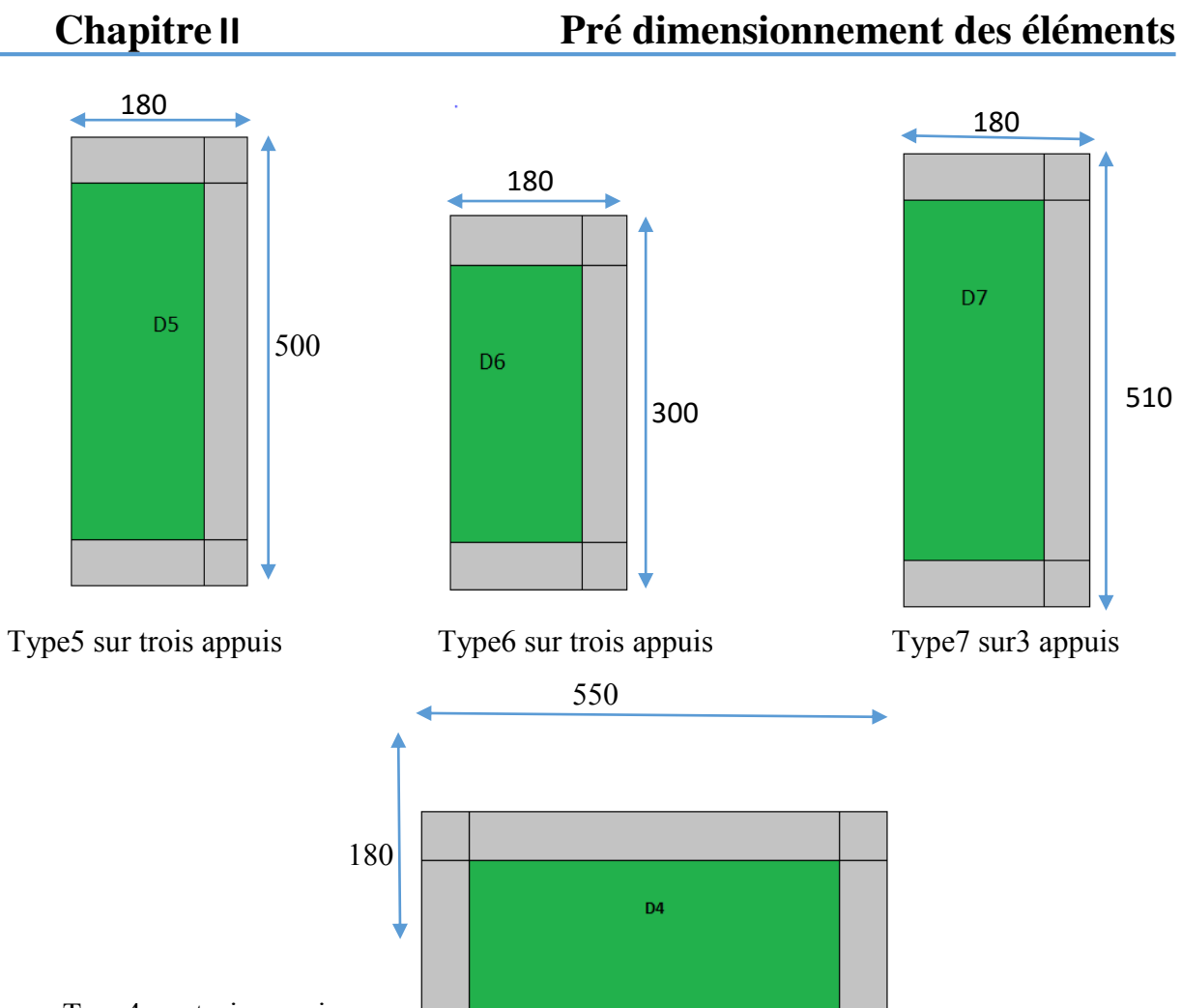

Type4 sur trois appuis

**Figure** Ⅱ**.4 :** schéma de dalles pleines

| <b>Panneaux</b> | <b>Appuis</b> | $\mathbf{l}_{\mathbf{x}}(\mathbf{m})$ | $l_{v}(m)$ | $\mathbf{l}_{\mathbf{x}}/\mathbf{l}_{\mathbf{y}}$ | E                     | $e_{choisi}$ |
|-----------------|---------------|---------------------------------------|------------|---------------------------------------------------|-----------------------|--------------|
| DP1             | 3 appuis      | 2.00                                  | 2.30       | 0.87                                              | $4.44 \le e \le 5.75$ | 15           |
| DP <sub>2</sub> | 4 appuis      | 2.00                                  | 4.00       | 0,5                                               | $4.44 \le e \le 10$   | 15           |
| DP3             | 2 appuis      | 1,5                                   | 1,5        |                                                   | $4,28 \le e \le 5$    | 12           |
| DP4             | 3 appuis      | 1.5                                   | 4.9        | 0,31                                              | $5 \le e \le 17.33$   | 12           |
| DP <sub>5</sub> | 3 appuis      | 1.5                                   | 4,00       | 0,37                                              | $4.71 \le e \le 15$   | 12           |
| DP <sub>6</sub> | 3 appuis      | 1.5                                   | 2,00       | 0,75                                              | $3.67 \le e \le 6.25$ | 12           |
| DP7             | 3 appuis      | 1,5                                   | 4,10       | 0,36                                              | $4,71 \le e \le 5.5$  | 12           |

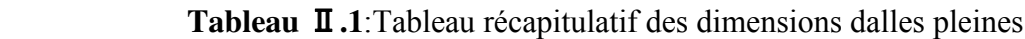

**II.2.2. Les escaliers** 

L'escalier est une construction architecturale constituée d'une suite régulier de marches, permettant de monter et de descendre aisément et sans danger.il existe plusieurs types d'escaliers les plus couramment utiliser sont les escaliers a deux ou à trois volées.

#### **II.2.2.1Dimensionnement**

#### **Escalier étage courante**

Hauteur et largeur des marches

14≤ h ≤ 18 cm

 $25 \le g \le 32$  cm

Les dimensions g et h doivent satisfaire la relation de blondel suivante:

 $60 \text{ cm } \leq 2 * h + g \leq 64 \text{ cm}$ 

Si H et la hauteur séparant deux paliers successifs et n le nombre de contre marche alors

 $h = \frac{H}{n}$  et  $g = \frac{L}{n-1}$ n−1

On fixant le h=17 cm

H= 153 cm , n=H/h=153/17=9 contre Marche

Le giron a 30cm sur 180cm (6 marche) et 70 cm a la ligne de

foulée pour les deux marche balancées

Contre marche n=9

Marche =  $n-1=9-1=8$ 

 $60 \text{ cm} \leq 2 * 17 + 30 \leq 64$ 

59 cm  $\leq 64 \leq 64$  cm

Donc la relation de blondel est satisfaite

L0 : la longueur projetée de la volée

 $L0=3.2$  m

#### **II.2.3.2 Épaisseur de la paillasse volée 1 et 3**

L'inclinaison de la paillasse

On a 
$$
\alpha = \tan^{-1} \frac{153}{320} = 25.55^{\circ}
$$
  
\n*L* = *Lp* + *Lv*  
\nAvec:  $Lv^{\wedge}2 = 3.2^{\circ}2 + 1.53^{\circ}2$   
\n*Lv*=3.55 m

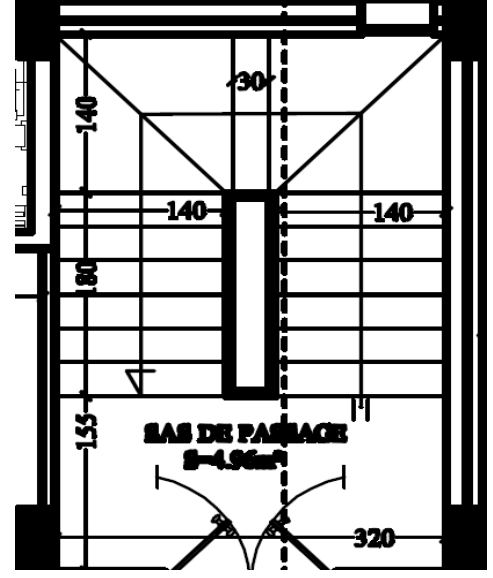

**Figure** Ⅱ**.5** : Schéma escalier principale

 $L=3.55+1.3$ 

 $L=4.85$  m

avec L: longueur réel de l′escalier

L  $\frac{L}{30} \le e \le \frac{L}{20}$   $\frac{485}{30}$  $\frac{485}{30} \le e \le \frac{485}{20}$ 

$$
16.17 \text{cm} \le \text{e} \le 24.25 \text{cm}
$$

Donc on opte pour une épaisseur e=18cm

#### **II.2.3.** La poutre palière b **b**

$$
\frac{\text{L}_{\text{max}}}{15} \le h \le \frac{\text{L}_{\text{max}}}{10}
$$

Avec L<sub>max</sub> : longueur maximal en nu d'appui des poutres h

 $L_{\text{max}}$  = 350-30 = 320 cm

320  $\frac{320}{15} \le h \le \frac{320}{10}$ 

 $21.33cm \leq h \leq 32cm$ 

 $h= 30$  cm

b= 30 cm est pris de manière forfaitaire

Vérification des conditions du RPA 93

 $\langle$  b = 30 cm > 20 cm … … … … … … … . . Vérifié h = 30 cm = 30 cm … … … … … … Vérifié h b  $= 1 < 4.00$  … … … … … … … … . . Věrifié (RPA 99 Art. 7.5.1)

Les conditions du RPA vérifié donc les dimensions de la poutre palière sont :

h = 30 cm  $b = 30$  cm

#### **II.2.4. La poutre brisée**

 $L=1.45+1.45+0.69=3.59$  m

$$
\frac{L_{\max}}{15} \leq h \leq \frac{L_{\max}}{10}
$$

Avec Lmax : longueur maximal en nu d'appui des poutres

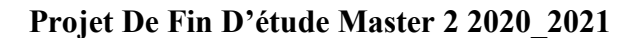

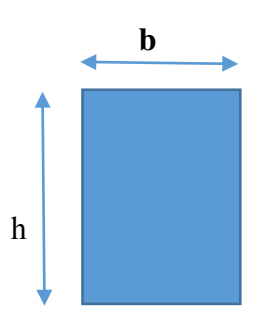

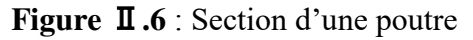
$L_{\text{max}} = 3,59$ 

359  $\frac{359}{15} \le h \le \frac{359}{10}$ 

 $23,93$ cm  $\leq h \leq 35,9$ cm

 $h= 35$  cm

b= 30 cm est pris de manière forfaitaire

Vérification des conditions du RPA 99/version 2003

 $\left\{ \begin{array}{c} h \end{array} \right.$  b = 30 cm > 20 cm … … … … … … … . . Vérifié  $h = 35 \text{ cm} > 30 \text{ cm} \dots \dots \dots \dots \dots \text{ Vérifié}$ b  $= 1 < 4.00$  … … … … … … … … . . Věrifié  $(RPA 99 Art. 7.5.1)$ 

Les conditions du RPA vérifié donc les dimensions de la poutre palière sont :

h = 35 cm b = 30 cm

#### **II.2.5. Les poutres de chaînage**

#### **Type 1**

Dans notre cas sert d'appui des poutrelle du plancher a corps creux

h  $\geq$ (2/3\*20 cm, 15 cm)

 $L_{\rm max}$  $\frac{1}{15} \leq h \leq$  $L_{\rm max}$ 10

Avec Lmax: longueur maximal en nu d'appui des poutres

 $L_{\text{max}}$  = 460-50 = 410 cm

$$
\frac{410}{15}\leq h\leq \frac{410}{10}
$$

 $27,33$ cm  $\leq h \leq 41$ cm

#### **Vérification des conditions du RPA93**

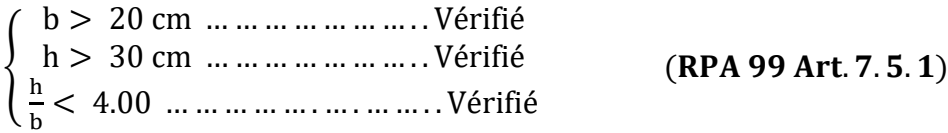

 $h= 40$  cm

 $b= 30$  cm est pris par **CBA** $\rightarrow$ **0**,3**h**  $\leq b \leq 0$ ,7**h** 

#### **Remarque**

De la même manière qu'on a calculé le type 1 on refait les calculs pour tous les types aboutis aux dimensions suivantes

(30\*35 cm)

#### **II.2.6. Pré dimensionnement de l'acrotère :**

#### **Type 1 :**

L'acrotère est un élément encastré à la périphérie du plancher terrasse. Cet élément est réalisé en béton armé. Son rôle est la protection contre les infiltrations des eaux pluviales, Il sert pour L'accrochage des matériaux de travaux de l'entretien des bâtiments.

Les charges revenant à l'acrotère :

H=60cm

 $S = 0.6 * 0.1 + 0.07 * 0.1 + ((0.03 * 0.1)/2)$ 

 $S = 0.0685m$ 

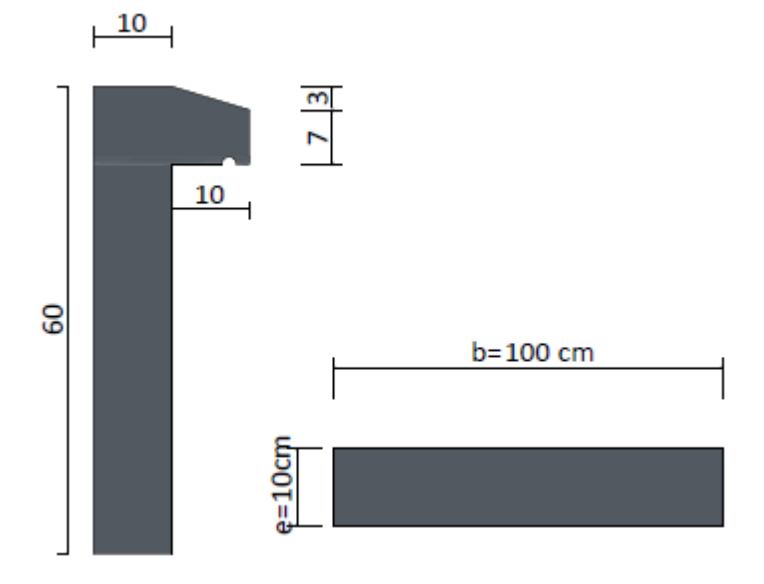

**Figure** Ⅱ**.7** : Schéma représentatif de l'acrotère

#### Q=1kN/ml

Le calcul se fera pour une bande de 1ml

G1=25\*0,0685\*1=1,712kN

Poids d'enduit en ciment

• à l'extérieur :  $e = 1,5$ cm

G2=20\*0,015\*0,1\*1=0,18kN

• à l'intérieur : e = 2cm

G3=20\*0,02\*0,6\*1=0,24kN

Gtot=G1+G2+G3=2,252kN

#### Ⅱ**.3.Etude des éléments principaux**

#### Ⅱ**.3.1. Les poutres**

Les poutres sont des éléments en béton armé qui ont un rôle porteur dans la structure en transmettant les chargements verticaux au poteaux.il assure aussi un rôle de stabilité via les actions accidentelles

#### Ⅱ**.3.1.1. Les poutres principales**

Ce sont les poutres perpendiculaire aux poutrelles qui portant le max de la charge du plancher**,**  Les dimensions des poutres doivent satisfaire les conditions de flèche donnée par le BAEL 91 et les conditions de RPA 99

$$
\frac{L_{\max}}{15} \le h \le \frac{L_{\max}}{10}
$$

Avec Lmax : longueur maximal en nu d'appui des poutres

$$
L_{\text{max}} = 460 - 30 = 430 \text{ cm}
$$

$$
\frac{430}{15} \le h \le \frac{430}{10}
$$

$$
28.67 \text{ cm} \leq h \leq 43 \text{ cm}
$$

$$
h = 40 \text{ cm}
$$

 $b= 30$ cm est pris par  $CBA \rightarrow 0,3h \le b \le 0,7h$ 

#### **Vérification des conditions du RPA 99**

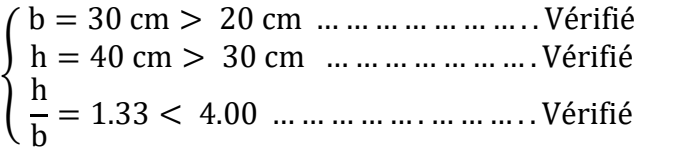

 $(RPA 99 Art. 7.5.1)$ 

#### Ⅱ**.3.1.2.Les poutres secondaires**

Ses dimensions doivent satisfaire les conditions de flèche donnée par le BAEL 91

$$
\frac{L_{\max}}{15} \le h \le \frac{L_{\max}}{10}
$$

Avec Lmax : longueur maximal entre nu d'appui des poutres

$$
L_{\text{max}} = 520-30 = 490 \text{ cm}
$$

$$
\frac{490}{15} \le h \le \frac{490}{10}
$$

$$
32.67 \text{ cm} \le h \le 49 \text{ cm}
$$

## $h= 40$  cm

 $b= 30$  cm est pris par CBA $\rightarrow 0,3h \le b \le 0,7h$ 

## **Vérification des conditions du RPA99/version 2003**

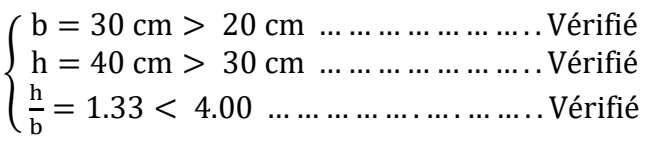

 $(RPA 99 Art. 7.5.1)$ 

# Ⅱ**.3.2 Les voiles**

Les voiles sont des éléments verticaux en béton armé qui assuré le

rôle de reprendre les charges sismiques essentiellement

$$
e \ge \max\left(\frac{he}{20} \quad , \quad 15 \text{ cm}\right) \text{avec}
$$

he; la hauteur libre d′ étge

e : épaisseur du voile

## **Voile étagé courante**

he= hauteur d'étage – la hauteur de la poutre

e  $\geq$  max $\left(\frac{266}{20}\right)$  $\frac{1}{20}$ , 15 cm)  $e \ge max(13.5, 15 cm)$ <br> $e = 15 cm$  $L=4*e=80$  cm

Dans notre structure la hauteur d'étage et la même donc l'épaisseur du voile ne change pas  $e = 15$  cm

## Ⅱ.**4. L'évaluation des chargements :**

## **II.4.1Evaluation des charges revenant au plancher terrasse inaccessible**

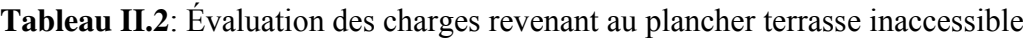

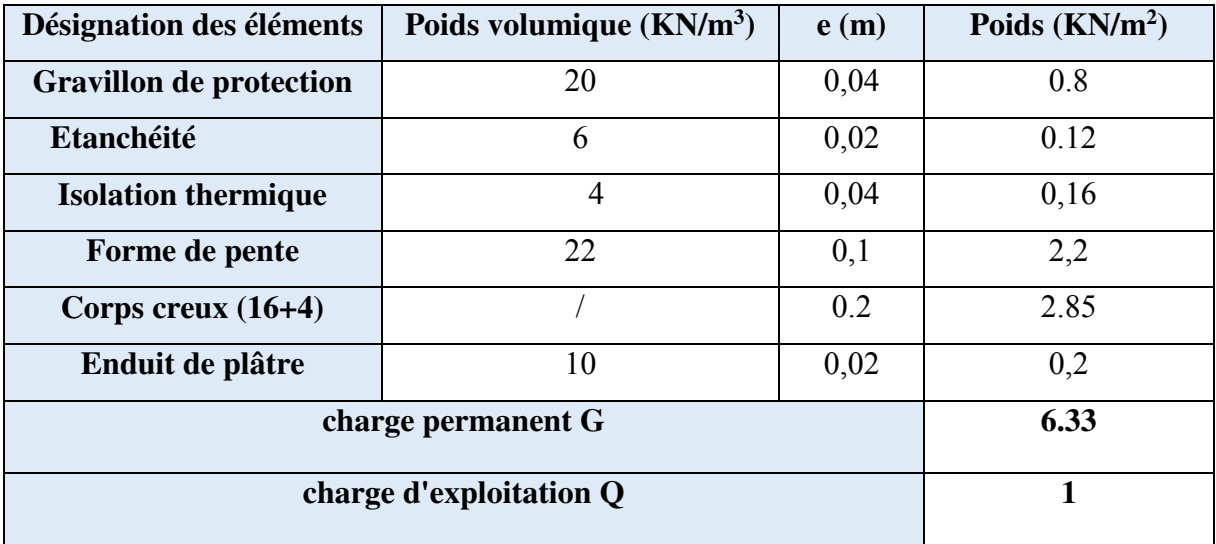

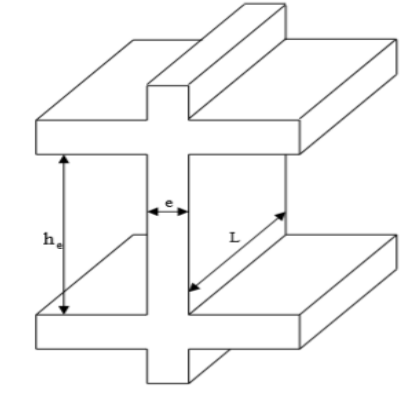

**Figure** Ⅱ**.8** : Coupe transversale d'un

voile de contreventement

#### **II.4.2.Évaluation des charges revenant au plancher courant**

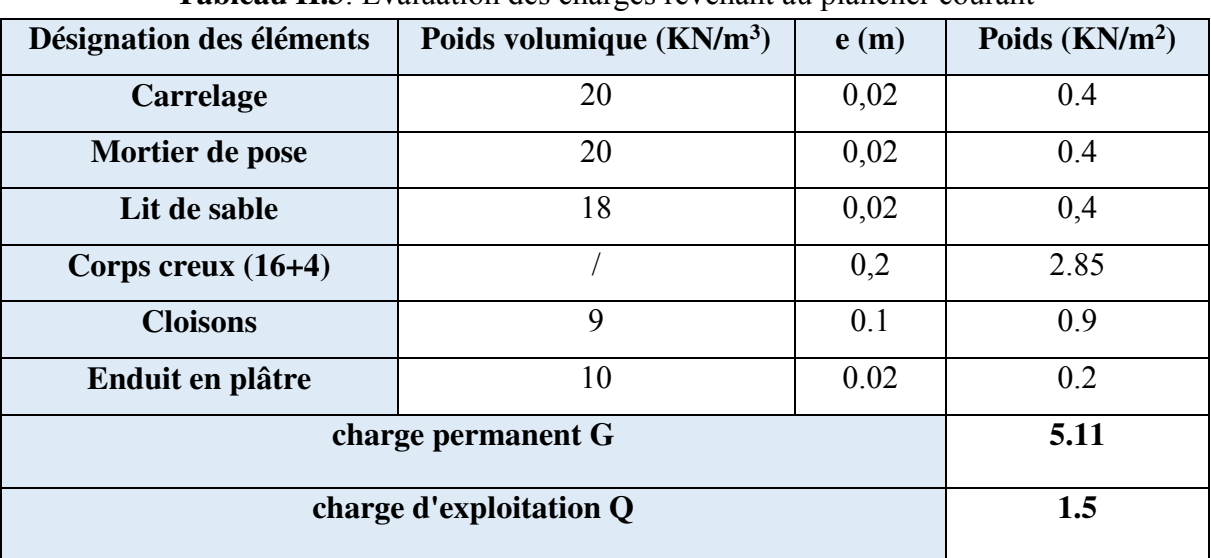

**Tableau II.3**: Évaluation des charges revenant au plancher courant

#### **II.4.3.Evaluation des charges revenant à la dalle planchée terrasse accessible**

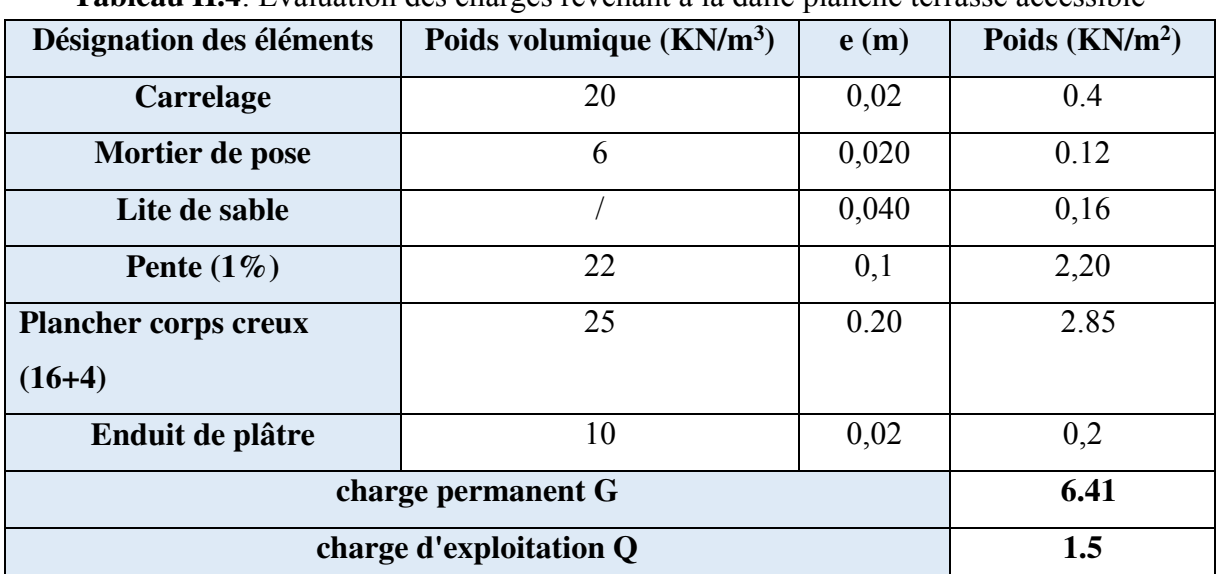

**Tableau II.4**: Évaluation des charges revenant à la dalle planché terrasse accessible

#### **II.4.4.Evaluation des charges revenant à la dalle pleine balcon**

**Tableau II.5**: Évaluation des charges revenant à la dalle pleine balcon

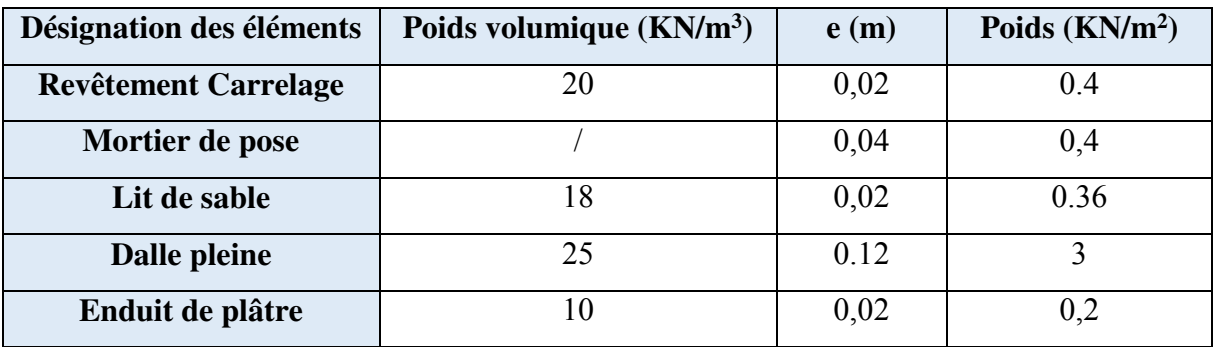

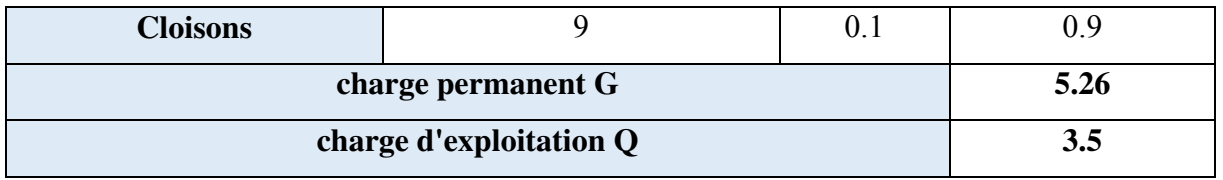

#### **II.4.5.Evaluation des charges dues au mur double cloison**

**Tableau II.6**: Évaluation des charges des murs double cloison

| Désignation des éléments  | Poids volumique $(KN/m3)$ | e(m) | Poids $(KN/m2)$ |
|---------------------------|---------------------------|------|-----------------|
| <b>Enduit en ciment</b>   | 18                        | 0.02 | 0.36            |
| <b>Brique creuse 10cm</b> |                           | 0.10 | 09              |
| <b>Brique creuse 15cm</b> |                           | 0.15 | 13              |
| Enduit de plâtre          | 10                        | 0.02 | 02              |
| charge permanent G        | 2.76                      |      |                 |

**II.4.6.Les escaliers** 

#### **Evaluation des charges revenant à l'escalier (palier)**

 **TABLEAU II.7**: évaluation des charges revenant au palier

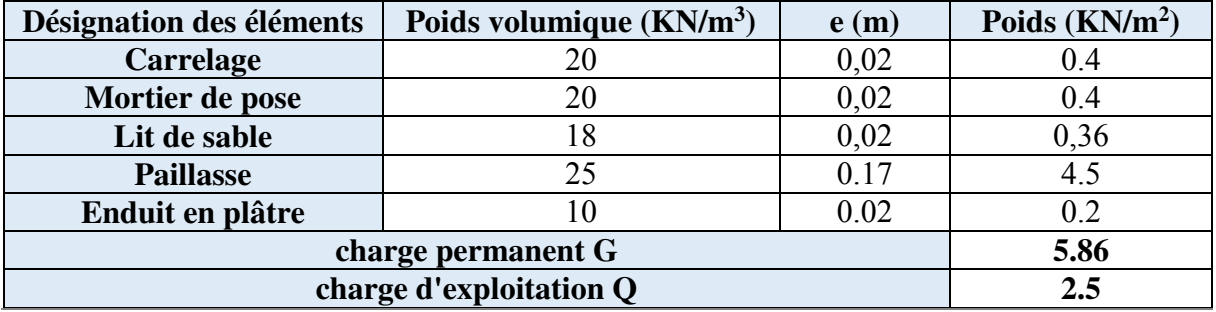

 **Evaluation des charges revenant à l'escalier (volée)** 

**Tableau II.9 :** Évaluation des charges revenant à la volée

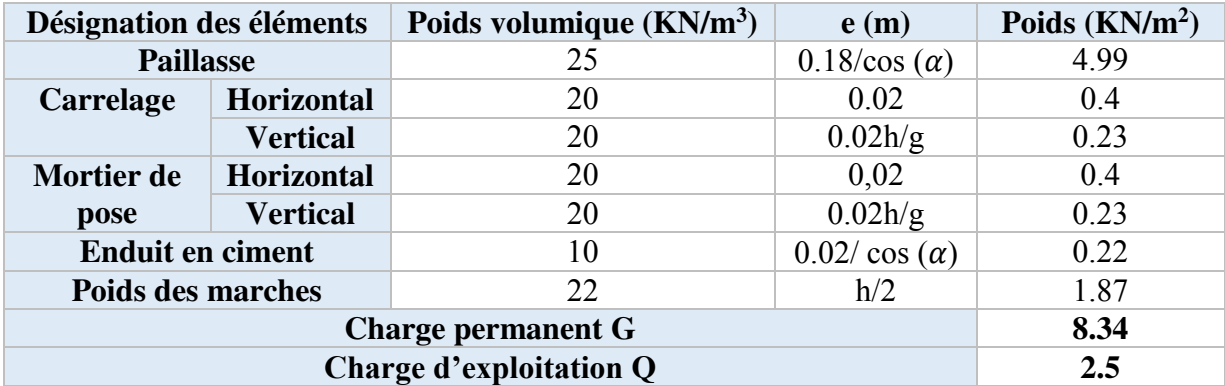

#### **II.4.7. Evaluation de la charge revenant à la dalle ascenseur**

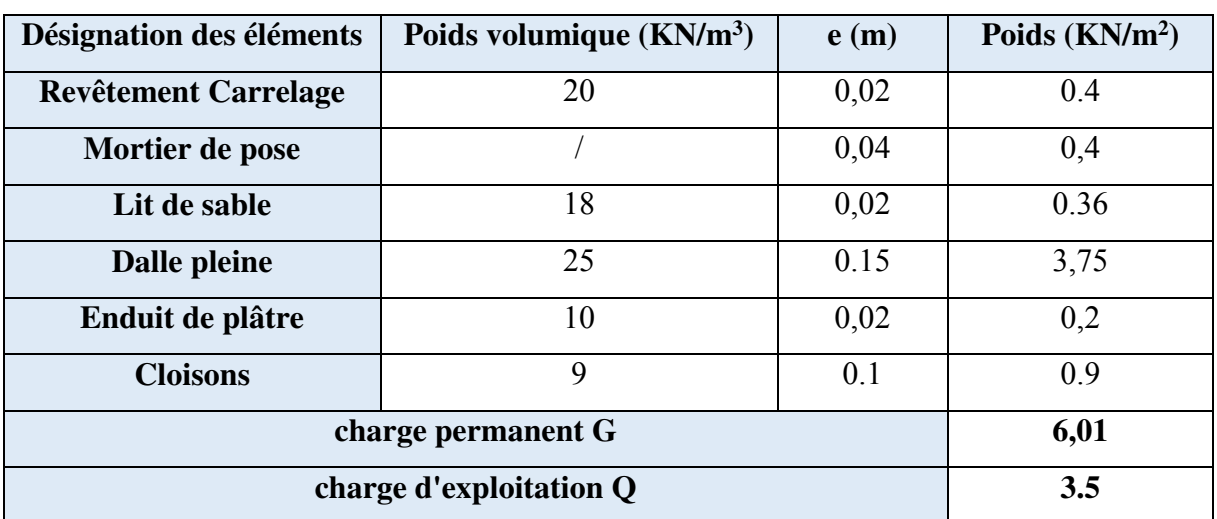

**Tableau II.8** : Évaluation des charges revenant à la dalle ascenseur

#### Ⅱ**.5. Pré dimensionnement des poteaux**

Les poteaux sont des éléments verticaux principaux dans la structure à reprendre et transmettre les sollicitations (efforts normaux et moments fléchissant) à la base de la structure. Le pré dimensionnement des poteaux se fera en fonction des sollicitations tout en vérifiant les conditions suivantes

- 1). Stabilité de forme (flambement).
- 2). Résistance à la compression
- 3).Conditions RPA99 Art.7.4.

$$
\begin{cases} \min(b_1, h_1) \ge 25 \text{ cm} \\ \min(b_1, h_1) \ge \frac{\text{he}}{20} \\ 0.25 \le \frac{\text{b}_1}{h_1} \le 4 \end{cases}
$$

b1 : petite dimension du poteau

- $h_1$ : Grande dimension du poteau
- he : Hauteur libre des poteaux

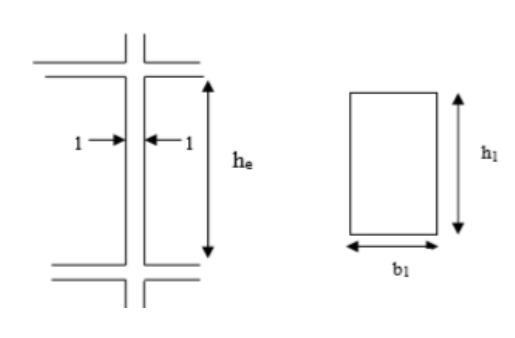

**Figure.**Ⅱ**9** : coupe transversale d'un poteau

#### **II.6. Dégression des charges**

Dans un bâtiment à usage d'habitation qui est multi-étage avec un nombre important d'étage qui sont indépendant les uns des autres il convient d'appliquer la loi de dégression de charge de charge dite également de base.

Soit Q la charge d'exploitation sur le plancher terrasse Q1, Q2, Q3, Q4, Q5, …... Qn les charge d'exploitation sur les niveaux 1, 2, 3, 4, 5, …. N et cela tous numéroté du sommet à la base

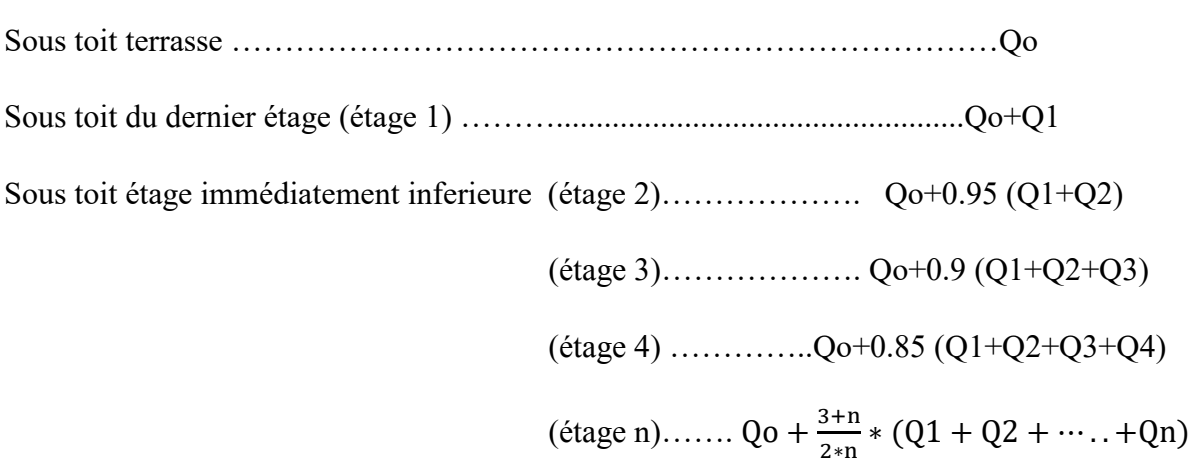

Lorsque la charge d'exploitation est le même pour tous les niveaux de la bâtisse il y'a lieu de simplifier la loi de dégression en en réduisant la charge de chaque niveau de 10% jusqu'à arriver à 0.5 Qo et cette valeur sera conserver pour tous les niveaux inferieure. **(DTR BC.2.2. Art 6.1)**

| <b>Etage</b>        | <b>Dimension des poteaux</b> | Poteaux circulaire |
|---------------------|------------------------------|--------------------|
| RDC+ 1ere Etage     | $45*40$                      | $D=60$ cm          |
| 2 Etage $+$ 3 Etage | $40*40$                      | $D=60$ cm          |
| 4 Etage + 5 Etage   | $40*35$                      | $D=60cm$           |
| 6 Etage + 7 Etage   | $35*35$                      |                    |
| 8 Etage + 9 Etage   | $35*30$                      |                    |

**Tableau II.10** : dimension des poteaux

Les dimensions adoptées pour les poteaux on était choisis on commençant par le sommet avec un poteau 30x35 cm² et on augmentant pour chaque niveau 5 cm dans un seul côté.

#### **II.6.1.Descente de charge poteau C2**

- **La surface afférente**
- **La surface afférente (8 étage)**
- S1=1.1\*2.45=2.3

 $S2=1.1*1.7=1.87$  m<sup>2</sup>

S3= $1.9*2.45=4.66$  m<sup>2</sup>

 $S4=1.9*1.7=3.23$  m<sup>2</sup>

 $2.45 -$ Ġ<br>L  $+ + 0.30$ 

**Figure.**Ⅱ**10** : surface afférente d'un poteau C2 à 8éme étages

 $S_g^{\text{aff}}$  = 2.7+1.87+4.66+3.23=12.46 m<sup>2</sup>

 $S_q^{\text{att}} = S_g^{\text{att}} + Spoutre$ 

 $S_q^{att=12.46+(b_{pp}*L_{pp})+(b_{ps}*L_{ps})}$ 

 $S_q^{\text{aff}}$ =12.46+ (0.3\*(4.15+3.3))=14.7m<sup>2</sup>

b<sub>pp</sub>: Largeur de la poutre principale

bps: Largeur de la poutre secondaire

#### **Poids du plancher**

poids plancher terasse accisible

$$
\begin{cases} G_p = G + S_{g=}^{\text{aff}} (5.26 * 7.89) + (6.41 * 4.57) = 70.80 \text{KN} \\ Q_p = Q * S_q^{\text{aff}} = (1.5 * 6.81) + (3.5 * 7.89) = 37.83 \text{ KN} \end{cases}
$$

#### **la surface afférente 7etage (étage courante)**

$$
S1 = 1.1 * 2.45 = 2.7
$$
m<sup>2</sup>

 $S2=1.1*1.7=1.87$  m<sup>2</sup>

S3=2.12\*2.45=5.19 m

S4=2.12 $*1.7$ =3.6 m<sup>2</sup>

 $S_g^{\text{aff}}$  = 2.7+1.87+5.19+3.6=13.36m<sup>2</sup>

 $S_q^{\text{att}} = S_g^{\text{att}} + Spoutre$ 

 $S_q^{att=13.36+(b_{pp}*L_{pp})+(b_{ps}*L_{ps})}$ 

 $\text{S}_{q}^{\text{aff}}$ =13.36+ (0.3\*(4.125+3.18))=15.55 m<sup>2</sup>

**Figure.**Ⅱ**11** : surface afférente du RDC- 7etage de poteau

 $C<sub>2</sub>$ 

ᅥ

 $+0.30$ 

2.43

1.70

|<br>2.20

poids plancher etage courant  $\begin{cases} G_p = G * S_g^{\text{att}} = 5.11 * 13.36 = 68.27 \text{ KN} \\ 0 = 0 * S_g^{\text{aff}} = 1.5 * 15.55 = 22.32 \text{ K} \end{cases}$  $Q_p = Q * S_q^{\text{aff}} = 1.5 * 15.55 = 23.32 \text{KN}$ 

#### **Poids propre du poteau**

$$
g_{pot} = 25 * b * h * H
$$

 $g_{pot} = 25 * 0.3 * 0.35 * 3.06 = 8.03$  KN

Le poids des Poteaux des autres niveaux est résumé dans le tableau ci-dessous

#### **Poids des poutres étage courant**

 $L_{nn}$ =1.07+2.02=3.17  $L_{ps}$ =2.425+1.675=4.10

poids des poutres  $\begin{cases} g_{pp} = 25 * h * b * (3.52 - h) \\ g = 25 * h * h * (4.45 - h) \end{cases}$  $g_{ps} = 25 * h * b * (4.45 - b)$ 

poids des poutres  $\begin{cases} g_{\rm pp} = 25 * 0.4 * 0.3 * (3.52 - 0.3) = 9.51 \text{ KN} \\ g_{\rm pp} = 25 * 0.4 * 0.3 * (4.45 - 0.35) = 12.3 \text{ KN} \end{cases}$  $g_{ps} = 25 * 0.4 * 0.3 * (4.45 - 0.35) = 12.3$  KN

 $g_{pp} + g_{ps} = 9.51 + 12.3 = 21.81$  KN

Le poids des poutres des autres niveaux est résumé dans le tableau ci-dessous

| <b>Niveau</b>  | <b>Eléments</b>          | $G$ (KN) | $Q$ (KN) |
|----------------|--------------------------|----------|----------|
| N9             | Plancher terrasse        | 70.80    |          |
|                | Poutres                  | 21.3     |          |
|                | Poteau                   | 8.03     |          |
|                | <b>Somme</b>             | 100.13   | 37.8     |
| <b>N8</b>      | Venant de $N_1$          | 100.13   |          |
|                | Plancher étage courant   | 68.27    |          |
|                | Poutres                  | 21.81    |          |
|                | Poteaux                  | 9.37     |          |
|                | <b>Somme</b>             | 199.58   | 61.12    |
| N7             | Venant de $N_2$          | 199.58   |          |
|                | Plancher étage courant   | 68.27    |          |
|                | Poutres                  | 21.81    |          |
|                | Poteaux                  | 9.37     |          |
|                | <b>Somme</b>             | 299.03   | 82.11    |
| N <sub>6</sub> | Venant de $N_3$          | 299.03   |          |
|                | Plancher étage courant   | 68.27    |          |
|                | Poutres                  | 21.81    |          |
|                | Poteaux                  | 10.71    |          |
|                | <b>Somme</b>             | 399.82   | 100.76   |
| N <sub>5</sub> | Venant de N <sub>4</sub> | 399.82   |          |
|                | Plancher étage courant   | 68.27    |          |
|                | Poutres                  | 21.81    |          |
|                | Poteaux                  | 10.71    |          |
|                | <b>Somme</b>             | 500.61   | 117.09   |

**Tableau** Ⅱ**.11** : descente de charge du poteau C2

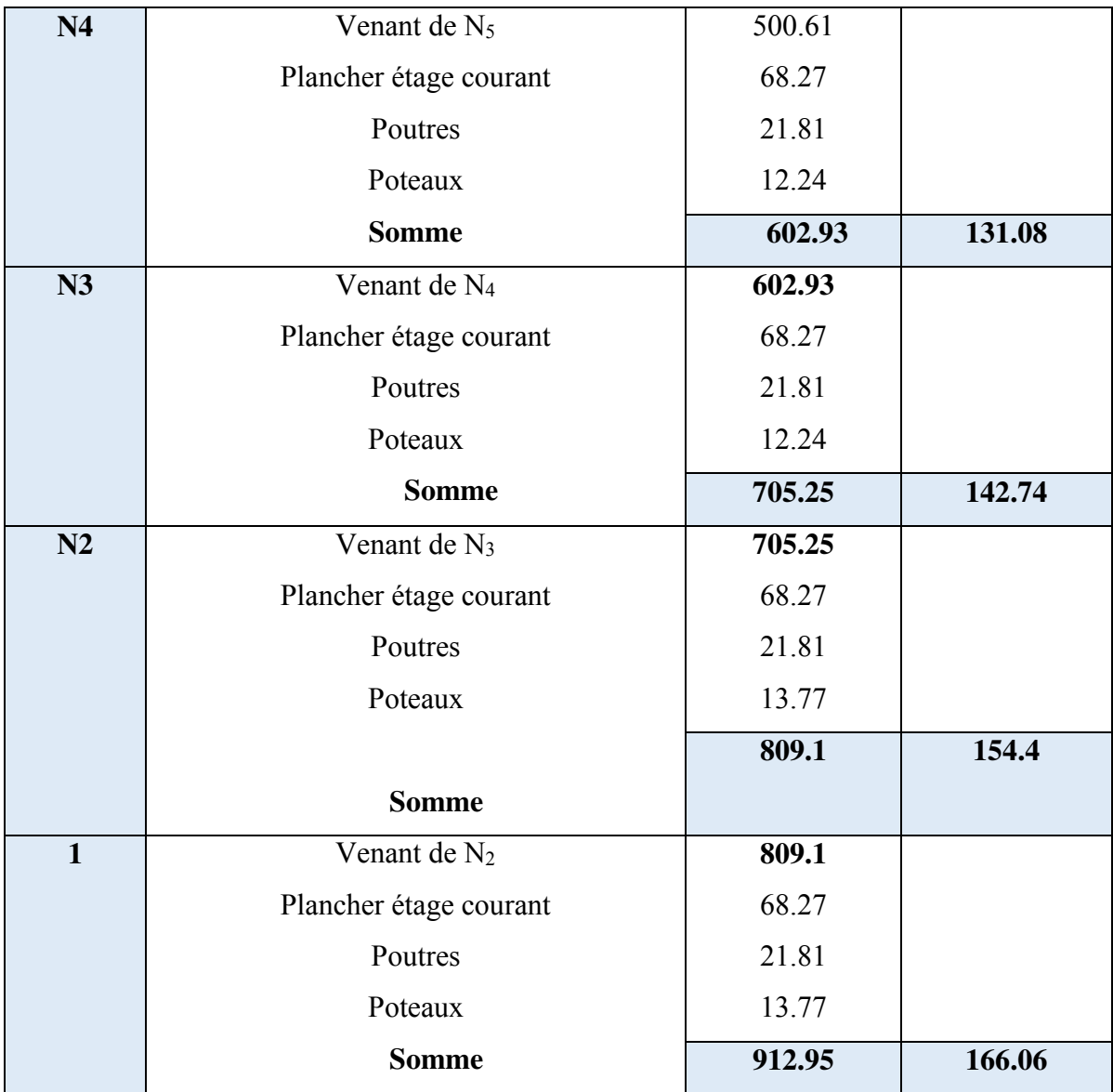

Nu=1.35\*912,95+1.5\*166.06=1481.57 KN

#### **Remarque**

Le **CBA (art.8.1.1)** nous exige de majorer l'effort Nu comme suite :

Le poteau C2 est un poteau voisin de rive ce qui implique de majorer l'effort qui lui est transmis par la structure et puisqu'il appartient à un bâtiment a plus de trois travée on va le majorer seulement de **10%**

Nu\*=1.1\*Nu= 1.1\*1481.57=1629.73 KN

#### **II .6.2.Vérification nécessaire dans le poteau le plus sollicité**

 **II.6.2.1.Vérification a la compression simple** 

 **Vérification à la résistance**   $\sigma = \frac{Nu}{R}$ B  $\leq \bar{\sigma} = \frac{0.85 * \text{tc28}}{v \text{h}}$ γb 0.85 ∗ fc28  $\overline{\gamma b}$  = 14.2 MPA  $B \ge \frac{Nu^*}{14.2}$ 13.82 MPA  $\leq$  14.2MPA  $\rightarrow$  condition vérifié .

Les résultats de calcul des autres niveaux sont résumés dans le tableau suivant

| <b>Niveau</b>  | Nu(MN)  | $Nu*$    | <b>B</b> calculé  | <b>B</b> Adopté   | л.<br>observation |
|----------------|---------|----------|-------------------|-------------------|-------------------|
|                |         | (MN)     | (m <sup>2</sup> ) | (m <sup>2</sup> ) |                   |
| N <sub>9</sub> | 191,88  | 211,06   | 0,015             | 0,092             | Vérifié           |
| <b>N8</b>      | 360,93  | 397,023  | 0,028             | 0,1089            | Vérifié           |
| N7             | 526,86  | 579,546  | 0,041             | 0,1089            | Vérifié           |
| N <sub>6</sub> | 690,9   | 759,99   | 0,054             | 0,1254            | Vérifié           |
| N <sub>5</sub> | 851,46  | 936,606  | 0,066             | 0,1254            | Vérifié           |
| N <sub>4</sub> | 1010,58 | 1111,638 | 0,078             | 0,1444            | Vérifié           |
| N3             | 1166,2  | 1282,82  | 0,090             | 0,1444            | Vérifié           |
| N2             | 1323,89 | 1456,279 | 0,103             | 0,1634            | Vérifié           |
| N1             | 1481,57 | 1629,727 | 0,114             | 0,1634            | Vérifié           |

**Tableau** Ⅱ**.12** : résumé de la vérification à la résistance des poteaux

#### **II.6.2.1.2. Poteaux circulaire :**

#### **Vérification a la compression :**

**D=60 cm** 

$$
\sigma = \frac{\text{Nu} \cdot \text{*}}{\text{B}} \le \bar{\sigma} = \frac{0.85 \cdot \text{fc28}}{\gamma \text{b}}
$$

Donc  $\frac{Nu^*}{B} \le 13,4$  Mpa on a Br= 3,14  $\frac{(50-2)2}{4}$ 

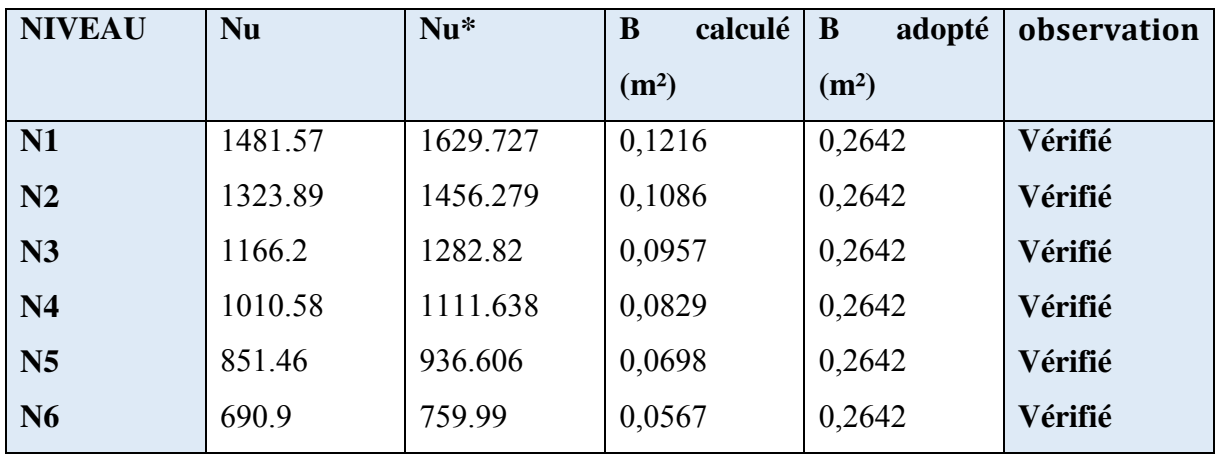

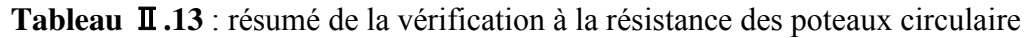

#### **II.6.2.2.Vérification au flambement**

#### **Les conditions à vérifier :**

$$
Nu*\leq \alpha(\frac{Br*fc28}{0.9*\gamma b}+\frac{As*fe}{\gamma s})
$$

As :  $1\% * Br$ 

 $\alpha$  = en fonction de ( $\lambda$ )

avec :  $lo = 3,06 - 0,4 = 2,66$  m

 $\lambda = \frac{11}{1}$ i  $lt = 0.710 = 1.862$  m  $i = \sqrt[2]{\frac{1}{E}}$ B  $\sqrt[2]{\frac{1}{B}} = \sqrt[2]{\frac{0.40*0.45^3}{12*0.4*0.4^3}}$ 12∗0.4∗0.45  $\frac{2}{12*0.4*0.45^3}$  = 0.129903 m

 $\lambda = 16.48$ 

 $0 \leq \lambda \leq 50$ 

$$
\alpha = \frac{0.85}{1 + 0.2 \left(\frac{14.333772}{35}\right)^2} = 0.822
$$
  
Br  $\ge \frac{Nu *}{\alpha \left(\frac{fc28}{0.9 * \gamma b} + \frac{fe}{As * \gamma s}\right)} = \frac{4.562}{0.822 \left(\frac{25}{1.35} + \frac{400}{100 * 1.15}\right)}$   
0.1634m<sup>2</sup>  $\ge 0.0901$  m<sup>2</sup>  $\rightarrow$  condition verifyé

| niveau         | $Nu*(KN)$ | $\mathbf{i}$ | λ        | $\alpha$ | <b>Brcalculé</b> | Br opté        | <b>Observation</b> |
|----------------|-----------|--------------|----------|----------|------------------|----------------|--------------------|
|                |           | m            |          |          | m <sup>2</sup>   | m <sup>2</sup> |                    |
| N1             | 1629.73   | 0.130        | 14.33    | 0.82     | 0.0901           | 0.1634         | Vérifié            |
| N <sub>2</sub> | 1456.28   | 0.130        | 14.33    | 0.82     | 0.0805           | 0.1634         | vérifié            |
| N3             | 1282.82   | 0.115        | $\theta$ | 0.82     | 0.0715           | 0.1444         | Vérifié            |
| N4             | 1111.64   | 0.115        | $\theta$ | 0.82     | 0.0619           | 0.1444         | vérifié            |
| N <sub>5</sub> | 936.61    | 0.115        | 16.12    | 0.82     | 0.0522           | 0.1254         | Vérifié            |
| N <sub>6</sub> | 759.99    | 0.115        | 16.12    | 0.82     | 0.0423           | 0.1254         | Vérifié            |
| N <sub>7</sub> | 579.55    | 0.101        | 18.43    | 0.81     | 0.0327           | 0.1089         | Vérifié            |
| <b>N8</b>      | 397.02    | 0.101        | 18.43    | 0.81     | 0.0224           | 0.1089         | Vérifié            |
| N <sub>9</sub> | 211.06    | 0.101        | 18.43    | 0.81     | 0.0119           | 0.1089         | Vérifié            |

**Tableau** Ⅱ**.14** : résumé de la vérification au flambement des poteaux

**Tableau** Ⅱ**.15** : résumé de la vérification au flambement des poteaux circulaire

| niveau         | $Nu*(KN)$ | $\mathbf i$ | λ      | $\alpha$ | <b>Br</b> calculé | Br opté        | <b>Observation</b> |
|----------------|-----------|-------------|--------|----------|-------------------|----------------|--------------------|
|                |           | m           |        |          | m <sup>2</sup>    | m <sup>2</sup> |                    |
| N1             | 1629.73   | 0.130       | 12,413 | 0.83     | 0,0893            | 0,2642         | Vérifié            |
| N2             | 1456.28   | 0.130       | 12,413 | 0.83     | 0,0798            | 0,2642         | vérifié            |
| N3             | 1282.82   | 0.115       | 12,413 | 0.83     | 0,0703            | 0,2642         | Vérifié            |
| N4             | 1111.64   | 0.115       | 12,413 | 0.83     | 0,0609            | 0,2642         | vérifié            |
| N <sub>5</sub> | 936.61    | 0.115       | 12,413 | 0.83     | 0,0513            | 0,2642         | Vérifié            |
| N <sub>6</sub> | 759.99    | 0.115       | 12,413 | 0.83     | 0,0416            | 0,2642         | Vérifié            |

#### Ⅱ**.7. Conclusion :**

Dans ce chapitre et d'après étude de tous les éléments structuraux le pré dimensionnement donnée en respectant toutes les exigences réglementaire on adopte les dimensions suivantes :

Plancher corps creux :  $ht = (16+4)=20$ 

Poutre principale : 30\*40

Poutre secondaire : 30\*40

Epaisseur des voiles : 15 cm

Dalle plaie balcon : 12cm

Dalle plane d'ascenseur : 15cm

Volée : 18cm

Palie : 18cm

Voile : 15cm

Pour les poteaux les dimensions sont :

| <b>Etage</b>        | <b>Dimension des poteaux</b> | Poteaux circulaire |
|---------------------|------------------------------|--------------------|
| RDC+ 1ere Etage     | $45*40$                      | $D=60$ cm          |
| 2 Etage + $3$ Etage | $40*40$                      | $D=60$ cm          |
| 4 Etage + 5 Etage   | $40*35$                      | $D=60$ cm          |
| 6 Etage + 7 Etage   | 35*35                        |                    |
| 8 Etage + 9 Etage   | $35*30$                      |                    |

**Tableau**Ⅱ**.16** : dimension des poteaux

# **CHAPITRE III**

# ETUDE DES ELEMENTS SECONDAIRES

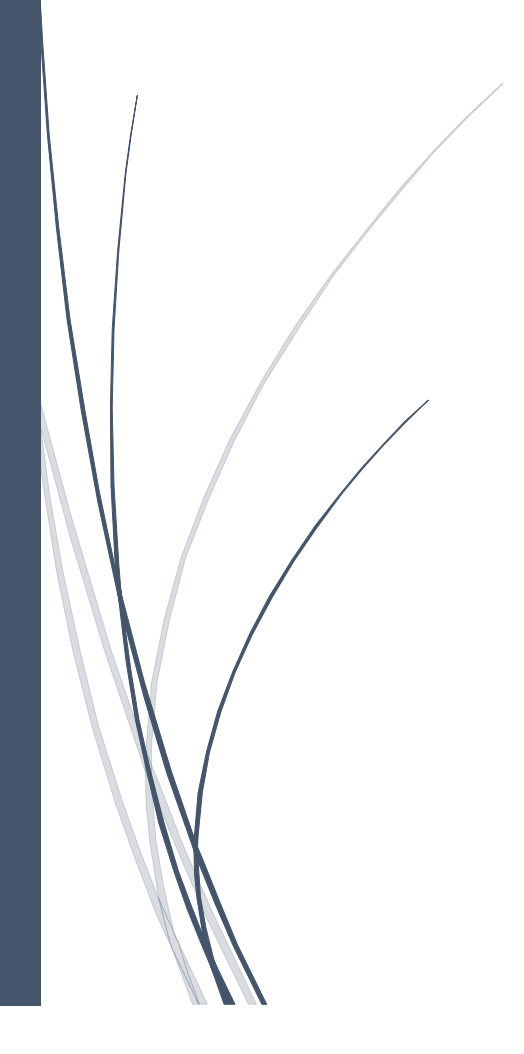

#### **III.1.Introduction**

 Dans le domaine des bâtiments lorsque on parle de la structure est ses diffèrent élément on distingue deux type d'élément qui constituent la structure les quelle (éléments principale, éléments secondaire), et on doit traites dans ce chapitre le deuxième type les éléments secondaire (plancher, poutrelles, poutre chainage, dalle pleine...)

#### **III.2.plancher corps creux**

#### **III.2.1.Calcul des poutrelles**

#### **Méthodes de calcul des sollicitations dans les poutrelles**

Les poutrelles sont calculées comme des poutres continues soumises à la flexion simple qui servant à transmettre les charges reparties et concentré aux poutres principale, il existe plusieurs méthodes de calcul,

- $\checkmark$  La méthode forfaitaire
- Méthode de Caquot
- Méthode de Caquot minoré et la méthode RDM.

#### **III.2.2.Les types de poutrelles**

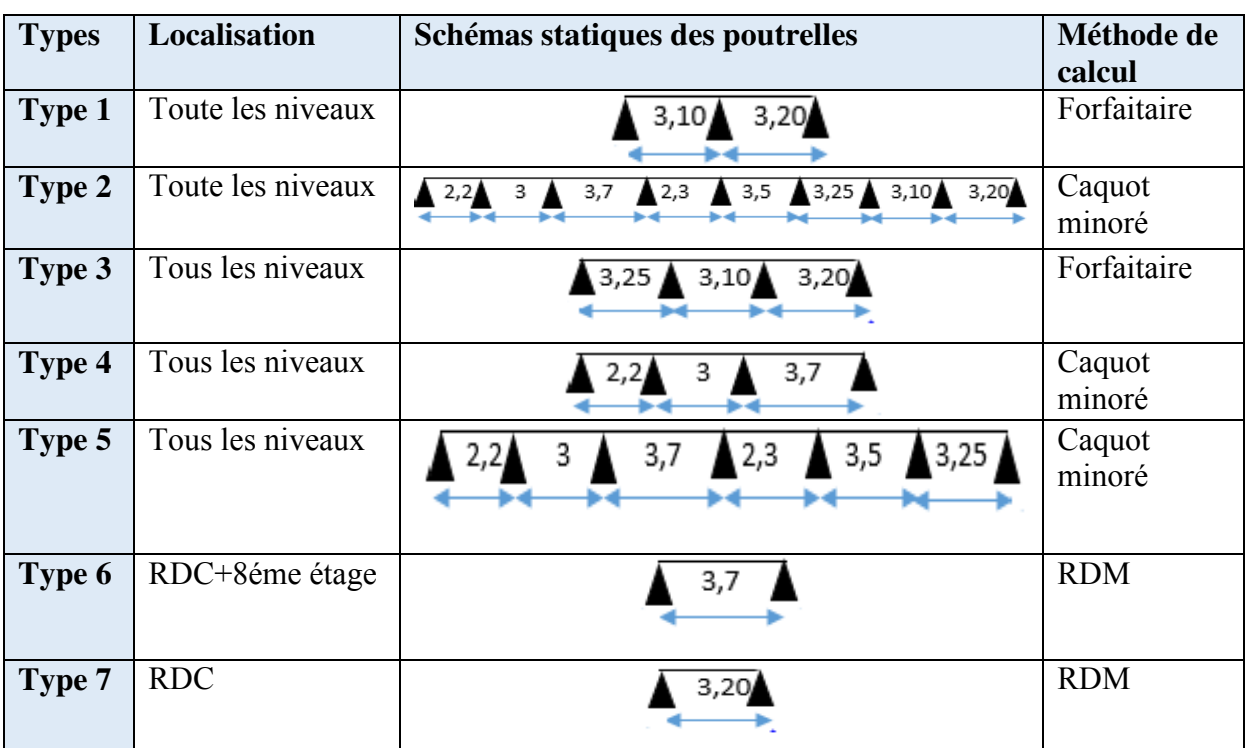

**Tableau III.1** : Différents types de poutrelles dans les planchers

#### **III.2.3.Calcul des sollicitations**

#### **III.2.3.1.Exemple de calcul**

- **Plancher étage courant**
- **Type 1**

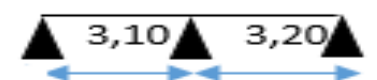

**Figure III.1 :** Schéma statique de la poutrelle Type 1

Les conditions d'applications de la méthode forfaitaire

- 1.  $1.5 \le \min (5KN/m^2; 2*5.11)$  → 1.5< min (5 KN/m<sup>2</sup>; 10.22 KN/m<sup>2</sup>) …… vérifié
- 2. 0.8 < 3.1 3.2 < 1.25 ….................................................................................... vérifié
- 3. Fissuration peut nuisible …... vérifié
- 4. inertie (I) constante…......... vérifié

Puisque toute les conditions vérifiées ce qui implique que la méthode forfaitaire est applicable

Les combinaisons d'actions et les charges qui reviennent sur le plancher et sur la poutrelle sont résumées dans le tableau (III.2)

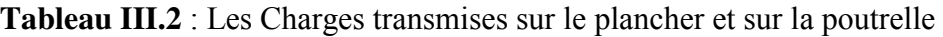

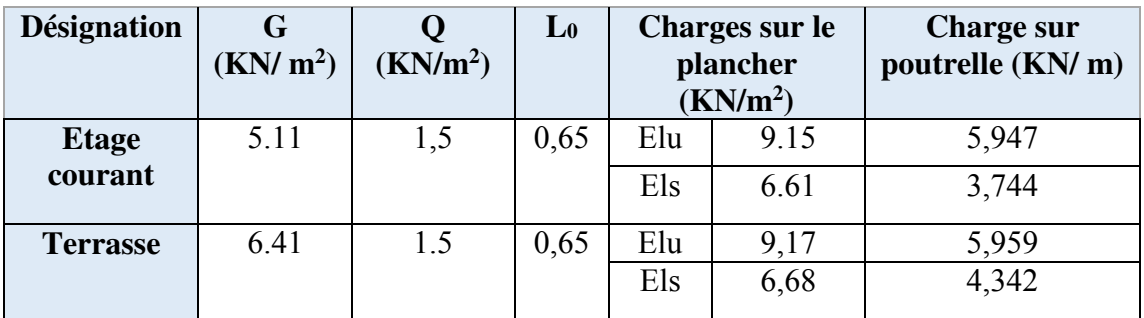

#### **Moments isostatiques**

$$
M_0 = \frac{P \times L^2}{8}
$$
  
ELU  $\left\{ \frac{M_{0AB} = 7.14 \text{ KN.m}}{M_{0BC} = 7.61 \text{KN.m}} \right\}$  ELS  $\left\{ \frac{M_{0AB} = 5.16 \text{ KN.m}}{M_{0BC} = 5.50 \text{KN.m}} \right\}$ 

- $\triangleleft$  Moments aux appuis
- Appuis intermédiaire

 MB= -0, 6 M0………………… { Elu M<sup>B</sup> = −4.566 KN. m Els  $M_B = -3.30$ KN. m

Appuis de rive

 $M_A = M_C = -0,15M_0$ ........ Elu  $M_A = M_C = -1.14$  KN. m Els  $M_A = M_C = -0.825$ KN. m

#### **Moments en travées AB**

 $M_t + (M_d + M_g) / 2 \geq Max (1.05M_0; (1+0.3 \alpha) M_0)$ 

 $M_t \ge (1.2+0.3 \alpha) M_0/2$ 

α = Q G+Q = 0,227 { (1 + 0.3 ) = 1.068 (1.2+0.3 ) 2 = 0.634 ………...{ M<sup>t</sup> ≥ 1,068M<sup>0</sup> − 0,6 <sup>M</sup>0BC 2 … … . . … . . . .1 M<sup>t</sup> ≥ 0,634M<sup>0</sup> … … … … … … . . … . … .2

$$
M_t = \begin{cases} 1,068M_0 - 0,6\frac{M_{0BC}}{2} \dots \dots 1 & D' \text{ou } M_t = \begin{cases} Elu & M_t = 5.347KN.m \\ Els & M_t = 3.887 KN.m \end{cases} \end{cases}
$$

#### **Moments en travées BC**

 $Mt = \begin{cases} 0.768 \text{ M}_{0BC} \dots 1 \\ 0.634 \text{ M}_{0BC} \dots 2 \end{cases}$  D'ou M<sub>t</sub> = 0,768 M<sub>0BC</sub>  $\begin{cases} \text{Elu} & M_t = 5.847 \text{ KN.m} \\ \text{Els} & M_t = 4.225 \text{KN.m} \end{cases}$ Els  $M_t = 4.225$ KN. m

Evaluation des efforts tranchants

$$
\text{Travée AB} \begin{cases} V_A = V_0 = P^U * \frac{L_{AB}}{2} = 9.218 \text{ KN} \\ V_B = -1.15 * P^U * \frac{L_{AB}}{2} = -10.942 \text{ KN} \\ V_B = V_0 = +1.15 P^U * \frac{L_{BC}}{2} = 10.942 \text{ KN} \\ V_C = -P^U * (\frac{L_{BC}}{2}) = -9.515 \text{ KN} \end{cases}
$$

#### **III.2.3.2.Calcul des sollicitations pour chaque type de poutrelles**

**Tableau III.3** : Sollicitations des différents types de poutrelles

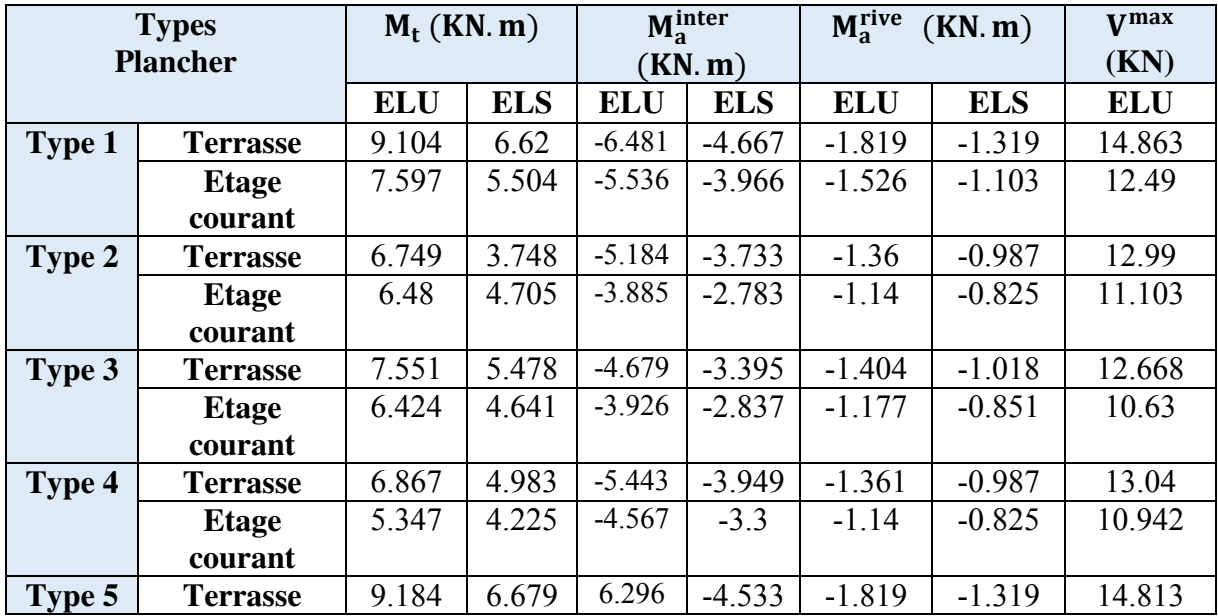

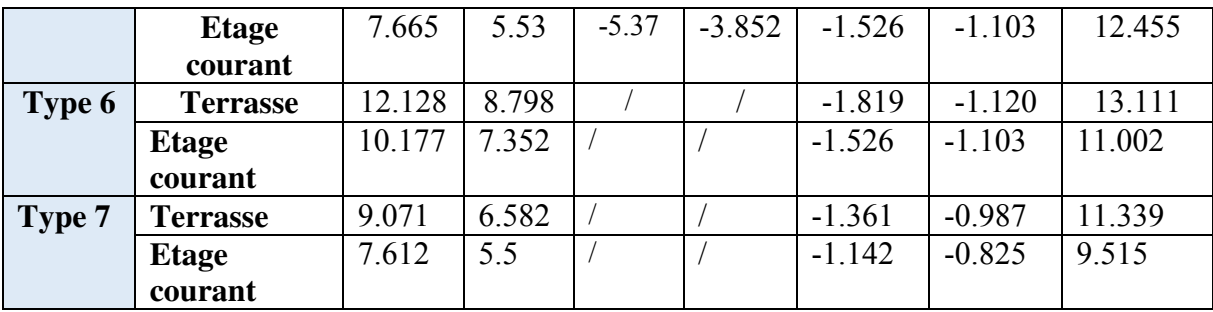

#### **III.2.3.3.Les sollicitations les plus défavorables**

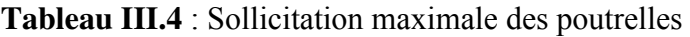

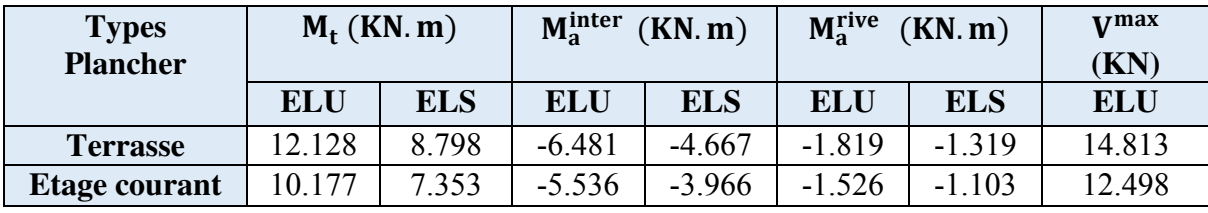

#### **III.2.4.Calcul du ferraillage dans les différents types de poutrelles**

#### **Ferraillage longitudinale**

Le calcul des armatures longitudinales se fait pour une section en T à la flexion simple, un exemple de calcul est donné ci-après

#### **Exemple de calcul**

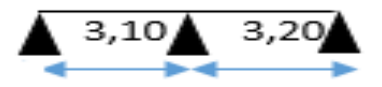

Les sollicitations maximales

#### **Plancher étage courant**

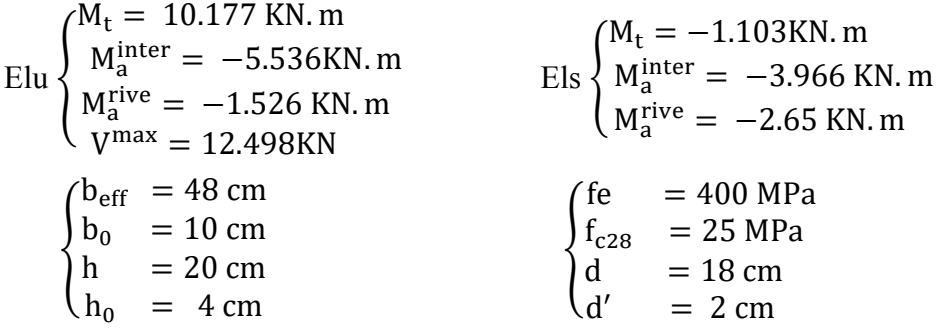

#### **Ferraillage en travée**

Moment équilibré par la table de compression (Mtu)

$$
M_{\rm tu} = f_{\rm bu} \times b_{\rm effi} \times h_0 \times \left( d - \frac{h_0}{2} \right) = 14,2 \times 0,48 \times 0,04 \times \left( 0,23 - \frac{0,04}{2} \right)
$$

 $M_{tu} = 43.6$  KN. m  $> M_u \rightarrow$  calcul d'une section rectangulaire (b\*h)

$$
\mu_{bu} = \frac{10.177 \times 10^{-3}}{14,2 \times 0.48 \times 0.18^2} = 0,046 < 0,186
$$
............  
\n
$$
f_s = \frac{f_e}{\gamma_s} = \frac{400}{1,15} \rightarrow f_s = 348 \text{ MPa}
$$
\n
$$
\epsilon_l = \frac{f_e}{\gamma_s * E_s} = \frac{400}{1,15 * 200000} \rightarrow \epsilon_l = 1,74 * 10^{-3}
$$
\n
$$
\alpha_l = \frac{3,5}{3,5 + 1000 \times \epsilon_l} = \frac{3,5}{3,5 + 1,74} \rightarrow \alpha_l = 0,667
$$
\n
$$
\mu_l = 0,8\alpha_l(1 - 0,4\alpha_l) \rightarrow \mu_l = 0,391
$$
\n
$$
\mu_{bu} = 0,068 < \mu_l \rightarrow A' = 0
$$
\n
$$
\alpha = 1,25(1 - \sqrt{1 - 2\mu_{bu}}) \rightarrow \alpha = 0,059
$$
\n
$$
z = d(1 - 0,4\alpha) \rightarrow z = 0,176 \text{ m}
$$
\n
$$
A_l = \frac{M_t}{(z \times f_{st})} = \frac{0,010177}{(0,176 \times 348)} = 1.662 \text{ cm}^2
$$

#### **Vérification de la condition de non fragilité (BAEL 91 A.4.2.1)**

$$
A_t^{\text{min}} = 0.23 * b * d * \frac{f_{t28}}{f_e} = 0.23 \times 0.48 \times 0.18 \times \frac{2.1}{400} = 1.04 \text{ cm}^2
$$
  
\n
$$
A_1 = 1.662 \text{ cm}^2 > A_t^{\text{min}} = 1.04 \text{ cm}^2
$$
  
\nOn ferraille avec As=1.662 cm<sup>2</sup>

Choix ferraillage : 3HA10=2.36 cm² **Annaxe2**

#### **Ferraillage en appuis**

#### **Appuis intermédiaire**

$$
\mu_{bu} = \frac{5.536 \times 10^{-3}}{14,2 \times 0,10 \times 0.18^2} = 0,120 < 0,186 \quad \text{2.391}
$$
\nOn a: f<sub>e</sub> = 400 MPa  $\rightarrow$  
$$
\begin{cases} \n\mu_l = 0,391 \\ \n\alpha_l = 0,668 \\ \n\epsilon_l = 1,74 \times 10^{-3} \n\end{cases}
$$

$$
\mu_l=0.8\alpha_l(1-0.4\alpha_l)\to \mu_l=0.391>\mu_{bu}=0.120\,...\,...\,.A'=0
$$

$$
\alpha = 1.25(1 - \sqrt{1 - 2\mu_{\text{bu}}}) = 0.160 \rightarrow \alpha = 0.160
$$

$$
z=d(1-0.4\alpha)\rightarrow z=0.168\ m
$$

$$
A_a^{\text{inter}} = \frac{0.05536}{(0.168 \times 348)} = 0.946 \text{ cm}^2
$$

#### **Vérification de la condition de non fragilité**

$$
A_{t}^{\min} = 0.23 \times \text{bo} \times \text{d} \times \frac{f_{t28}}{f_{e}} = 0.23 \times 0.10 \times 0.18 \times \frac{2.1}{400} = 0.22 \text{ cm}^{2}
$$

 $A_{t}^{min}$  = 0.22 cm<sup>2</sup> <  $A_{a}^{inter}$  = 0.946cm<sup>2</sup>  $\rightarrow$  on ferraille avec  $A_{a}^{inter}$  = 0.946cm<sup>2</sup>

Choix 2HA10 =1.57 cm²

#### **Appuis de rive**

 $\mu_{\text{bu}} = 0.040$  $\alpha$  = 0.042  $z = 0.176m$  $A_a^{rive} = 0.25$  cm<sup>2</sup>  $A_a^{\text{rive}} = 0.25 \text{ cm}^2 > A_t^{\text{min}} = 0.23 \times \text{bo} \times \text{d} \times \frac{t_{\text{t28}}}{f_e} = 0.23 \times 0.10 \times 0.18 \times \frac{2.15 \times 10^{-14} \text{ m}}{400 \times 10^{-14} \text{ m}}$  $\frac{2.1}{400}$  = 0,22 cm<sup>2</sup>

Choix  $1H A10 = 0.79$  cm<sup>2</sup>

#### **Choix de ferraillage**

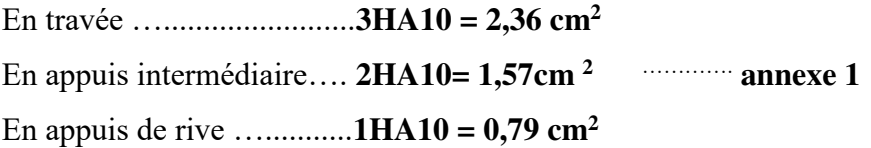

#### **Ferraillage transversal**

 $\emptyset_t \leq (\emptyset_t^{\min} ; \frac{h}{3!})$  $\frac{h}{35}$ ;  $\frac{b_0}{10}$  $\frac{10}{10}$   $\rightarrow$   $\phi$ <sub>t</sub>  $\leq$  min (10 mm ; 5,71 mm ; 10 mm)

On prend  $\phi_t$ = 6 mm donc A<sub>t</sub>=2 $\phi_6$ = 0.57 cm<sup>2</sup>

**Tableau III.5.**résumé de ferraillage longitudinal et transversal des différents niveaux

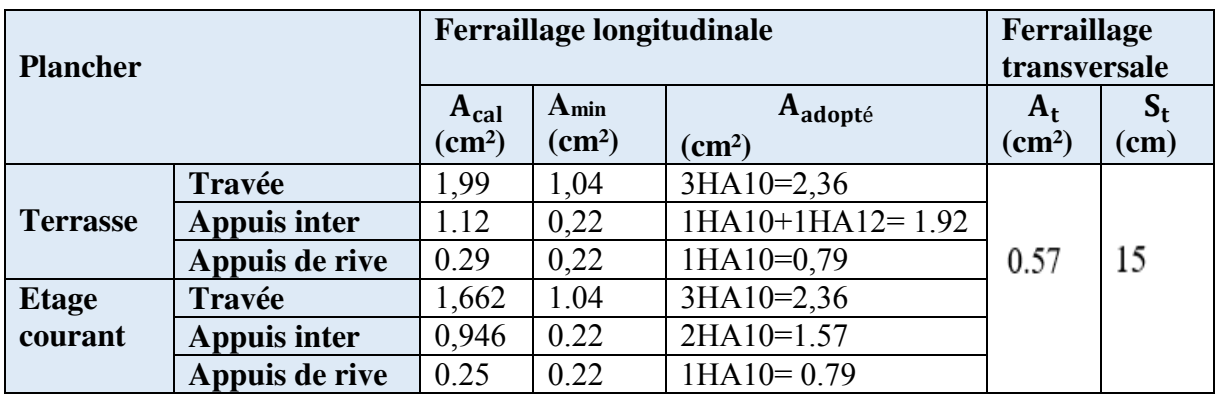

#### **III.2.5.Les vérifications nécessaires étage courante**

**A) A l'ELU**

#### **1. Vérifications des contraintes de cisaillement**

$$
\tau_{u} = \frac{v^{\text{max}}}{b_0 * d} = \frac{(12.498 \times 10^{-3})}{(0.10 \times 0.18)} = 0.694 \text{ MPa}
$$

La fissuration est peut nuisible, et  $\alpha = 90^{\circ}$ 

 $\bar{\tau}_{\rm u} = \min (0.2 * \frac{\rm tc}{\gamma_{\rm b}}, 5{\rm MPa}) = 3.33 {\rm MPa}$  Alors :

 $\tau_u$  = 0,694 MPa < 3,33 MPa Alors la condition est vérifiée

#### **2. Espacement (St) est le min entre les trois valeurs de St :**

1) 
$$
St \le \min(0.9d; 40 \text{ cm}) \implies St \le 16.2 \text{ cm}
$$

2) 
$$
\text{St} \le \frac{A_t \times f_e}{0.4 \times b_0}
$$
  $\implies$   $\text{St} \le 57 \text{cm}$ 

3) 
$$
St \le \frac{0.9 \times A_t \times f_e}{b_0 \gamma_s (\tau_u - 0.3 \times f_{t28})} \implies
$$
  $St \le 94.51$  cm

D'où,  $St = 15$  cm

#### **3. Vérification des armatures longitudinales AS vis-à-vis de l'effort tranchant**

• En appuis de rive

$$
A_S^{\min} \ge \frac{\gamma_s}{f_e} \quad V^{\max} \quad \Rightarrow \quad A_S^{\min} \ge \frac{1,15}{400} \times 21,09 \times 10^{-3} = 0,425 \, \text{cm}^2
$$

On a : A<sub>1</sub>=2.36+0.79= 3.15 cm<sup>2</sup> > 0,425 cm<sup>2</sup> alors la condition est vérifié

En appuis intermédiaire

$$
A_{l} \ge \frac{\gamma_{s}}{f_{e}} \left( V^{\max} + \frac{M_{a}^{\text{inter}}}{0.9 \text{ d}} \right) \quad \Rightarrow \qquad A_{l} \ge \frac{1.15}{400} \left( 12.498 \times 10^{-3} + \frac{-5.536 \times 10^{-3}}{0.9 \times 0.18} \right)
$$

On a : A<sub>1</sub>=2.36+1.57=3.93 cm<sup>2</sup> > -1,41 cm<sup>2</sup>  $\rightarrow$  pas de vérification à faire pour l'appui inter

#### **4. Vérification de la bielle**

 $V^{\text{max}} \le 0.267 \times a \times b_0 \times f_{28}$  avec  $a = 0.9 * d = 16.2$  cm

Ce qui donne :  $V^{\text{max}} = 12.498 \text{KN} < 108,135 \text{ KN} \dots$ ...............Condition vérifiée

#### **5. Vérification de la jonction table nervure**

 $\tau u = \frac{b1*V^{max}}{0.9 \times d \times h \times h}$  $\frac{b1*V^{max}}{0.9 \times d \times b \times h_0} \leq \overline{\tau}u = 3.33 \text{ MPa}$  avec  $b1 = \frac{b-b_0}{2}$  $\frac{1}{2}$  = 19cm

#### **Projet De Fin D'étude Master 2 2020\_2021**

 $= 0.763 MPa < 3.33 MPa$  alors la condition est Condition vérifiée

Donc, pas de risque de rupture à la jonction table nervure.

#### **B) A l'ELS**

#### **1. Vérifications des contraintes**

En travée

La Position de l'axe neutre H

$$
H = \frac{b * h_0^2}{2} - 15 A(d - h_0) = -111,6 < 0
$$

L'axe neutre ne passe pas par la table de compression, donc on fait des vérifications des contraintes pour une section en T.

Donc il faut vérifier que :  $\sigma_{bc} = \frac{M_{ser}}{I}$  $\frac{\text{3C1}}{I} * Y \leq \sigma_{bc} = 0.6 * t_{c28}$ 

#### **Calcul de la position de l'axe neutre (Y) et le moment d'inertie (I)**

$$
\frac{b_0}{2} * y^2 + (15A + 15A' + (b - b_0) h_0)y - 15(Ad + A'd') - \frac{(b - b_0) * h_0^2}{2} = 0 \dots \text{avec } A' = 0
$$
  
\n
$$
5y^2 + 187.4y - 941.2 = 0
$$
  
\n
$$
\sqrt{\Delta} = 232.25 \rightarrow y = 4,485 \text{cm}
$$
  
\n
$$
I = \frac{b}{3}y^3 - \frac{(b - b_0)(y - h_0)^3}{3} + 15A'(d - y)^2 + 15A(d - y)^2
$$
  
\n
$$
I = \frac{48}{3}4,485^3 - \frac{(48 - 10)(4.485 - 4)3}{3} + 15 * 2.36 * (18 - 4.485)^2 = 7908.018 \text{ cm}^4
$$
  
\n
$$
\sigma_{bc} = \frac{7,353 \times 10^{-3}}{7908,018 \times 10^{-8}} \cdot 4,485 * 10^{-2} = 4,17 \text{ MPa} < \overline{\sigma}_{bc} = 15 \text{ MPa} \dots \text{condition} \text{ verified}
$$

#### **En appuis intermédiaire**

Calcul d'une section en T

#### **Calcul de la position de l'axe neutre (Y) et le moment d'inertie (I)**

$$
5y^{2} + 23.55y - 423.9 = 0
$$
  
\n
$$
\sqrt{\Delta} = 239.48 \rightarrow y = 7.149 \text{cm}
$$
  
\nI = 3990.78 cm<sup>4</sup>  
\n
$$
\sigma_{bc} = \frac{5.536 \times 10^{-3}}{3990.78 \times 10^{-8}} \cdot 7.149 \times 10^{-2} = 9.917 \text{ MPa} < \overline{\sigma}_{bc} = 15 \text{ MPa} \dots \text{condition} \text{ verifies}
$$

Alors pas de risque d'éclatement du béton.

#### **2. Vérification de la flèche**

Conditions de la vérification de la flèche Données :

 $l = 3.7 \text{ m}$ ;  $M_{0S} = 8.799 \text{ KN} \cdot \text{m}$ ;  $M_{ts} = 8.799 \text{ KN} \cdot \text{m}$ 

La vérification de la flèche n'est pas nécessaire si les conditions suivantes sont observées

1) hpoutrelle ≥ Mts 15 M0S × l ⇔ hpoutrelle=20 cm <24.66cm … … non vérifiée 2)A ≤ 3,6. b0. d fe ⇔2.36cm2> 1.62……………………………..non vérifiée 3)L < 8 m ⇔ L = 3.7m < 8 m ………………………..vérifiée

Puisque les deux premières conditions ne sont pas vérifiées, donc la vérification de la flèche est nécessaire.

$$
\Delta f \le \overline{f}
$$
;  $1 < 5m \implies \overline{f} = \frac{1}{500} = \frac{370}{500} = 7.4$  cm(BAEL91 ART B. 6.5)

∆f: La flèche à calculer selon le **BAEL** en considérant les propriétés du béton armé (Retrait, fissure).

$$
\Delta f = (f_{\rm gv} - f_{\rm ji}) + (f_{\rm pi} - f_{\rm gi})
$$
 BAEL91 révisé 99

fgv, fgi : La flèche de l'ensemble des charges permanentes (instantanée ou différés).

fji : La flèche de l'ensemble des charges permanentes avant la mise en œuvre des charges.

fpi : La flèche de l'ensemble des charges permanentes et surcharges d'exploitations.

Données :

$$
\begin{cases}\nQ = 1.5 \text{ KN/m}^2 \\
G = 6.41 \text{ KN/m}^2 \\
j = G - G_{\text{revet}} = 2.85 \text{KN/m}^2 \\
p = G + Q = 7.91 \text{KN/m}^2\n\end{cases}\n\begin{cases}\nM_{\text{ser}}^g = G \times l_0 \times \frac{l^2}{8} \\
M_{\text{ser}}^j = j \times l_0 \times \frac{l^2}{8} \\
M_{\text{ser}}^p = j \times l_0 \times \frac{l^2}{8} \\
M_{\text{ser}}^p = p \times l_0 \times \frac{l^2}{8}\n\end{cases}\n\Rightarrow\n\begin{cases}\nM_{\text{ser}}^g = 7.129 \text{KN.m} \\
M_{\text{ser}}^j = 3.171 \text{ KN.m} \\
M_{\text{ser}}^p = 8.799 \text{ KN.m}\n\end{cases}
$$

Modules de Young instantané et différé

{  $E_v = 3700 \sqrt[3]{f_{c28}} = 10818,87 \text{ MPa}$  $E_i = 11000 \sqrt[3]{f_{c28}} = 32164.2 \text{ MPa}$ 

 $\checkmark$  Le moment d'inertie de la section homogène Y<sub>G</sub>

$$
Y_G = \frac{\frac{b * h_0^2}{2} + (h - h_0)b_0 \left[\frac{(h - h_0)}{2} + h_0\right] + 15 * A * d}{b * h_0 + b_0 (h - h_0) + 15 * A}
$$
  
\n
$$
Y_G = \frac{\frac{48 * 4^2}{2} + (20 - 4)10 \left[\frac{(20 - 4)}{2} + 4\right] + 15 * 2,36 * 18}{48 * 4 + 10(20 - 4) + 15 * 2,36}
$$
  
\n
$$
Y_G = 7.592 \text{ cm}
$$

 $\checkmark$  Calcul des moments d'inertie homogénéisé (I<sub>0</sub>)

$$
\Rightarrow I_0 = \frac{b \times h^3}{12} + (b_0 \times h) \times (\frac{h}{2} - Y_G)^2 + (b - b_0) \times \frac{h_0^3}{12} + (b - b_0)^2 h_0 \times (Y_G - \frac{h_0}{2})^2 +
$$
  
\n15\* A (d-Y<sub>G</sub>)<sup>2</sup>+15\*A' (Y<sub>G</sub>-d')<sup>2</sup>  
\n
$$
I_0 = \frac{10 \times 20^3}{12} + (10 \times 20) \times (\frac{20}{2} - 7.592)^2 + (48 - 10) \times \frac{4^3}{10} + (48 - 10)^2 4^2 (7.592 - \frac{4}{2})^2 +
$$
  
\n15\*2,36 (18-7.592)<sup>2</sup>  
\nD'où, I<sub>0</sub> = 18226.304 cm<sup>4</sup>16616.893

Calcul de coefficient ρ

$$
\rho = \frac{A_t}{b_0 * d} = \frac{2.36}{10 * 18}
$$

 $ρ = 0.0131$ 

 $\checkmark$  Calcul des Coefficients  $\lambda_i$ ,  $\lambda_v$ 

Les coefficients λ et µ sont définit par le BAEL pour prendre en considération la fissuration du béton.

$$
\lambda = \begin{cases}\n\lambda_i = \frac{0.05 \times b \times f_{t28}}{(2 \times b + 3 \times b_0)\rho} = 3.053 \\
\lambda_v = \frac{2}{5} \times \lambda_i = 1.221\n\end{cases}
$$
\n
$$
\checkmark \text{ Calculate constraints at the fraction } \sigma_{st}
$$
\n
$$
\int \sigma_{st}^g = 15 \times M_{s}^g \frac{(d - y)}{1.5} \qquad \text{(} \sigma_{st}^g = 193.75 \text{ MPa})
$$

$$
\sigma_{st}^{g} = 15 \times M_{ser}^{g} \frac{(d-y)}{I} \implies \begin{cases} \sigma_{st}^{g} = 182,75 \text{ MPa} \\ \sigma_{st}^{j} = 15 \times M_{ser}^{j} \frac{(d-y)}{I} \end{cases} \implies \begin{cases} \sigma_{st}^{g} = 182,75 \text{ MPa} \\ \sigma_{st}^{j} = 81,238 \text{ MPa} \end{cases} \text{ avec: } \begin{cases} I = 7908,018 \text{ cm}^{4} \\ Y = 4.485 \text{ cm} \end{cases}
$$

 $\checkmark$  Calcul des Coefficients  $\mu$ <sub>g</sub>,  $\mu$ <sub>j</sub>,  $\mu$ <sub>p</sub>

$$
\mu_{g} = \max\left(0: 1 - \frac{1.75 \times f_{t28}}{4 \times \rho \times \sigma_{st}^{g} + f_{t28}}\right) = 0.685
$$
  

$$
\mu_{j} = \max\left(0: 1 - \frac{1.75 \times f_{t28}}{4 \times \rho \times \sigma_{st}^{j} + f_{t28}}\right) = 0.421
$$
  

$$
\mu_{p} = \max\left(0: 1 - \frac{1.75 \times f_{t28}}{4 \times \rho \times \sigma_{st}^{p} + f_{t28}}\right) = 0.735
$$

 $\checkmark$  Calcul des moments d'inertie fictive

$$
\begin{cases}\nI_{\text{fgi}} = \frac{1,1 \, I_0}{1 + \lambda_i \times \mu_g} = 7998,283 \text{cm}^4 \\
I_{\text{fji}} = \frac{1,1 \, I_0}{1 + \lambda_i \times \mu_j} = 5912,901 \text{cm}^4 \\
I_{\text{fpi}} = \frac{1,1 \, I_0}{1 + \lambda_i \times \mu_p} = 5638,492 \text{cm}^4 \\
I_{\text{fgv}} = \frac{1,1 \, I_0}{1 + \lambda_i \times \mu_p} = 9953.567 \text{cm}^4 \\
I_{\text{gj}} = \frac{1,1 \, I_0}{1 + \lambda_v \times \mu_g} = 9953.567 \text{cm}^4\n\end{cases}
$$
\n
$$
\begin{cases}\nf_{\text{gv}} = M_{\text{ser}}^g \times \frac{I^2}{10 \times E_i \times I_{\text{fji}}} = 1,67 \text{mm} \\
f_{\text{pi}} = M_{\text{ser}}^g \times \frac{I^2}{10 \times E_i \times I_{\text{fpi}}} = 6,81 \text{mm} \\
I_{\text{fgv}} = \frac{1,1 \, I_0}{1 + \lambda_v \times \mu_g} = 9953.567 \text{cm}^4\n\end{cases}
$$

$$
\Delta f = (f_{gv} - f_{ji}) + (f_{pi} - f_{gi}) = 9.66 \text{mm} > \overline{f} = 7.4 \text{mm} \dots \dots \text{la f}
$$
 lêche n'est pas vérifié

#### **Remarque**

La flèche n'est pas vérifiée pour étage courante pour la section de ferraillage a 3HA10=2.36  $cm<sup>2</sup>$  Et pour  $b_{eff} = 48$  cm

La flèche du plancher terrasse accessible ne vérifie pas avec le ferraillage adopté donc on a augmenté la section d'armature 3HA12=3.39cm²

#### **3. Vérifications à l'ELU**

|                 | Armature longitudinale                 |                                            | <b>Bielle</b><br><b>Jonction</b> |                  | <b>Cisaillement</b> |  |  |  |
|-----------------|----------------------------------------|--------------------------------------------|----------------------------------|------------------|---------------------|--|--|--|
|                 | <b>Appuis inter</b><br>$\text{(cm}^2)$ | <b>Appuis</b><br>$Rive$ (cm <sup>2</sup> ) | (KN)                             | table<br>nervure | (MPa)               |  |  |  |
| <b>Terrasse</b> | 1.92 > 1.04                            | 0.79 > 0.21                                | 14,813<108                       | 0.914<3.33       | 0.823 < 3.33        |  |  |  |
| <b>Autres</b>   | 1.57 > 1.04                            | 0.79 > 0.21                                | 12.498<108                       | $0.763 \le 3.33$ | 0.694 < 3.33        |  |  |  |
| niveaux         |                                        |                                            |                                  |                  |                     |  |  |  |

**Tableau III.6** : Vérifications nécessaire à l'ELU

**Vérifications à l'ELS**

#### **Vérification des contraintes**

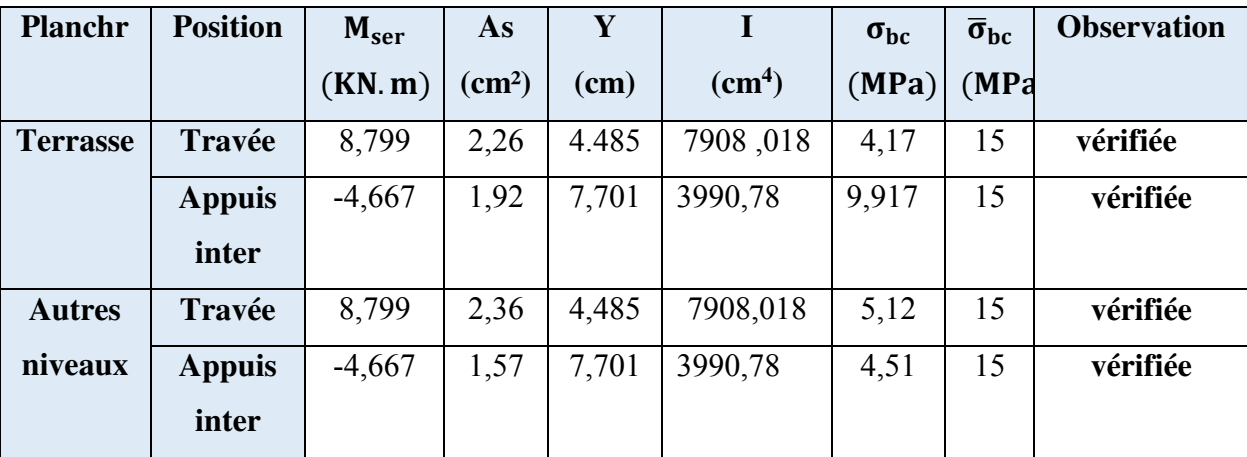

**Tableau III.7**: vérification des contraintes dans les différente niveaux

#### **Vérification de la flèche après augmentation de la section de ferraillage**

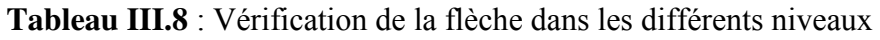

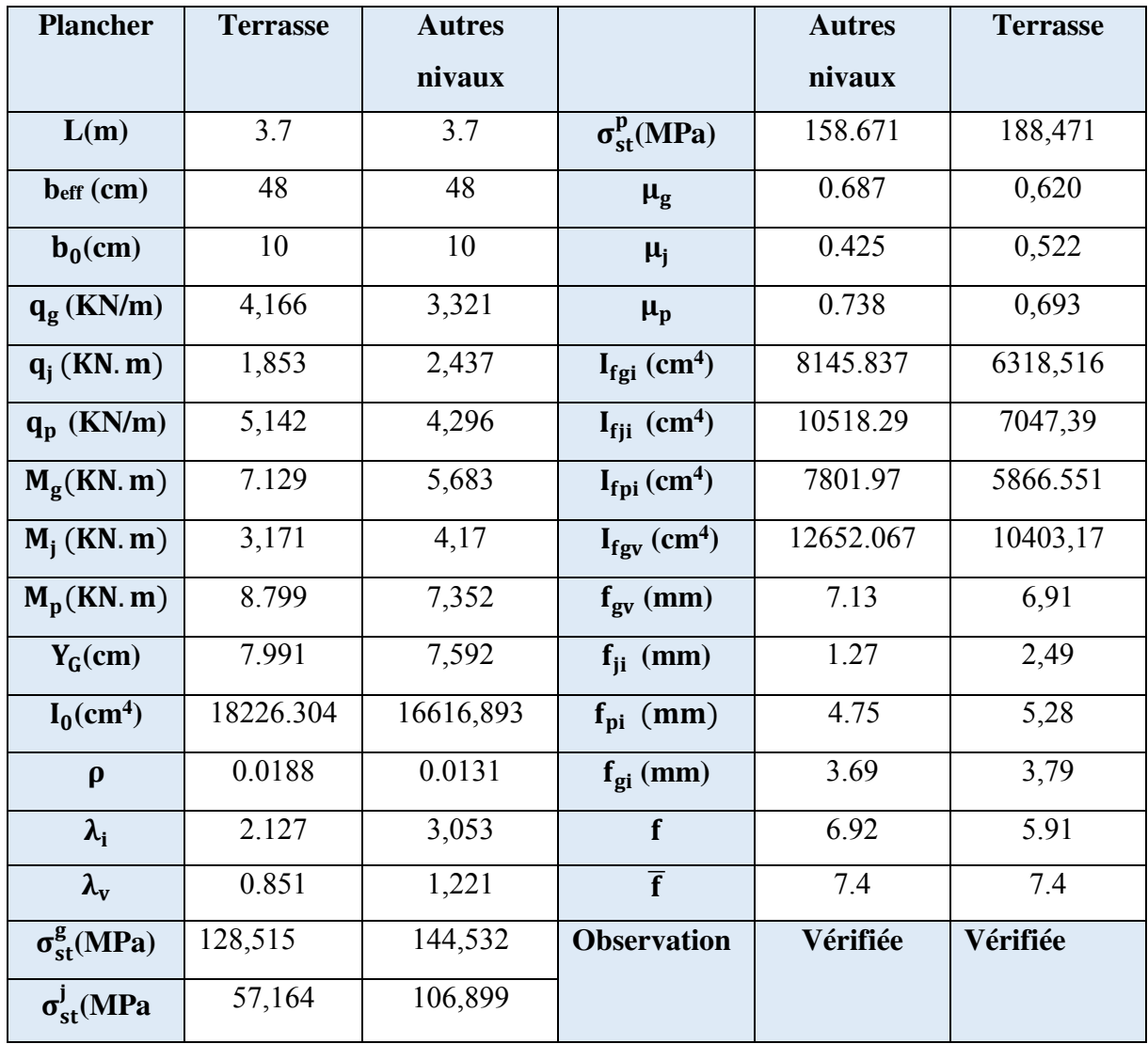

#### **Commenter :**

Cette vérification est faite après l'augmentation de ferraillage en travée au niveau de terrasse Accessible de 3HA10 à 3HA12= 3,39 cm²,

#### **III.2.6.Ferraillage de la dalle de compression**

Selon le **BAEL 91 (B.6.8, 4.23)** la dalle de compression doit avoir une épaisseur minimale de 4 cm. Elle sera armée par un quadrillage des barres dont les dimensions de mailles ne doivent pas dépasser

20 cm : Pour les armatures perpendiculaire aux nervures ;

33 cm : Pour les armatures parallèles aux nervures. On utilise des barres de type rond lisse de nuance  $f_e$ =400 MPa

 $l_0 = 65$  cm  $50 \text{ cm} \le l_0 \le 80 \text{ cm}$ 

**Armatures perpendiculaires aux poutrelles A┴**

$$
A^{\perp} = \frac{4 * l_0}{f_e} = 0.65 \text{ cm}^2
$$

#### **St≤20cm**

5ᴓ5 /ml=0,98cm2 /ml Avec : St=20cm≤20cm

Armatures parallèles aux poutrelles  $A'' : A'' = \frac{A^{\perp}}{2}$  $\frac{1}{2}$  = 0.325 cm<sup>2</sup>

#### **St≤30cm**

**On choisit** : Armatures perpendiculaires aux poutrelles

#### **Parallèles aux poutrelles**

4HA5 /ml=0.79cm2 /ml avec St=25cm≤33cm

Pour un choix pratique et facile de réalisation on va opter pour treillis soudé (150x150) mm²

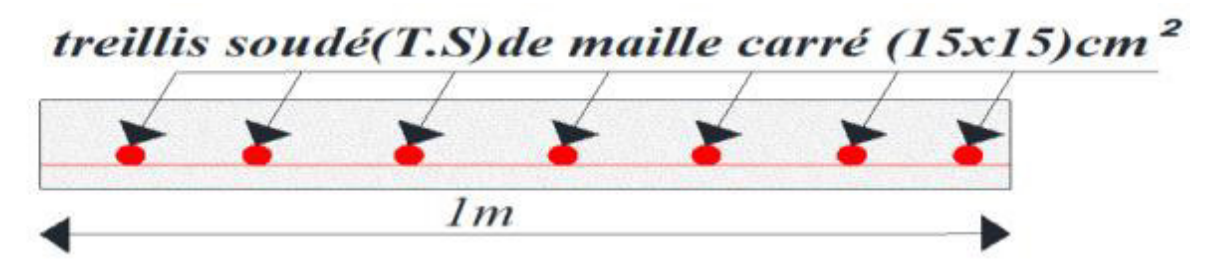

 **Figure III.2** : Schéma ferraillage de dalle de compression

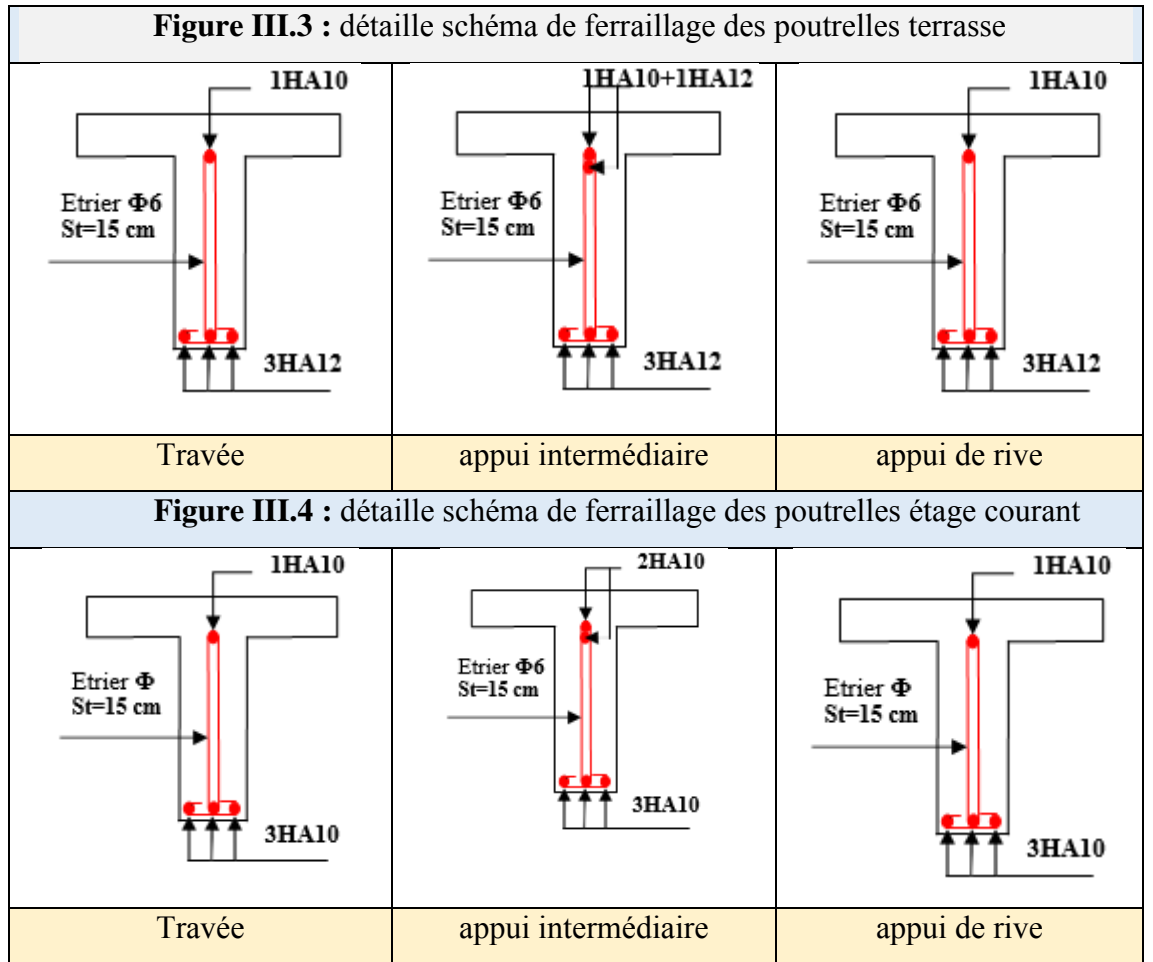

#### **III.2.7.Schémas de ferraillage**

#### **III.3.Etude des dalles pleines**

#### Ⅲ**.3.1.Méthode de calcul des sollicitations**

**Tableau** Ⅲ**.9** : Formules de calcul des sollicitations dans les dalles pleines

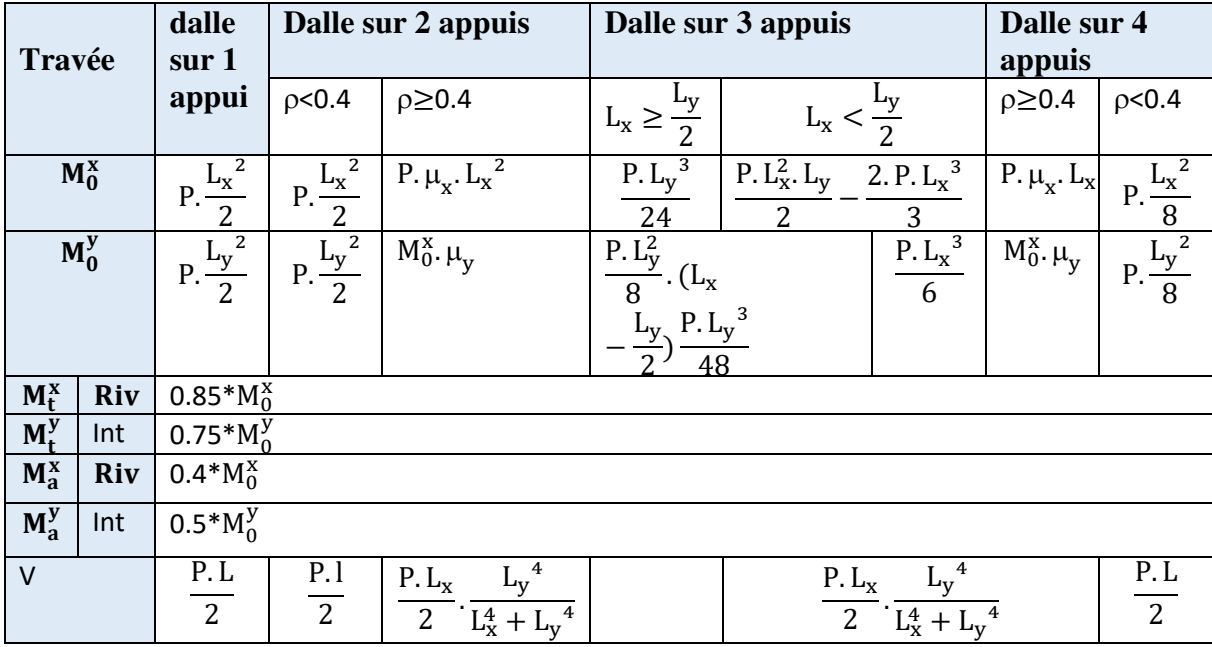

- **Exemple de calcul**
- **Dalle pleine type Dp1** 260

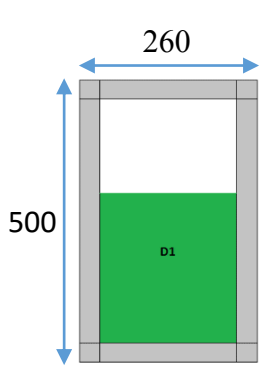

G=  $5.26$  KN/m<sup>2</sup> O=  $3.5$  KN/m<sup>2</sup>

 ${\binom{p_u}{p_s}} = 1.35 * 5.26 + 1.5 * 3.5 = 12,35 \text{KN/m}^2$  $P^s = 5.26 + 3.5 = 8,76$  KN/m<sup>2</sup><br> $P^s = 5.26 + 3.5 = 8,76$  KN/m<sup>2</sup>

 $\rho = \frac{L_x}{L_x}$  $\frac{L_{x}}{L_{y}} = \frac{2}{2}$  $\frac{2}{2.3}$  = 0.87  $\geq$  0.4  $\rightarrow$  La dalle travaille selon deux sens

Calcule des moments statiques :

ELU 
$$
\begin{cases} M_0^x = 6.014 \text{KN.m} \\ M_0^y = 9.674 \text{ KN.m} \end{cases}
$$
 ELS 
$$
\begin{cases} M_0^x = 5.627 \text{ KN.m} \\ M_0^y = 6.940 \text{ KN.m} \end{cases}
$$

Les moments corriges :

**En travée :** 

ELU 
$$
\begin{cases} M_t^x = 4{,}511 \text{KN}.\text{m} \\ M_t^y = 7{,}255 \text{KN}.\text{m} \end{cases}
$$
 ELS 
$$
\begin{cases} M_t^x = 4{,}92 \text{KN}.\text{m} \\ M_t^y = 5{,}205 \text{KN}.\text{m} \end{cases}
$$

**En appuis :** 

ELU 
$$
\begin{cases} M_a^x = -3.007 \text{KN.m} \\ M_a^y = -4.837 \text{KN.m} \end{cases}
$$
 ELS 
$$
\begin{cases} M_a^x = -2.814 \text{ KN.m} \\ M_a^y = -3.47 \text{ KN.m} \end{cases}
$$

Effort tranchant : $\begin{cases} V_x = 7,547 \text{ KN} \\ V_y = 4.963 \text{ KN} \end{cases}$  $V_y = 4,963$  KN

# Ⅲ**.3.2**.**Calcul de Ferraillage**

Les dalles pleines ce calculent à la flexion simple comme des sections rectangulaire  $b_d x h_d$ Avec :  $b_d$ =100 cm  $h_d$ =e=15 cm d=h<sub>d</sub>-c=12 cm (F.N)

Tous les calculs du ferraillage seront résumés dans le tableau ci-dessous (Tableau Ⅲ.9)

**Tableau** Ⅲ**.10** : Sollicitations et ferraillage dans les dalles de l'étage courant et terrasse

#### Ⅲ**.3.3**.**Vérification à l'ELU**

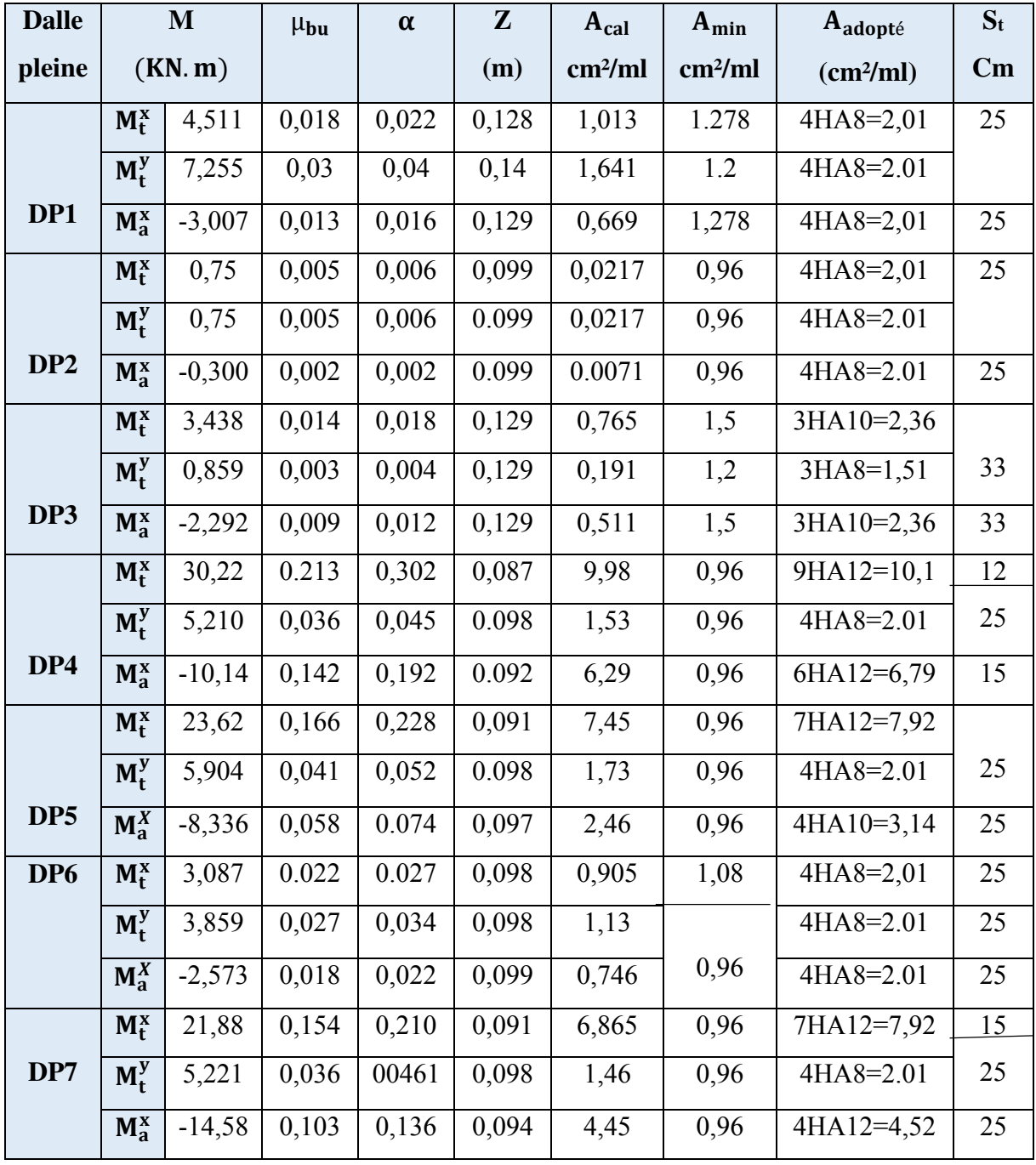

**Vérifications de cisaillement (efforts tranchant)** 

$$
\tau_{\rm u} = \frac{V^{\rm max}}{b * d} < \bar{\tau_{\rm u}} = \min\left(0.07 \frac{f_{c28}}{\gamma_{\rm b}}, 4 \text{ MPa}\right) = 1,17 \text{MPa}
$$

Ⅲ

| <b>Dalle</b>    | <b>Niveau</b> | <b>Sens</b>  | $V_{\mathrm{u}}$ | $\tau_{\rm u}$ | $\overline{\tau}_u(MPa)$ | $\tau_{\rm u} \leq \bar{\tau_{\rm u}}$ |
|-----------------|---------------|--------------|------------------|----------------|--------------------------|----------------------------------------|
| pleine          |               |              | (KN)             | (MPa)          |                          |                                        |
|                 | <b>Etage</b>  | $\mathbf X$  | 7,645            | 0,058          | 1,17                     | Vérifiée                               |
| DP1             | courant       | Y            | 4,963            | 0,038          | 1,17                     | Vérifiée                               |
|                 | <b>Etage</b>  | $\mathbf{X}$ | 4,632            | 0,0463         | 1,17                     | Vérifiée                               |
| DP <sub>2</sub> | courant       | Y            | 4,632            | 0,0463         | 1,17                     | Vérifiée                               |
|                 | <b>Etage</b>  | $\mathbf{X}$ | 11,167           | 0,0859         | 1,17                     | Vérifiée                               |
| DP3             | courant       | Y            | 1,396            | 0,012          | 1,17                     | Vérifiée                               |
|                 | <b>Etage</b>  | $\mathbf X$  | 9,182            | 0,091          | 1,17                     | Vérifiée                               |
| DP4             | courant       | $\mathbf{Y}$ | 0,63             | 0.0026         | 1,17                     | Vérifiée                               |
| DP <sub>5</sub> | <b>Etage</b>  | $\mathbf X$  | 9,086            | 0.0908         | 1,17                     | Vérifiée                               |
|                 | courant       |              |                  |                |                          |                                        |
|                 |               | $\mathbf X$  | 0,47             | 0,0047         | 1,17                     | Vérifiée                               |
| DP <sub>6</sub> | <b>Etage</b>  | $\mathbf{X}$ | 7,036            | 0,07           | 1,17                     | Vérifiée                               |
|                 | courant       |              |                  |                |                          |                                        |
|                 |               | Y            | 2,968            | 0,029          | 1,17                     | Vérifiée                               |
| DP7             | <b>Etage</b>  | $\mathbf{X}$ | 9,102            | 0,091          | 1,17                     | Vérifiée                               |
|                 | courant       | Y            | 0,45             | 0,0045         | 1,17                     | Vérifiée                               |

**Tableau** Ⅲ**.11** : Vérifications au cisaillement dans différents types de dalles

Pas de risque de cisaillement donc A<sub>t</sub> pas nécessaire

#### **3.4**.**Vérifications à l'ELS**

#### **Vérification des contraintes sur le béton et sur l'acier :**

Pour le calcul des contrainte on utiliser les même formule que celle déjà cité dans le calcul des poutrelles en prenant  $h_0=0$  et  $b_0=b$ 

$$
\begin{aligned} \sigma_{bc} &= M_s * \frac{y}{I} \le \overline{\sigma}_{bc} = 0, & \sigma_{c28} \\ \sigma_{st} &= 15 \sigma_{bc} \left( \frac{d-y}{y} \right) \le \overline{\sigma}_{st} = \text{Min} \left( \frac{2}{3} f_e; 110 \sqrt{\eta f_{tj}} \right) \to \text{Fissuration nuisible.} \end{aligned}
$$

Avec :  $\overline{\sigma}_{st} = 201,64 \text{ MPa}$ 

Les résultats sont résumés sur le **(Tableau III.12)**

| <b>DP</b>       | <b>Sens</b> | M <sub>ser</sub> | Y     | I                  | $\sigma_{bc}$ | $\overline{\sigma}_{bc}$ | <b>Observ</b> |
|-----------------|-------------|------------------|-------|--------------------|---------------|--------------------------|---------------|
|                 |             | (KN.m)           | (cm)  | (cm <sup>4</sup> ) |               |                          | – ation       |
|                 | $M_t^x$     | 4,2              | 2,514 | 3348.512           | 3,16          | 15                       | Vérifiée      |
|                 | $M_t^y$     | 5,225            | 2,514 | 3348,512           | 3,91          | 15                       | Vérifiée      |
| DP1             | $M_a^x$     | 3,47             | 2,514 | 3348,512           | 2,605         | 15                       | Vérifiée      |
|                 | $M_t^x$     | 0,738            | 2,172 | 2189,197           | 0,72          | 15                       | Vérifiée      |
|                 | $M_t^y$     | 0,738            | 2.172 | 2189,197           | 0,72          | 15                       | Vérifiée      |
| DP <sub>2</sub> | $M_a^x$     | 0,738            | 2.172 | 2189,197           | 0,25          | 15                       | Vérifiée      |
|                 | $M_t^x$     | 2,533            | 4,381 | 2663,69            | 4,19          | 15                       | Vérifiée      |
|                 | $M_t^y$     | 0,255            | 2,204 | 26557,89           | 0,212         | 15                       | Vérifiée      |
| DP3             | $M_a^x$     | 1,702            | 4,381 | 2663,69            | 2,799         | 15                       | Vérifiée      |
|                 | $M_a^Y$     | 1,702            | 2,204 | 26557,89           | 0,141         | 15                       | Vérifiée      |
|                 | $M_t^x$     | 21,434           | 4,206 | 7606,39            | 11,85         | 15                       | Vérifiée      |
|                 | $M_t^y$     | 2,405            | 2,172 | 2189,197           | 2,38          | 15                       | Vérifiée      |
| DP4             | $M_a^x$     | 14,289           | 3,608 | 5726,94            | 9,002         | 15                       | Vérifiée      |
|                 | $M_t^x$     | 16,753           | 3,829 | 6395,31            | 10,03         | 15                       | Vérifiée      |
|                 | $M_t^y$     | 4,188            | 2,172 | 2189,197           | 4,155         | 15                       | Vérifiée      |
| DP <sub>5</sub> | $M_a^x$     | 5,915            | 2,634 | 3164,7             | 4,92          | 15                       | Vérifiée      |
|                 | $M_t^x$     | 2,19             | 2,172 | 2189,197           | 2,172         | 15                       | Vérifiée      |
|                 | $M_t^y$     | 2,737            | 2,172 | 2189,197           | 2,715         | 15                       | Vérifié       |
| DP <sub>6</sub> | $M_a^x$     | 1,825            | 2,172 | 2189,197           | 1,811         | 15                       | Vérifié       |
| DP7             | $M_t^x$     | 15,521           | 3,829 | 395,31             | 9,292         | 15                       | Vérifié       |
|                 | $M_t^y$     | 3,695            | 2,172 | 2189,197           | 3,609         | 15                       | Vérifié       |
|                 | Ma          | 10,374           | 2,172 | 2189,197           | 2189,197      | 15                       | Vérifié       |

**Tableau** Ⅲ**.12** : Récapitulatif des vérifications des contraintes

#### **III.3.5.Vérification de la flèche**

#### **Etat limite de déformation**

Si les conditions suivantes sont vérifiées, le calcul de la flèche n'est pas nécessaire :

e l ≥ Max ( <sup>3</sup> 80 ; M<sup>t</sup> s 20∗M<sup>0</sup> <sup>s</sup>)……………...(1) At b∗d ≤ 2 fe ……………………….…. (2)

l ≤ 8m…………………………...(3)

#### **Evaluation de la flèche :**

 $f = (f_v^G - f_i^J) + (f_i^P - f_i^G)$  $\overline{f} = \frac{1}{50}$  $\frac{1}{500}$   $\rightarrow$  Pour une dalle sur deux appuis  $\bar{f} = \frac{1}{25}$  $\frac{1}{250}$   $\rightarrow$  Pour une console

La vérification des conditions de flèche des dalles pleines est résumée sur le tableau (Ⅲ.13)

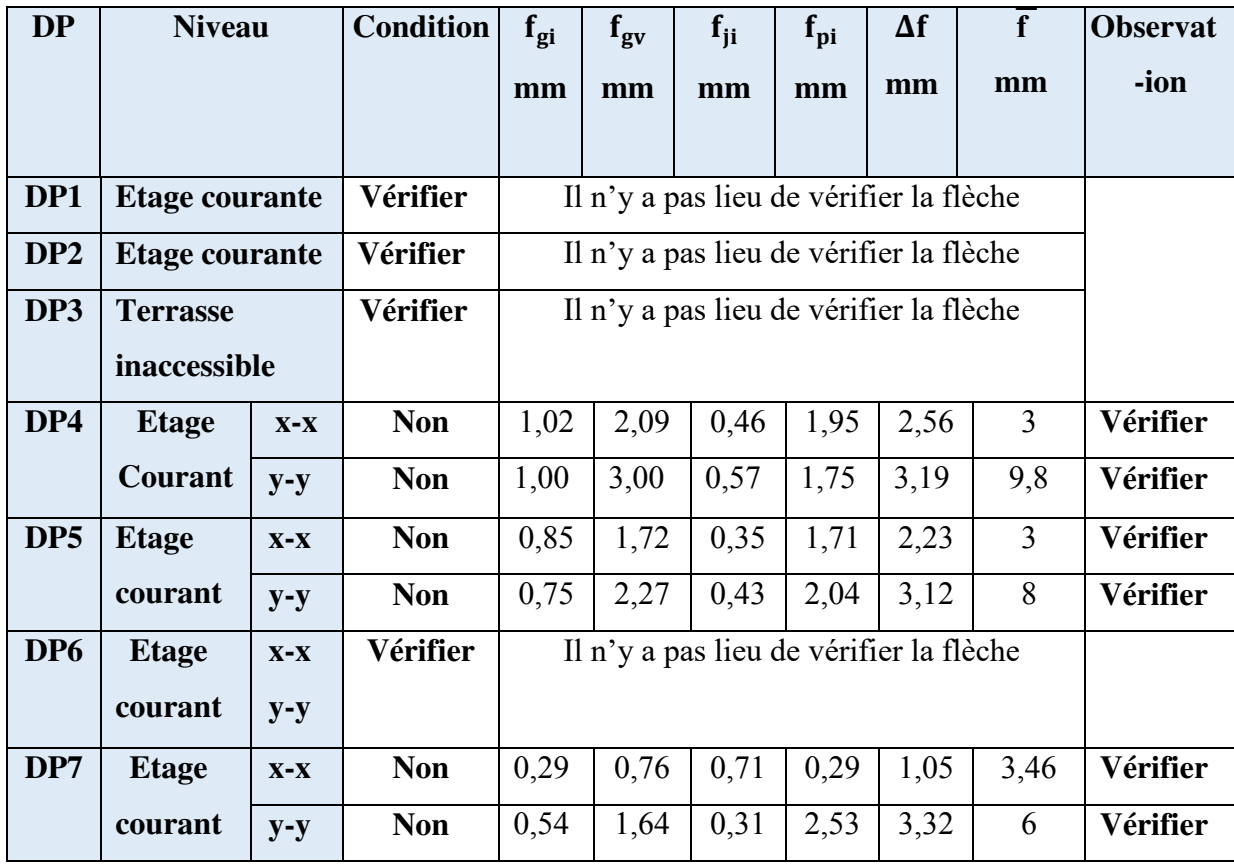

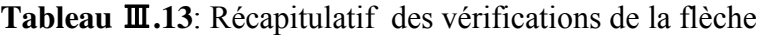

Ⅲ**.3.6**.**Schéma de ferraillage** 

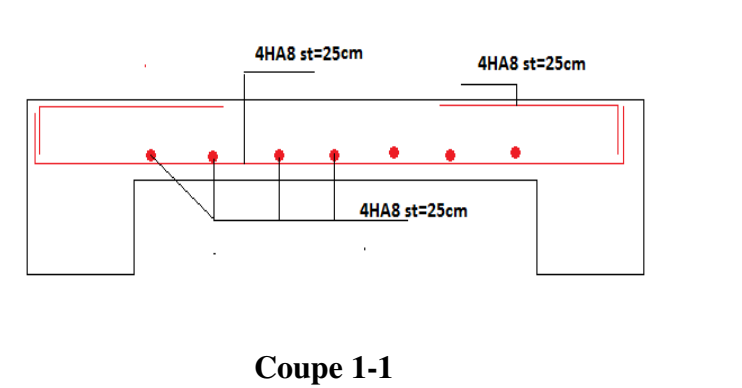

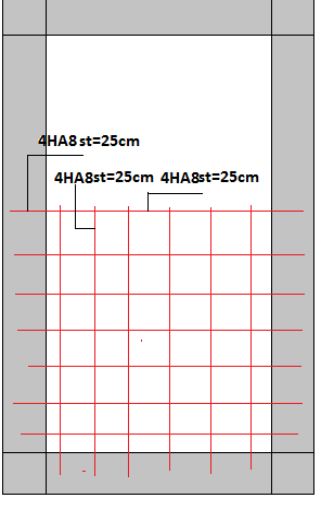

 **Figure** Ⅲ**.6** : schéma de ferraillage du panneau D1
#### **III.4.Etude de l'escalier**

Les escaliers sont calculés en flexion simple en considérant la section à ferrailler comme une section rectangulaire de largeur b=100cm et de hauteur h (avec h=e).

#### **III.4.1.Etude de type d'escalier étage courante**

**Volée 1 et 3** 

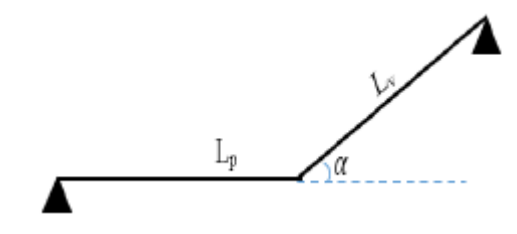

**Figure III.13 :** Schéma statique de l'escalier

#### **III.4.2.Calcul des sollicitations**

Palier 
$$
\begin{cases} G_p = 5.86 \text{ KN/m}^2 \\ Q_p = 2.5 \text{ KN/m}^2 \end{cases}
$$
   
Volée 
$$
\begin{cases} G_v = 8.34 \text{KN/m}^2 \\ Q_v = 2.5 \text{KN/m}^2 \end{cases}
$$

#### **Calcul du chargement qui revient à l'escalie**r

ELU 
$$
\begin{cases} P_V^U = 1,35G_V + 1,5Q_V = 15,522KN/m \\ P_P^U = 1,35G_P + 1,5Q_P = 11,661KN/m \end{cases}
$$
 ELS 
$$
\begin{cases} P_V^S = G_V + Q_V = 11,22KN/m \\ P_P^S = G_P + Q_P = 8,36KN/m \end{cases}
$$
 Calculate the **Cauchy's theorem** of a complex number of elements of a complex number. ∑*RA* = 2,8P<sub>V</sub> + 0,65P<sub>P</sub> 
$$
\Sigma M = 0 \rightarrow \begin{cases} R_A = 2,8P_V + 0,65P_P \\ R_B = 16P + 3.85P_P \end{cases}
$$

$$
2M - 6 \rightarrow (R_B = 1.6 P_v + 3.85 P_P
$$
  
ELU 
$$
\begin{cases} R_A = 30.63 \text{ KN} \\ R_B = 34.199 \text{KN} \end{cases}
$$
 ELS 
$$
\begin{cases} R_A = KN \\ R_B = 26.81 \text{ KN} \end{cases}
$$

#### **Remarque**

L'élément étudié est le cas d'une poutre isostatique, alors le calcul des sollicitations se fera avec la méthode RDM (méthode classique).

$$
0 \le x \le 2.4 \text{ m}
$$
  
\n
$$
M_0 = -P_V \cdot \frac{x^2}{2} + (1, 2. P_V - 0.534 P_p).x \to \frac{\partial M_0}{\partial x} = 0 \to x = 0.804 \text{ m}
$$
  
\n
$$
\left\{\text{ELU} : M_0 = 4,36 \text{ KN. m} \right\}
$$
  
\n
$$
T = P_V.x - 1, 2. P_V + 0.534. P_P
$$

 $ELU \begin{cases} T(0) = -10.84 \text{ KN. m} \\ T(2.4) = 21.49 \text{ KN. m} \end{cases}$  $0 \leq x \leq 1.6$  m  $M_0 = -P_p \cdot \frac{x^2}{2}$  $\frac{1}{2}$  $\int ELU : M_0 = -12,76$  KN. m<br> $l ELS : M_0 = -9.10$  KN m ELS :  $M_0 = -9,10$  KN. m  $T = -P_p \cdot x$  $ELU \begin{cases} T(0) = 0 \text{ KN. m} \\ T(1,6) = -15.95 \text{ KN. m} \end{cases}$  $ELU$   $\begin{cases} M_t = 4,36 \text{ KN}.\text{m} \\ M_a = -12,76 \text{ KN}.\text{m} \end{cases}$ ELS  $\begin{cases} M_t = 3,17 \text{ KN} \text{ m} \\ M_a = -9,10 \text{ KN} \text{ m} \end{cases}$ 

## **III.4.3.Calcul du ferraillage**

Le ferraillage se fait à la flexion simple avec  $M_t^{max}$  en travée et  $M_a^{max}$  en appuis pour une section  $(b x e) = (100 x 13) cm<sup>2</sup>.$ 

#### **Armatures longitudinales**

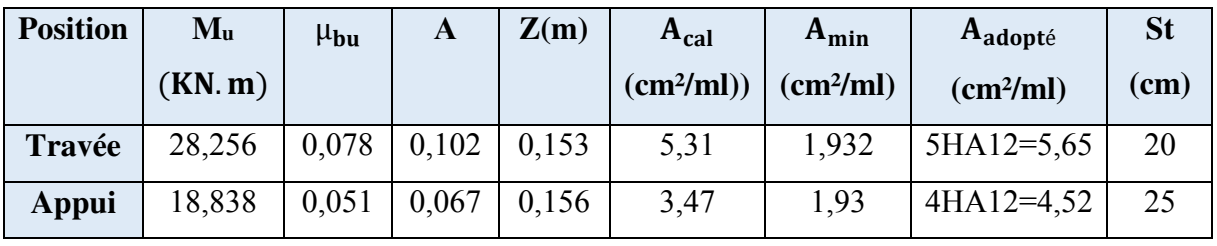

#### **TableauIII.14** : Ferraillage longitudinale de l'escalier

#### **Armatures de répartition :**

Nous avons des charges réparties, donc : $A_r = \frac{A_{\text{principale}}}{4}$ 4

- En travée :  $A_r = 1.41 \frac{cm^2}{ml} \rightarrow$  Soit 4HA8 = 2.01 cm<sup>2</sup>/ml
- En appui : A<sub>r</sub> = 1,13 $\frac{cm^2}{ml}$   $\rightarrow$  Soit 4HA8 = 2,01 cm<sup>2</sup>/ml

#### **III.4.4.Vérifications**

#### **Vérification de l'espacement**

Pour les armatures principales (longitudinales)

$$
\begin{cases}\nS_t = \frac{100}{4} = 25 \text{ cm} < \text{min}(3e; 33) = 33 \text{ cm} \dots \dots \dots \dots \dots \dots \dots \dots \text{ en } \text{travée} \\
S_t = \frac{100}{5} = 20 \text{ cm} < \text{min}(3e; 33) = 33 \text{ cm} \dots \dots \dots \dots \dots \dots \dots \text{ en } \text{appuis}\n\end{cases}
$$

Pour les armatures de répartition (transversale) :

$$
\begin{cases}\nS_t = \frac{100}{4} = 25 \text{ cm } \le \min(3e; 33) = 33 \text{ cm } \dots \dots \dots \dots \dots \dots \dots \dots \text{ en } \text{travée} \\
S_t = \frac{100}{4} = 25 \text{ cm } < \min(3e; 33) = 33 \text{ cm } \dots \dots \dots \dots \dots \dots \dots \text{ en } \text{appuis}\n\end{cases}
$$

#### **Vérification à l'effort tranchant**

$$
V_{\text{max}} = 34,199 \rightarrow \tau_u = \frac{V_{\text{max}}}{b*d} = 34,199 * \frac{10^{-3}}{1*0,18} = 0,189 \text{ MPa}
$$
  

$$
\tau_u = 0,189 \text{ MPa} < \bar{\tau_u} = \min(0.2 \frac{f_{c28}}{\gamma_b}, 5 \text{ MPa}) = 3.33 \text{ MPa}
$$

Alors La condition est vérifiée pas de risque de cisaillement

#### **Vérification des contraintes sur le béton**

Comme la fissuration est peu nuisible alors nous n'avons qu'à vérifier que :

$$
\sigma_{bc} = M_s * \frac{y}{I} \leq \overline{\sigma}_{bc} = 0.6 f_{c28}
$$

#### **Tableau III.15** : Vérifications des contraintes dans le béton

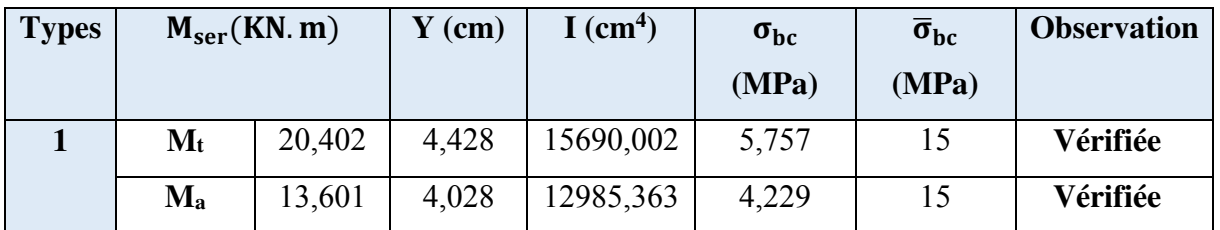

**Vérification de la flèche :** 

$$
\begin{cases}\n\frac{h}{l} \ge \max\left(\frac{1}{16}, \frac{M_t}{10M_0}\right) \to 0,04 \ge 0,037 \text{cm} \dots \dots \dots \text{ Vérifiée} \\
A \le \frac{4,2bd}{f_e} \to 5,65 \text{cm}^2 < 8 \text{ cm}^2 \dots \dots \dots \dots \dots \dots \dots \text{ Verifiée} \\
L = 4,5 \text{m} \dots \dots \dots \dots \dots \dots \dots \dots \dots \dots \dots \dots \dots \text{ Verifiée}\n\end{cases}
$$

La vérification de la flèche n'est pas nécessaire

**Volée 2 :** 

**La charge sur la volée 2 : Calcul des sollicitations** 

Volée  $\begin{cases} G_v = 8.34 \text{K} \text{N} / \text{m}^2 \\ 0 & -2.5 \text{K} \text{N} / \text{m}^2 \end{cases}$  $Q_v = 2.5 \text{KN/m}^2$ 

#### **Calcul du chargement qui revient à volée**

ELU 
$$
{P_V^U} = 1,35G_v + 1,5Q_v = 15,522KN/m
$$
  
ELS  ${P_V^S} = G_v + Q_v = 11,22KN/m$ 

**Calcul des sollicitations :** 

 $M_0 = -P_p \cdot \frac{x^2}{2}$  $\frac{1}{2}$ 

 $(ELS : M_0 = -10,995KN.m$  $ELU: M_0 = -15,211$  KN. m

$$
V_{\text{max}}=-q_u.\,l=21{,}731\,\text{kN}
$$

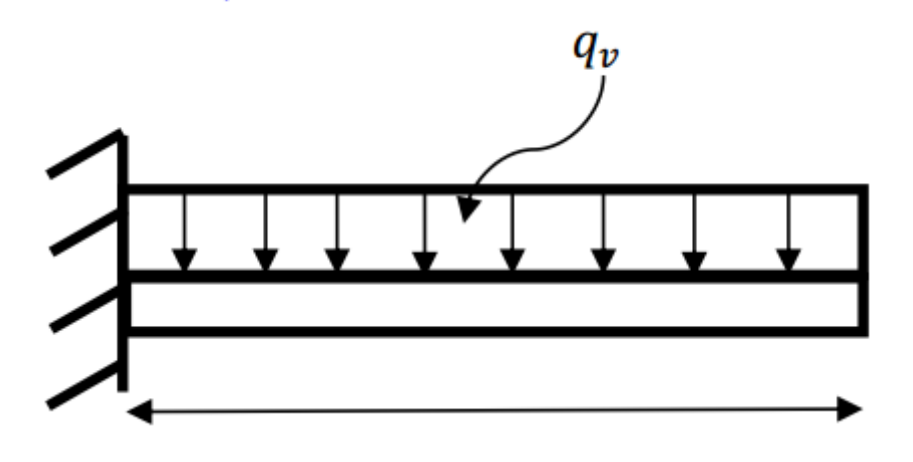

**Figure III.14 :** Schéma statique de la volée 2

**Ferraillage :** 

 $\mu_{\text{bu}} = \frac{15,211*10^{-3}}{14,2*1*0.16^2} = 0,042 < 0,186$  ------------ Pivot A On a:  $f_e = 400 \text{ MPa}$   $\begin{cases} \mu_l = 0.391 \\ \alpha_l = 0.668 \end{cases}$  $\varepsilon$ <sub>l</sub> = 1,74 \* 10<sup>-3</sup>  $\mu_l = 0.8\alpha_l(1 - 0.4\alpha_l) \rightarrow \mu_l = 0.391 > \mu_{bu} = 0.042 \dots \dots \dots A' = 0$ 

$$
\alpha = 1.25(1 - \sqrt{1 - 2\mu_{bu}}) = 0.052 \rightarrow \alpha = 0.052
$$

$$
z = d(1 - 0.4\alpha) \rightarrow z = 0.156
$$
 m

$$
A_a^{\text{inter}} = \frac{0.015211}{(0.156 \times 348)} = 2.78 \text{cm}^2
$$

 $A_t^{\text{min}} = 0.23 * b * d * \frac{t_{t28}}{f_e} = 0.23 * 1 * 0.16 * \frac{2.1}{400}$  $\frac{2.1}{400}$  = 1,93 cm<sup>2</sup>

#### **Choix : 4 HA10**

St=100/4= 25 cm

#### **Vérification à l'effort tranchant**

$$
V_{\text{max}} = 21,731 \rightarrow \tau_u = \frac{V_{\text{max}}}{b*d} = 21,731 * \frac{10^{-3}}{1*0,16} = 0,138 \text{ MPa}
$$
  

$$
\tau_u = 0,138 \text{ MPa} < \bar{\tau_u} = 0.7 \frac{f_{c28}}{\gamma_b} = 1.17 \text{ MPa}
$$

Alors La condition est vérifiée pas de risque de cisaillement

#### **Vérification des contraintes à l'ELS** :

Le calcul et vérification des contraintes ont donné les résultats résumés sur le tableau suivant :

$$
\sigma_{bc} = M_s * \frac{y}{I} \leq \overline{\sigma}_{bc} = 0.6 f_{c28}
$$

**Tableau III.16** : Vérification des contraintes

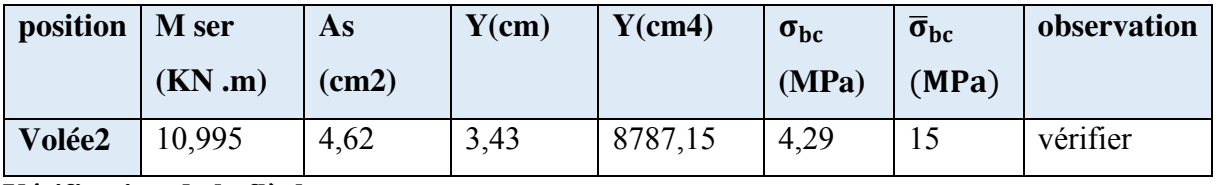

**Vérification de la flèche :** 

{ h l ≥ max ( <sup>1</sup> 16 ; M<sup>t</sup> 10M<sup>0</sup> ) → 0.128 ≥ 0,069cm … … … Vérifiée A ≤ 4,2bd fe → 3,14cm<sup>2</sup> < 8 cm<sup>2</sup> … … … … … … … … Verifée L = 1,4m … … … … … … … … … … … … … … … … . . Verifée

La vérification de la flèche n'est pas nécessaire

#### **III.4.5.Schéma de ferraillage escalier**

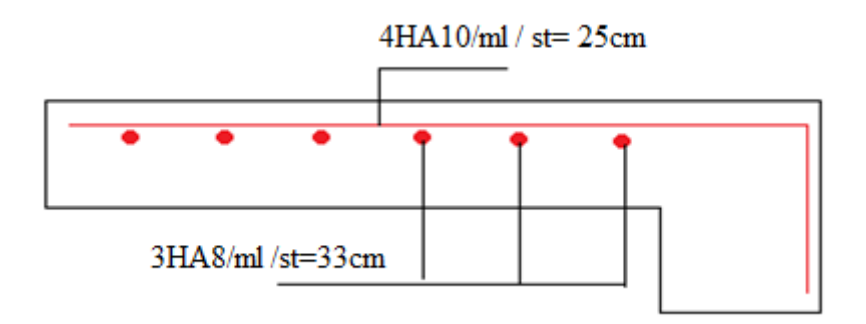

**Figure III.15** . Detaille schéma de ferraillage de la volée 2

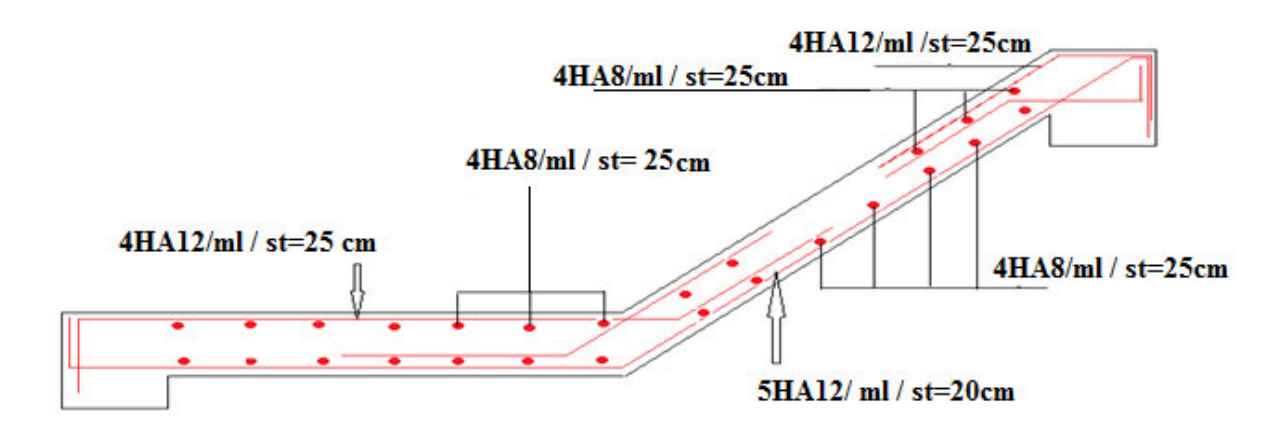

**Figure III.16.** Schéma de ferraillage l'escalier des volets 1 et 3

#### **III.5.Etude de la Poutre palière**

La poutre palière est un élément soumis à la flexion simple qui est due à son poids propre, et à de la torsion qui est due à la charge transmise par l'escalier

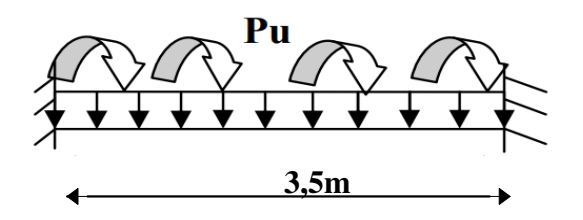

 **Figure III.17** : Schéma statique de la palière

#### **III.5.1.Calcul de la poutre palier**

#### **a) Calcul à la flexion simple**

 $\triangleright$  Calcul des sollicitations

 $G_0 = 0.3^2$  \*25 = 2.25 KN/m

Avec (b\*h)=30\*30cm²

Avec G0 : poids propre de la poutre

La charge transmise par l'escalier est la réaction

D'appuis au point B poutre

$$
\begin{cases}\nR_B^U = 12,44 \text{ KN} \\
R_B^S = 8,929 \text{ KN}\n\end{cases}
$$
\n
$$
P^U = 1.35 \text{ G}_0 + R_B^U = 1.35 \cdot 2.25 + 12,44
$$
\n
$$
P^U = 15,477 \text{ KN}
$$

$$
M_t = 0.75 \frac{P^{U} I^{2}}{8} = 17,774 \text{ KN. m}
$$

$$
M_a = -0.5 \frac{P^{U} I^{2}}{8} = -11,849 \text{ KN. m}
$$

$$
V = \frac{P^{U} I^{2}}{2} = 27,085 \text{K}
$$

Les résultats de ferraillage sont récapitulés dans le **tableau (III.17)** 

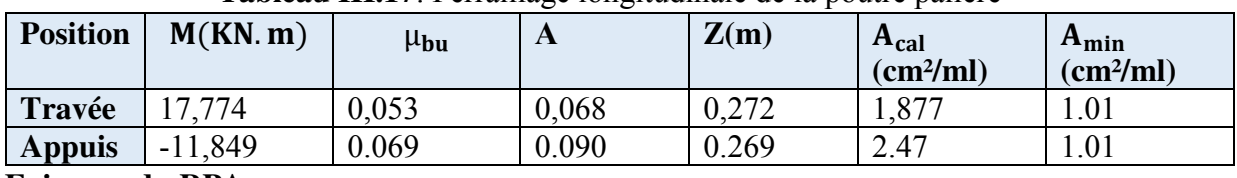

#### **Tableau III.17**: Ferraillage longitudinale de la poutre palière

## **Exigence du RPA**

 $A_{min} = 0.5 \% b * h = 4.5 cm<sup>2</sup>$ 

Donc on prend 
$$
\begin{cases} \text{At } = 2.36 \text{ cm}^2\\ \text{Aa } = 3.39 \text{ cm}^2 \end{cases}
$$

#### **Vérification à l'ELU**

#### **Vérification au cisaillement**

$$
\tau_{\rm u} \le \overline{\tau_{\rm u}} = \min(0.2 \frac{f_{c28}}{\gamma_{\rm b}}, 5 \text{ MPa}) = 3.33 \text{ MPa}
$$
\n
$$
\tau_{\rm u} = \frac{V_{\rm max}}{b * d} = \frac{27,085 * 10^{-3}}{0,3 * 0,28} = 0,32 \text{ MPa}
$$

 $\tau_{\rm u}=0.32\text{MPa}\leq\bar{\tau_{\rm u}}=3.33\text{ MPa}$  … … … … … … condition vérifié

#### **Armatures transversales :**

On fixe st = 15cm et on calcul  $A_t \begin{cases} t \leq \min(0.9d; 40cm) \\ t = 15cm < 25.2cm \end{cases}$  $t = 15$  cm  $< 25.2$  cm

$$
A_{t} \ge \frac{0.4 \times b \times s_{t}}{f_{e}} \to A_{t} \ge 0.45 \text{ cm}^{2} \dots \dots \dots \dots \dots \dots 1
$$
  

$$
A_{t} \ge \frac{b \times s_{t}(\tau_{u} - 0.3f_{t28})}{0.9f_{e}} \to A_{t} \ge 0.387 \text{ cm}^{2} \dots \dots \dots \dots 2
$$

 $max(1, 2) \rightarrow A_t^{F_s} = 0,45 \text{ cm}^2$ 

Pour une section pleine on remplace la section réelle par une section creuse Équivalente dont l'épaisseur des parois est égale au sixième du diamètre de cercle Qu'il est possible d'inscrire dans le contour de la section.

**b) Calcul à la torsion** 

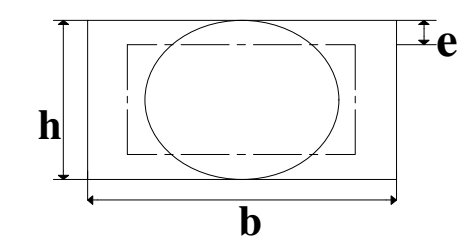

 **Figure III.18** Section creuse équivalente

- **Calcul des sollicitations**
- **Le moment de torsion**

$$
M_{\text{tor}} = -M_B * \frac{1}{2} = -\frac{3.614 * 3.5}{2} \rightarrow M_{\text{tor}} = -6.325 \text{ KN. m}
$$

Avec :  $M_B$  le moment en appui B calculé dans l'escalier

 $\phi = \min(30, 30 \text{ cm}) \to \phi = 30 \text{ cm}$  Donc e  $= \frac{30}{6}$  $\frac{1}{6}$  = 5 cm

$$
\Omega = (b - e)(h - e) = 625 \text{ cm}^2
$$

 $U = 2((b - e) + (h - e)) = 100$ cm; Périmètre de la section de la poutre palière

Armatures longitudinales

$$
A_1^{\text{tor}} = \frac{M_{\text{tor}} * U * \gamma_s}{2\Omega * f_e} = \frac{6,325 * 10^{-3} * 1 * 1,15}{2 * 625 * 10^{-4} * 400} \rightarrow A_1^{\text{tor}} = 1,45 \text{ cm}^2
$$

#### **Armatures transversales**

On fixe St = 15cm  $\rightarrow$  At<sup>tor</sup> =  $\frac{M_{\text{tor}} * S t * \gamma_s}{2 \Omega * f_o}$  $\frac{61}{2\Omega * f_e} = 0.218$  cm<sup>2</sup>

La contrainte de cisaillement

$$
\tau^{\text{tor}} = \frac{M_{\text{tor}}}{2\Omega e} = 6.325 * \frac{10^{-3}}{2*0.0625 * 0.05} = 1,012 \text{ MPa} > 3.33 \text{ MPa}
$$

La contrainte de cisaillement est vérifiée pas de risque de cisaillement

Ferraillage

**Tableau III.18** : Ferraillage longitudinale de la poutre palière

| <b>Position</b> | M(KN, m) | $\mu$ <sub>bu</sub> | $\alpha$ | Z(m)  | $A_{cal}$             | $A_{min}$             |
|-----------------|----------|---------------------|----------|-------|-----------------------|-----------------------|
|                 |          |                     |          |       | (cm <sup>2</sup> /ml) | (cm <sup>2</sup> /ml) |
| Travée          | 19.88    | 0.043               | 0.055    | 0.322 | 1.77                  | 1.19                  |
| <b>Appuis</b>   | $-23.39$ | 0.051               | 0.065    | 0.321 | 2.09                  | 1.19                  |

#### **Vérification à l'ELU**

#### **Vérification au cisaillement**

τ<sup>u</sup> ≤ τ͞<sup>u</sup> = min (0.2 fc28 γb , 5 MPa) = 3.33 MPa τ<sup>u</sup> = vmax b ∗ d <sup>=</sup> 89.10 ∗ 10−3 0,3 ∗ 0,33 = 0,90 MPa τ<sup>u</sup> = 0,90 MPa ≤ τ͞<sup>u</sup> = 3,33 MPa … … … … … … condition vérifié.

#### **Armatures transversales**

On fixe st = 15cm et on calcul  $A_t$   $\begin{cases} t \leq \min(0.9d; 40cm) \\ t = 15cm < 29.7cm \end{cases}$  $t = 15$  cm  $<$  29,7 cm

$$
A_{t} \ge \frac{0.4 * b * s_{t}}{f_{e}} \to A_{t} \ge 0.45 \text{ cm}^{2} \dots \dots \dots \dots \dots 1
$$
  

$$
A_{t} \ge \frac{b * s_{t}(\tau_{u} - 0.3f_{t28})}{0.9f_{e}} \to A_{t} \ge 0.34 \text{ cm}^{2} \dots \dots \dots \dots 2
$$
  

$$
A_{t} = \max(1, 2) \to A_{t}^{Fs} = 0.45 \text{ cm}^{2}
$$

**Tableau III.19** : Récapitulatifs de calcul a torsion

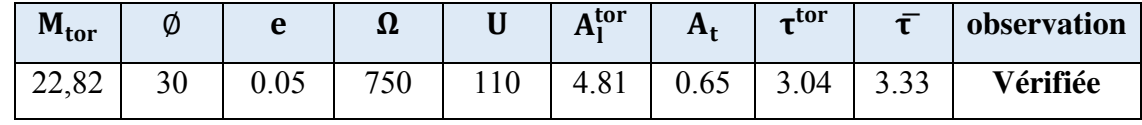

Il faut vérifier que :

$$
\tau_{\text{totale}} = \sqrt{\tau^{\text{FS}^2} + \tau^{\text{(tor)}^2}} \le \bar{\tau} = \min\left(\left(\frac{0.2f_{\text{cj}}}{\gamma_{\text{b}}}\right); 5\text{MPa}\right) = 3.33 \text{ MPa}
$$

 $τ_{\text{totale}} = 3.11 \text{ MPa} < \bar{\tau} = 3.33 \text{MPa}$  ............... Vérifiée

Donc pas de risque de rupture par cisaillement

#### **Ferraillage globale**

#### **Armatures longitudinales :**

**-En travée :**  $A_L^{\text{totale}} = A_L^{\text{FS}} + \frac{A_L^{\text{tor}}}{2}$  $\frac{10}{2}$  = 1,212 +  $\frac{1,45}{2}$  $\frac{2}{2}$  = 1,997 cm<sup>2</sup> **Soit : 3HA10= 2,36 cm²** 

**-En appui** :  $A_a^{\text{totale}} = A_a^{\text{FS}} + \frac{A_L^{\text{tor}}}{2}$  $\frac{2}{2}$  = 1,01 + 0,725 = 1,735 cm<sup>2</sup>

#### **Soit : 3HA10= 2,36 cm²**

#### **Armatures transversales**

 $A_t = A_t^{FS} + A_t^{tor} = 0.45 + 0.218 = 0.668$  cm<sup>2</sup> Soit un cadre et un étrier  $\phi_8 \rightarrow 4\phi_8 = 2.01 \text{ cm}^2$  chaque St = 15cm

#### **Vérification des contraintes sur le béton**

$$
\sigma_{bc} = M_s * \frac{y}{I} \leq \overline{\sigma}_{bc} = 0.6 f_{c28}
$$

Les résultats sont résumés sur le tableau suivant

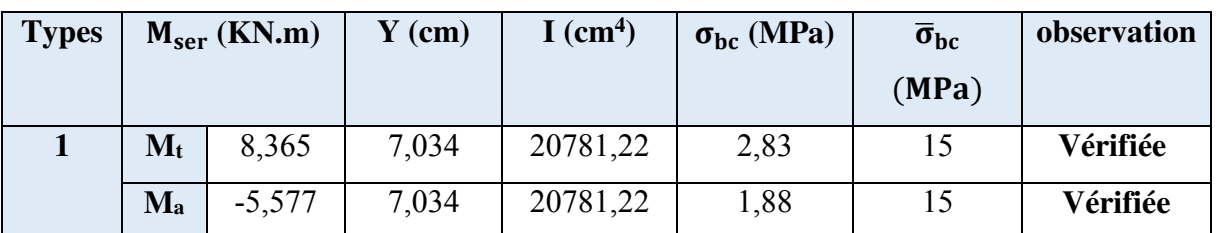

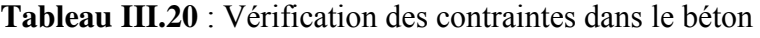

**Etat limite de déformation** 

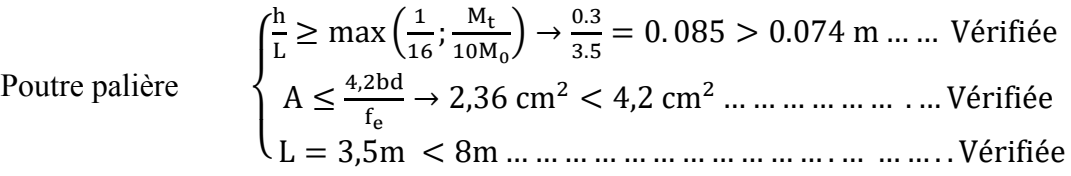

La vérification de la flèche n'est pas nécessaire

#### **III.5.3.Shcéma de Ferraillage**

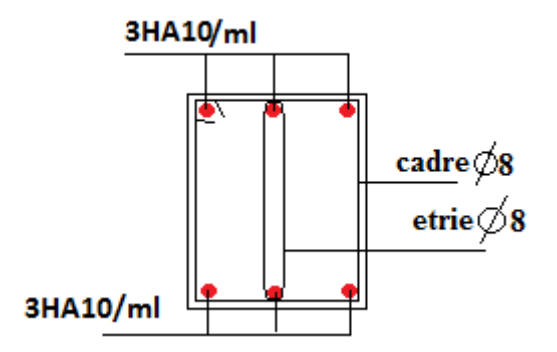

**Figure III.19** : Schéma de ferraillage de la poutre palière

#### **III.6.Calcul de la poutre brisée**

#### **Chargement reprise par poutre brisée :**

$$
G_0 = 0.35 \times 0.3 \times 25 = 2.625
$$
 KN/m

G1=25\*0,35\*0.3/cos29.59

Avec  $(b*h)=30*35cm^2$ 

Avec G0 : poids propre de la partie horizontale

 $G_0$  = poids propre de la partie incliné

En plus elle est soumise aux charges transmises par escalier qui sont :

**A ELU:** 

 $R_b = 34,199$  KN/m  $R_c = 34,199$  KN/m  $R_v = 21,731$  KN/m

#### **A ELS:**

 $R_b = 24,707KN/m$ 

 $R_c = 24,707$  K

 $R_v = 21,731$ KN/m

Requ=32,062 KN/m

Reqs= 24,196 KN/m

#### **III.6.1.Calcul des sollicitations :**

 $P<sup>U</sup> = 1.35 (G<sub>0</sub>+G1) + Requ = 1.35*(2,625+3,018) +32,062$ 

 $P<sup>U</sup> = 39,68$  KN

 $P<sup>S</sup> = (2,625+3,018) + 24,196$ 

 $P^S = 29,839$  KN

## **A ELU**

$$
M_t = \frac{P^{U} * L^2}{24} = 21,308
$$
 KN. m

$$
M_a = \frac{P^{U} * L^2}{8} = 42,616
$$
 KN. m

$$
V = \frac{P^{U} * L}{2} = 27,085 \text{KN}
$$

Les résultats de ferraillage sont récapitulés dans le **tableau (III.21)**

| <b>Position</b> | M(KN, m) | $\mu_{\text{bu}}$ | A     | Z(m)  | $A_{cal}$             | $A_{min}$             |
|-----------------|----------|-------------------|-------|-------|-----------------------|-----------------------|
|                 |          |                   |       |       | (cm <sup>2</sup> /ml) | (cm <sup>2</sup> /ml) |
| Travée          | 21,308   | 0,051             | 0,065 | 0,321 | 1,907                 | 1,195                 |
| <b>Appuis</b>   | 42,616   | 0,101             | 0,133 | 0,312 | 3,92                  | 1,195                 |

**Tableau III.21** : Ferraillage longitudinale de la poutre palière

Donc on prend  $\begin{cases} \text{At } = 1.907 \text{ cm}^2 \\ \text{A}_2 = 3.92 \text{ cm}^2 \end{cases}$  $Aa = 3.92cm<sup>2</sup>$ 

#### **III.6.2.Vérification à l'ELU**

#### **Vérification au cisaillement**

$$
\tau_{\rm u} \le \overline{\tau_{\rm u}} = \min(0.2 \frac{f_{c28}}{\gamma_{\rm b}}, 5 \text{ MPa}) = 3.33 \text{ MPa}
$$
\n
$$
\tau_{\rm u} = \frac{V_{\rm max}}{b * d} = \frac{71,2256 * 10^{-3}}{0,3 * 0,33} = 0,719 \text{ MPa}
$$

 $\tau_{\rm u}=0.719{\rm MPa}\leq\bar{\tau_{\rm u}}=3.33$  MPa <br>... <br>... <br>... <br>... <br>... <br>... <br>... <br>... <br>... <br>... <br>... <br>... <br>... <br>... <br>... <br>... <br>... <br>... <br>... <br>... <br>... <br><br><br>.... <br><br><br><br>...<br><br><br><br><br><br><br><br><br><br>

#### **Armatures transversales :**

On fixe st = 15cm et on calcul  $A_t$   $\begin{cases} t \leq \min(0.9d; 40cm) \\ t = 15 \text{ cm} < 25.2 \text{ cm} \end{cases}$  $t = 15$  cm  $< 25.2$  cm

$$
A_{t} \ge \frac{0.4 * b * s_{t}}{f_{e}} \to A_{t} \ge 0.45 \text{ cm}^{2} \dots \dots \dots \dots \dots \dots 1
$$

$$
A_{t} \ge \frac{b * s_{t}(\tau_{u} - 0.3f_{t28})}{0.9f_{e}} \rightarrow A_{t} \ge 0.387 \text{ cm}^{2} \dots \dots \dots \dots 2
$$

$$
A_t = \max(1, 2) \rightarrow A_t^{Fs} = 0.45 \text{cm}^2
$$

#### **III.6.3. Calcul à la torsion**

#### **Calcul des sollicitations**

#### **Le moment de torsion**

$$
M_{\rm tor} = M_B * \frac{1}{2} = \frac{15,221 * 3,59}{2} \rightarrow M_{\rm tor} = -27,322 \text{ KN.m}
$$

Avec : M<sub>B</sub> le moment calculé dans l'escalier

 $\phi = \min(30,35cm) \rightarrow \phi = 30$  cm Donc e =  $\frac{30}{6}$  $\frac{1}{6}$  = 5 cm

 $\Omega = (b - e)(h - e) = 750$  cm<sup>2</sup>

 $U = 2((b - e) + (h - e)) = 110$ cm; Périmètre de la section de la poutre brisée

#### **Armatures longitudinales**

$$
A_1^{\text{tor}} = \frac{M_{\text{tor}} * U * \gamma_s}{2\Omega * f_e} = \frac{27,322 * 10^{-3} * 1,1 * 1,15}{2 * 750 * 10^{-4} * 400} \rightarrow A_1^{\text{tor}} = 5,76 \text{ cm}^2
$$

#### **Armatures transversales**

#### **En travée**

$$
\rightarrow \text{At} = \text{Afflexion} + \frac{A_1^{\text{tor}}}{2} = 1,907 + \frac{5,76}{2} = 4,78 \text{ cm}^2
$$

**En appuis :** 

$$
\rightarrow \text{At} = 3.92 + \frac{5.76}{2} = 6.8 \text{ cm}^2
$$

**Choix de ferraillage :** 

 **En travée :** 

2HA14+1HA12=4,21 cm²

**En appuis : Annexe 1** 

3HA14+3HA12=8,01 cm²

**La contrainte de cisaillement** 

$$
\tau^{\text{tor}} = \frac{M_{\text{tor}}}{2\Omega e} = 27,322 * \frac{10^{-3}}{2 \times 0.075 * 0.05} = 3,64 \text{ MPa}
$$

$$
\tau_{\text{u}} = \tau_{\text{totale}} = \sqrt{\tau^{\text{FS}^2} + \tau^{\text{(tor)}^2}} \le \bar{\tau} = \min\left(\left(\frac{0.2f_{\text{cj}}}{\gamma_{\text{b}}}\right); 5\text{MPa}\right) = 3,33 \text{ MPa}
$$

3,71 MPa > 3.33 MPa

La contrainte de cisaillement n'est pas vérifier il y pas risque de cisaillement on doit augmenter la section de la poutre soit (30\*40)

#### **Calcul des sollicitations :**

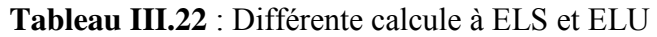

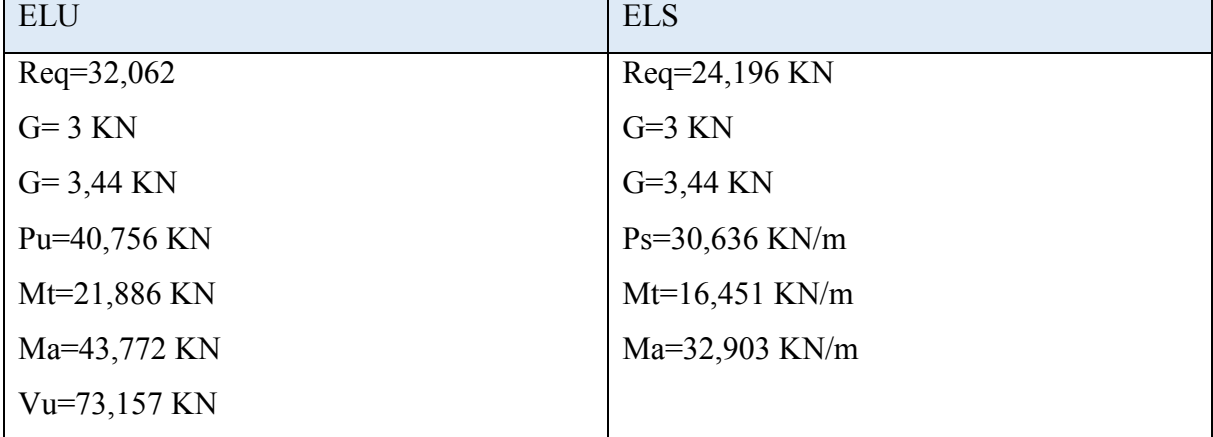

**Ferraillage :** 

**Tableau III.23 :** Ferraillage longitudinale de la poutre brisée

| <b>Position</b> | M(KN, m) | U <sub>bu</sub> | A     | Z(m)  | $A_{cal}$<br>(cm <sup>2</sup> /ml) | $A_{min}$<br>(cm <sup>2</sup> /ml) |
|-----------------|----------|-----------------|-------|-------|------------------------------------|------------------------------------|
| Travée          | 21,886   | 0,045           | 0,057 | 0,371 | 1,695                              | 1,376                              |
| <b>Appuis</b>   | 43,772   | 0,09            | 0,118 | 0,362 | 3,47                               | 1,376                              |

**Tableau III.24** : Ferraillage en torsion

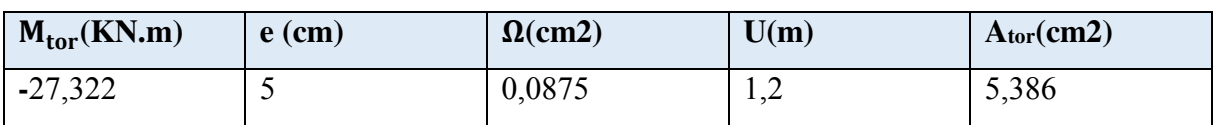

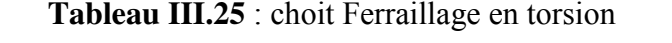

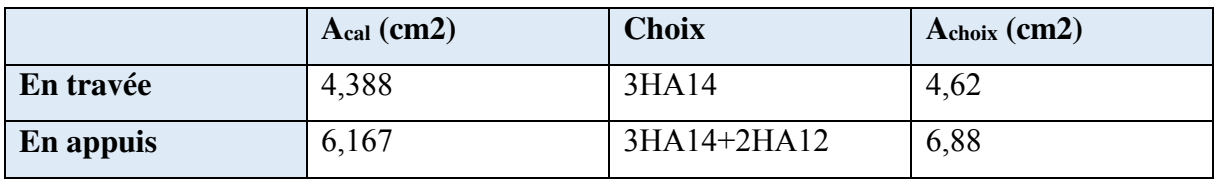

**Vérification à l'ELU**

#### **Vérification au cisaillement**

$$
\tau^{\text{tor}} = \frac{M_{\text{tor}}}{2\Omega e} = 27,322 * \frac{10^{-3}}{2 * 0.0875 * 0.05} = 3,122 \text{ MPa}
$$

τ<sup>u</sup> = τtotale = √τ FS<sup>2</sup> + τ(tor)<sup>2</sup> = 3,18 ≤ τ͞<sup>u</sup> = min (0.2 fc28 γb , 5 MPa) = 3.33 MPa τ<sup>u</sup> = 3,18 MPa ≤ τ͞<sup>u</sup> = 3,33 MPa … … … … … … condition vérifié

#### **Calcul des armateurs transversaux**

#### **En flexion**

On fixe st = 15cm et on calcul  $A_t \begin{cases} t \leq \min(0.9d; 40cm) \\ t = 15cm < 20.7cm \end{cases}$  $t = 15$  cm  $< 20.7$  cm

$$
A_{t} \ge \frac{0.4 \times b \times s_{t}}{f_{e}} \to A_{t} < 0.45 \text{ cm}^{2} \dots \dots \dots \dots \dots 1
$$
  

$$
A_{t} \ge \frac{b \times s_{t}(\tau_{u} - 0.3f_{t28})}{0.9f_{e}} = 0.014 < 0 \dots \dots \dots \dots \dots \dots \dots \dots 2
$$
  

$$
A_{t} = \max(1, 2) \to A_{t}^{Fs} = 0.45 \text{ cm}^{2}
$$

#### **En torsion :**

 $A_t = A_t^{FS} + A_t^{tor} = 0.45 + 0.67 = 1.12 \text{cm}^2$ Soit un cadre et un étrier  $\phi_8 \rightarrow 2\phi_8 = 1.51 \text{ cm}^2$  chaque St = 15cm

#### **Vérification a ELS**

**Tableau III.26** : Vérification nécessaire a ELS

| <b>Position</b> | Mser   | As    | Y(cm) | $Y$ (cm4) | $\sigma_{bc}$ | $\overline{\sigma}_{bc}$ | observation |
|-----------------|--------|-------|-------|-----------|---------------|--------------------------|-------------|
|                 | (KN.m) | (cm2) |       |           | (MPa)         | MPa)                     |             |
| Travée          | 16,451 | 4,62  | 11,13 | 63821,8   | 2,86          | 15                       | vérifier    |
| Appui           | 32,903 | 6,79  | 13,09 | 85625,99  | 5,003         | 15                       | vérifier    |

#### **Vérification de la flèche :**

$$
\left\{\n\begin{aligned}\n&\frac{h}{l} \geq \max\left(\frac{1}{16}; \frac{M_t}{10M_0}\right) \to 0.11 < 0.1 \text{cm} \dots \dots \dots \text{ Vérifiée} \\
A \leq \frac{4,2bd}{f_e} \to 4,62 \text{cm}^2 < 11.97 \text{ cm}^2 \dots \dots \dots \dots \dots \dots \dots \text{ Verifiée} \\
L = 4,6 \text{m} \dots \dots \dots \dots \dots \dots \dots \dots \dots \dots \dots \dots \dots \dots \text{ Verifiée}\n\end{aligned}\n\right.
$$

La vérification de la flèche n'est pas nécessaire

#### **III.6.4. schéma de ferraillage**

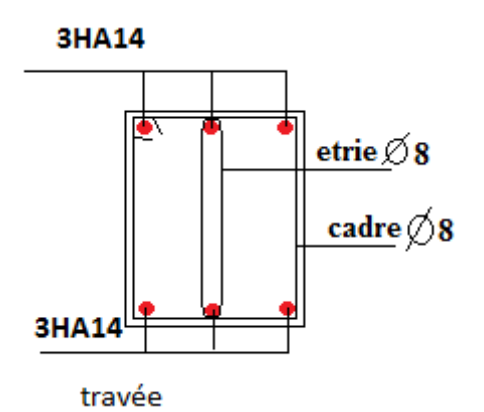

#### **III.7.Etude de La poutre de chainage**

#### **III.7.1.Calcul chainage type 2**

#### **III.7.1.1.Calcul des sollicitations**

**Calcul à la flexion** 

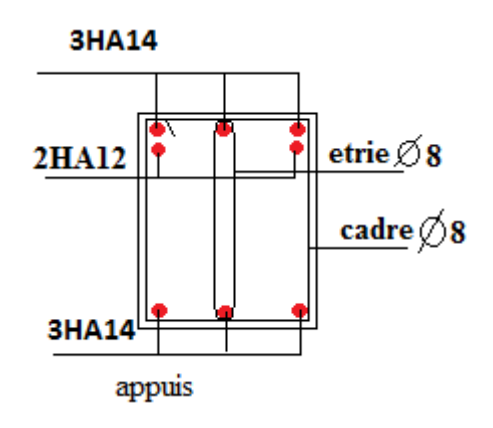

 **Figure III**.**20** : Schéma de ferraillage **Figure III**. **21** : Schéma de ferraillage

De poutre brise en travée des poutres brise en appuis

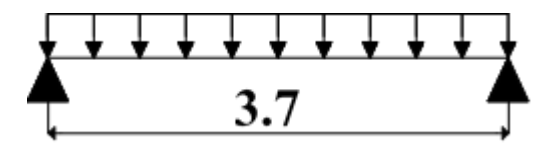

**FigureIII.22 :** schéma statique de poutre de chainage type 2

Poids propre du chainage  $G_0 = 0.30*0.35*25 = 2.63$  KN/m avec  $(b*h)=30*35$  cm<sup>2</sup>

Poids venant du mur G<sub>m</sub> = 2,76\*(3,06-0,3) = 7,617 KN/m

#### **Calcule des sollicitations**

 $\big\{$  $P_1^U = 1.35 * (2.63 + 7.617) = 13.833$  KN/m  $P_2^S = 2{,}63 + 7{,}617 = 10{,}247$  KN/m

Apres calcul RDM la méthode des tronçons on a obtenues les sollicitations suivantes :

#### **Moments isostatique**

$$
\begin{cases}\nM_0^{\text{U}} = \frac{P_{\text{U}} \times 1^2}{8} = 23,672 \text{ KN. m} \\
M_0^{\text{S}} = \frac{P_{\text{S}} \times 1^2}{8} = 17,535 \text{ KN. m}\n\end{cases}
$$

#### **Correction des moments :**

 $ELU$ {M<sub>t</sub> = 0,85 \* 23,672 = 22.32 KN/m<br> $ELU$ <sub>M</sub>, = 0.5 \* 23.672 = 11.836KN/m  $M_a = 0.5 * 23.672 = 11.836KN/m$ 

 $\text{ELS} \begin{cases} \nM_t = 0.85 * 17,535 = 14,904 \text{ KN/m} \\ \nM_t = 0.5 * 17,535 = 8,767 \text{ KN/m} \n\end{cases}$  $M_a = 0.5 * 17,535 = 8,767$  KN/m

$$
V^{\mathrm{u}} = \frac{P_{\mathrm{U}} \times \mathrm{L}}{2} = 25,591 \mathrm{KN}
$$

**Tableau III.27** : Ferraillage longitudinale de la poutre de chainage Type 2

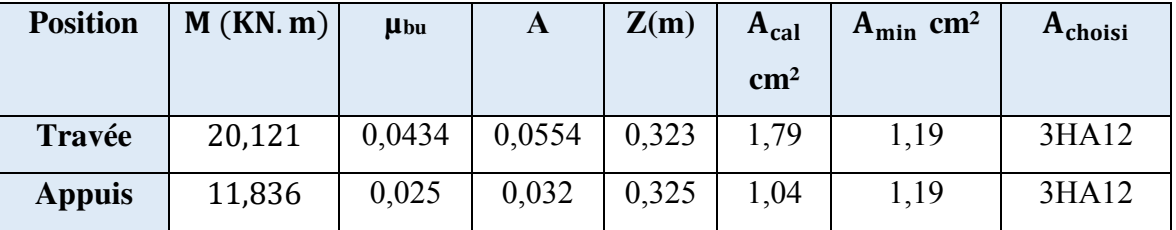

#### **Armatures transversales**

$$
\tau_{\rm u} = \frac{V_{\rm u}}{\rm b.d} = \frac{25,591 * 10^{-3}}{0,30 * 0,33} = 0,258 \text{ MPa}
$$

On fixe st = 15cm et on calcul  $A_t \begin{cases} t \leq min(0.9d; 40cm) \\ t = 15cm < 20.7cm \end{cases}$  $t = 15$  cm  $< 20.7$  cm

$$
A_{t} \ge \frac{0.4 * b * s_{t}}{f_{e}} \to A_{t} < 0.45 \text{ cm}^{2} \dots \dots \dots \dots \dots 1
$$
  
\n
$$
A_{t} \ge \frac{b * s_{t}(\tau_{u} - 0.3f_{t28})}{0.9f_{e}} < 0 \dots \dots \dots \dots \dots \dots \dots \dots 2
$$
  
\n
$$
A_{t} = \max(1, 2) \to A_{t}^{Fs} = 0.45 \text{ cm}^{2}
$$
  
\nSoit un cadre  $\emptyset_{8} \to 3\emptyset_{8} = 1.51 \text{ cm}^{2}$ 

#### **III.7.1.2. Vérifications**

**A l'ELU** 

#### **Vérification du Cisaillement**

 $\tau_u \leq \bar{\tau}_u$ 

 $V_{\text{u}} = 25,591 \text{ KN}$ 

$$
\tau_{\rm u} = \frac{V_{\rm u}}{b \cdot d} \to \tau_{\rm u} = 0.258 \text{ MPa}; \ \bar{\tau}_{\rm u} = \min(0.2f_{c28}; 5\text{ MPa}) = 3.33 \text{ MPa}
$$
\n  
\n $\tau_{\rm u} < \bar{\tau}_{\rm u}$ 

Alors la condition est Vérifiée.

#### **Vérification des contraintes sur le béton**

$$
\sigma_{bc} = M_s * \frac{y}{I} \leq \overline{\sigma}_{bc} = 0.6 f_{c28}
$$

Les résultats des vérifications sont résumés dans le tableau **(III.28)**

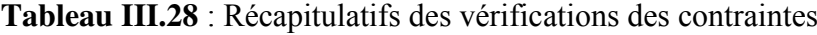

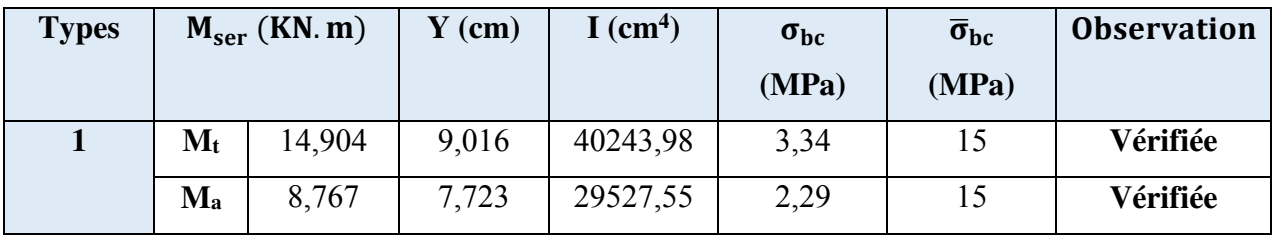

#### **Etat limite de déformation**

 $M_t^s = 14,904$ KN. m  $M_0^s = 17,535$  KN. m { L = 3,7 m < 8m … … … … … … … … … … … … … … … . . Verifée  $\mathbf{I}$  $\mathbf{I}$  $\mathbf{I}$  $\mathbf{I}$ h l  $\geq$  max  $\left(\frac{1}{16}\right)$  $\overline{16}$ ;  $M_{t}$  $10M_0$  $\bigg) \rightarrow \frac{0,35}{3.7}$  $\frac{1}{3.7}$  = 0,094  $\geq$  0.085 ... ... Vérifiée  $A \leq$ 4,2bd fe  $\rightarrow$  3.42 cm<sup>2</sup>  $<$  6.04 cm<sup>2</sup> ... ... ... ... ... ... ... ... Verifée

**Commenter :** les conditions sont vérifiées, donc le calcul de la flèche n'est pas nécessaire

#### **III.7.1.3 Schéma de ferraillage : (Annexe 9)**

#### **III.7.2. Calcul de poutre chaînage type 2**

#### **III.7.2.1.Calcul des sollicitations**

Poids propre du chaînage  $G_0 = 0.4*0.3*25 = 3$  KN/m Poids venant du plancher G<sub>p</sub> = 5,11\*( $\frac{1,9}{2} + \frac{2,7}{2}$  $\frac{257}{2}$ ) =11,75 KN/m

$$
Q_p\!=\!1.5^*\!(\tfrac{1.9}{2}+\tfrac{2.7}{2})\!=3.45\;KN\!/m
$$

ELU:

 $p_u = 1.35 * (3 + 11,75) + 1.5 * 3,45 = 25,08$  KN/m ELS :

 $p_s = (3 + 11,75) + 3,45 = 18,2$  KN/m

Apres calcul RDM la méthode des tronçons on a obtenues les sollicitations suivantes

 $\begin{cases} M_0^0 = 66,34 \text{ KN.m} \\ M^S - 48,14 \text{ KN.m.} \end{cases}$  $M_0^S = 48.14$  KN. m  $ELU$   $\begin{cases} M_t = 0.85 * 66,34 = 56,38 \text{ KN/m} \\ M_t = 0.6 * 66,34 = 39.80 \text{ KN/m} \end{cases}$  $M_a = 0.6 * 66.34 = 39,80$  KN/m  $\text{ELS} \begin{cases} \nM_t = 0.85 * 48.14 = 40.92 \text{ KN/m} \\ \nM_t = 0.6 * 48.14 = 28.88 \text{ KN/m} \n\end{cases}$  $M_a = 0.6 * 48.14 = 28,88$  KN/m

 $V^{U=66,34}$  KN

#### **Tableau III.29** : Ferraillage longitudinale de chainage type 2

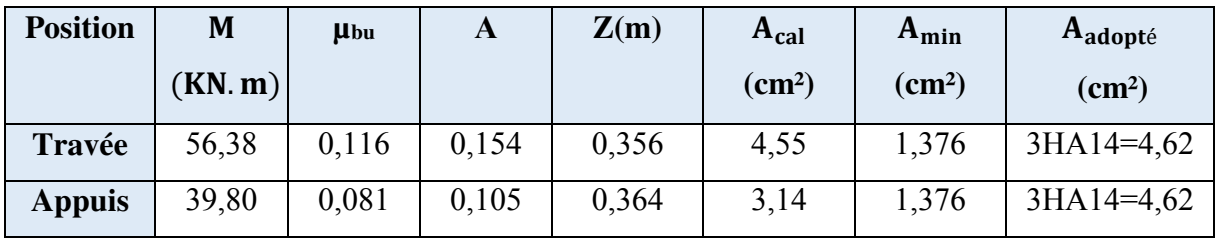

#### **Armatures transversales**

$$
\tau_{\rm u} = \frac{V_{\rm u}}{\rm b.d} = \frac{66,34}{0.30 * 0.38} = 0,582 \text{MPa}
$$

On fixe st = 15cm et on calcul  $A_t$   $\begin{cases} t \leq \min(0.9d; 40cm) \\ t = 15cm < 34.2cm \end{cases}$  $t = 15$  cm  $< 34,2$  cm

$$
A_{t} \ge \frac{0.4 \times b \times s_{t}}{f_{e}} \to A_{t} \ge 0.45 \text{ cm}^{2} \dots \dots \dots \dots \dots 1
$$
  

$$
A_{t} \ge \frac{b \times s_{t}(\tau_{u} - 0.3f_{t28})}{0.9f_{e}} \to A_{t} < -0.06 \text{ cm}^{2} \dots \dots \dots \dots 2
$$

 $A_t = max(1, 2) \rightarrow A_t^{F_s} = 0.45$  cm<sup>2</sup>

Soit un cadre  $\phi_8$  + un etrier  $\rightarrow 4\phi_8$  = 2,01 cm<sup>2</sup>

#### **III.7.2.2.Vérifications**

**A l'ELU** 

#### **Cisaillement**

Vérifier si  $\tau_u \leq \bar{\tau}_u$  $V_{\text{u}} = 66,34 \text{ KN}$  $\tau_{\rm u} =$  $V_{\rm u}$  $\frac{d^{2}t}{dt^{2}} \to \tau_{u} = 0.581 \text{ MPa}$ ;  $\bar{\tau}_{u} = \min(0.2t_{c28}; 5\text{ MPa}) = 3.33 \text{ MPa}$  $\tau_{\rm u} < \bar{\tau}_{\rm u}$  La condition est vérifiée.

- **A l'ELS :**
- **Vérification des contraintes dans le béton**

$$
\sigma_{bc} = M_s * \frac{y}{I} \leq \overline{\sigma}_{bc} = 0.6 f_{c28}
$$

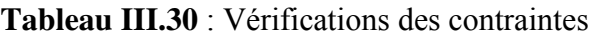

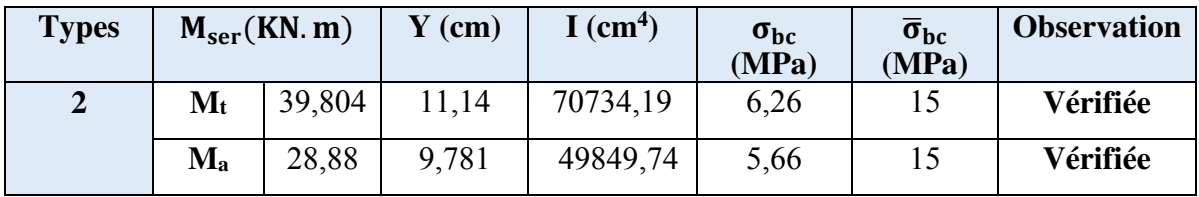

#### **Etat limite de déformation**

 $(M_t^s = 39,804$  KN. m  $M_0^s = 48,14$ KN. m  $\overline{\phantom{a}}$  $\mathbf{I}$  $\mathbf{I}$  $\vert$  $\mathbf{I}$ h l  $\geq$  max $\left(\frac{1}{16}\right)$  $\overline{16}$ ;  $M_{t}$  $10M_0$ ) → 0.087 < 0.082cm … … … Vérifiée  $A \leq$ 4,2bd fe  $\rightarrow 4,62 \text{cm}^2 < 11.97 \text{ cm}^2 \dots \dots \dots \dots \dots \dots \dots \text{Veriffe}$  ${\rm L} = 4,6{\rm m}$  … … … … … … … … … … … … … … … . . Verifée

La vérification de la flèche n'est pas nécessaire

#### **Commenter :**

On ferraille les poutres de chaînage de la même manière étage et terrasse vue que le ferraillage le plus défavorable est donnée dans l'étage courant

#### **III.7.2.3.schéma de ferraillage**

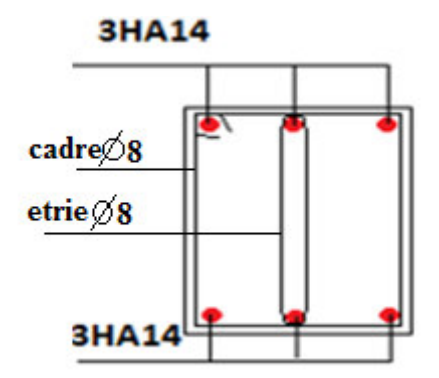

**Figure III.23 :** schéma de ferraillage des poutres de chaînages type

#### **III.8.Etude de l'acrotère**

#### **III.8.1.Calcul de l'acrotère type1**

 L'acrotère est un élément en béton armé qui se réalise sur le contour d'un bâtiment au niveau de la terrasse inaccessible, il forme une paroi contre toute chute. Il est considéré comme une console verticale encastrée à sa base, soumise à son poids propre (G), à une surcharge horizontale due à la main d'œuvre (O) et à une force sismique  $(F_p)$ 

Hypothèses de calculs

- Le calcul se fera pour une bande de 1ml.
- La fissuration est considérée nuisible.
- Le calcul de fera à la flexion composé

#### **III.8.1.1.Evaluation des charges et surcharges**

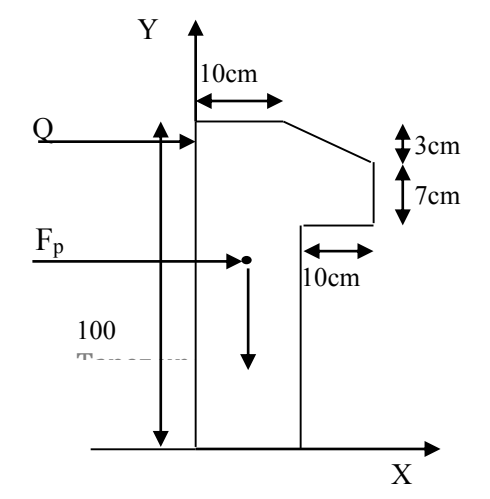

**Figure III.24***.*Coupe transversale de l'acrotère*.* 

**La charge permanente** 

 $G = 25 * S = 25 * 0,1085 = 2,713$  KN/ml

 $G_{rev}$ = 18\*0,03=0,54 **La charge d'exploitation** 

 $Q = 1$ KN/ml

La force sismique ( $F_P$ )

La force sismique est donnée par la formule citée en Art 6.2.3 RPA99

 $F_P = 4 * A * C_P * W_P$ Avec :  $\left\{ \right.$  $A = 0.15$  ( $Z_{\text{IIa}}$ ): Coefficient d'accelerationdela zone  $C_p = 0.8$ : Facteur de force horizontale … … … … … … .  $W_{\rm P} = 3.325 \frac{\rm KN}{\rm ml}$ : Poids propre de l'acrotére ... ... ... ... ... ...

Ce qui donne  $F_P = 4 * 0.15 * 3.253 * 0.8 = 1.561$  KN

#### **III.8.1.2.Calcul des sollicitations**

Calcul du centre de gravité

$$
X_G = \frac{\Sigma S_i X_i}{\Sigma S_i} \rightarrow X_G = 5,76 \text{ cm}
$$

$$
Y_G = \frac{\Sigma S_i Y_i}{\Sigma S_i} \rightarrow Y_G = 53,47 \text{ cm}
$$

L'acrotère est soumis à :

$$
\begin{cases}\nN_G = 3{,}253 \text{ KN} \\
N_Q = 0 \\
N_{FP} = 0\n\end{cases}\n\qquad\n\begin{cases}\nM_G = 0 \\
M_Q = Q * h = 1 \text{ KN.m} \\
M_{FP} = F_P * Y_G = 0{,}835 \text{ KN.m}\n\end{cases}
$$

**Tableau III.31** : Sollicitations sous les combinaisons d'action sur l'acrotère 1

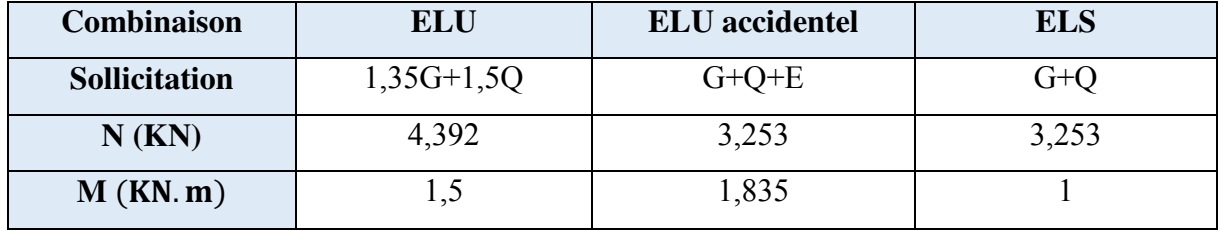

**III.8.1.3Ferraillage** 

Après calcul des différentes sections d'armature pour les trois combinaisons ELU, ELS ET ELA on présente le ferraillage obtenu à l'ELU (Situation courante) car cela donne une section d'acier plus défavorable que celle accidentelle.

| $N_{\rm u}$                                                                                                    | $M_{\rm u}$ | $\parallel$ M <sub>ua</sub>                                                         | $\mu_{bu}$ | $\alpha$ |  |  | z   $A_{FS}$   $A_{FC}$   $A_{min}$   $A_r$   Choix                                                     |  |  |
|----------------------------------------------------------------------------------------------------|-------------|-------------------------------------------------------------------------------------|------------|----------|--|--|----------------------------------------------------------------------------------------------------|--|--|
|                                                                                                    |             | (KN)   (KN. m) (KN. m)                                                              |            |          |  |  | (m) $\vert$ (cm <sup>2</sup> ) $\vert$ (cm <sup>2</sup> ) $\vert$ (cm <sup>2</sup> ) (cm <sup>2</sup> ) |  |  |
|                                                                                                    |             | $4,392$   2,671   2,736   0,039   0,069   0,049   1,13   1,126   0,85   0,51   4HA8 |            |          |  |  |                                                                                                    |  |  |
| $A_{min} = 0.23 \times h \times d \times \frac{f_{t28}}{g} = 0.23 \times 0.07 \times 1 \times \frac{2.1}{g} = 0.85 \, \text{cm}^2$ |             |                                                                                     |            |          |  |  |                                                                                                    |  |  |

**Tableau III.32** : Sollicitations et ferraillage de l'acrotère

 $A_{min} = 0.23 \times b \times d \times \frac{f_{t28}}{f_e} = 0.23 \times 0.07 \times 1 \times \frac{2.1}{400} = 0.85 \text{cm}^2$ 

**Commenter :** le ferraillage se fera avec A puisque c'est les défavorable **A : 1,126 cm<sup>2</sup>**

Le choix :  $4HAA = 2,01 \text{ cm}^2$ 

#### **Armateur réparation :**

$$
Ar = \frac{A}{4} = 0.51 \text{ cm}^2
$$

#### **Choit d'armateur :**

Sens principale **: A= 4HA8=2,01 cm<sup>2</sup> / cm** Sens secondaire **: A= 4HA8=2,01 cm<sup>2</sup> / cm**

#### **Calcule l'espacement :**

Sens principale

 $St \le 100 / 4 = 25$ cm

Sens secondaire

 $St \le 100 / 4 = 25$ cm

#### **Vérification à l'ELS :**

#### **Vérification au cisaillement**

La vérification du cisaillement selon **l'article A.5.1.2.1.1 CBA93** est donnée par :

 $\tau_{\rm u} = \frac{V_{\rm u}}{b_0 \times d} < \bar{\tau}_{\rm u} = \min (0.1 \times f_{c28})$ ; 4MPa)=2,5Mpa

#### **A L'ELU : 1.35G + 1.5Q**

 $V_{\text{u}} = 1.5 \times Q = 1.5 \text{ KN}$  ;  $\tau_{\text{u}} = \frac{1.5 \times 10^{-3}}{1 \times 0.07}$  $\frac{1}{1\times 0.07}$  = 0,021 MPa

D'où :  $\tau_u < \bar{\tau}_u \implies$  Pas de risque de cisaillement

#### **Station accidentelle : G+Q+E**

 $V_{u} = Q + Fp = 1,561 + 1 = 2,561$ kn KN  $\tau_{\rm u} = \frac{2{,}561\times10^{-3}}{1\times0.07}$  $\frac{1}{1\times0.07}$  = 0,036 MPa D'où :

 $\tau_u < \bar{\tau}_u \implies$  Pas de risque de cisaillement

#### **Vérification à l'ELS :**

#### **Vésication de contraintes :**

#### **Tableau III.33** : vérification de contrainte acrotère

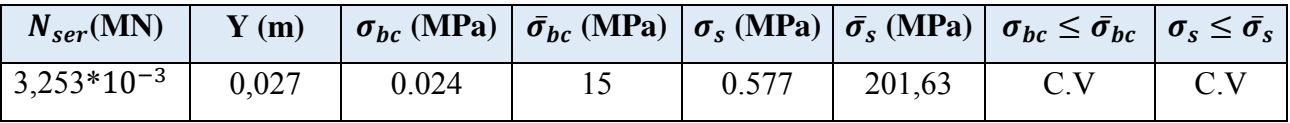

**III.8.1.4 Schéma de ferraillage** 

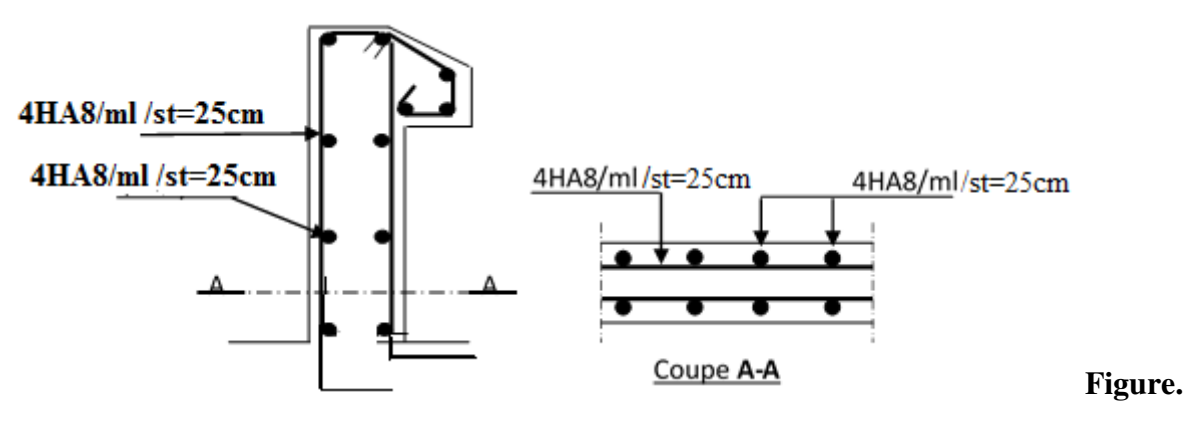

**III 25 :** schéma de ferraillage de l'acrotère type1

#### **III.8.2. Calcul de l'acrotère type 2**

 L'acrotère est un élément en béton armé qui se réalise sur le contour d'un bâtiment au niveau de la terrasse inaccessible, il forme une paroi contre toute chute. Il est considéré comme une console verticale encastrée à sa base, soumise à son poids propre (G), à une surcharge horizontale due à la main d'œuvre  $(Q)$  et à une force sismique  $(F_P)$ 

Hypothèses de calculs

- Le calcul se fera pour une bande de 1ml.
- La fissuration est considérée nuisible.
- Le calcul de fera à la flexion composé

#### **III.8.2.1.Evaluation des charges et surcharges**

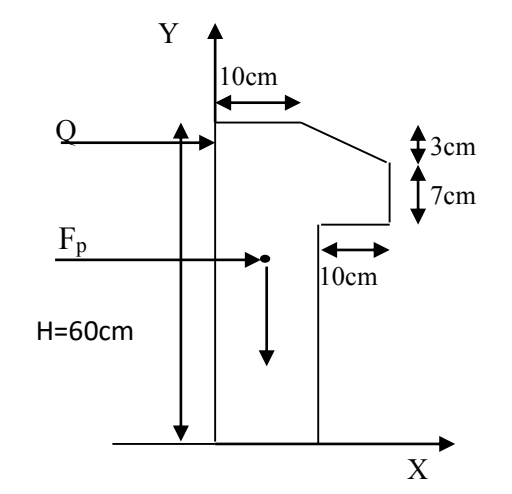

**Figure III.26.**Coupe transversale de l'acrotère type2

La charge permanente

 $G = 25 * S = 25 * 0,0685 = 1,712KN/m$ 

Grey= $18*0.03=0.54$ 

La charge d'exploitation

$$
Q = 1.5 \, \text{KN/ml}
$$

 $\bullet$  La force sismique ( $F_P$ )

La force sismique est donnée par la formule citée en **Art 6.2.3 RPA99**

 $F_P = 4 * A * C_P * W_P$ Avec :  $\left\{ \right.$  $A = 0.15$  ( $Z_{IIa}$ ): Coefficient d'accelerationdela zone  $C_p = 0.8$ : Facteur de force horizontale … … … … … … .  $W_{\rm P} = 2.26 \frac{\text{KN}}{\text{ml}}$ : Poids propre de l'acrotére ... ... ... ... ... ...

Ce qui donne  $F_P = 4 * 0.15 * 0.8 * 2.26 = 1.085$  KN

#### **III.8.2.2.Calcul des sollicitations**

Calcul du centre de gravité

$$
X_G = \frac{\Sigma S_i X_i}{\Sigma S_i} \rightarrow X_G = 6,2 \text{cm}
$$

$$
Y_G = \frac{\Sigma S_i Y_i}{\Sigma S_i} \rightarrow Y_G = 32,9 \text{cm}
$$

L'acrotère est soumis à :

$$
\begin{cases} N_G = 2,26 \text{ KN} \\ N_Q = 0 \\ N_{FP} = 0 \end{cases} \qquad \begin{cases} M_G = 0 \\ M_Q = Q * h = 0,6 \text{ KN.m} \\ M_{FP} = F_P * Y_G = 0,357 \text{ KN.m} \end{cases}
$$

**Tableau III.34** : Sollicitations sous les combinaisons d'action sur l'acrotère 2

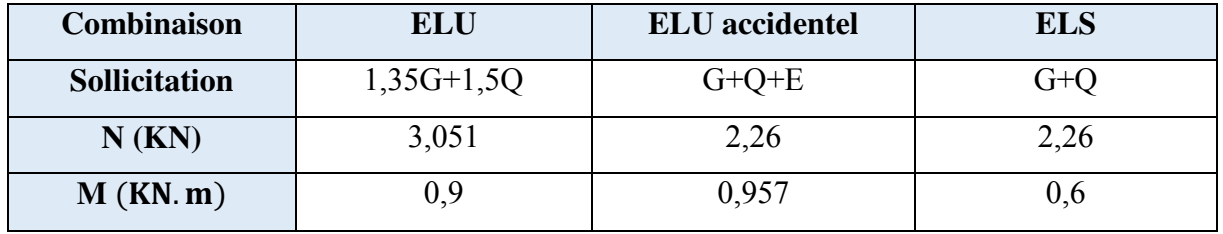

**III.8.2.3 Ferraillage** 

Après calcul des différentes sections d'armature pour les trois combinaisons ELU, ELS ET ELA on présente le ferraillage obtenu à l'ELU (Situation courante) car cela donne une section d'acier plus défavorable que celle accidentelle.

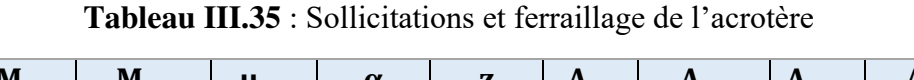

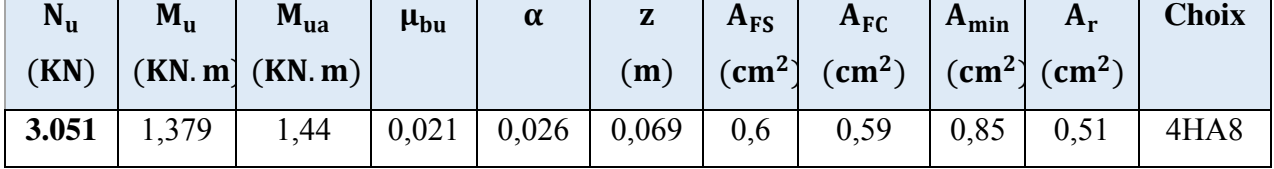

$$
A_{min} = 0.23 \times b \times d \times \frac{f_{t28}}{f_e} = 0.23 \times 0.07 \times 1 \times \frac{2.1}{400} = 0.85 \, \text{cm}^2
$$

**Commenter :** le ferraillage se fera avec A puisque c'est les défavorable **A : 1,126 cm<sup>2</sup>**

Le choix :  $4HAS = 2,01 \text{ cm}^2$ 

#### **Armateur réparation :**

 $Ar = \frac{A}{4}$  $\frac{A}{4}$  = 0.51 cm<sup>2</sup> **Choit d'armateur :** 

Sens principale :  $A = 4HA8 = 2.01$  cm<sup>2</sup>/ cm

Sens secondaire : A= 4HA8=2,01 cm<sup>2</sup>/ cm

#### **Calcule l'espacement :**

Sens principale

 $St < 100 / 4 = 25$ cm

Sens secondaire

 $St \le 100 / 4 = 25$ cm

#### **Vérification à l'ELS :**

#### **Vérification au cisaillement**

La vérification du cisaillement selon **l'article A.5.1.2.1.1 CBA93** est donnée par :

$$
\tau_u = \frac{v_u}{b_0 \times d} \; < \bar{\tau}_u = \; min \; (0.1 \times f_{c28} \; ; \; 4MPa) = 2,5MPa
$$

#### **A L'ELU : 1.35G + 1.5Q**

 $V_{\text{u}} = 1.5 \times Q = 1.5 \text{ Kn}$  ;  $\tau_{\text{u}} = \frac{1.5 \times 10^{-3}}{1 \times 0.07}$  $\frac{1}{1\times0.07}$  = 0,021 MPa

D'où :  $\tau_u < \bar{\tau}_u \implies$  Pas de risque de cisaillement

#### **Station accidentelle : G+Q+E**

$$
V_{u} = Q + Fp = 1,085 + 1 = 2,085 \text{kn KN}
$$

$$
\tau_{u} = \frac{2,085 \times 10^{-3}}{1 \times 0,07} = 0,029 \text{ MPa D'où :}
$$

 $\tau_u < \bar{\tau}_u \implies$  Pas de risque de cisaillement

#### **III.8.2.4. Schéma de ferraillage**

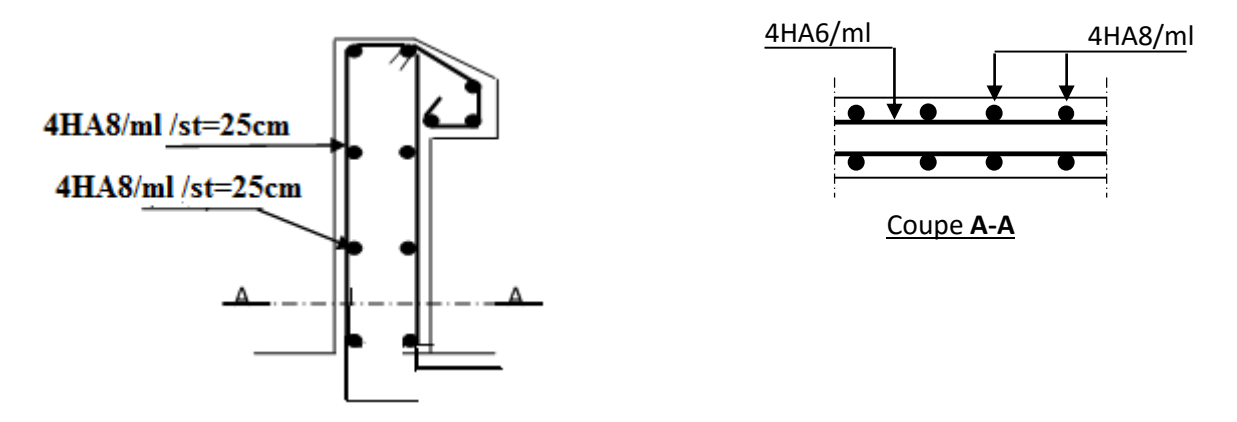

 **Figure III.27 :** schéma de ferraillage acrotère type 2

# **III.9. Etude de l'ascenseur**

#### **III.9.1. Définition**

L'ascenseur est un appareil mécanique, servant au déplacement vertical des personnes et des chargements vers les différents niveaux de la construction. Elle se constitue d'une cabine, qui se déplace le long d'une glissière verticale dans l'ascenseur muni d'un dispositif mécanique permettant le déplacement de la cabine L'ascenseur qu'on étudie est pour 06 personnes.

#### **III.9.2. Les caractéristiques**

l=1,85m largeurs de la cabine

L= 2 m longueur de la cabine

Hk= 2,2 hauteur de la cabine

 $V= 1$  m /s : Vitesse de levage.

Pm = 15 KN : Charge due à la salle de machine (poids de la cabine+ accessoire).

Dm = 51 KN : Charge due au poids propre de l'ascenseur

Fc = 50 KN : Charge due à la rupture des câbles Course maximale = 50 m

 $Bs \times Ts = 1,85 \times 2 = 3,7 \text{ m2 dimensions}$  de la gain.

La charge nominale (personne) : 6,3 KN.

Selon les charges on définit deux types de dalles qui sont :

1)- Dalle de salle machine (locale).

2)-Dalle qui sert d'appui à l'ascenseur.

## **III.9.2.1. Dalle de l'ascenseur**

La dalle de l'ascenseur doit être épaisse pour qu'elle support les charge important (machine+ accessoire), qui sont appliquées sur elle.

On a:

Lx=2 m, Ly=1,85 m dons S=  $2*1,85=3,7$  m2

## **Calcul de l'épaisseur « e »**

Lx  $\frac{Lx}{35}$  < e <  $\frac{Ly}{30}$  200  $\frac{200}{35}$  < e <  $\frac{200}{30}$  Épaisseur « e » 5,71 < e < 7,66

Pour 3h de coupe de feu e=15 cm

#### **Evaluation de la charge et surcharge :**

Poids de la dalle :

G1=25\*0,15= 3,75 KN/m2

Poids du revêtement :

G2=25\*0,05=1,25 KN/m2

 $G'=G1+G2=3, 75+1, 25=5$  KN/m2

 $G=\frac{Fc}{S}=\frac{50}{3,7}$  $\frac{30}{3,7}$  = 13,51 KN/m2

 $Q=1$ KN/m2

 $T_{\text{totale}} = G + G = 5 + 13,51 = 18,51 \text{ KN/m2}$ 

#### **III.9.2.2. Cas de charge répartie**

#### **A l'ELU :**

#### **III.9.2.2.1. Calcul les sollicitations**

qu = 1.35 G + 1.5Q = 1.35  $\times$ 18,51 + 1.5  $\times$  1 = 26,49 KN

 $p = Lx/Ly=1,85/2=0,93$ 

 $\rho = 0.91 > 0.4 \Rightarrow$  La dalle travaille dans deux sens.

 $\rho = 0.91 \Rightarrow {\mu x = 0.0428 \dots \dots \dots \dots \dots \dots \text{Annexe (2)}}$ 

ρ = 0,91 ⇒ {µy = 0,8450 …………………………**Annexe(2)** 

#### **Calcul des sollicitations à L'ELU :**

 $M_X^0 = \mu X \times qu \times L2x=0,0428*26,49*1,85=3,88$  KN/m2

 $M_Y^0$ = $\mu$ x × qu × L2y=0,8450\*26,49\*2 = 3,28 KN/m2

Calcule des moments réels :

#### **En travée :**

 $Mtx = 0.85 * M_x^0=0, 85 * 3,88=2,79$  KN/m2

Mty =  $0.85 * M_y^0=0.85*3.28=2.79$  KN/m2

#### **En appuis :**

 $\text{Ma} = -0.5 \cdot \text{M}_{\text{X}}^{\text{O}} = -0.5 \cdot 3.88 = -1.94 \text{ KN/m2}$ 

#### **III.9.2.2.2.Calcul du ferraillage de la dalle :**

On fait le calcul du ferraillage de la dalle pour une bande de 1m linaire et 15 cm à la flexion simple

Le ferraillage et résumé dans tableau suivante :

**Tableau III.36** : ferraillage de la dalle pleine au-dessous de l'assesseur

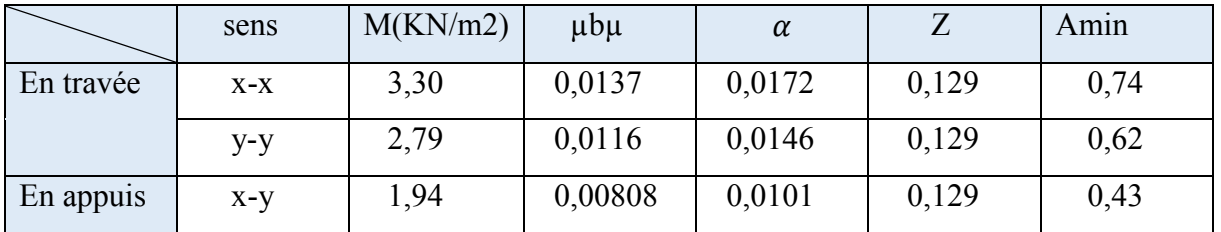

#### **Vérification a L'ELU :**

Condition de non fragilité

#### **En travée**

On a des HA fe400

 $\Rightarrow$  = $\rho$ 0= 0.0008 ; Avec h0 + e = 20cm, b = 100cm et  $\rho$  = 0,93

 $e = 15$  cm>12 cm  $\Rightarrow$  Amin =  $\rho 0 \times (3 - \rho) / 2 \times b \times e =$ 

 $0.0008 \times (3 - 0.93)/2 \times 100 \times 15 = 1,24$  cm2

Ay min=  $p0^*b^*e= 0,0008^*100^*15=1, 2$  cm2

At x= 0,74 cm2< Ax min= 1,24 cm2/ml

At y=0,62 cm2 <Ay min=1,2 cm2 /ml

Donc on ferrailler avec Ax min et Ay min A

A<sub>ty</sub>=0,62 cm2 >At<sub>x</sub> /4=0,155 cm2/ml …….. Vérifiée

#### **En appuis :**

Aax=0,43 cm2/ml< Aax min= 1,24 cm2/ml

A<sub>ay</sub>=0,43 cm2< A<sub>ay</sub> min= 1,20 cm2/ml

Donc on ferrailler de la même section :

| Sens          | $A_{\text{calcul}}(\text{cm2})$ | $A_{min}(cm2)$ | A $_{\rm adopt\acute{e}}$ (cm2) | Choix               |
|---------------|---------------------------------|----------------|---------------------------------|---------------------|
| Travée sens x | 0.74                            | 24             | 1,24                            | $4H A 8 = 2,01$ cm2 |
| Travée sens y | 0,66                            | 1,20           | 1,2                             | $4H A 8 = 2.01$ cm2 |
| Sens x-y      | 0,43                            | , 24           | 1,24                            | $4H A 8 = 2.01$ cm2 |

**Tableau III.37** : choix de ferraillage de dalla d'assainisseur

**Espacements des armature :**

Armatures sens  $x \implies St=25cm\leq min(3h,33cm)=33cm$ 

Armatures sens  $y \Rightarrow$ St=25cm $\leq$ min (4h,45cm)=45cm

#### **Vérification d'effort tranchant :**

On doit vérifier les cisaillements

**Vérifier si**  $\tau_u \leq \bar{\tau}_u$ 

 $\tau_{\rm u} = \frac{v_{\rm max}}{b * d} \le \bar{\tau}_{\rm u} = 0.05 * Fc28 = 1.25$ 

Pour  $p=0,93>0,4$ 

Vx=14,5 KN

 $V_y=11,2 KN$ 

 $\tau_{\rm u} = \frac{0.01415}{1*0.13}$  $\frac{1}{1*0,13}$  = 0,11  $\leq \overline{\tau}_{\text{u}}$  = 0,05  $\ast$  Fc28=1,25 si vérifiée

#### **Vérification à L'ELS**

 $Qs = \text{Totale} + Q = 18,51+1=19,51$ KN/ml

On fait le calcul pour une bande de 1ml de longueur de la dalle

POUR  $p=0.93$ 

**µx = 0.0500 ………………… Annexe (2)**

**µy = 0,8939 ………………… Annexe (2)**

Calcule des sollicitations à L'ELU :

 $M_X^0 = \mu X \times qs \times L2x=0,0500*18, 51*1, 85=3,17$  KN/m2

 $M_Y^0$  =  $\mu$ y × qs × L2x=0,0428\*18,51\*1,85= 2,83KN/m2

Calcule des moments réels :

#### **En travée**

 $Mtx = 0.85 * M_x^{OS=0}$ , 85\*3, 17=2, 69 KN/m2

 $Mty = 0.85 * M_y^0=0.85 * 2.83=2.41$  KN/m2

#### **En appuis**

 $Ma = -0.5 * M_x^{Os} = 0.5 * 3.17 = 2.69$  KN/m2

|        | Sens  | Mser | As             | (cm) | I cm4  | $\sigma_{bc}$ | $\overline{\sigma}_{bc}$ | Observation |
|--------|-------|------|----------------|------|--------|---------------|--------------------------|-------------|
|        |       |      | $\text{(cm2)}$ |      |        | (MPa)         | (MPa)                    |             |
| Travée | $X-X$ | 269  | 201            | 251  | 410837 | 164           | 15                       | Vérifier    |
| Travée | Y-Y   | 241  | 201            | 251  | 410837 | 147           | 15                       | Vérifier    |
| Appuis | X-Y   | 59   | 201            | 251  | 410837 | 097           | 15                       | Vérifier    |

**Tableau III.38** : Vérification des contraintes

#### **III.9.2.2.3. Schéma de ferraillage :**

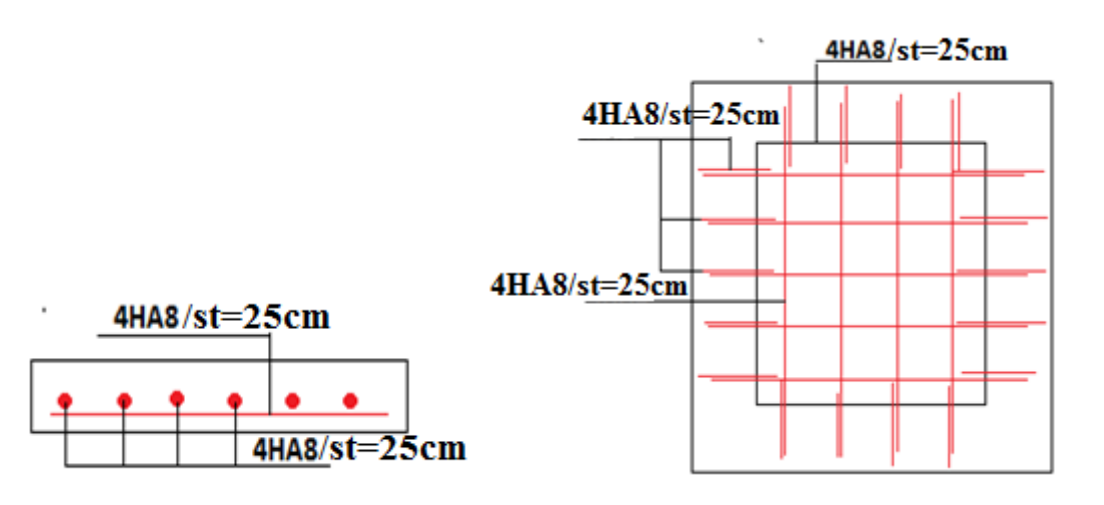

 **Coupe A-A** 

**Figure III.28 :**ferraillage de la dalle cas cherge repartie

#### **III.9.2.3.Cas d'une charge concentrée :**

La charge concentrée q est applique a la surface de la dalle sur l'aire (a0\*b0) elle agit uniformément sur aire U\*V situé sur le plan moyenne de la dalle

 $a_0 * b_0$ : surface dont la charge est applique

U\*V : surface d'impact

 $a_0$  et U : dimension suivant x-x

 $b_0$  et V : dimension suivant y-y

On a:  $U = a_0 + h_0 + 2 * h_1$  $V = b_0 + h_0 + 2*h_1$ Pour v=1m/s,  $a_0$ = 80cm,  $b_0$ =80 cm  $U= 105$  cm  $V = 105$  cm **III.9.2.3.1. Calcule des sollicitations :**   $Mx = qu*(M1+VM2)$  $My=qu*(M2+VM1)$ Avec v : coefficient de poisson V=0 à Elu  $V=2$ M1 et M2 en fonction de  $\rho$ Pour  $p = 0.93$  M<sub>1</sub>=105/185=0.6  $M2=105/200=0.53$ D'où M1=0,089 **…………. Annexe 3** M2=0,073 **.………. Annexe 3**

#### **Evaluation des moments Mx1, Mx2 du système du levage a ELU**

G=Dm+Pm+Pper=51+15+6,3=72,3 KN qu =1,35G=1,35\*72,3=97,605 KN Mx1=qu\* M1=97,605\*0,089=8,69 KN\*m My1=qu\* M2=97,605\*0,073=7,13 KN\*m

#### **Evaluation du moment dû au poids propre de la dalle a L'ELU :**

qu=1,  $35G+1,5Q=1,35*5+1,5*1=8,25$  KN

Pour  $p=0.93$ 

 $Mx2= \mu x \times qs \times L2x=0,0428*8,25*1,85*1,85=1,21$  KN.m

 $My2= \mu y \times Mx2=0.8450*1.21=1.02$  KN.m

#### **La superposition des moments** :

Les moments agissants sur la dalle :

 $M_X^0$ =Mx1+Mx2=8,69+1,21=9,9 KN.m

 $M_y^0$ =My1+My2= 7,13+1,02=8,15 KN.m

**Calcule des moments réels** :

#### **En travée**

 $Mtx = 0.85 * M_x^{OS} = 0.85 * 9.9 = 8.415$  KN.m

Mty =  $0.75 * M_y^0 = 0.75 * 8.15 = 6.93$  KN.m

#### **En appuis**

 $Ma = -0.5 * M_{x}^{0} = -0.5 * 9.9 = -4.95$  KN.m

#### **III.9.2.3.2.Calcul de ferraillage :**

**Tableau III.39** : ferraillage de la dalle cas charge concentrée

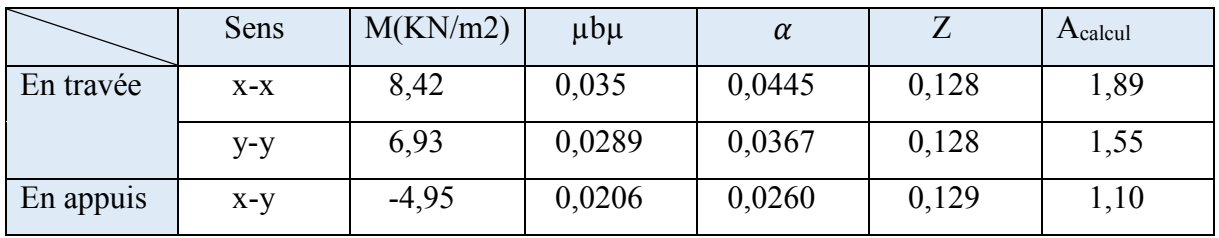

#### **III.9.2.3.3. Vérification a ELU**

#### **Condition de non fragilité :**

#### **En travée**

On a des HA fe400

 $\Rightarrow$  =  $\rho$ 0 = 0.0008 ; Avec h0 + e = 20cm, b = 100cm et  $\rho$  = 0,93

 $e = 15$  cm>12 cm  $\Rightarrow$  Ax min=  $p0 \times (3 - p)/2 \times b \times e =$ 

 $0.0008 \times (3 - 0.93)/2 \times 100 \times 15 = 1,24$  cm2

Ay min=  $p0^*b^*e=0$ ,  $0008^*100^*15=1$ , 2 cm2

Atx= 1,89 cm2≥Axmin= 1,24 cm2/ml

Aty= 1,55 cm2 A≥ Aymin=1,2 cm2 /ml

#### **Donc on ferrailler avec Atx**

Aty=1,55 cm2 ˃Atx /4=0,47 cm2/ml **vérifiée** 

**En appuis :** 

Aax=1,10 cm2/ml< Axmin= 1,24 cm2/ml

Aay=1,10 cm2< Aymin= 1,20 cm2/ml

Donc on ferrailler de la même section :

#### **Tableau III.40** : choix de ferraillage

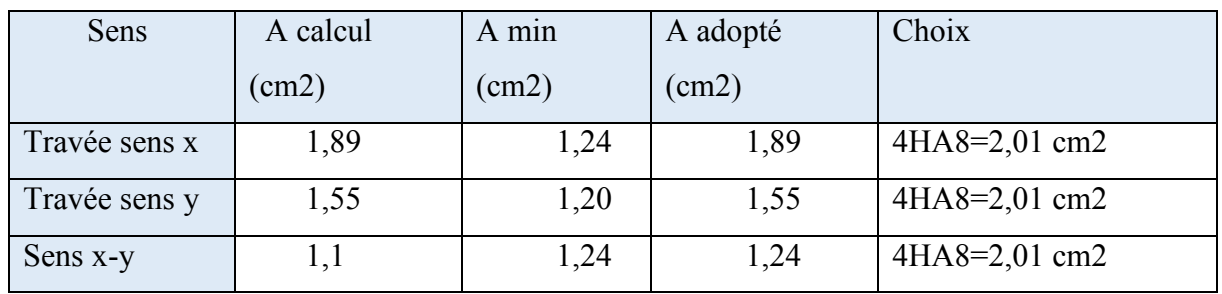

Espacements des armature :

Armatures Lx  $\Rightarrow$  St=25cm $\leq$ min (3h, 33cm)=33cm

Armatures Ly ⟹St=25cm≤min (4h ,45cm)=45cm

#### **Vérification du poinçonnement :**

$$
Qu \leq 0.045 \times U_c \times h \times \frac{f_{c28}}{\gamma_b} \quad \text{avec :}
$$

Qu : charge de calcul a ELU

h : Épaisseur de la dalle.

U<sup>c</sup> ∶ Périmètre du contour au niveau de la feuille moyenne.

 $U_c = 2(u + v) = 2 \times (105+105)=420$ 

 $Qu \leq 0.045 \times 4, 20 \times 0, 15 \times$  $25\times10^3$  $1, 5$ 

#### $Qu = 97,605KN \leq 472,5 KN$

Donc pas de risque de poinçonnement.

#### **Vérification d'effort tranchant :**

**On a** u=v=105cm

 $V$ max $=\frac{Qu}{2u+v}=\frac{97,605}{3.15}$  $\frac{3.15}{3.15}$  = 30,98 KN

On doit vérifier les cisaillements

Vérifier si  $\tau_{\rm u} \leq \bar{\tau}_{\rm u}$ 

 $\tau_{\rm u} = \frac{v_{\rm max}}{b * d} \le \bar{\tau}_{\rm u} = 0.07 * \frac{{\rm t} c 28}{\gamma_{\rm b}}$  $\gamma_{\rm b}$ =1,16

Pour  $p=0.93>0.4$ 

 $\tau_{\rm u} = \frac{0.03098}{1*0.13}$  $\frac{10,03098}{1*0,13} = 0,238 \leq \overline{\tau}_{u} = 0,05 * \frac{\tau c28}{\gamma_{b}}$  $\gamma_{\rm b}$ =1,16 condition vérifiée

#### **Vérification a L'ELS**

qs =Gtotale +  $Q = 5+1=6$ KN/ml

on fait le calcul pour une bande de 1ml de longueur de la dalle

POUR  $\rho = 0.93$ 

**µx = 0.0500 ………………… Annexe (2)**

**µy = 0,8939 ………………… Annexe (2)**

Calcule des sollicitations à L'ELU :

 $Mx2 = \mu x \times qs \times L2x=0$ , 0500×1,85^2×6= 1,03 KN/m2

 $My2 = \mu y \times Mtx = 0.8450 \times 1.03 = 0.87$  KN/m2

Superposition des moments :

Mxs=Mx1+Mx2=7,49+1,03=8,52 KN.m

Mys=My1+My2=5,56+0,87=7,43 KN.m

Calcule des moments réels :

#### **En travée**

 $Mtx = 0.85 * M_x^{OS=0}$ , 85\*8, 52=7, 24 KN/m2

Mty =  $0.85 * M_y^0=0.85 * 7.43=6.32$  KN/m2

#### **En appuis**

 $Ma = -0.5 * M_x^{Os} = 0.5 * 7.24 = 3.62$  KN/m2

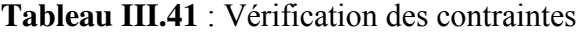

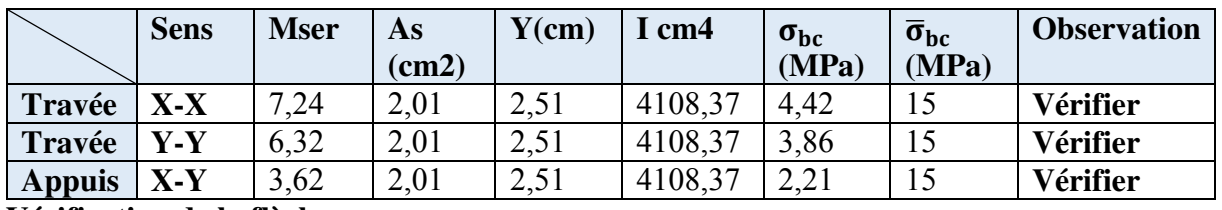

**Vérification de la flèche :** 

$$
\frac{ht}{lx} = \frac{0.2}{1.85} = 0.108 \ge \frac{3}{80} = 0.0375
$$
  

$$
\frac{ht}{ly} = \frac{0.2}{2} = 0.100 \ge \frac{3}{80} = 0.0375
$$
  

$$
\frac{ht}{lx} = \frac{0.2}{1.85} = 0.108 \ge \frac{Mtx}{20 \times Mx} = \frac{7.24}{20 \times 8.52} = 0.042
$$

$$
\frac{ht}{ly} = \frac{0.2}{2} = 0.100 \ge \frac{Mtx}{20 \times Mx} = \frac{6.32}{20 \times 7.43} = 0.043
$$

**Condition son vérifier** 

 $\frac{\text{As}}{\text{b} \times \text{d}} = \frac{2,01}{100 \times 1}$  $\frac{2,01}{100\times10} = 2,01\times10^{-3} \leq \frac{2}{\text{fe}} = \frac{2}{40}$  $\frac{2}{400}$  = 5 × 10<sup>-3</sup>

**Commentaire :** le calcul de la flèche n'est pas nécessaire

**III.9.2.3.4.Schéma de ferraillage :** 

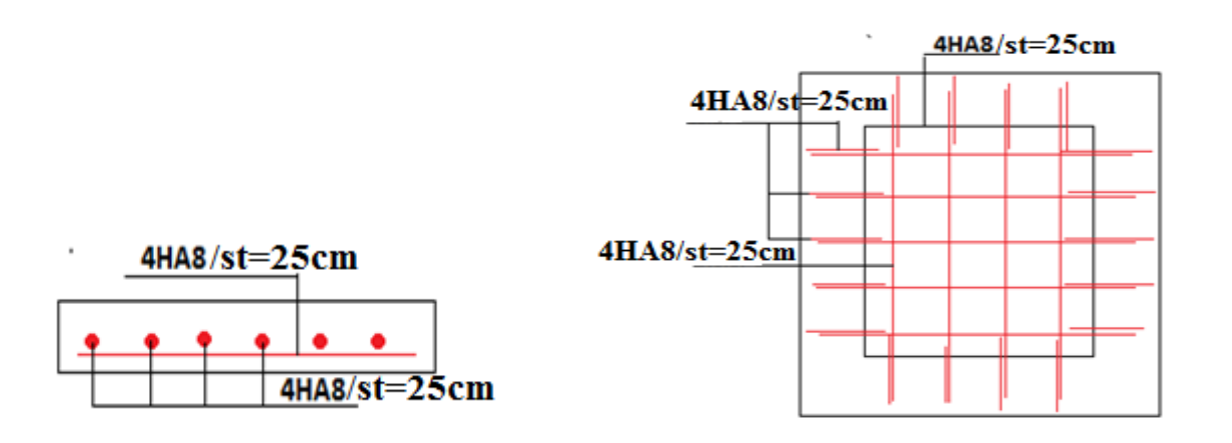

 **Coupe A-A** 

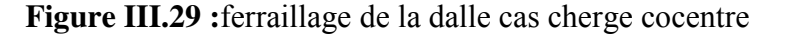

#### **III.10.Conclusion :**

Dans ce chapitre nous avons introduire toutes nos connaissances à l'université et en nous informant les différentes lois, en vigueur dans la construction des bâtiments pour réaliser une étude de structure aux normes internationales en terme de solidité, de sécurité et d'économie. Alors on s'intéresse dans cette partie aux calculs des différentes sections de ferraillage des éléments de la structure en essayons de respecter les règlements**.** 

# **CHAPITRE IV**

# ETUDE DYNAMIQUE

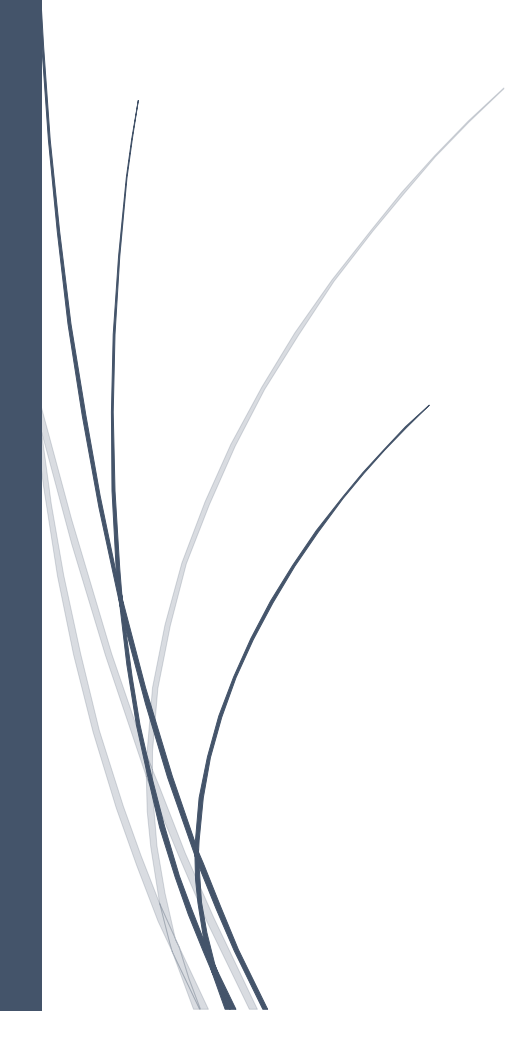
# **IV.1. Introduction**

 L'étude dynamique d'une structure c'est exposé des base théorique et fondamentale de cette branche commune a plusieurs domaine de l'ingénieur, vise à assure la protection de la structure vis-à-vis aux effets des actions sismique toute en respectant trois aspects essentiel (la résistance, économie et aspects architecturale.

L'analyse dynamique de la structure est une étape très important dans étude d'un ouvrage en génie civil car elle dépend de la zone de réalisation (zone sismique) de la structure

Notre structure étudiée est implanté à Bejaia donc elle est classé en zone sismique II<sub>a</sub> selon la classification du **RPA99/2003**, alors le comportement de la construction sous action dynamique a fait l'Object d'étude dans ce chapitre afin de déterminer un modèle qui répond aux exigences de la conception parasismique.

# **IV.2.Le choix de type de contreventement :**

Le contreventement permet d'assurer une stabilité horizontale et verticale de la structure lors des secousses qui, rappelons-le, ont des composantes dans les trois directions.

Le bâtiment est situé en zone sismique **( )** avec plus de quatre niveaux et il dépasse les 14m de hauteur, alors il est nécessaire d'introduire des voiles de contreventements on optera pour un système de contreventement mixte assurée par des voiles et des portiques avec justification de l'interaction car ce système.

# **IV.3.Méthode de calcul**

 Selon le **RPA 99 Version 2003**, le calcul de la force sismique globale à la base d'un bâtiment peut se faire à l'aide de deux principales méthodes

- $\triangleright$  La méthode statique équivalente
- La méthode dynamique (spectrale et par accélérogrammes)

# **IV.3.1. La méthode statique équivalente**

 Dans cette méthode, l'effet dynamique de la force sismique est remplacé par un effet statique qui produit la même réponse (déplacement maximal) que la force dynamique réelle. L'utilisation de cette méthode exige la vérification de certaines conditions définies par le RPA (régularité en plan, régularité en élévation, etc.) **(Article 4.2.1 RPA 99 v2003)**

L'effort sismique appliqué à la base doit être calculé selon les deux directions X et Y par la formule suivante ... R **(Article 4.2.3 RPA 99 v2003)**

Tel que

- **A :** Coefficient d'accélération de zone **(tableau 4.1 du RPA)**
- **D :** Facteur d'amplification dynamique moyen.
- **W :** Poids total de la structure d'après **logiciel ETABS V16**
- **R :** Coefficient de comportement de la structure.
- **Q :** Facteur de qualité.

Les paramètres cités auparavant dépendent des caractéristiques de la structure que on doit étudier.

# **IV.3.2. La méthode modale spectrale**

 La méthode modale spectral est la méthode la plus utilisée pour l'analyse sismique des structures, dans cette méthode, on recherche pour chaque mode de vibration le maximum des effets engendrés dans la structure par les forces sismiques représentées par un spectre de réponse de calcul. Ces effets vont être arrangés par la suite suivant la combinaison la plus appropriée pour obtenir la réponse totale de la structure.

Une fois l'effort dynamique est calculé, le **RPA exige** de faire la vérification suivante :

# $V_{dyn} \ge 0.8V_{st}$  (RPA99V2003 Art 4.3.6)

Dans le cas où cette condition n'est pas vérifiée, toutes les réponses obtenues à partir de la méthode dynamique doivent être majorées de  $v_{dyn}$  **.**

Avec :  $V_{dyn}$ : Effort tranchant dynamique calculé avec la méthode modale spectrale.

 $V_{st} = \frac{A.D.Q.W}{R}$  $\frac{R_{\text{C}}}{R}$ : Effort tranchant statique à la base.

- **Spectre de réponse de calcul**
- **définition du spectre de réponse de calcul**

Sa g = { 1,25. A (1 + <sup>T</sup> T1 ( 2,5ηQ R − 1)) … … … . . … … … … … … . . 0 ≤ T ≤ T<sup>1</sup> 2,5η ∗ 1,25A ∗ Q R … … … … . . … … … … … … … … … … … . T<sup>1</sup> ≤ T ≤ T<sup>2</sup> 2,5η ∗ 1,25A ∗ Q R ∗ (T<sup>2</sup> T ) 2 3 … … … … … … … … … . … … . . . T<sup>2</sup> ≤ T ≤ 3 s 2,5η ∗ 1,25A ∗ (T<sup>2</sup> 3 ) 2 3 ∗ (3 T ) 5 3 ∗ (Q R ) … … … … … … … … . T > 3 s

#### **Remarque**

D'après l'article **(4.3.3 du RPA99/2003)** lors du calcul du spectre de réponse, il y'a lieu de prendre lors du calcul du facteur de qualité que les irrégularités en plan et en élévation ont déjà était en compte par le model.

Lors de l'analyse tridimensionnel du bâtiment on prend la valeur de q la plus pénalisante des valeurs calculé selon les deux directions orthogonales

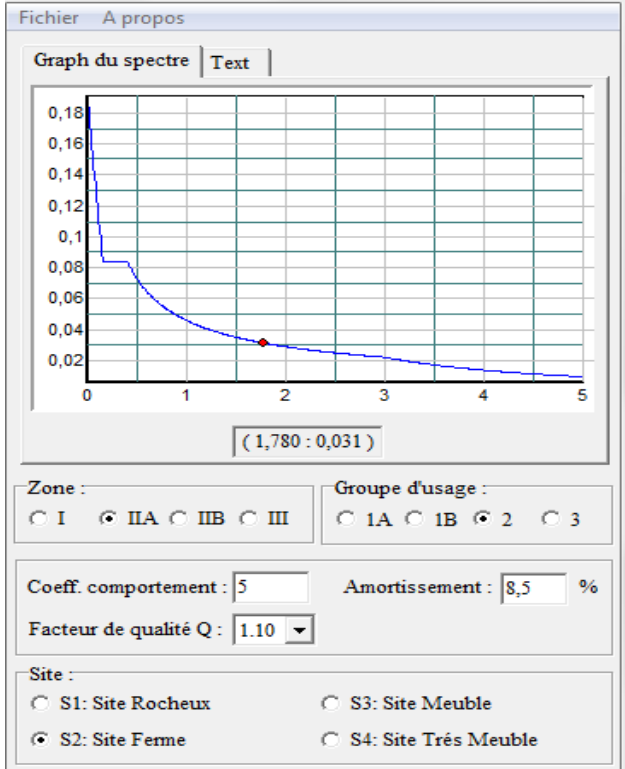

# **Représentation graphique du spectre de réponse de calcul :**

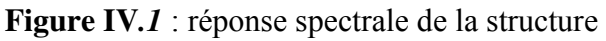

# **IV.4.Résultats obtenus après modélisation**

Après la modélisation de la structure avec **le logiciel ETABS V16**, nous avons obtenus les résultats suivants **IV.4.1.Disposition et longueur des voiles** 

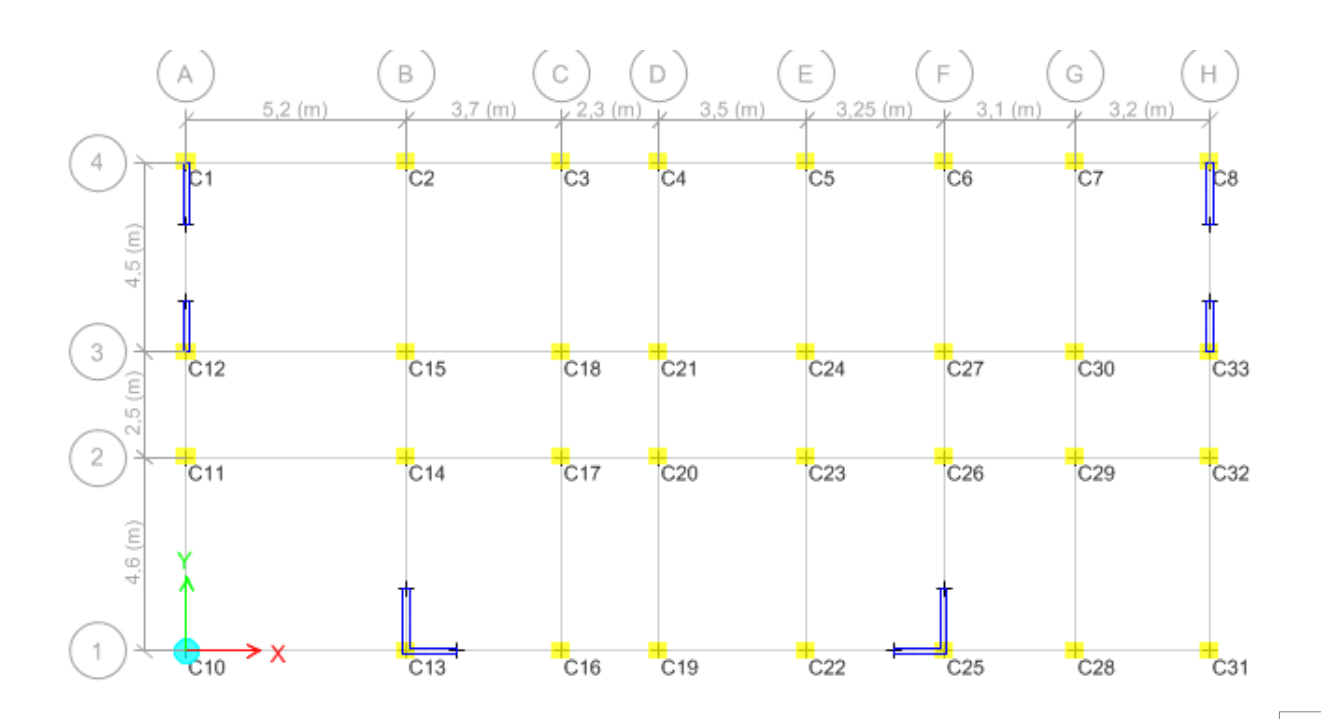

Figure IV.2 Vue en plan de la disposition du voile

# **IV.4.2.Analyse modale**

Le modèle nous a donnée différents mode de déformation

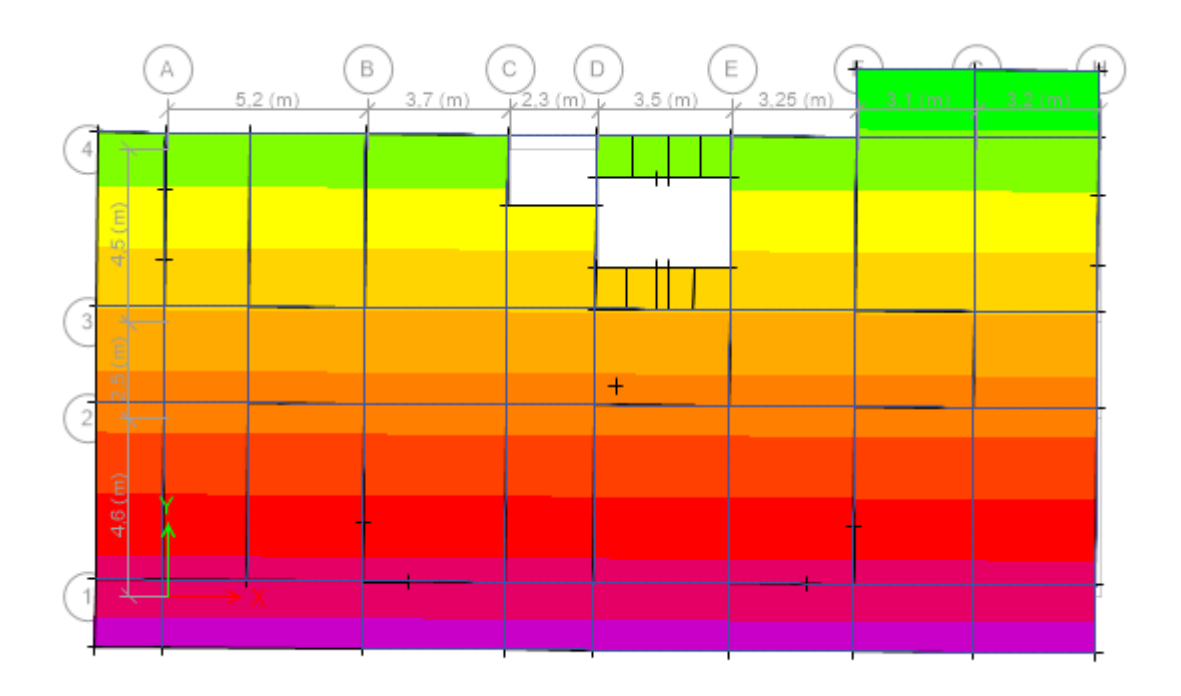

**Figure IV.3.** Vue en plan de 1<sup>er</sup> mode de translation selon y

![](_page_111_Figure_7.jpeg)

![](_page_112_Figure_2.jpeg)

**Figure IV.4** Vue en plan de  $2^{\text{eme}}$  mode de translation selon x

Figure IV.5. Vue en plan de 3<sup>eme</sup> mode de torsion selon z

# **Commentaire**

D'après les figures ci-dessus on a une perspective du comportement global de la structure, on remarque que dans les deux premiers modes on a une translation selon le sens X et Y et une torsion dans le 3ème mode. Néanmoins les résultats présenter dans le **Tableau IV.1,** nous donne une approche plus précise du comportement de la structure.

# **IV.5 Les vérifications exigées par le RPA 99/2003**

# **IV.5.1 Période de vibration et participation massique**

Le coefficient de participation massique correspond au  $i^{eme}$  mode de vibration, représente le pourcentage d'énergie sismique absorbé à ce mode par le bâtiment. La somme de ces coefficients représente la quantité d'énergie totale absorbée par le bâtiment.

Pour les structures représentées par le modèle plan dans 2 directions orthogonale, le nombre de mode à retenir doit être tel que la somme des masses totale effectives pour les modes retenus soit égale à 90% au moins de la masse totale de la structure.

| <b>Mode</b> |        | Période<br>(S) | UX     | UY     | <b>Somme</b><br>UX | <b>Somme</b><br>UY | <b>RZ</b> |
|-------------|--------|----------------|--------|--------|--------------------|--------------------|-----------|
| <b>Mode</b> |        | 0,826          | 0,6822 | 0.0405 | 0,6822             | 0,0405             | 0,0351    |
| <b>Mode</b> | ◠<br>◢ | 0,808          | 0,0544 | 0,6684 | 0,7365             | 0,7089             | 0,0150    |

**Tableau IV.1** : Période et taux de participation massique de la structure

![](_page_113_Picture_320.jpeg)

# **IV.5.2. Vérification de l'effort tranchant à la base**

Le RPA99 V2003 exige la vérification suivante :  $V_{dyn} \ge 0.8V_{st}$ 

 $V_{st} = \frac{A.D.Q.W}{R}$  $\frac{R_{\text{C}}}{R}$ : Effort tranchant statique à la base.

Tel que :

- **A= 0,15** --------- Groupe d'usage 2 ------------- Zone sismique  $II_a$ .
- **R= 5**------------- Système de contreventement mixte portiques-voiles avec justification de l'interaction.
- $\blacksquare$  **D**

Ce facteur est en fonction de la période fondamentale de la structure, et la catégorie du site et du facteur de correction d'amortissement **n** (RPA99 (Formule 4-2))

$$
D = \begin{cases} 2.5\eta & 0 \le T \le T_2 \\ 2.5\eta \left(\frac{T_2}{T}\right)^{\frac{2}{3}} & T_2 \le T \le 3 \text{ s} \\ 2.5\eta \left(\frac{T_2}{3}\right)^{\frac{2}{3}} \left(\frac{3}{T}\right)^{\frac{5}{3}} & T \ge 3 \text{ s} \end{cases}
$$
  

$$
\eta = \sqrt{\frac{7}{2+\xi}} \ge 0.7
$$
 (RPA99/2003 (Formule 4.3))

 **:** Le pourcentage d'amortissement critique, en fonction du matériau constitutif, du type de structure et de l'importance des remplissages.

Pour notre cas nous avons un remplissage dense et un système mixte

![](_page_113_Picture_321.jpeg)

# **Calcul de la période fondamentale de la structure**

Le contreventement de notre structure est assuré par un système mixte (Voiles/Portiques)

$$
T = Min \begin{cases} C_T * H^{\frac{3}{4}} \dots (1) \\ \frac{0,09H}{\sqrt{L}} \dots (2) \end{cases}
$$

H=30,6 m : hauteur totale du bâtiment (acrotère non compris).

 $C_T$ = 0,05 : Coefficient qui dépend du système de contreventement utilisé

# **… (RPA99/2003(Tableau 4.6)).**

L : Portée maximale du bâtiment à la base dans le sens de calcul.

 $\begin{cases} L_x = 26,05 \text{ m} \\ L_y = 15 \text{ m} \end{cases}$ = 26,05 m<br>
L<sub>y</sub> = 15 m<br>
Donc : { $T_x$  = min(0,651; 0,711) = 0,675 s  $T_y = min(0.651; 0.711) = 0.675 s$  $T_2 \leq T \leq 3 \text{ s}$   $\rightarrow$  Ce qui donne pour les deux sens : D = 2,5η  $\left(\frac{T_2}{T}\right)$  $\frac{2}{T}$ 2 3  $\bigoplus_{v=1.68}^{v=1.68}$  $Dy = 1,446$ 

**l**  $Q=1+\sum_{1}^{6}p_{0}$ **<sup>6</sup> (RPA99/2003 (Formule 4.4))** 

: La pénalité à retenir selon que le critère de qualité (q) observé ou non.

Les valeurs à retenir sont dans le tableau suivant :

![](_page_114_Picture_331.jpeg)

![](_page_114_Picture_332.jpeg)

**Poids de la structure** 

 $\bullet$  **W** =  $\Sigma_{i=1}^{n}$  W<sub>i</sub>, avec : W<sub>i</sub> = W<sub>G</sub> +  $\beta$ W<sub>Q</sub>

W<sub>Gi</sub>: Poids dû aux charges permanentes et à celles des équipements fixes éventuels, solidaires à la structure.

**W<sub>0i</sub>** : Charges d'exploitation.

 **:** Coefficient de pondération, il est fonction de la nature et de la durée de la charge

d'exploitation. **β=0.2 (RPA99/2003 (Formule 4.5))**

Dans notre cas : **W = 28062,0314 KN** 

Donc : La force sismique statique totale à la base de la structure est :  $\begin{cases} V_{st}^{x} = 1414, 33 \text{ KN} \\ V^{y} = 1400 \text{ KN} \end{cases}$  $V_{\rm st}^{\rm y} = 1400 \;$  KN

 $V_{\text{dyn}} \geq 0.8V_{\text{st}}$ 

 $\times$ 

Les résultats sont présentés dans le tableau suivant :

**Tableau IV.3** : Vérification de la résultante des forces sismiques à la base

![](_page_115_Picture_169.jpeg)

#### **Remarque**

La résultante des forces horizontales a une excentricité par rapport au centre de torsion égale à la plus grande des deux valeurs :

- 5% de la plus grande dimension du bâtiment à ce niveau (cette excentricité doit être prise en considération de part et d'autre du centre de torsion).
- Excentricité théorique résultant des plans

**Executivation** - Response Spectrum Analysis

![](_page_115_Picture_170.jpeg)

**Figure IV.6** figure montrant l'excentricité accidentelle dans le model

# **IV.5.3. Justification de l'interaction voiles-portiques :**

Le RPA99/2003 ART3.4.a exigé pour les systèmes mixtes ce qui suit

# **IV.5.3.1. Sous charges verticales :**

ΣF<sub>portiques</sub>  $\frac{24 \text{ portiques}}{\Sigma F_{\text{portiques}} + \Sigma F_{\text{voiles}}} \ge 80\%$  (Pourcentage des charges verticales reprises par les portiques)

ƩFvoiles  $\frac{2F_{\text{voules}}}{\Sigma F_{\text{portiques}} + \Sigma F_{\text{voules}}} \le 20\%$  (Pourcentage des charges verticales reprises par les voiles).

**Tableau IV.4:** Vérification de l'interaction verticale

![](_page_115_Picture_171.jpeg)

![](_page_116_Picture_218.jpeg)

# **IV.5.3.2. Sous charges horizontales :**

ΣF<sub>portiques</sub>  $\frac{24 \text{ portiques}}{\Sigma F_{\text{portiques}} + \Sigma F_{\text{voiles}}} \ge 25\%$  (Pourcentage des charges horizontales reprises par les

portiques)

ƩFvoiles  $\frac{2F_{\text{voules}}}{\Sigma F_{\text{portiques}} + \Sigma F_{\text{voules}}}$   $\leq$  75% (Pourcentage des charges horizontales reprises par les voiles)

|                |                                   | <b>Sens X-X</b> |                               |               | <b>Sens Y-Y</b>  |                            |                  |                              |  |
|----------------|-----------------------------------|-----------------|-------------------------------|---------------|------------------|----------------------------|------------------|------------------------------|--|
| <b>Niveau</b>  | <b>Charges horizontal</b><br>(KN) |                 | charges<br>horizontal $(\% )$ |               |                  | charges horizontal<br>(KN) |                  | charges horizontal<br>$(\%)$ |  |
|                | <b>Portiques</b>                  | <b>Voiles</b>   | <b>Portiques</b>              | <b>Voiles</b> | <b>Portiques</b> | <b>Voiles</b>              | <b>Portiques</b> | <b>Voiles</b>                |  |
| <b>Etage 8</b> | 128,5054                          | 7,7374          | 94,32                         | 5,68          | 91,8534          | 60,4347                    | 60,32            | 39,68                        |  |
| <b>Etage 7</b> | 270,8072                          | 31,3752         | 89,62                         | 10,38         | 203,0728         | 113,424                    | 64,16            | 35,84                        |  |
| Etage 6        | 350,6003                          | 89,6524         | 79,64                         | 20,36         | 243,5431         | 222,962                    | 52,21            | 47,79                        |  |
| Etage 5        | 511,5049                          | 64,6946         | 88,77                         | 11,23         | 325,3927         | 275,852                    | 54,12            | 45,88                        |  |
| <b>Etage 4</b> | 565,1179                          | 119,836         | 82,50                         | 17,50         | 343,8365         | 370,513                    | 48,13            | 51,87                        |  |
| <b>Etage 3</b> | 722,8667                          | 70,1666         | 91,15                         | 8,85          | 466,3161         | 344,571                    | 57,51            | 42,49                        |  |
| <b>Etage 2</b> | 771,393                           | 143,551         | 84,31                         | 15,69         | 437,6352         | 467,099                    | 48,37            | 51,63                        |  |
| <b>Etage 1</b> | 814,7372                          | 118,136         | 87,34                         | 12,66         | 523,2628         | 441,563                    | 54,23            | 45,77                        |  |
| <b>RDC</b>     | 751,4056                          | 203,023         | 78,73                         | 21,27         | 520,3319         | 522,152                    | 49,91            | 50,09                        |  |

**Tableau IV.5**: Vérification de l'interaction horizontale

#### **Remarque**

D'après les résultats résumés dans le tableau ci-dessus on constate que les interactions horizontales sont vérifiées à tous les niveaux dans les deux directions orthogonales

#### **IV.5.4. Vérification de l'effort normal réduit**

Afin d'éviter ou limiter le risque de rupture fragile sous sollicitation d'ensemble due au séisme, Le RPA99/2003 ART IV.4.3.1 nous exige de vérifier pour chaque niveau la relation suivante :

$$
\gamma=\tfrac{N}{f_{c28}*B}\leq\!\!0,\!3
$$

**N :** Désigne l'effort normal de calcul s'exerçant sur une section de béton.

**B :** l'aire (section brute) de cette dernière.

f<sub>ci</sub> : La résistance caractéristique du béton.

Pour que l'effort normal réduit soit vérifié on a était contraint d'augmenter les sections des poteaux de la structure étudier.

Les résultats sont récapitulés sur le tableau suivant

| <b>Niveau</b>  | <b>Poteau</b> | B          | N        | γ    | <b>Observatio</b> |
|----------------|---------------|------------|----------|------|-------------------|
|                |               | $\rm cm^2$ | (KN)     |      | n                 |
| <b>RDC</b>     | 50*50         | 2500       | 1782,852 | 0,29 | Vérifiée          |
| <b>Etage 1</b> | 50*50         | 2500       | 1558,221 | 0,25 | Vérifiée          |
| <b>Etage 2</b> | 45*40         | 1800       | 1336,873 | 0,29 | Vérifiée          |
| <b>Etage 3</b> | 45*40         | 1800       | 1128,441 | 0,25 | Vérifiée          |
| <b>Etage 4</b> | 40*35         | 1400       | 928,236  | 0,27 | Vérifiée          |
| <b>Etage 5</b> | 40*35         | 1400       | 740,6766 | 0,21 | Vérifiée          |
| <b>Etage 6</b> | $35*35$       | 1225       | 562,6524 | 0,18 | Vérifiée          |
| <b>Etage 7</b> | 35*35         | 1225       | 393,1223 | 0,13 | Vérifiée          |
| <b>Etage 8</b> | 30*35         | 1050       | 240,3133 | 0,09 | Vérifiée          |

**Tableau IV.6** : Vérification de l'effort normal réduit pour chaque étage

# **Pour poteaux circulaire :**

**Tableau IV.7** : Vérification de l'effort normal réduit pour poteau Circulaire chaque étage

![](_page_117_Picture_281.jpeg)

# **Remarque**

L'effort normal réduit est vérifiée pour tous les niveaux du bâtiment.

# **IV.5.5. Vérification du déplacement inter étage**

Selon le RPA99/2003 Art 5.10**,** les déplacements relatifs latéraux d'un étage par rapport aux étages qui lui sont adjacents, ne doivent pas dépasser 1,0 % de la hauteur de l'étage. Le déplacement relatif au niveau "k" par rapport au niveau "k-1" est égale à :

$$
\Delta_k\!\!=\delta_k-\delta_{k-1}
$$

Avec :  $\delta_{\mathbf{k}} = \mathbf{R} * \delta_{\mathbf{e}\mathbf{k}}$  $\Delta_{\bf k}$  < 1% \* h<sub>e</sub>

| Déplacement sens XX |                                  |                   |                |                  |                      |                                        |                    |  |  |  |
|---------------------|----------------------------------|-------------------|----------------|------------------|----------------------|----------------------------------------|--------------------|--|--|--|
| <b>Niveau</b>       | $\mathbf{h}_{\mathrm{K}}$<br>(m) | $\delta$ ek $(m)$ | $\delta k$ (m) | $\delta k-1$ (m) | $\Delta_{\rm k}$ (m) | $\Delta_{\rm k}/\,{\bf h}_{\rm k}$ (%) | <b>Observation</b> |  |  |  |
| <b>RDC</b>          | 3,06                             | 0,000799          | 0,003995       | $\theta$         | 0,003995             | 0,00130556                             | Vérifiée           |  |  |  |
| <b>Etage 1</b>      | 3,06                             | 0,002170          | 0,01085        | 0,003995         | 0,006855             | 0,0022402                              | Vérifiée           |  |  |  |
| <b>Etage 2</b>      | 3,06                             | 0,003786          | 0,01893        | 0,01085          | 0,00808              | 0,00264052                             | Vérifiée           |  |  |  |
| <b>Etage 3</b>      | 3,06                             | 0,005311          | 0,026555       | 0,01893          | 0,007625             | 0,00249183                             | Vérifiée           |  |  |  |
| <b>Etage 4</b>      | 3,06                             | 0,006845          | 0,034225       | 0,026555         | 0,00767              | 0,00250654                             | Vérifiée           |  |  |  |
| <b>Etage 5</b>      | 3,06                             | 0,008183          | 0,040915       | 0,034225         | 0,00669              | 0,00218627                             | Vérifiée           |  |  |  |
| <b>Etage 6</b>      | 3,06                             | 0,009363          | 0,046815       | 0,040915         | 0,00590              | 0,00192810                             | Vérifiée           |  |  |  |
| <b>Etage 7</b>      | 3,06                             | 0,01026           | 0,0513         | 0,046815         | 0,00452              | 0,00147712                             | Vérifiée           |  |  |  |
| <b>Etage 8</b>      | 3,06                             | 0.011171          | 0.055855       | 0.0513           | 0,00452              | 0.00147712                             | Vérifiée           |  |  |  |

**Tableau IV.8** : Vérification des déplacements entres étages sens xx

 : Déplacement horizontale à chaque niveau « k » **Tableau IV.8** : Vérification des déplacements entres étages sens

 $\delta_{ek}$ : Déplacement élastique du niveau « k »

**R :** Coefficient de comportement dynamique (R=5).

Les résultats sont résumés dans le tableau suivant

![](_page_118_Picture_218.jpeg)

![](_page_118_Picture_219.jpeg)

# **Commentaire**

On constante d'après les résultats exposé dans les deux tableaux ci-dessus que les déplacements inter étages sont inférieure à un centième de la hauteur d'étage suivants les directions orthogonales ce qui signifie d'après les règlements en vigueur que la structure est stable et elle ne risque pas d'instabilité.

# **IV.5.6. Justification vis-à-vis de l'effet P-Δ**

Les effets du second ordre ou effet P-Δ sont les effets dus aux charges verticales après déplacement. Ils peuvent être négligés dans le cas des bâtiments si la condition suivante est Satisfaite à tous les niveaux :

$$
\theta = P_k * \frac{\Delta_k}{V_k * h_k} \leq 0, 1
$$

**P<sup>k</sup>** : Poids total de la structure et des charges d'exploitation associées au-dessus du niveau (k).

$$
P_k = \sum_{i=k}^n (W_{Gi} + \beta W_{Qi})
$$

 $V_k = \sum_{i=k}^{n} F_i$ : Effort tranchant d'étage au niveau « k ».

 $\Delta_k$ : Déplacement relatif du niveau « k » par rapport au niveau « k-1 ».

h<sub>k</sub>: Hauteur de l'étage « k ».

# **Remarque**

Si  $0.1 \le \theta_k \le 0.2$ , les effets P- $\Delta$  peuvent être pris en compte de manière approximative en Amplifiant les effets de l'action sismique calculés au moyen d'une analyse élastique du 1<sup>er</sup> ordre par le facteur  $1/(1 - \theta_k)$ .

Si **ѲK > 0.2**, la structure est potentiellement instable et elle doit être redimensionnée. Les résultats sont résumés dans le tableau suivant

| Effet P- $\Delta$ sens xx |                                       |            |              |                      |                       |                    |  |  |  |  |
|---------------------------|---------------------------------------|------------|--------------|----------------------|-----------------------|--------------------|--|--|--|--|
| <b>Niveau</b>             | $\mathbf{h}_{\mathrm{K}}(\mathbf{m})$ | $P_k$ (KN) | $V_{k}$ (KN) | $\Delta_{\rm k}$ (m) | $\boldsymbol{\Theta}$ | <b>Observation</b> |  |  |  |  |
| <b>RDC</b>                | 3,06                                  | 32380,5121 | 1068,8204    | 0,003995             | 0,03955254            | Vérifiée           |  |  |  |  |
| <b>Etage 1</b>            | 3,06                                  | 28510,241  | 1038,1795    | 0,006855             | 0,06151974            | Vérifiée           |  |  |  |  |
| <b>Etage 2</b>            | 3,06                                  | 24672,1559 | 980,1775     | 0,00808              | 0,06646489            | Vérifiée           |  |  |  |  |
| <b>Etage 3</b>            | 3,06                                  | 20954,9898 | 897,8068     | 0,007625             | 0,05815981            | Vérifiée           |  |  |  |  |
| <b>Etage 4</b>            | 3,06                                  | 17237,8236 | 791,947      | 0,00767              | 0,05455823            | Vérifiée           |  |  |  |  |
| <b>Etage 5</b>            | 3,06                                  | 13606,8925 | 663,2505     | 0,00669              | 0,04485244            | Vérifiée           |  |  |  |  |
| Etage 6                   | 3,06                                  | 9975,9614  | 514,3037     | 0,00590              | 0,03739949            | Vérifiée           |  |  |  |  |
| <b>Etage 7</b>            | 3,06                                  | 6392,9402  | 345,2069     | 0,00452              | 0,02735509            | Vérifiée           |  |  |  |  |
| <b>Etage 8</b>            | 3,06                                  | 2809,9189  | 163,4856     | 0,00452              | 0,02538816            | Vérifiée           |  |  |  |  |

**Tableau IV.10.** Vérification des effets du second ordre sens xx

**Tableau IV.11** : Vérification des effets du second ordre sens yy

|                | Effet P- $\Delta$ sens yy                        |            |             |                      |                       |                    |  |  |  |  |  |
|----------------|--------------------------------------------------|------------|-------------|----------------------|-----------------------|--------------------|--|--|--|--|--|
| <b>Niveau</b>  | $\mathbf{h}_{\mathrm{K}}\left(\mathbf{m}\right)$ | $Pk$ (KN)  | $V_{k}(KN)$ | $\Delta_{\rm k}$ (m) | $\boldsymbol{\Theta}$ | <b>Observation</b> |  |  |  |  |  |
| <b>RDC</b>     | 3,06                                             | 32380,5121 | 1066,5785   | 0,003085             | 0,03060727            | Vérifiée           |  |  |  |  |  |
| <b>Etage 1</b> | 3,06                                             | 28510,241  | 1038,9094   | 0,006015             | 0,05394329            | Vérifiée           |  |  |  |  |  |
| <b>Etage 2</b> | 3,06                                             | 24672,1559 | 983,0818    | 0,00751              | 0,06159365            | Vérifiée           |  |  |  |  |  |
| <b>Etage 3</b> | 3,06                                             | 20954,9898 | 906,1828    | 0,007785             | 0,05883135            | Vérifiée           |  |  |  |  |  |
| <b>Etage 4</b> | 3,06                                             | 17237,8236 | 802,519     | 0,007725             | 0,05422558            | Vérifiée           |  |  |  |  |  |
| <b>Etage 5</b> | 3,06                                             | 13606,8925 | 675,2832    | 0,007005             | 0,04612748            | Vérifiée           |  |  |  |  |  |
| Etage 6        | 3,06                                             | 9975,9614  | 524,8291    | 0,006025             | 0,03742592            | Vérifiée           |  |  |  |  |  |

![](_page_120_Picture_125.jpeg)

# **Commentaire**

Les résultats des calculs résumé dans les deux tableaux précèdent indique que les effets du second ordre sont inferieure a 0.1 ce qui signifie d'après le règlement parasismique algérien **(art 5.9)** dans le cas des bâtiments qu'il peut être négligé.

# **IV.6.Conclusion**

Lors de la modélisation de ce bâtiment plusieurs type de disposition de voile on était essayé pour obtenir un comportement optimal tout en veillant à ce que les vérifications exiger par le **RPA99/2003** soit satisfaite. Néanmoins l'architecture de ce bâtiment nous a beaucoup restreints lors de la disposition des voiles.

Pour que les vérifications soient toutes satisfaite on a était dans le besoin d'augmenter la section des poteaux a

Section 50\*50 cm<sup>2</sup> pour RDC et le 1<sup>er</sup>

Section  $45*40$  cm<sup>2</sup> pour le  $2^{\text{eme}}$  étage $3^{\text{eme}}$  étage

Poteaux 40\*35 cm² pour le 4ème 5ème étage

35\*35 cm² pour le 6ème et 7ème étage

35\*30 pour le 8ème étage.

Le voile de soutènement a pour épaisseur 15 cm.

# **CHAPITRE V**

# ETUDE DES ELEMENTS STRUCTURAUX

![](_page_122_Picture_2.jpeg)

# **V.1.Introduction**

Les éléments structural assurant la stabilité de l'ensemble ou d'une partie du bâtiment qui en cas d'affaissement donnent lieu à un effondrement progressif.

Parmi ces éléments les voiles, les poteaux et les poutres qui sont aux actions dues aux charges permanentent, aux charges d'exploitation et aux actions accidentelles. Le but de ce chapitre est de déterminer le ferraillage nécessaire à la résistance et à la stabilité des éléments constructif de notre ouvrage.

Les combinaisons données par le RPA99/2003 pour déterminer les sollicitations sont les suivantes :

![](_page_123_Picture_221.jpeg)

# **V.2.Etude des poteaux**

Les poteaux sont des éléments calculés à la flexion composée qui est engendré par un moment de flexion (M) et un effort normal (N).

Le ferraillage adopté sera le maximum entre ceux donnée par les sollicitations suivantes :

![](_page_123_Picture_222.jpeg)

# **V.2.1.Recommandation du RPA99/2003**

Armatures longitudinal

D'après le RPA99/version 2003 (Article 7.4.2), les armatures longitudinales doivent être à haute adhérence, droites et sans crochets. Leur pourcentage en zone sismique II<sub>a</sub> est limité par:

 $-A^{min} = 0.8\%$  de la section de béton

-A max= 4% de la section de béton (en zone courante).

 $-A<sup>max</sup>= 6%$  de la section de béton (en zone de recouvrement).

-  $\Phi^{\text{min}} = 12 \text{mm}$  (diamètre minimal utilisé pour les barres longitudinales).

- La longueur minimale de recouvrement  $(L^{min})$  est de 40 $\Phi$ .

- La distance ou l'espacement (St) entre deux barres verticales dans une face de poteau ne doit pas dépasser 25 cm.

Concernant notre projet, les valeurs numériques des armatures longitudinales relatives aux prescriptions du **RPA99/2003** sont illustrées dans le tableau ci-dessous.

| <b>Niveaux</b>    | <b>Section du</b> | $A^{min}$ (cm <sup>2</sup> ) | $A^{max}$ (cm <sup>2</sup> ) |             |
|-------------------|-------------------|------------------------------|------------------------------|-------------|
|                   | poteau $(cm2)$    |                              | Zone courante                | Zone nodale |
| $RDC +$           | 50x50             | 20                           | 100                          | 150         |
| Etage1            |                   |                              |                              |             |
| Etage $2+3$       | 45x40             | 14.4                         | 72                           | 108         |
| Etage $4+5$       | 40x35             | 11.2                         | 56                           | 84          |
| Etage6+7          | 35x35             | 9.8                          | 49                           | 73.5        |
| <b>Etage 8</b>    | 35x30             | 8.4                          | 42                           | 63          |
| Poteau circulaire | $D=60$            | 22,608                       | 113,04                       | 196,56      |

**Tableau V.1** : Armatures longitudinale minimale dans les poteaux

#### **V.2.2. Les sollicitations dans les poteaux**

Les sollicitations de la structure sont tirées directement du **logiciel ETABS** sous les combinaisons les plus défavorables

| <b>Niveaux</b> | $N_{\text{max}}$ M <sub>cor</sub> | $M_{\text{max}} \rightarrow N_{\text{cor}}$ | $N_{\min} \rightarrow M_{\text{cor}}$ | $V_{\text{max}}$ |
|----------------|-----------------------------------|---------------------------------------------|---------------------------------------|------------------|
| $RDC+$         | $1782.852 \rightarrow 7.709$      | $82.74 \rightarrow 1055.7365$               | $220.047 \rightarrow 30.44$           | 73.912           |
| Etage1         | ELU                               | Accidentelles                               | Accidentelles                         |                  |
| <b>Etage</b>   | $1336.873 \rightarrow 4.858$      | $69.302 \rightarrow 697.602$                | $178.156 \rightarrow 34.99$           | 73.622           |
| $2 + 3$        | <b>ELU</b>                        | Accidentelles                               | $0.8G+EY_{\text{dun}}$                |                  |
| <b>Etage</b>   | $928.236 \rightarrow 4.034$       | $52.265 \rightarrow 572.963$                | $130.798 \rightarrow 25.52$           | 57.734           |
| $4 + 5$        | <b>ELU</b>                        | Accidentelles                               | Accidentelles                         |                  |
| Etage $6+7$    | $562.652 \rightarrow 3.623$       | $41.102 \rightarrow 279.841$                | $52.279 \rightarrow 12.707$           | 41.769           |
|                | <b>ELU</b>                        | Accidentelles                               | Accidentelles                         |                  |
| Etage 8        | $240.313 \rightarrow 15.717$      | $21.785 \rightarrow 124.050$                | 41.055 $\rightarrow$ 7.574            | 23.853           |
|                | <b>ELU</b>                        | Accidentelles                               | Accidentelles                         |                  |

**Tableau V.2** : Sollicitations sous différentes combinaisons dans les poteaux

# **V.2.3.Ferraillage des poteaux**

# **V.2.3.1. Poteaux rectangulaire a)Ferraillage longitudinal**

- **Exemple de calcul**
- **1 erg combinaison**  $N_{\text{max}}$  **1**  $M_{\text{cor}}$

Le calcul se fait à la flexion composée **(N+M)** avec les données suivantes :

 $N_{\text{max}} = 1782.852$ KN (compression)

$$
M_c = 7.709
$$
 KN. m

Fissuration préjudiciable  $\rightarrow e = 3$ cm

 $b_1 = 50$  cm ; h<sub>1</sub> = 50 cm ; d = 47cm

Situation Courantes  $\rightarrow \gamma_s = 1.15$ ;  $\gamma_b = 1.5$ 

 $e_G = \frac{M}{N}$  $\frac{M}{N}$  = 0.0043m  $\lt \frac{h}{2}$  = 0.25 cm  $\Rightarrow$  Le centre de pression est à l'intérieure de la section.

N est un effort de compression et le centre de pression est à l'intérieure de la section du béton, donc la section est partiellement comprimée, avec la condition suivante :

$$
N_u(d - d') - M_{UA} \leq (0.337h - 0.81d')b \, h \, f_{bu}
$$

$$
\hbox{On a :} \quad
$$

$$
M_{UA} = M_{UG} + N_u \left( d - \frac{h}{2} \right)
$$
  
\n
$$
M_{UA} = 0.339 \text{ MN.m}
$$
  
\n
$$
N_u(d - d') - M_{UA} = 0.384 \text{ MN.m}
$$
  
\n
$$
(0.337h - 0.81d')b \text{ h } f_{bu} = (0.337 \times 0.5 - 0.81 \times 0.03) \times 0.50 \times 0.50 \times 14.2
$$
  
\n= 0.511MN.m  
\nDonc :

 $0.384 < 0.511$   $\Rightarrow$  Section partiellement comprimé Le calcul se fait par assimilation à la flexion simple avec :

$$
\mu_{bu} = \frac{M_{UA}}{bd^2 f_{bu}} = 0.254 < \mu_l = 0.391 \implies \text{pivot B} \implies A' = 0;
$$
\n
$$
f_{st} = \frac{f_e}{\gamma s} = 348 \text{ MPa}
$$
\n
$$
\begin{cases}\n\alpha = 0.373 \\
z = 0.339 \text{ m}\n\end{cases} \implies A_1 = 28.81 \text{ cm}^2
$$

On revient à la flexion composée :

$$
A = A_1 - \frac{N_u}{f_{st}} = -22.42 \text{ cm}^2
$$
  

$$
A_{\text{min}} = (0.23 \text{ bd } f_{t28}) / 400
$$

 $A_{min} = 2.83$ cm<sup>2</sup>

# $\geq 2^{\text{eme}}$  combinaison :  $N_{\text{min}} \rightarrow M_{\text{cor}}$

 $N_{\text{min}} = 220.046 \text{ KN (compression)}$  Fissuration préjudiciable  $\rightarrow e = 3 \text{cm}$  $M_c = 30,44$ KN. m  $b_1 = 50$  cm ;  $h_1 = 50$  cm ;  $d = 47$ cm Situation accidentelle  $\rightarrow \gamma_s = 1$ ;  $\gamma_b = 1.15$  $e_G = \frac{M}{N}$  $\frac{M}{N}$  = 13,8cm  $\lt \frac{h}{2}$  = 0,25 cm  $\Rightarrow$  Le centre de pression est à l'intérieure de la section. N est un effort de compression et le centre de pression est à l'intérieure de la section du béton, donc la section est partiellement comprimée, avec la condition suivante : N<sub>u</sub>(d − d') − M<sub>UA</sub> ≤ (0.337h − 0.81d')b h f<sub>bu</sub> On a :  $M_{UA} = M_{UG} + N_u \left( d - \frac{h}{2} \right)$ )  $M_{UA} = 0.07885$  MN. m

 $N_{\rm u}$ (d – d') –  $M_{\rm UA} = 0.0179$ MN.m  $(0.337h - 0.81d')b h f_{bu} = (0.337 \times 0.5 - 0.81 \times 0.03) \times 0.5 \times 0.5 \times 18.48$  $= 0.665$  MN. m

Donc :

 $0.179 < 2.216$   $\implies$  Section partiellement comprimé

Le calcul se fait par assimilation à la flexion simple avec :

$$
\mu_{\text{bu}} = \frac{M_{\text{UA}}}{\text{bd}^2 f_{\text{bu}}} = 0.038 < \mu_{\text{I}} = 0.391 \implies \text{pivot A} \implies A' = 0;
$$

$$
f_{st} = \frac{f_e}{\gamma s} = 400 \text{ MPa}
$$
  

$$
\begin{cases} \alpha = 0.048\\ z = 0.461 \text{ m} \end{cases} \Rightarrow A_1 = 4.27 \text{ cm}^2
$$

On revient à la flexion composée :

$$
A = A_1 - \frac{N_u}{f_{st}} = -1,22 \text{ cm}^2
$$
  

$$
A_{\text{min}} = (0,23 \text{ bd } f_{t28}) / 400
$$

 $A_{min} = 2{,}83$  cm<sup>2</sup>

 $\triangleright$  3<sup>eme</sup> combinaison  $M_{max} \rightarrow N_{cor}$ 

 $M_{\text{max}} = 82.737 \text{ KN. m}$ 

 $N_c = 1055.7365KN$  (compression)

Fissuration préjudiciable  $\rightarrow e = 3$ cm

 $b_1 = 50$  cm ; h<sub>1</sub> = 50 cm ; d = 47cm Situation accidentelle  $\rightarrow \gamma_s = 1$ ;  $\gamma_b = 1.15$  $e_G = \frac{M}{N}$  $\frac{M}{N}$  = 0.07 cm  $\lt$   $\frac{h}{2}$  = 0.25 cm

⟹ N (compressions) et **C** à l'intérieur de la section

Avec:

 $N_u(d - d') - M_{UA} > (0.337h - 0.81d')b h f_{bu}$  $M_{\text{UA}} = 314.999 \text{ KN}$ . m  $N_{\rm u}$ (d – d') –  $M_{\rm UA} = 0.149$  MN.m  $(0.337h - 0.81d')$ b h f<sub>bu</sub> =  $(0.337 \times 0.75 - 0.81 \times 0.03) \times (0.70^*0.75) \times 18.48$  $= 0.665$  MN. m

Donc :

 $0.149 < 0.665 \Rightarrow$  Section partiellement comprimé

Le calcul se fait par assimilation à la flexion simple avec :

 $\mu_{\text{bu}} = \frac{M_{\text{UA}}}{\text{bd}^2 f_{\text{b}}}$  $\frac{\mu_{\text{U/A}}}{\text{bd}^2 f_{\text{bu}}}$  = 0,154<  $\mu_l$  = 0.391  $\implies$  pivot A  $\implies$  A' = 0;  $f_{\alpha}$ 

$$
f_{\rm st} = \frac{4}{\gamma s} = 400 \text{ MPa}
$$

$$
\begin{cases} \alpha = 0.210\\ z = 0.431 \text{ m} \end{cases} \Rightarrow A_1 = 18.27 \text{ cm}^2
$$

On revient à la flexion composée :

$$
A = A_1 - \frac{N_u}{f_{st}} = -8.12 \text{ cm}^2
$$
  

$$
A_{\text{min}} = (0.23 \text{ bd } f_{t28}) / 400
$$
  

$$
A_{\text{min}} = 2.83 \text{ cm}^2
$$

Alors :  $A_s = max(A_{c1}, A_{c2}, A_{c3}) = 2.83$  cm<sup>2</sup>

Le tableau qui suit résume le calcul du ferraillage du reste des poteaux de chaque étage sous différente combinaisons :

| <b>Niveaux</b> | <b>Section</b>         | Type de | Combin     | Acal          | $A_{\min}$      | A <sub>min</sub> <sup>RPA</sup> | A adoptée    |
|----------------|------------------------|---------|------------|---------------|-----------------|---------------------------------|--------------|
|                | $\text{(cm}^2\text{)}$ | section | $-$ aison  | $\text{cm}^2$ | $\text{(cm}^2)$ | (cm <sup>2</sup> )              | $\rm (cm^2)$ |
| <b>RDC</b>     | 50x50                  | S.P.C   | <b>ELU</b> | $-22.24$      | 2.83            |                                 | 4HA16+8HA14  |
| <b>Etage 1</b> |                        | S.E.C   | <b>ELA</b> | $-1.22$       | 2.83            | 20                              | $=20.36$     |
|                |                        | S.P.C   | <b>ELA</b> | $-8.12$       | 2.83            |                                 |              |
| <b>Etage</b>   | 45x40                  | S.P.C   | <b>ELU</b> | $-16.86$      | 2.03            |                                 | 4HA14+8HA12  |
| $2 + 3$        |                        | S.E.C   | <b>ELA</b> | $-18.1$       | 2.03            | 14.4                            | $=15.21$     |
|                |                        | S.P.C   | <b>ELA</b> | 3.948         | 2.03            |                                 |              |
| <b>Etage</b>   | 40x40                  | S.P.C   | <b>ELU</b> | $-12.09$      | 1.78            |                                 | 8HA14        |
| $4 + 5$        |                        | S.E.C   | <b>ELA</b> | $-19.88$      | 1.78            | 11.2                            | $=12.32$     |
|                |                        | S.P.C   | <b>ELA</b> | $-3.15$       | 1.78            |                                 |              |
| <b>Etage</b>   | 35x35                  | S.P.C   | <b>ELU</b> | $-7.75$       | 1.35            |                                 | 4HA14+4HA12  |
| $6 + 7$        |                        | S.PC    | <b>ELA</b> | $-0.30$       | 1.35            | 9.8                             | $=10.68$     |
|                |                        | S.P.C   | <b>ELA</b> | $-0.11$       | 1.35            |                                 |              |
| <b>Etage 8</b> | 35x30                  | S.P.C   | <b>ELA</b> | $-2.06$       | 1.15            |                                 | 8HA12        |
|                |                        | S.P.C   | <b>ELA</b> | $-0.10$       | 1.15            | 8.4                             | $=9.05$      |
|                |                        | S.P.C   | <b>ELA</b> | $-0.13$       | 1.15            |                                 |              |

**Tableau V.3**: sollicitation sous différentes combinions dans les poteaux

# **V.2.4.Armateures transversal**

Pour le ferraillage transversal on va présenter un exemple de calcul pour le 1<sup>er</sup> niveau Et le reste sera récapitulé dans le tableau

# **Recommandations du RPA99V2003 : Art 7.4.2.2**

-On utilise la formule suivante pour le calcul des sections d'armatures transversales :

$$
\frac{A_t}{t}=\frac{\rho V_u}{h_1 f_e}
$$

 $b = 50$ cm  $h_1 = 50$ cm  $h_e = 3.06$ m  $V = 73.912$  KN

Avec : V : effort tranchant max dans le poteau

 $h_1$ : Hauteur de la section du poteau

 ρ : Coefficient de correction majorateur qui tient compte de risque de rupture . Fragile par cisaillement.

t : espacement des armature transversale.

$$
\rho = \begin{cases} 2.5 \text{ si } \Lambda_g \ge 5 \\ 3.75 \text{ si } \Lambda_g < 5 \end{cases} \quad \text{Avec} : \Lambda_g = \begin{pmatrix} \frac{1_f}{a} \text{ ou } \frac{1_f}{b} \end{pmatrix}
$$

h ; b : Dimensions de la section transversale du poteau dans la direction de déformation Considérée.

ʎg : Élancement géométrique du poteau

 $l_f$ : Longueur de flambement

-Pour calculer  $A_t$  nous allons fixer un espacement  $S_t$  en respectant les conditions suivantes :

En zone II<sub>a</sub>:  $S_t \leq \begin{cases} \min(10\phi_l^{\text{min}}; 15 \text{cm}) \rightarrow \text{Zone node} \\ 15\phi_l^{\text{min}} \rightarrow \text{Zone square} \end{cases}$  $15\phi_l^{\text{min}} \longrightarrow$  Zone courante

$$
A_t^{\min} = \begin{cases} 0.3\% (b_1 \text{ ou } h_1 * t) & \leftrightarrow \Lambda_g \ge 5\\ 0.8\% (b_1 \text{ ou } h_1 * t) & \leftrightarrow \Lambda_g < 3 \end{cases}
$$

Si  $3 \leq \Lambda_g \leq 5$  on fait interpolation entre les valeurs limites précédentes avec la formule d'interpolation linéaire suivante : f(x) = f(x<sub>0</sub>) + [f(x<sub>1</sub>) – f(x<sub>0</sub>)] ×  $\frac{x-x_0}{x_1-x_0}$  $x_1-x_0$ 

#### **Exemple de calcul**

 $b = 50$ cm  $h = 50$ cm,  $h_e = 3.06$ m ,  $V = 73.912$  KN ,  $\phi_l^{min} = 14$  mm  $l_f = 0.7 l_0$ avec  $l_0$ : hauteur libre de l'étage.  $l_f = 1.862 \text{ m}$   $A_g = \frac{l_f}{h}$  $\frac{4t}{h}$  = 3.724  $p < 5$   $\rightarrow p = 3,75$  $S_t$  (Zone courante  $\rightarrow$  15cm<br> $S_t$  (zone nodale  $\rightarrow$  10cm zone nodale  $\rightarrow$  10cm  $A_t$  (Zone courante  $\rightarrow$  2.07 cm<sup>2</sup><br> $A_t$  (zone nodale  $\rightarrow$  1.38 cm zone nodale  $\rightarrow$  1.38 cm<sup>2</sup> Amin  $\begin{cases} \text{Zone count} \\ \text{zone nodale} \rightarrow 3.09 \text{ cm}^2 \end{cases}$ zone nodale  $\rightarrow$  3, 09 cm<sup>2</sup> Choix des armatures :  $\begin{cases} \text{Zone courante} \\ \text{Zono nodolo} \\ \text{Qono nodolo} \end{cases}$   $\rightarrow$  6 HA10 = 4, 71 cm<sup>2</sup> Zone nodale  $\rightarrow 6$  **HA10** = **4**, **71cm<sup>2</sup>** 

Tout le reste des calculs sont résumé dans le tableau ci-dessus

| <b>Niveau</b>                         |                  |                |              |              |                |
|---------------------------------------|------------------|----------------|--------------|--------------|----------------|
|                                       | <b>RDC+Etae1</b> | Etage $2+$     | Etage $4 +$  | Etage $6+7$  | <b>Etage 8</b> |
|                                       |                  | $\overline{3}$ | 5            |              |                |
| Section (Cm <sup>2</sup> )            | $50\times50$     | $45\times40$   | $40\times35$ | $35\times35$ | $35\times30$   |
| $\varphi_{\rm l}^{\rm min}$ (Cm)      | 1,4              | 1,2            | 1,4          | 1,2          | 1,2            |
| $\mathbf{l}_{\mathbf{f}}(\mathbf{m})$ | 1,862            | 1,862          | 1,862        | 1,862        | 1,862          |
| $\Lambda_{\mathbf{g}}$                | 3,724            | 4,137          | 4,655        | 5,32         | 5,32           |
| $V_{\text{max}}$ (KN)                 | 73,912           | 73,622         | 57,734       | 41,769       | 23,852         |
| $\rho$                                | 3,75             | 3,75           | 3,75         | 2,5          | 2,5            |
| $t_{\text{nodale}}(Cm)$               | 10               | 10             | 10           | 10           | 10             |
| $t_{\text{counter}}(Cm)$              | 15               | 15             | 15           | 15           | 15             |
| $Atnodale(Cm2)$                       | 1,30             | 1.53           | 1,35         | 1,12         | 0,638          |
| $Atcounterant(Cm2)$                   | 2,07             | 2,30           | 2,02         | 1,67         | 0,958          |
| $A_{t,nodale}^{min}(Cm^2)$            | 3,09             | 2,32           | 1,55         | 1,05         | 1,05           |
| $A_{t.courant}^{min}(Cm^2)$           | 4,64             | 3,48           | 2,32         | 1,575        | 1,575          |
| A <sub>t</sub> adoptée                | <b>6HA10</b>     | <b>6HA8</b>    | <b>6HA8</b>  | <b>4HA8</b>  | <b>4HA8</b>    |

**Tableau V.4** : Ferraillage transversale des poteaux

# **V.2.5. Vérifications nécessaire :**

# **V.2.5.1.Vérification des armatures transversales :**

Selon l'article **A.7.1.3 CBA93** le diamètre des armatures transversales doit être comme suit :

$$
\emptyset_t \geq \frac{\emptyset_{lmax}}{3}
$$

Les résultats sont résumés dans le tableau suivant pour chaque étage

![](_page_130_Picture_227.jpeg)

![](_page_130_Picture_228.jpeg)

![](_page_131_Picture_284.jpeg)

#### **Remarque**

La condition est vérifiée pour tous les niveaux

# **V.2.5.2.Vérification au flambement :**

 Les poteaux sont soumis à la flexion composée, pour cela, le CBA93 Art B.8.2.1 nous exige de les justifier vis-à-vis l'état limite ultime de stabilité de forme. La relation à vérifier est la suivante :

$$
B_r \geq B_r^{\phantom{1}cal} = \frac{N_u}{\alpha} \times \frac{1}{(f_{c28}/(0, 9 \times \gamma_b) + f_e/(100 \times \gamma_s)}
$$

Avec :  $B_r = (b - 2) \times (h - 2)$  : Section réduite du poteau.

La vérification des poteaux au flambement va se faire de la manière que l'exemple de calcul que nous avons exposé au Chapitre **II** Les résultats est récapitulés dans le tableau suivant :

| <b>Niveau</b>  | <b>Section</b>  | Nu(KN)  | $\mathbf{l}_{\mathbf{f}}(\mathbf{m})$ | I     | $\lambda$ | $\pmb{\alpha}$ |            | $B_r \geq B_r^{\text{calc}}$ (m <sup>2</sup> ) | <b>Observatio</b> |
|----------------|-----------------|---------|---------------------------------------|-------|-----------|----------------|------------|------------------------------------------------|-------------------|
| $\mathbf{X}$   | $\mathrm{Cm}^2$ |         |                                       |       |           |                | $B_r(m^2)$ | $B_r^{\text{cal}}$ (m <sup>2</sup> )           | $\mathbf n$       |
| <b>RDC</b>     | $50 \times 50$  | 1782.85 | 1.862                                 | 0.144 | 12.931    | 0.8274         | 0.2304     | 0.0979                                         | Vérifiée          |
| <b>Etage 1</b> | $50 \times 50$  | 1782.85 | 1,862                                 | 0.144 | 12.931    | 0.8274         | 0.2304     | 0.0979                                         | Vérifiée          |
| <b>Etage 2</b> | $45 \times 40$  | 1336.87 | 1,862                                 | 0.129 | 14.434    | 0.8220         | 0.1634     | 0.0739                                         | Vérifiée          |
| <b>Etage 3</b> | $45 \times 40$  | 1336.87 | 1,862                                 | 0.129 | 14.434    | 0.8220         | 0.1634     | 0.0739                                         | Vérifiée          |
| <b>Etage 4</b> | $40 \times 35$  | 928.24  | 1,862                                 | 0.115 | 16.191    | 0.8151         | 0.1254     | 0.0517                                         | Vérifiée          |
| <b>Etage 5</b> | $40\times 35$   | 928.24  | 1,862                                 | 0.115 | 16.191    | 0.8151         | 0.1254     | 0.0517                                         | Vérifiée          |
| Etage 6        | $35 \times 35$  | 562.65  | 1,862                                 | 0.101 | 18.435    | 0.8053         | 0.1089     | 0.0219                                         | Vérifiée          |
| <b>Etage 7</b> | $35 \times 35$  | 562.65  | 1,862                                 | 0.101 | 18.435    | 0.8053         | 0.1089     | 0.0219                                         | Vérifiée          |
| <b>Etage 8</b> | $35 \times 30$  | 240.31  | 1,862                                 | 0.101 | 18.435    | 0.8053         | 0.0924     | 0.0135                                         | Vérifiée          |

**Tableau V.6** : Vérification des poteaux au flambement à chaque étage

# **Remarque**

La condition est vérifiée pour tous les niveaux, donc il n'y a pas de risque de flambement.

#### **V.2.5.3. Vérification des contraintes :**

■ Etat limite de compression du béton :

 $\sigma_{bc} \leq \overline{\sigma}_{bc} = 0.6 f_{c28}$  $\sigma_{bc}$  = N<sub>ser</sub>  $\mu_{t}$  $* y \leq \sigma_{bc}$ Avec :  $\mu_t = \frac{b}{2}$  $\frac{b}{2}$  y<sup>2</sup> + 15[ A'(y-d')-A(d-y)]

Etat limite de fissuration : (Contraintes dans l'acier) Art B.6.3 BAEL91

La fissuration est préjudiciable alors il est necessaire de vérifier les conditions :

$$
\sigma_{s} = 15 \frac{N_{\text{ser}}}{\mu_{t}} (y - d') \le \overline{\sigma}_{s}
$$
  

$$
\overline{\sigma}_{s} = \text{Min}\left(\frac{2f_{e}}{3}; 110\sqrt{\eta f_{t28}}\right) \rightarrow \text{Fissuration nuisible (préjudiciable)}
$$

Les résultats de calcul sont résumés dans le tableau ci-après :

| <b>Niveau</b>          | $RDC+$<br>Etage1 | <b>Etage</b><br>$1+2$ | <b>Etage</b><br>$4 + 5$ | <b>Etage</b><br>$6 + 7$ | <b>Etage</b><br>8 |
|------------------------|------------------|-----------------------|-------------------------|-------------------------|-------------------|
| section                | $50\times50$     | $45\times40$          | $40\times35$            | $35\times35$            | $35\times30$      |
| $N_{\text{ser}}(KN)$   | 1287,52          | 965,09                | 669,81                  | 405,67                  | 174,07            |
| $M_{\rm{ser}}(KN, m)$  | 29,07            | 20,79                 | 18,57                   | 22,99                   | 13,48             |
| <b>Type de Section</b> | <b>SPC</b>       | <b>SPC</b>            | <b>SPC</b>              | <b>SPC</b>              | <b>SPC</b>        |
| C(m)                   | 0,27             | 0,22                  | 0,22                    | 0,23                    | 0,25              |
| $P(m^2)$               | $-0,22$          | $-0,15$               | $-0,16$                 | $-0,17$                 | $-0,21$           |
| $Q(m^3)$               | $-0,05$          | $-0,02$               | $-0.03$                 | $-0.03$                 | $-0,04$           |
| $\mu_t(m^3)$           | $-0,18$          | 0,11                  | 0,09                    | 0,1                     | 0,1               |
| $\sigma_{\rm hc}MPa$   | 5,85             | 5,85                  | 4,95                    | 2,92                    | 1,32              |
| $\sigma_{\rm hc}$ MPa  | 15               | 15                    | 15                      | 15                      | 15                |
| $\sigma_{sc}$ MPa      | 84,66            | 83,92                 | 71,16                   | 42,09                   | 19,12             |
| <b>Observation</b>     | Vérifiée         | Vérifiée              | Vérifiée                | Vérifiée                | Vérifiée          |

**Tableau V.7** : Vérification des contraintes le béton au niveau des poteaux

# **Remarque**

- $\checkmark$  La contrainte dans le béton est vérifiée dans tout les niveaux de la structure, donc pas de risque de sont éclatement.
- $\checkmark$  Toute les conditions sont vérifiées alors il n'y a pas de risque de fissuration des aciers

# **V.2.5.4.Vérification au cisaillement :**

 D'après le **RPA99/2003 Art 7.4.3.2,** la contrainte de cisaillement dans le béton doit être inférieure ou égale à la contrainte de cisaillement ultime :

$$
\tau_{bu} = \frac{V_u}{b \cdot d} \le \bar{\tau}_{bu} = \rho_d \times f_{c28}
$$
  
avec :  $\rho_d = \begin{cases} 0.075 & \text{si} \quad \lambda_g \ge 5\\ 0.040 & \text{si} \quad \lambda_g < 5 \end{cases}$ 

Les résultats sont illustrés dans le tableau suivant :

| <b>Niveau</b>      | $\mathbf b \mathbf x \mathbf h$ | $L_f$ | $\Lambda_{\bf g}$ | $\rho_d$ | d    | $V_{\rm u}$ | $\tau_{bu}$ | $\bar{\tau}_{bu}$ | <b>Observa</b> |
|--------------------|---------------------------------|-------|-------------------|----------|------|-------------|-------------|-------------------|----------------|
|                    | (Cm <sup>2</sup> )              | (m)   |                   |          | (m)  | (KN)        | (MPa)       | MPa               | tion           |
| <b>RDC+1Etage</b>  | $50\times50$                    | 2.142 | 4.284             | 0.04     | 0.47 | 73.911      | 0,314       |                   | Vérifiée       |
| $Etage2+3$         | $45 \times 40$                  | 2.142 | 4.76              | 0.04     | 0.42 | 73.622      | 0.438       |                   | Vérifiée       |
| $Etage4+5$         | $40 \times 35$                  | 2.142 | 5.355             | 0.075    | 0.37 | 57.734      | 0.445       | 1.875             | Vérifiée       |
| Etage6+7           | $35 \times 35$                  | 2.142 | 6.12              | 0.075    | 0.32 | 41.769      | 0.372       | 1.875             | Vérifiée       |
| Etage <sub>8</sub> | $35 \times 30$                  | 2.142 | 6.12              | 0.075    | 0.32 | 23.852      | 0.248       | 1.875             | Vérifiée       |

**Tableau V.8** : Vérification au cisaillement des poteaux

La contrainte de cisaillement ne dépasse pas la contrainte admissible au niveau de tous les étages, alors il n'y a pas de risque de cisaillement des poteaux.

# **Dispositions constructives :**

La distance entre les barres verticales dans une face du poteau ne doit dépasser 25cm.

Longueur de recouvrement :  $lr \geq 40 \times \emptyset$  :

Pour  $\varnothing$  = 16mm  $\rightarrow$   $lr = 40 \times 1.6 = 64$ cm  $\rightarrow$  On adopte : = 65cm.

Pour  $\varnothing = 14$ mm  $\rightarrow lr = 40 \times 1.4 = 56$ cm  $\rightarrow$  On adopte :  $lr = 60$ cm.

Pour  $\phi = 12$  mm  $\rightarrow lr = 40 \times 1.2 = 48$ cm  $\rightarrow$  On adopte :  $lr = 50$ cm.

- **Ferraillage des poteaux circulaire**
- **Calculer la section d'acier d'un poteau circulaire :**
- **Calculer l'armateur longitudinal :**
- **Sollicitation**

Nu=2062, 9242KN ; Mu= 20,0693KN.m ; Ns=1485,143 ; Vu= 34,9713KN

**Elu de résistance :**

Situation Courantes  $\rightarrow$   $\gamma_s = 1.15$ ;  $\gamma_b = 1.5$ 

 $As≥ (Nu – B f<sub>c28</sub>)/f<sub>SC</sub>$ 

 $f_{\text{bu}} = (0.8 \text{ f}_{c28})/\gamma_{\text{b}} = 13{,}33 \text{ M PA}$ 

 $f_{SC} = f_e / \gamma_s = 348 \text{ M PA}$ 

 $B=(3,14 \text{ D}^2)/4=0,2826 \text{ m}^2$ 

 $As=(2,062924 - (0,2826*13,33))$  /348

As= -4,84 cm<sup>2</sup>  $\lt$  0 on n'a pas besoin d'acier le béton seul suffit

# **Vérifications relatives aux poteaux :**

#### **ELU de la stabilité de forme :**

 $A_s \geq \frac{N_u}{\alpha}$  $\frac{\mathsf{v}_\mathrm{u}}{\alpha}$  –  $\mathbf{B}_\mathrm{r} \frac{\mathsf{f}_\mathrm{c28}}{1,35} (\frac{\mathsf{y}_\mathrm{s}}{\mathsf{y}_\mathrm{b}})$  $\frac{13}{\gamma_b}$ 

# **Section circulaire :**

 $λ = 4 \frac{lt}{D} = \frac{(4*2,142)}{0,6}$  $\frac{2.142}{0.6}$  = 14,28 < 70  $\rightarrow$  Calculer à la c. semple Avec :  $If = 0.7$ lo = 2,142 m  $0 < \lambda < 50$  $\alpha =$ 0.85  $1 + 0.2 \left( \frac{14.28}{35} \right)$  $\frac{1}{2}$  = 0.822 < 1 Br=  $(D - 2)^2$ ) /4 = 2640, 74 $C$ m<sup>2</sup>  $A_s \geq \frac{2,0629}{0.82262}$  $\frac{2,0629}{0,82261}$  – (0, 264074 $\frac{25}{1,35}$  $\left(\frac{1,15}{400}\right)$  $\frac{1,15}{400}$ ) As $\geq$ -6,884 $\mathcal{C}$ m<sup>2</sup> As<0 on ferraille avec Amin

 $A_{\text{min}}$ =max (4U, (0,1/100)\*B)

 $U=2*3,14*R=3,14D$  pour section circulaire

 $U=4(2*3,14*0,3)=7,536$ cm<sup>2</sup>

 $(0,1/100)B=2,826cm<sup>2</sup>$ 

A<sub>min</sub>= max (7,536 2,826) = 7,536cm<sup>2</sup>

Donc on ferraille avec  $A_{\text{min}}^{\text{RPA}}$ **Choit= 12HA16=24,13cm** 

**V.2.4Vérification des armatures transversales :** 

 $\phi_{\rm t} \geq \frac{\varphi_{\rm lmax}}{3}$  $\frac{\text{max}}{3} \rightarrow \emptyset_t \ge \frac{16}{3} \rightarrow \emptyset_t \ge 5,33 \text{cm} \text{ soit } \emptyset_t = 8 \text{mm}$ 

On prendre un cadre de  $\phi_t$ 8

**Espacement entre les armatures transversales :** 

 $\mathsf{St} \leq \min\bigl(15\varnothing_1; a+10\,; 40cm\bigr)$ 

 $St \leq min(15 * 1.6; 60 + 10; 40cm)$ 

 $St \leq min(24; 70; 40cm) \rightarrow St \leq 24cm \rightarrow so$ **it**  $St = 20cm$ 

**Vérification des contraintes à l'ELS** 

$$
\sigma_{bc} \le \overline{\sigma}_{bc} = 0.6 f_{c28} = 15 MPA
$$
  
\n $\sigma_{bc} = \frac{N_{ser}}{B + 15As} \le \overline{\sigma}bc \rightarrow \sigma_{bc} = \frac{1485,14310^{-3}}{0,2826 + (15 * 24,1310^{-3})}$ 

 $\sigma_{bc} = 2.294 MPA \leq 15 MPA$  Vérifiée

**V.2.6.Schéma de ferraillage** 

**Figure V.1 :** schéma de ferraillage de poteau

![](_page_135_Figure_20.jpeg)

![](_page_136_Figure_2.jpeg)

# **V.3.Etude des poutres**

Les poutres sont calculées en flexion simple sous l'action des combinaisons les plus défavorables (moment fléchissant et effort de cisaillement) résultants les combinaisons suivantes ·

![](_page_137_Picture_134.jpeg)

# **V.3.1.Recommandations**

# - **Armatures longitudinales (RPA99/2003 art7.5.2.1)**

- Le pourcentage total minimum des aciers longitudinaux sur toute la longueur de la poutre est de 0,5% de la section du béton en toute section.
- Le pourcentage total maximum des aciers longitudinaux est de

4% de la section du béton en zone courante.

6% de la section du béton en zone de recouvrement.

- La longueur minimale des recouvrements est de **40Φ** en zone .
- Les poutres supportant de faibles charges verticales et sollicitées principalement par les forces latérales sismiques doivent avoir des armatures symétriques avec une section en travée au moins égale à la moitié de la section sur appui.
- Les cadres du nœud disposés comme armatures transversales des poteaux, sont constitués de 2U superposés formant un carré ou un rectangle Les directions de recouvrement de ces U doivent être alternées, néanmoins, il faudra veiller à ce qu'au moins un côté fermé des U d'un cadre soit disposé de sorte à s'opposer à la poussé au vide des crochets droits des armatures longitudinales des poutres. On doit avoir Un espacement maximum de 10cm entre deux cadres et un minimum de trois cadres par nœuds.

![](_page_137_Figure_14.jpeg)

**Figure V.2** : Armature transversale dans la zone nodale

# **Armatures transversales : (RPA99/2003 Art 7.5.2.2)**

- La quantité d'armatures transversales minimales est donnée par :  $0.3\%$  st  $\times$  b

Avec St : espacement maximum entre les armatures transversales déterminé comme suit :

$$
St \le \min\left(\frac{h}{4}; 12\emptyset_1\right) \qquad \text{en zone nodale}
$$
  

$$
St \le \frac{h}{2} \qquad \text{en zone courante}
$$

# **V.3.2.Sollicitation et ferraillage des poutres**

# **A) Ferraillage longitudinale**

# **Poutres principales**

Les sollicitations sont tirées directement du logiciel Etabs sous les combinaisons les plus défavorables

Avec :  $b = 30cm$ ,  $h = 40cm$ ,  $d = 38cm$ Fissuration peut nuisible (FPN),

**Tableau V.9** : Sollicitations maximales et ferraillage longitudinal des poutres principales

![](_page_138_Picture_258.jpeg)

de chaque étage

**Poutres secondaire** 

 $b = 30cm$ ,  $h = 40cm$ ,  $d = 38cm$ 

Fissuration peut nuisible (FPN),

![](_page_139_Picture_401.jpeg)

**Tableau V.10** Sollicitations maximales et ferraillage longitudinal des poutres secondaires de chaque étage

# **B) Ferraillage transversale**

# $\div$  Calcul de  $\emptyset$ <sub>t</sub>

Le diamètre des armatures transversales est donné par la relation suivante :

 $\varphi_{t} \leq \min\left(\varphi_{\text{lmin}}\right)$ h  $\frac{1}{35}$ ;  $\frac{b}{10}$   $\Rightarrow$  {Poutres principales:  $\emptyset_t \le$  min (12 ;11,43; 30) mm<br>(Poutres secondaires:  $\emptyset_t \le$  min (12 ;11,43.; 30) mn Poutres secondaires:  $\varphi_t \leq \min (12; 11, 43; 30) \text{ mm}$ avec:  $\left\{ \right.$ Poutres principales: (30\*40)cm<sup>2</sup> Poutres secondaires: $(30*40)$ cm<sup>2</sup>

Soit  $\phi_t = 8$  mm et  $A_t = 4\phi_0 = 2.01$  cm<sup>2</sup> (1cadre + 1 étrier)

h

 $\triangleleft$  Calcul des espacements S<sub>t</sub>

# **En zone nodale:**

 $\left(\frac{h}{4}, 12\phi_1^{\text{min}}\right) \implies \quad \begin{cases}$  Poutres principales St = 10 cm<br>Poutres secondaires St = 10 cm Poutres secondaires  $St = 10$ cm

**En zone courantes:** St  $\leq \frac{h}{2}$ 2  $\Rightarrow$  { Poutres principales St = 15 cm Poutres secondaires St = 15 cm

 $A_{\text{t}}^{\min} = \begin{cases} \text{poutre principle} \rightarrow 0,003 * 15 * 30 = 1,37 \text{cm}^2 \\ \text{nontree sequence} \rightarrow 0.003 * 15 * 30 = 1,35 \text{cm}^2 \end{cases}$ poutre secondaire  $\rightarrow$  0,003  $*$  15  $*$  30 = 1,35cm<sup>2</sup>

 $A_t > A_t^{min}$  Alors la condition est vérifiée pour toute les poutres.

# **Calcul des longueurs de recouvrement**

 $\phi = 12$  mm  $\rightarrow lr = 40 \times 1.2 = 48$  cm  $\rightarrow$  On adopte :  $lr = 50$  cm

# **V.3.3.Les Vérifications nécessaire**

# **à l'ELU**

# **1) Vérification des pourcentages maximale d'armatures longitudinales**

 $\checkmark$  En zone de recouvrement  $A_{\text{max}} = 6\%$  (b  $\times$  h)

Poutre secondaire  $\rightarrow$  A<sub>max</sub> = 6%(30 × 40) = 72cm<sup>2</sup> Poutres principales  $\rightarrow$  A<sub>max</sub> = 6%(30 × 40) = 72cm<sup>2</sup>

 $\checkmark$  En zone courante  $A_{\text{max}} = 4\%$  (b  $\times$  h)

$$
\begin{cases} \text{Poutres principles} \rightarrow \text{A}_{\text{max}} = 4\% (30 \times 40) = 48 \text{cm}^2\\ \text{Poutre secondaire} \rightarrow \text{A}_{\text{max}} = 4\% (30 \times 40) = 48 \text{cm}^2 \end{cases}
$$

Alors la condition est vérifiée pour toutes les poutres.

#### **2) Vérification des contraintes tangentielles**

La condition qu'on doit vérifier :

$$
\tau_{bu} = \frac{V_u}{b \cdot d} \le \bar{\tau}_{bu} = \min\left(0.20 \frac{f_{c28}}{\gamma_b}; 5Mpa\right) \quad \text{(Fissuration peu préjudiciable)}
$$

Les résultats sont récapitulés dans le tableau suivant :

![](_page_140_Picture_279.jpeg)

![](_page_140_Picture_280.jpeg)

**à l'ELS**

# **3) Etat limite de compression de béton**

La condition a vérifié est la suivante :

$$
\sigma_{bc} = \frac{M_{ser}}{I} y \le \overline{\sigma}_{bc} = 0.6 \times f_{c28} = 15 \text{ MPa}
$$

**Tableau V.12** : Vérification de l'état limite de compression du béton

![](_page_141_Picture_279.jpeg)

**4) Etat limite de déformation Art B.6.5, 2 BAEL91R99** 

La vérification de la flèche est nécessaire si l'une des conditions suivantes n'est pas vérifiée

• 
$$
h \ge \max\left(\frac{1}{16}; \frac{M_t}{10 M_0}\right) \times 1
$$

- $A \leq \frac{4,2 \cdot b.d}{fe}$
- $L < 8 m$

| <b>Poutre</b>     | $\mathbf{h}_{\mathbf{t}}$<br>(c <sub>m</sub> ) | B<br>(cm) | (cm) | A <sub>s</sub><br>$\text{(cm}^2)$ | $Mt_{\text{ser}}$<br>(KN, m) | $m_{\rm t}$<br>$n_{\rm t}$<br>$10 \times m_0$ b $\ast$ d   | $n_{\rm s}$<br>lρ |
|-------------------|------------------------------------------------|-----------|------|-----------------------------------|------------------------------|------------------------------------------------------------|-------------------|
| <b>Principale</b> | 40                                             | 30        | 4.5  | 6.79                              | 34,151                       | $0,09 \ge 0,062$   $0,09 \ge 0.047$                        | $0,0059 \le 0,01$ |
| secondaire        | 40                                             | 30        | 3,25 | 6.79                              | 33,959                       | $0,09 \ge 0,062 \mid 0,123 \ge 0,086 \mid 0,0059 \le 0,01$ |                   |

**Tableau V.13** : vérification de l'état limite de déformation

# **Commenter :**

- $\checkmark$  Toutes les conditions sont vérifiées donc la vérification de la flèche n'est pas nécessaire
- 5) Les moments sous P (Els) sont tirés directement à partir du logiciel ETABS par contre les moments isostatiques  $M_0$  et les moments sous charges de revêtements sont calculés manuellement par la méthode RDM.

# **V.3.4.Vérification de la zone nodale RPA99/2003Art 7.6.2**

Pour assurer la sécurité des usagée d'un bâtiment, il est primordiale que les rotules plastiques se forme dans les poutres avant les poteaux

Alors le RPA99 exige de vérifiée la condition suivante :

 $|M_N| + |M_S| \ge 1.25 \times |M_W| + |M_E|$ 

![](_page_142_Figure_14.jpeg)

**Figure V.3** : Moments résistants au niveau de la zone nodale.

Le moment résistant (MR) d'une section de béton dépend des paramètres suivants :

$$
M_R = z \times A_S \times \sigma_s \qquad \text{Avec:} \quad z = 0.9d \qquad \text{et} \qquad \sigma_s = \frac{f_e}{\gamma_s} = 400 \text{MPa}
$$

**Tableau V.14** : Les moments résistants dans les poteaux

| <b>Niveau</b>  | $d$ (cm) | z(m)  | $A$ (cm <sup>2</sup> ) | $\sigma_s(MPa)$ | $M_R(KN, m)$ |
|----------------|----------|-------|------------------------|-----------------|--------------|
| <b>RDC</b>     | 0,47     | 0,423 | 20,36                  | 400             | 344,491      |
| Etage1         | 0,47     | 0,423 | 20, 36                 | 400             | 344,491      |
| Etage2         | 0,42     | 0,378 | 15,21                  | 400             | 229,975      |
| <b>Etage 3</b> | 0,42     | 0,378 | 15,21                  | 400             | 229,975      |
| <b>Etage 4</b> | 0,37     | 0.333 | 12,32                  | 400             | 164,102      |
| Etage 5        | 0,37     | 0,333 | 12,32                  | 400             | 164,102      |
| Etage 6        | 0,32     | 0,288 | 10,68                  | 400             | 123,034      |
| <b>Etage 7</b> | 0,32     | 0,288 | 10,68                  | 400             | 123,034      |
| <b>Etage 8</b> | 0,32     | 0,288 | 9,05                   | 400             | 104,256      |

**Tableau V.15**: Les moments résistants dans les poutres secondaires

![](_page_143_Picture_209.jpeg)

**Tableau V.16** : Les moments résistants dans les poutres principales

![](_page_143_Picture_210.jpeg)
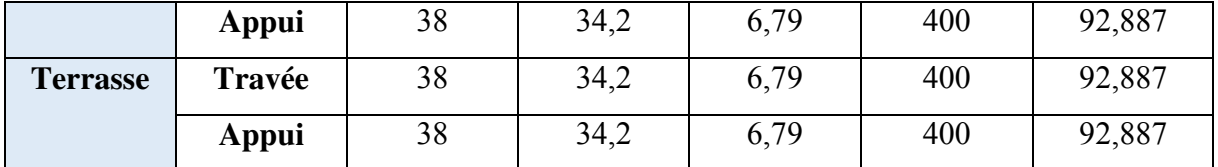

Les résultats de la vérification des zones nodales sont récapitulés dans les tableaux suivant :

| <b>Niveau</b>  | $M_N$        | $M_S$   | $M_N + M_S$ | $M_{E}$ | $M_W$   | Territorial de la zone nouale dans le sens principale<br>$1,25(M_E)$ | <b>Observation</b>  |
|----------------|--------------|---------|-------------|---------|---------|----------------------------------------------------------------------|---------------------|
|                | (KN. m)      | (KN. m) | (KN, m)     | (KN, m) | (KN. m) | $+ M_W$ )                                                            |                     |
| <b>RDC</b>     | 344,491      | 344,491 | 688,982     | 92,887  | 92,887  | 232,217                                                              | Vérifiée            |
| <b>Etage 1</b> | 229,975      | 344,491 | 644,441     | 92,887  | 92,887  | 232,217                                                              | Vérifiée            |
| <b>Etage 2</b> | 229,975      | 229,491 | 459,95      | 92,887  | 92,887  | 232,217                                                              | Vérifiée            |
| <b>Etage 3</b> | 164,102      | 229,491 | 393,593     | 92,887  | 92,887  | 232,217                                                              | Vérifiée            |
| <b>Etage 4</b> | 164,102      | 164,102 | 328,204     | 92,887  | 92,887  | 232,217                                                              | Vérifiée            |
| <b>Etage 5</b> | 123,034      | 164,102 | 287,136     | 92,887  | 92,887  | 232,217                                                              | Vérifiée            |
| Etage6         | 123,034      | 123,034 | 246,068     | 92,887  | 92,887  | 232,217                                                              | Vérifiée            |
| Etage7         | 104,256      | 123,034 | 227,29      | 92,887  | 92,887  | 232,217                                                              | <b>Non Vérifiée</b> |
| <b>Etage8</b>  | $\mathbf{0}$ | 104,256 | 104,256     | 92,887  | 92,887  | 232,217                                                              | Non Vérifiée        |

**Tableau V.17** : Vérification de la zone nodale dans le sens principale

**Tableau V.18** : Vérification de la zone nodale dans le sens secondaire

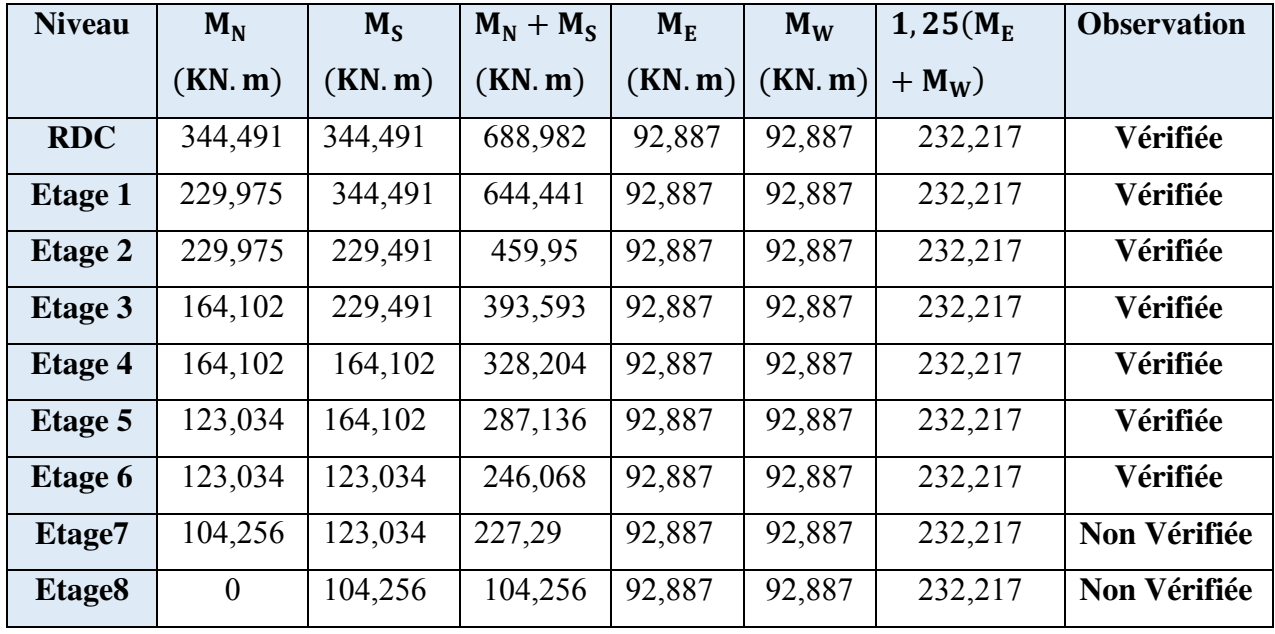

**Commentaire :** 

Les vérifications de zone nodale sont vérifiées dans tous les niveaux**,** sauf les 7 et 8 étages .Mais **selon RPA (RPA99/2003 ART 7.6.2)**, les deux derniers niveaux la vérification est facultative **V.3.5.Schéma de ferraillage** 

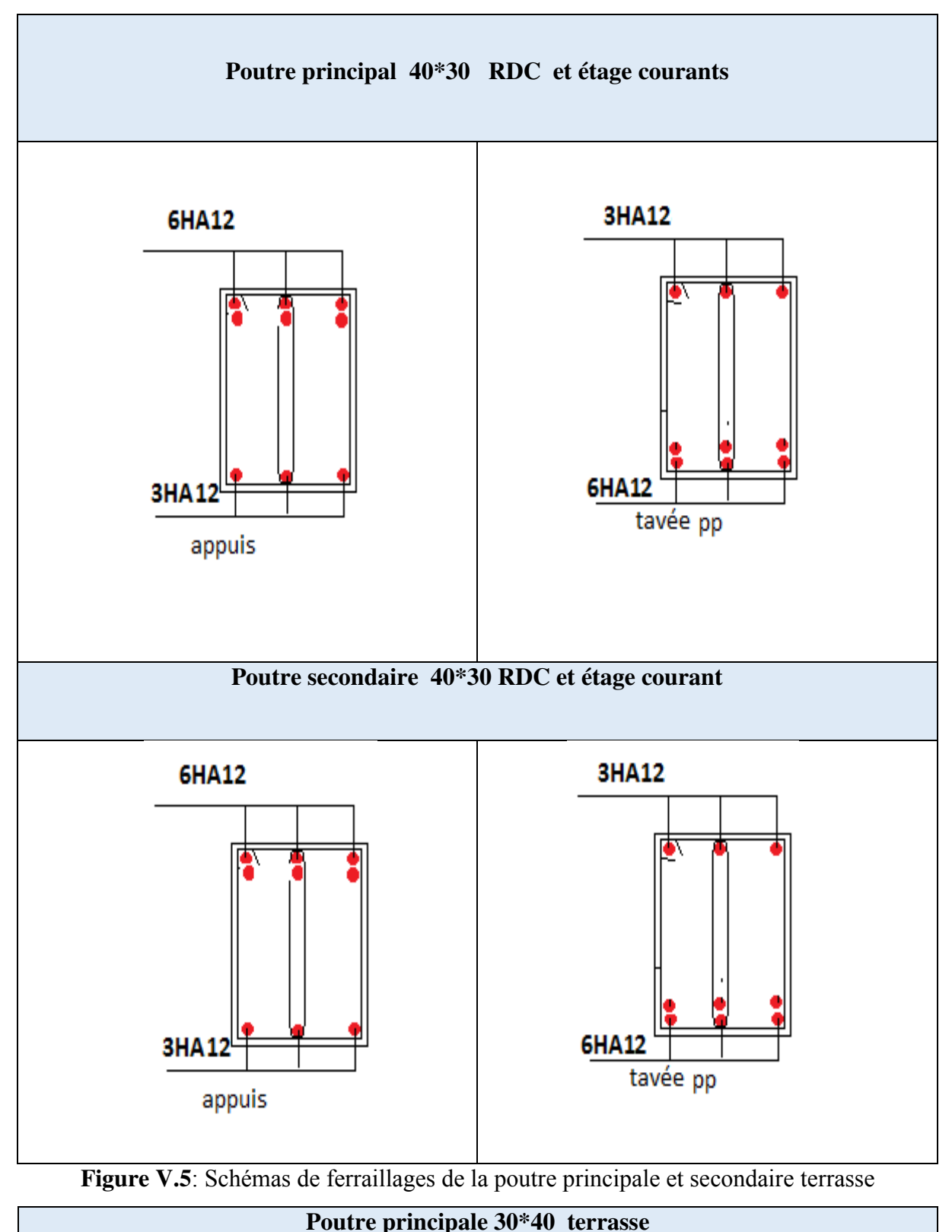

**Figure. 4**: Schémas de ferraillages de la poutre principale et secondaire étage courante

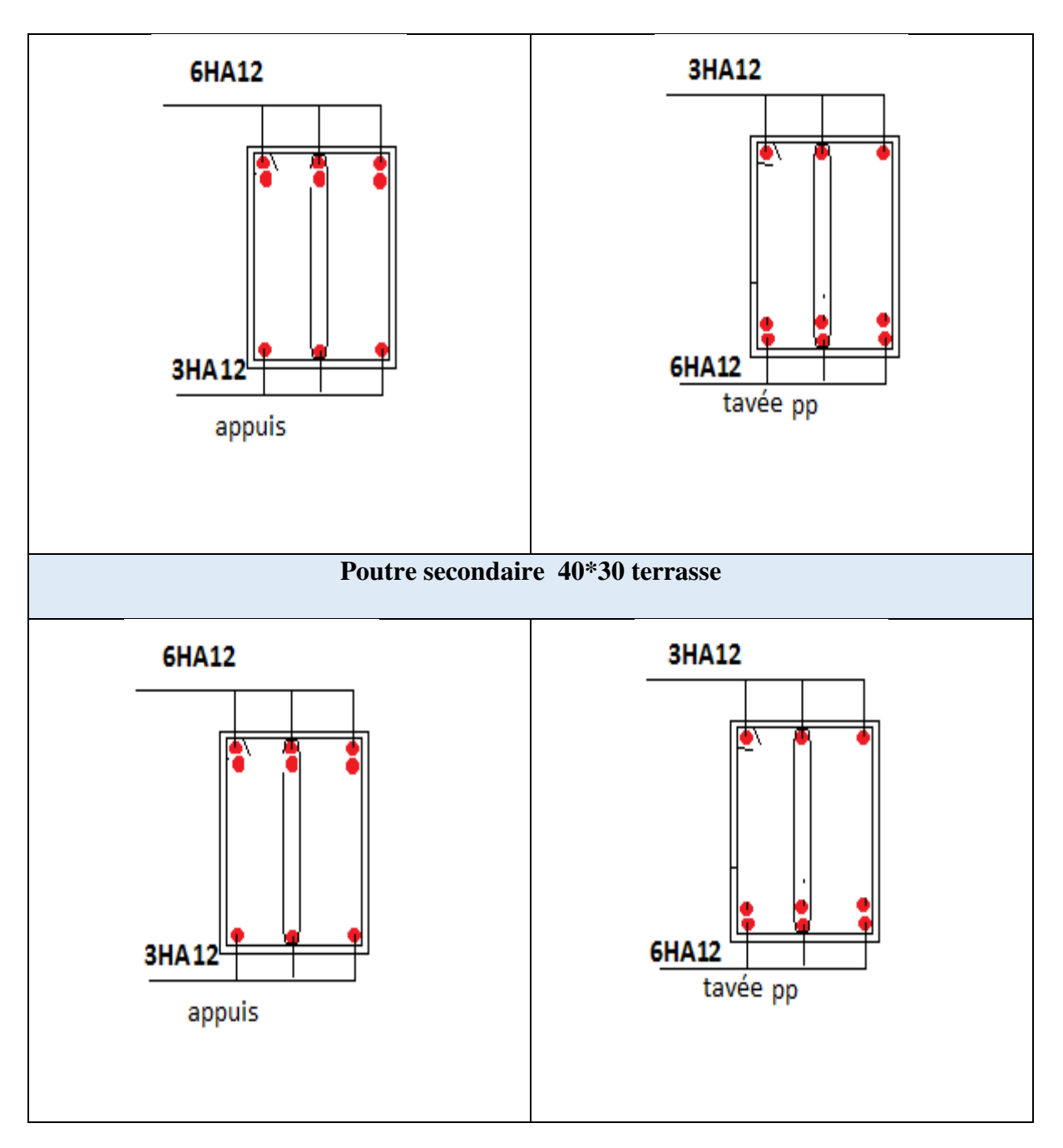

## **V.4.Etude des voiles**

## **V.4.1.Introduction :**

Un voile de contreventement est un élément verticale de section **(e x l)**, travaillant en flexion composée du même principe qu'un poteau.

La structure qui fait l'étude de notre projet, située dans la zone II<sub>a</sub> (moyenne sismicité) avec une hauteur qui dépasse (14m), le RPA99/version 2003(Art.3.4.A.1.a) exige de mettre des voiles de contreventement.

Les voiles sont sollicités à la flexion composée avec un effort tranchant et considérés comme des consoles encastrées à leur base, leurs modes de rupture sont : rupture par flexion, rupture en flexion par effort tranchant, rupture par écrasement ou traction du béton.

Les calculs se feront sous les combinaisons les plus défavorables suivantes :

- $\div$  1.35G+1.5O (ELU)
- $\div$  G+Q $\pm$ E (ELA)  $\div$  0.8G+E (ELA)
- Le ferraillage adopté sera le maximum entre ceux donnée par les sollicitations suivantes :

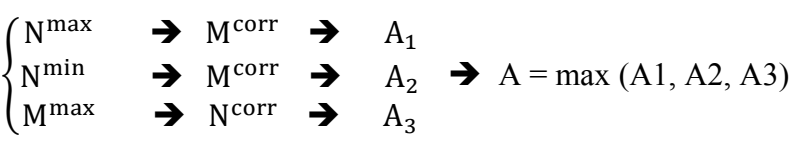

#### **V.4.2.Recommandation du RPA99 version 2003**

#### **A) Armatures verticales**

La section d'armatures à introduire dans les voiles sera une section répartie comme suit :

- Les armatures verticales sont disposées en deux nappes parallèles aux faces des voiles.
- Les barres verticales des zones extrêmes devraient être ligaturées avec des cadres horizontaux dont l'espacement ne doit pas être supérieur à l'épaisseur du voile.
- $\geq$  Zone tendue : un espacement maximal de 15 cm et un pourcentage minimal de 0.20% de la section du béton, Amin = 0.2%*×*l<sup>t</sup> *<sup>×</sup>*<sup>e</sup>

Avec :  $l_t$  : longueur de la zone tendue,

- e : épaisseur du voile.
- $\triangleright$  À chaque extrémité du voile l'espacement des barres doit être réduit de moitié sur L/10 de la longueur du voile
- Les barres du dernier niveau doivent être munies de crochets à la partie supérieure. Toutes les autres barres n'ont pas de crochets (jonction par recouvrement).

#### **B) Armatures Horizontales**

Ils sont destinés à reprendre les efforts tranchant, et maintenir les aciers verticaux, et les empêcher de flamber, donc ils doivent être disposés en deux nappes vers l'extérieur des armatures verticales.

#### **C) Armatures Transversales**

 Elles sont destinées essentiellement à retenir les barres verticales intermédiaires contre le flambement, leur nombre doit être égale au minimum à 4 barres /  $m^2$ .

- **Règles communes** RPA99 V2003 ART.7.7.4.3
	- Le pourcentage minimum d'armatures verticales et horizontales des trumeaux, est donné comme suit :
	- Globalement dans la section du voile 0,15 %
	- En zone courante 0,10 %
	- $\triangleright$  L'espacement des nappes d'armatures horizontales et verticales est S<sub>t</sub>  $\leq$ min(1,5e; 30cm)
	- Les deux nappes d'armatures doivent être reliées avec au moins 4 épingles au mètre carré.
	- Le diamètre des barres verticales et horizontales (à l'exception des zones d'about) ne devrait pas dépasser l/10 de l'épaisseur du voile.
	- $\triangleright$  les longueurs de recouvrements doivent être égales à :

 1) 40Φ pour les barres situées dans les zones où le renversement du signe des efforts est possible.

 2) 20Φpour les barres situées dans les zones comprimées sous l'action de toutes les combinaisons possibles de charges.

 $\triangleright$  Le long des joints de reprise de coulage, l'effort tranchant doit être repris par les aciers de couture dont la section doit être calculée avec la formule :

 $A_{ij} = 1.1 \text{ V/f}_e \qquad \text{Avec} \qquad V = 1.4 V_u$ 

Cette quantité doit s'ajouter à la section d'aciers tendus nécessaires pour équilibrer les efforts de traction dus aux moments de renversement.

#### **V.4.3.Calcul de la sollicitation revenant aux voiles**

#### **Exemple de calcul**

Les sollicitations de calcul sont extraites directement du logiciel ETABS, les résultats sont résumés dans le tableau suivant :

**Tableau V.19**: Sollicitations sous différentes combinaisons dans le voile  $V_{x1}/\hat{a}$  x.x

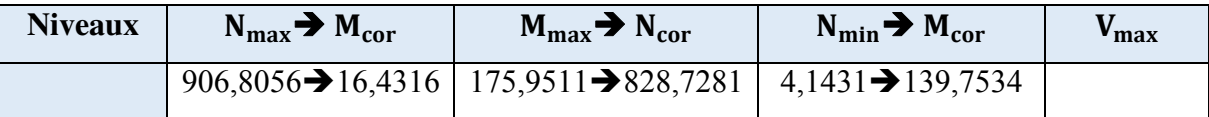

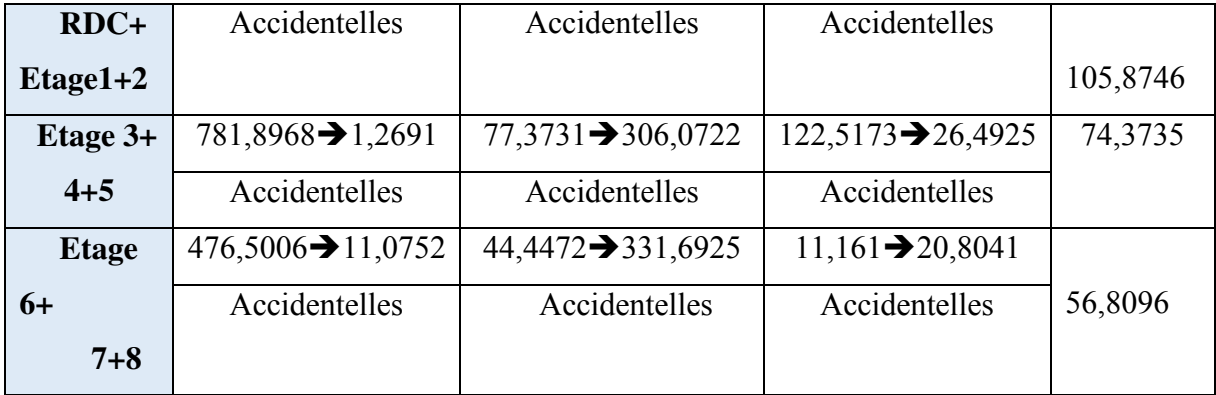

**Tableau V.20** : Sollicitations sous différentes combinaisons dans le voile  $V_{x1}/\hat{a}$  y.y

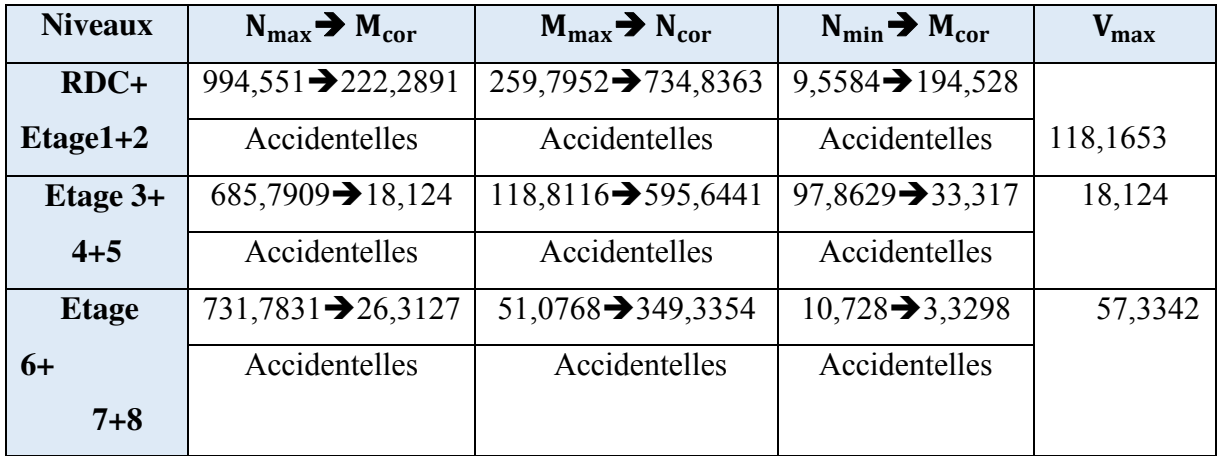

 $\triangleright$  Voile  $V_{x1}$  (RDC+1et é Etage)

Données ·

 $N_{max} = 4.1431$ KN;  $M_{cor} = 139.75$  KN. m;  $V_u = 105.8746$ KN  $l = 1,2$  m;  $e= 15$ cm;  $d = 1,15$  m;  $d' = 0.05$  m; (Situation accidentelle)  $e_G =$ M N  $= 0.029 \text{m} < .$ l 2 = 1,2 2  $= 0,6m$ 

Avec:

N<sup>U</sup> (d-d') - MUA= …………...(1)

 $(0.337h-0.81d')$  b h  $f_{bu} =$ ...... (2)

 $(1) \rightarrow 0$ , 137 MN. m

 $(2) \rightarrow 1, 210$  MN. m

 $\implies$  N effort de compression et c le centre de pression est à l'intérieur de la section et (1) <(2).Donc la section est partiellement comprimée et le calcul de ferraillage se fera par assimilation à la flexion simple.

$$
M_{UA} = M + N \times \left(d - \frac{h}{2}\right) = 139,75 + 4,1431 \times \left(1,15 - \frac{1,2}{2}\right) = 142,028
$$
 KN. m

$$
\mu_{bu} = \frac{M_{uA}}{bd^2 f_{bu}} = \frac{0.142028}{0.15 \times (1.15)^2 \times 18.48} = 0.038
$$
  
\n
$$
\mu_{bu} = 0.190 < \mu_1 = 0.391 \Rightarrow f_{st} = \frac{f_e}{\gamma_s} = \frac{400}{1} = 400 \text{ MPa}
$$
  
\n
$$
\alpha = 1.25(1 - \sqrt{1 - 2 \times \mu_{bu}}) = 0.048
$$
  
\n
$$
z = d(1 - 0.4\alpha) = 1.128m
$$
  
\n
$$
A_1 = \frac{M_{uA}}{z \times f_{st}} = \frac{0.142028}{1.127 \times 400} = 3.17 \text{ cm}^2
$$

On revient à la flexion composée :

$$
A = A_1 - \frac{N_u}{f_{st}} = 3.16 \text{cm}^2
$$

#### **Détermination des longueurs (tendue et comprimée) :**

$$
\mathrm{On} \; a: \; \; \begin{cases} l_t = \frac{\sigma_{\min} \times L}{\sigma_{\max} + \sigma_{\min}} \\ l_c = L - 2 l_t \end{cases}
$$

Avec  $: l_t$ : Longueur de la zone tendue (partie tendue du voile).

l<sub>c</sub> : Longueur de la zone comprimée (partie comprimée du voile).

$$
\sigma = \frac{N}{s} \pm \frac{M}{I}
$$
\nDans notre cas:

\n
$$
\begin{cases}\n\sigma_1 = \frac{4,1431 \times 10^{-3}}{1,2 \times 0,15} + \frac{139,75 \times 10^{-3}}{0,0216} \times 0,6 = 3,904 MPa \\
\sigma_2 = \frac{906,8056 \times 10^{-3}}{1,2 \times 0.15} - \frac{16,4316 \times 10^{-3}}{0,0216} \times 0,6 = -3,189 MPa \\
\left\{\n\begin{aligned}\n\text{l}_t &= \frac{3,189 \times 1,2}{3,904 + 3,189} = 0,54 \text{m} \\
\text{l}_c &= 1,2 - 2 \times 0,545 = 0,12 \text{m}\n\end{aligned}\n\right.
$$

#### **Armatures minimales en zone tendue et zone comprimée (courante) :**

On a :

$$
\begin{cases}\nA_{\min}^{\text{Z.T}} = 0.2\% (e \times l_t) = 0.2\% (15 \times 54.5) = 1.62 \text{ cm}^2 \\
A_{\min}^{\text{Z.C}} = 0.10\% (e \times l_c) = 0.10\% (15 \times 11) = 0.18 \text{ cm}^2\n\end{cases}
$$

#### **Armatures minimales dans tout le voile**

Selon le **RPA99/V2003**, on a :  $A_{min} = 0.15\%$  (e × l) = 0.15% (15 × 120) = 2,7cm<sup>2</sup>

#### **Espacement des barres verticales :**

 $S_t \le \min(1.5 \times e; 30 \text{ cm}) \Rightarrow S_t = 20 \text{ cm}$ 

#### **Armatures horizontales :**

La section des armatures horizontales est calculée selon la formule suivante :

$$
A_h = \frac{\tau_u \times e \times S_t}{0.8 \times f_e} \qquad \text{Avec}:
$$

 $\tau_{\rm u} =$  $\frac{1.4V_{\text{u}}}{\sqrt{2}}$  $\frac{1}{e}$  =  $\times$  d  $1.4 \times 105,875 \times 10^{-3}$  $\overline{0.15 \times 1.15}$  = 0,859 MPa

**Espacement des barres horizontales :** 

 $S_t \le \text{min}(1.5e; 30 \text{ cm})$   $S_t \le 22.5 ... ... ...$  On opte :  $S_t = 20 \text{ cm}$ Donc:

 $A_h =$  $\frac{0,849 \times 0.15 \times 0.2}{0.8 \times 400} = 0,795 \text{cm}^2$ 

## **V.4.4.Ferraillage longitudinale**

Les sollicitations de calcul sont extraites directement du logiciel ETABS, et pour les autres voiles ils seront résumés dans les tableaux :

| <b>Niveau</b>                               | $RDC+1+2$         | 3+4+5 Etage       | $6+7+8$ Etage     |  |
|---------------------------------------------|-------------------|-------------------|-------------------|--|
|                                             | <b>Etage</b>      |                   |                   |  |
| <b>Section</b>                              | $0.15 \times 1.2$ | $0.15 \times 1.2$ | $0.15 \times 1.2$ |  |
| <b>Type de section</b>                      | <b>SPC</b>        | <b>SPC</b>        | <b>SPC</b>        |  |
| N(KN)                                       | 4,1431            | 781,896           | 476,501           |  |
| M(KN.M)                                     | 139,75            | 1,269             | 11,0752           |  |
| V(KN)                                       | 105,874           | 74,373            | 56,809            |  |
| $\tau$ u(Mpa)                               | 0,859             | 0,64              | 0,49              |  |
| $\overline{\tau u}(Mpa)$                    | 5                 | 5                 | 5                 |  |
| A <sup>cal</sup> (cm <sup>2</sup> )         | 3,16              | $\mathbf 0$       | $\mathbf 0$       |  |
| $A_{min}(cm^2)$                             | 2,7               | 2,7               | 2,7               |  |
| $L_t(m)$                                    | 0,54              | 0,6               | 0,53              |  |
| $L_C(m)$                                    | 0,12              | 0,01              | 0,14              |  |
| $Amintendut(cm2)$                           | 1,62              | 1,79              | 1,59              |  |
| N <sup>barre</sup> /face (cm <sup>2</sup> ) | <b>6HA10</b>      | <b>6HA10</b>      | <b>6HA10</b>      |  |
| Az.comp                                     | 0,18              | 0,01              | 0,21              |  |
| $S_t$ (cm)                                  | 20                | 20                | 20                |  |
| $A_h^{\text{cal}}(cm^2)$                    | 0,86              | 0,6               | 0,46              |  |

**Tableau V.21** : Sollicitations et ferraillage du voile  $Vx_1$  dans tous les niveaux

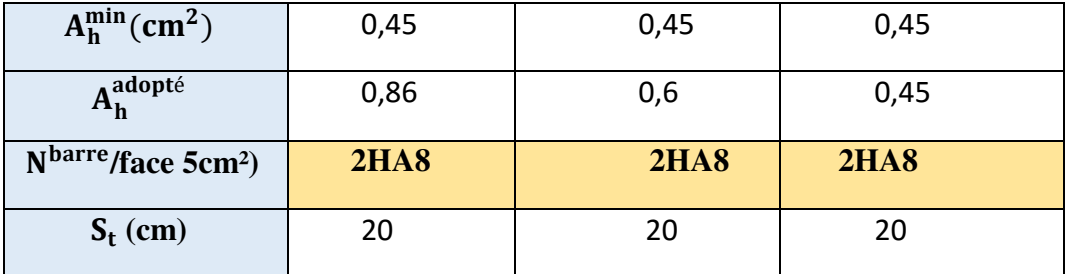

Tableau. V 22 : Sollicitations et ferraillage du voile Vx<sub>2</sub> dans tous les niveaux

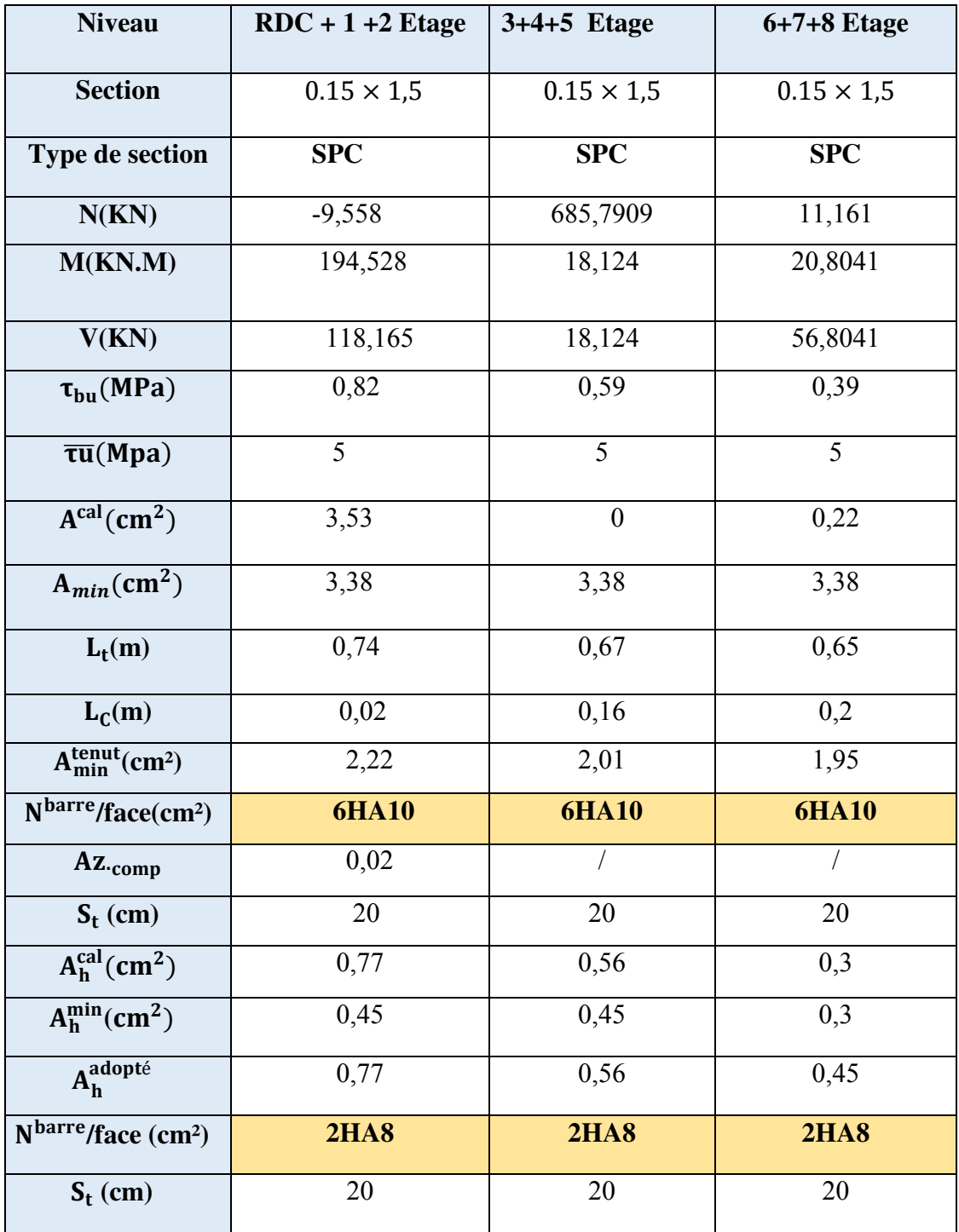

## **V.4.5. Schéma de ferraillage**

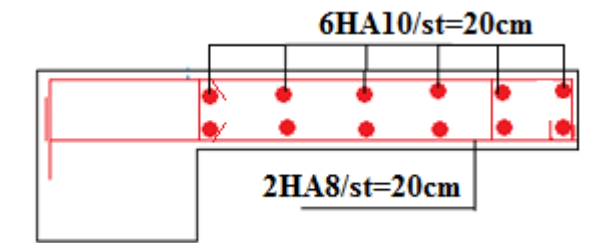

**Figure V.6** : Schéma de ferraillage voilé Vx1 et Vy2

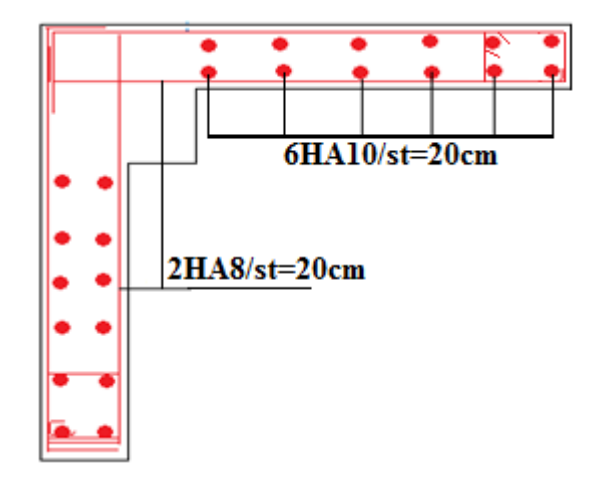

**Figure V.7:** schéma de ferraillage de voilé Vx1 et Vy1

#### **V.5.Conclusion**

Après l'étude des éléments porteurs on constate que :

- Ces éléments jouent un rôle prépondérant dans la résistance et la transmission des sollicitations,
- Ils sont ferraillés souvent par le minimum du **RPA**, cela est dû à l'interaction qui existe entre les voiles et les portiques,
- Les exigences du **RPA** favorisent la sécurité par rapport à l'économie.

## **CHAPITRE VI**

# ETUDE DE L'INFRASTRUCTURE

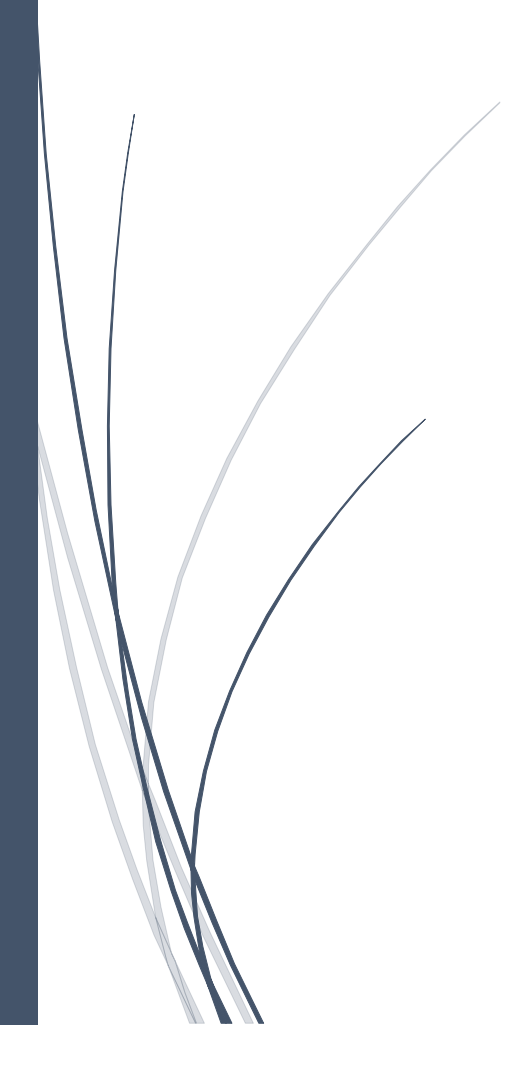

#### **VI.1 Introduction**

L'infrastructure est la partie inferieur de la construction c'est ensemble des ouvrages constituant la fondation et l'implantation sur le sol d'une construction (semelle, poutre de rigidité semelle filant, radier…)

La fondation et l'un d'outil de transmission des charges et surcharge au sol

Une bonne conception de l'infrastructure en termes de stabilité et résistance peut

Assurer :

Un bon encastrement de la structure dans le sol.

Une bonne transmission des efforts apportés par la superstructure au sol d'assise.

Une bonne limitation des tassements différentiels

#### **VI.2. Etude des fondations**

#### **VI.2.1. Les déférent type de fondation**

Le **D.T.U 13-12** définit les défirent types de fondation en fonction du rapport

D/B est qui sont :

- $\triangleright$  D/B  $\leq$  6 : fondation superficielle (isole ; filant ou radier générale)
- $\triangleright$  6 < D/B < 10 : fondation semi profond (puits)
- $\triangleright$  D/B  $\geq$  10 : fondation profonde (pieu ...)

#### **VI.2.2. Choix du type des fondations**

Le choix du type des fondations dépend essentiellement, des critère suivants :

- La capacité portante du sol.
- > Les Charges transmises au sol.
- $\triangleright$  La distance entre axes des poteaux.
- $\sum$  La nature du sol.
- > La profondeur du sol résistant.

Pour notre projet on adaptera des semelles superficielles ( $D=2$  m $\leq B\times6$ ). Ensuit

Pour le choix du type on vérifie dans l'ordre suivant : les semelles isolées, les

Semelles filantes et le radier général et enfin on opte pour le choix qui convient.

#### **Capacité portante du sol d'assise**

L'assiette choisie pour accueillie les immeubles abritant on permit de conclure les résultats suivants

Le taux de travail à adopter alors, est de **2,0 bars**, pour une profondeur d'encrage de **2m.**

#### **VI.2. 3. Vérification vis-à-vis les fondations superficielles**

#### **VI.2.3.1 Semelles isolées**

**Combinaisons d'actions à considérer**

```
D'après le RPA99/Version 2003(Article 10.1.4.1) les fondations
```
Superficielles sont dimensionnées selon les combinaisons suivantes :

Situation accidentelle :

 $G + Q \pm E$ 

$$
0.8\:{\rm G} \pm {\rm E}
$$

**Les vérification a faire est :**

 $\sigma = \frac{N}{c}$  $\frac{\overline{N}}{S} \leq \overline{\sigma}_{sol}$  tel que  $S = A * B$ 

N: Effort normal du poteau plus sollicité a la base de la structure donné par logiciel **ETABS** 

**V16**

S : Surface de la semelle

 $\overline{\sigma}_{sol}$ : Contrainte admissible du sol

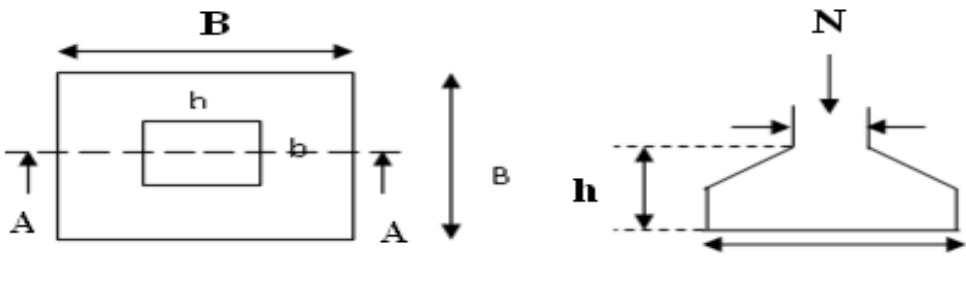

Vue en plan

Figure **VI.1 :** schéma d'une semelle isolée

 $\sigma = \frac{1485,1434}{s}$ S<sub>semelle</sub> ≤ 200  $S_{\text{semelle}} \geq$ 1485,1434  $\frac{1}{200}$  = 7,42m<sup>2</sup>

On a une semelle est un poteau homothétique :  $\frac{A}{a}$  $\frac{A}{a} = \frac{B}{b} \rightarrow A = \frac{a}{b} * B$ Ce qui donne : B $\geq \sqrt{\frac{b*N}{a*\overline{0}}}\$  $rac{\text{b*N}}{\text{a}*\overline{\sigma}_{sol}} \sqrt{\frac{0.5*1485,1434}{0.5*200}}$  $\frac{1483,1434}{0,5*200}$  = 2,73m

Sens x : L min (entre axe de poteaux)=2,3m

Sens y : L min (entre axe de poteaux)=2,5m

On remarque qu'il y'a un chevauchement entre les semelles, donc le choix des semelles isolées dans ce cas ne passe pas

#### **VI.2.3.2 Vérification des semelles filantes :**

Dans cette cas on choisit une semelle filantes a plusieurs travée et qui port aussi la petite travée **(L min=2.3m)** située sur portique formée de 8 poteaux

Avec :Nt=∑Ni=1485,1434+1133,0832+919,2110+907,7191+876,9212+668,3471+919,6653+  $962.37 = 7872.46$ KN

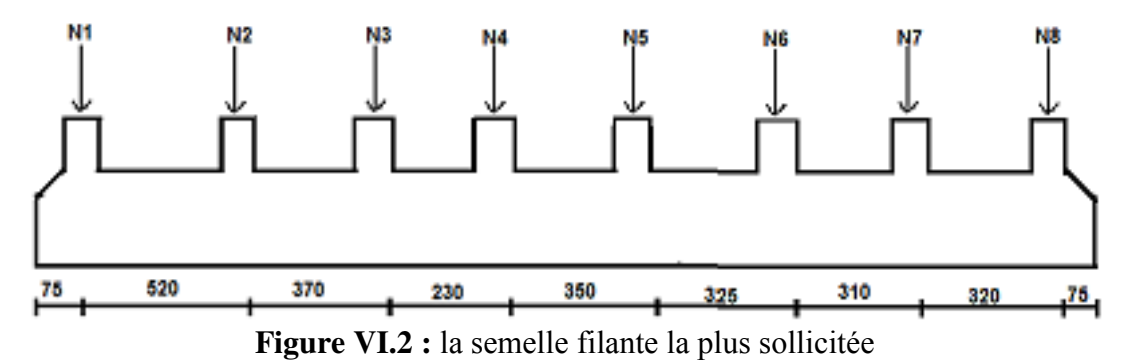

D'ou B  $\geq \frac{N}{\sigma_{\text{solx}}L}$  $\frac{2872.46}{200 \times 345}$  $\frac{100\times24}{200\times24,55}$  = 1,603m

Donc le type de fondation adéquate pour notre structure sera les semelles filantes.

#### **VI.3.Etude des semelles filantes sous poteaux**

**VI.3.1.Dimensionnement de la semelle filante :** 

#### **Calcul de la largeur de la semelle(B) :**

 $S=\frac{\sum N_1}{\sum N_2}$  $\frac{\Delta \text{m}}{\sigma_{\text{sol}}}$ =39,36 m<sup>2</sup> S : surface de la semelle  $S = Total \times B$ 

Total=24,55m

$$
B \ge \frac{s}{LTOTA} = \frac{39,36}{24,55} = 1,603m
$$
 Soit B=1,65m

#### **Calcul de la hauteur total de la semelle :**

La hauteur totale ht est déterminée par équation  $ht = d + c$ 

Avec :

c : enrobage des armatures ; c=5cm.

d : hauteur utile doit vérifier la condition suivante :

 $d \ge \max\left(\frac{B-a}{4}\right); \frac{B-b}{4}$  $\frac{-1}{4}$ On a: a=b=50cm

Donc  $d=\frac{B-a}{4}=\frac{165-50}{4}$  $\frac{350}{4}$  = 28,5

On prend d=30

 $ht = 30+5=35cm$ 

**Remarque :** Avec le choix de d $\geq \frac{B-b}{4}$  $\frac{-b}{4}$ , les conditions de non poinçonnement de compression maximale du béton dans les bielles et de cisaillement maximal sont vérifiées

#### **VI.3.2.Charges agissantes sur la semelle :**

On  $a: N_{Total} = N$  (superstructure) +N (infrastructure)

NTotal =  $N + N_{fiche pot} + N_{terre} + N_{semelle} + N_{dalle} + N_{longrin}$ 

 $N_{\text{terre}} = 20.1 \times 39.36 \times 1.5 = 1186.7$  KN

 $N_{\text{dalle}}$ =25× (1,65 × 24,55) – (0,5 × 0,5)0,12=115,52KN

 $P_{\text{fiche pot}} = 25 \times 0.5 \times 0.5 \times 8 \times 2.5 = 125 \text{KN}$ 

 $P_{\text{semelle}} = 25 \times 39,36 \times 0,35 = 344,4 \text{KN}$ 

 $P_{\text{longrin}} = 25 \times 0.3 \times 0.4 \times 24.55 = 73.65 \text{KN}$ 

N (superstructures)=N1+N2+N3+N4+N5+N6+N7+N8=7872,46 KN d'après (**Logiciel** 

#### **ETABS V16)**

N Total = 9717,728 KN

**Calcul de la surface de la semelle :** 

$$
S \ge \frac{NTotal}{\overline{\sigma_{sol}}} \Longrightarrow S \ge \frac{9717,728}{200} = 48,58 \text{ m}^2
$$

#### **Calcul de la largeur de la semelle(B) :**

S=LTOTAL\*B=  $L_{\text{TOTAL}} = S/B = 24,55m$  $B \ge \frac{S}{LTOTA} = \frac{48,58}{24,55}$  $\frac{10,30}{24,55}$  = 1,97m Soit B=2m

 **Calcul de la hauteur total de la semelle :**  On a  $B=2m$  $a = b = 50cm$ 

Donc

 $d \ge \max\left(\frac{B-a}{4}\right); \frac{B-b}{4}$  $\frac{-b}{4}$ ) ⇒d ≥max ( $\frac{2-0.5}{4}$  $\frac{2-0.5}{4}$ ,  $\frac{2-0.5}{4}$  $\frac{1}{4}$  )=0,37

On prend d=40cm

**Soit ht= 40+5=45cm** 

#### **VI.3.3.Les vérifications nécessaire**

#### **VI.3.3.1. Vérification des contraintes dans le sol :**

Cette vérification consiste à satisfaire la condition suivante dans le sens longitudinal et transversal.

 $\sigma_{\rm moy} = \frac{3 \sigma_{\rm max} + \sigma_{\rm min}}{4}$  $\frac{x+\sigma_{\min}}{4} \leq \overline{\sigma}_{\text{adm}}$  Avec :  $\overline{\sigma}_{\text{adm}} = 200 \text{ MPa}$ 

Les contraintes sous le radier sont données par :

$$
\sigma = \frac{N}{S_{rad}} \pm \frac{M_x \times Y_G}{I_x}
$$

En utilisant, le programme AUTOCAD, on obtient les caractéristiques suivantes :

 $S=L\times B=2\times24, 55=49, 1m<sup>2</sup>$ 

$$
\begin{cases}\nX_G = 12,275 \text{ m} & \begin{cases}\nI_{xx} = 2466,057 \text{ m}^4 \\
Y_G = 1 \text{ m}\n\end{cases} & \begin{cases}\nI_{xx} = 2466,057 \text{ m}^4 \\
I_{yy} = 16,366 \text{ m}^4\n\end{cases}\n\end{cases}
$$

 $\begin{cases} \mathsf{M}_{\mathbf{xx}} = 9,755 \mathsf{MN}.\mathsf{m} \\ \mathsf{M}_{\mathsf{uu}} = 14.1005 \mathsf{MN}.\mathsf{m} \end{cases}$  $M_{yy} = 14.1005$  MN. m Résultat tiré du logiciel ETABS

**Détermination des contraintes moyennes dans les deux sens :** 

$$
\text{Sens X-X :} \begin{cases} \sigma_{\text{max}} = \frac{N}{S_{\text{semelle}}} + \frac{M_x}{I_x} Y_G = \frac{9717,728}{49.1} + \frac{9,755}{2466,057} \times 1 = 0,198 \text{ MPa} \\ \sigma_{\text{min}} = \frac{N}{S_{\text{semelle}}} - \frac{M_x}{I_x} Y_G = \frac{9717,728}{49,1} - \frac{9,755}{2466,057} \times 1 = 0.197 \text{ MPa} \end{cases}
$$

On trouve :  $\sigma_{\text{moy}} = \frac{0.197 + 0.197}{2}$  $\frac{10,197}{2}$  = 0,197 MPa  $<\bar{\sigma}_{\text{adm}}$  = 0.2MPa........ Vérifier

$$
\text{Sens-Y-Y}: \begin{cases} \sigma_{\text{max}} = \frac{N}{S_{\text{semelle}}} + \frac{M_y}{I_y} X_G = \frac{9717,728}{49,1} + \frac{14,1005}{16,336} \times 12.275 = 0.208 \text{MPa} \\ \sigma_{\text{min}} = \frac{N}{S_{\text{semelle}}} - \frac{M_y}{I_y} X_G = \frac{9717,728}{49,1} - \frac{14,1005}{16,336} \times 12,275 = 0.187 \text{MPa} \end{cases}
$$

On trouve :  $\sigma_{\text{moy}} = \frac{0.208 + 0.187}{2}$  $\frac{10000}{2}$  = 0,197 MPa  $<$   $\overline{\sigma}_{\text{adm}}$  = 0.285MPa ........ Vérifier

#### **VI.3.3.2. Vérification au poinçonnement :**

Selon le **BAEL99** (**Art A5.2.4.2**) il faut vérifier la résistance au poinçonnement par effort tranchant, cette vérification s'effectue comme suit :

$$
N_d \leq 0.045 \times U_c \times h_t \times \frac{f_{c28}}{\gamma_b} \quad \text{avec :}
$$

 $N_d$  : Effort normale à l'état ultime

 $h_t$ : Épaisseur de la semelle.

U<sup>c</sup> ∶ Périmètre du contour au niveau de la feuille moyenne.

Le poteau le plus sollicité est le poteau (0.5x0.5) cm<sup>2</sup>, le périmètre d'impact U<sub>c</sub> est donné par la formule suivante :  $U_c = 2(A + B)$ , Tel que :

 $A = a + h_t = 0.5 + 0.45 = 0.95$  m

 $B = b + h_t = 0.5 + 0.45 = 0.95$ m

Soit :  $U_c = 3.8$  m et  $N_d = 9717,728$  KN

 $N_d = 9,717728$  MN  $< 0.045 \times 3,8 \times 0,45 \times$ 25  $\frac{1}{1.15}$  = 1,673 MN ... ... ... ... wêrifiée

Donc, pas de risque de poinçonnement.

#### **VI.3.3.3.vérification à la stabilité au renversement**

Selon le **RPA99** (Art 10.1.5), on doit vérifier que : e =  $\frac{M}{N}$  $\frac{M}{N} \leq \frac{B}{4}$ 4

Sens **X-X** :  $e = \frac{9,755}{9717.77}$  $\frac{9,755}{9717,728} = 0,001 < \frac{2}{4}$ 4 = 0,5 m … … … vérifiée

• **Sens-Y-Y**: 
$$
e = \frac{14,1005}{9717,728} = 0,001 < \frac{2}{4} = 0,5
$$
m .... ... wérifiée

**VI.3.4. Ferraillage :** 

**Acier principaux (A//B) :** 

**Calcul à l'ELU** 

**Calcul des sollicitations** 

$$
A/B = \frac{N_{\rm u}(B-b)}{8.d\sigma_{\rm st}}
$$

Avec

 $N_u$  : L'effort normal ultime donné par la structure

$$
\sigma_{st}
$$
: Contract the d'acier  $\sigma_{st} = \frac{f_e}{\gamma_s}$   
 $\sigma_{st} = \frac{400}{1,15} = 348 \text{MPa}$ 

D'âpre(ETAPS) on a : Nu : 10834,844KN

**Aciers de réparation (A B) :** 

**A B = A//B/3** 

**VI.3.4.1. Application numérique** 

 $A//B=\frac{10834,8443*10^{-3}*(2-0.5)}{}$ 8∗0,35∗348  $A/|B=16,67cm<sup>2</sup>$ 

**On adapte =9HA16=18.10cm<sup>2</sup>;** Avec un espacement de 15 cm

$$
A B = \frac{18,10}{3} = 6,03 \, \text{cm}^2/\text{ml}
$$

**On adapte=8HA10=**  $6,28$  **av**  $cm^2$ **; avec un espacement de 15cm** 

## **VI .4. Etude de la poutre de rigidité**

C'est une poutre disposée le longe de semelle. Elle est nécessaire pour reprendre les efforts ramenés par les poteaux et les répartir sur toute la semelle.

La poutre de rigidité est généralement noyée dans la semelle.

## **VI .4.1. Dimensionnement**

La hauteur h de la poutre de rigidité est déterminée à partir de la formule suivante :

## **L/9≤ h ≤L/6**

L : étant la plus grande distance entre axe de deux poteaux dans la semelle.

L =5,20 m  $\Rightarrow$  520 /9 ≤h≤ 520/6  $\Rightarrow$  57,77≤h≤86,66 (cm)

#### **Soit : h = 80cm**

b= bavant poteau  $\Rightarrow$  b=50cm

## **VI .4.2.** Sollicitations

 La poutre de rigidité se calcule comme une poutre continue (renversée) sur n appuis (poteaux), soumise à une charge uniformément répartie  $qu$  agissant de bas en haut :

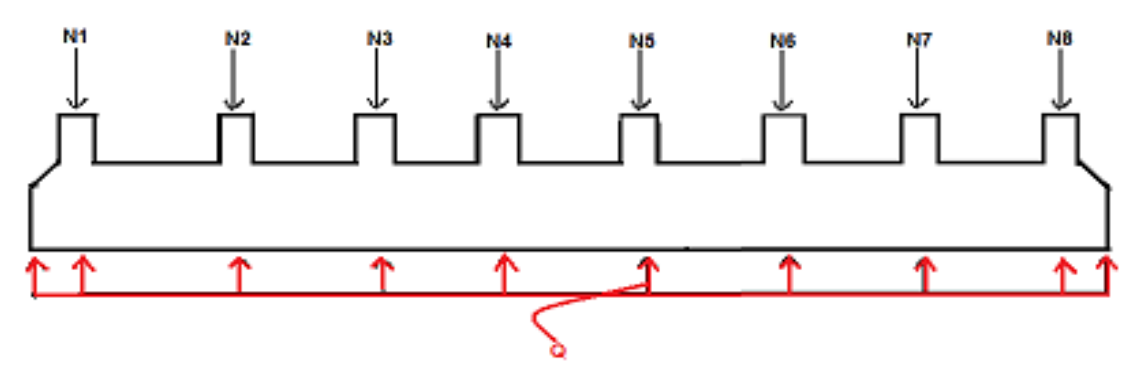

**Figure VI.3** : charges agissant sur la poutre de rigidité

 $Q = \sum N_i/L$  ; Ni= 10834,84kn, L=24,25m  $\Rightarrow$  Q= 446,79kn

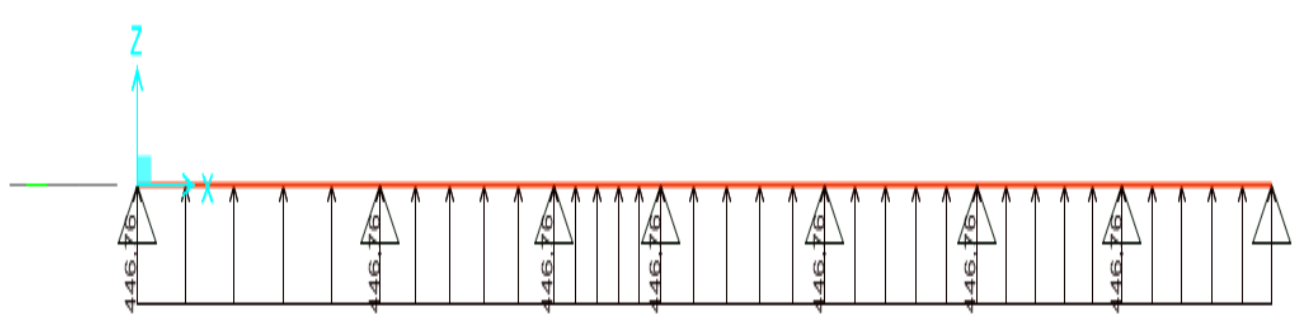

Figure **VI.4** schéma statique de la poutre de rigidité

Après la modélisation de la poutre on a obtenu les diagrammes suivants :

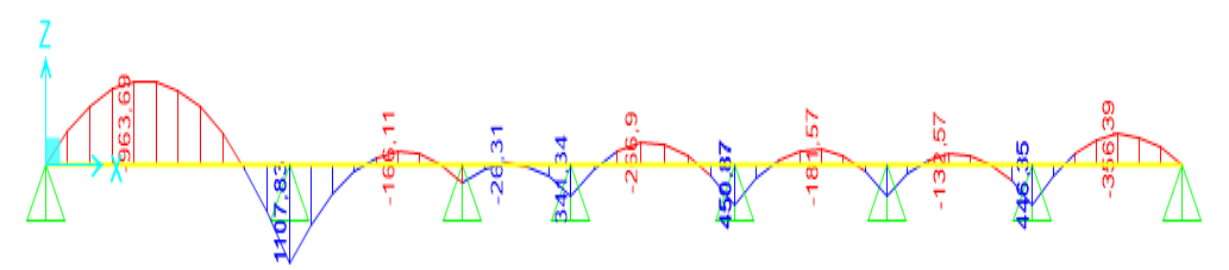

Figure **VI.5** diagramme des moments dans la poutre de rigidité

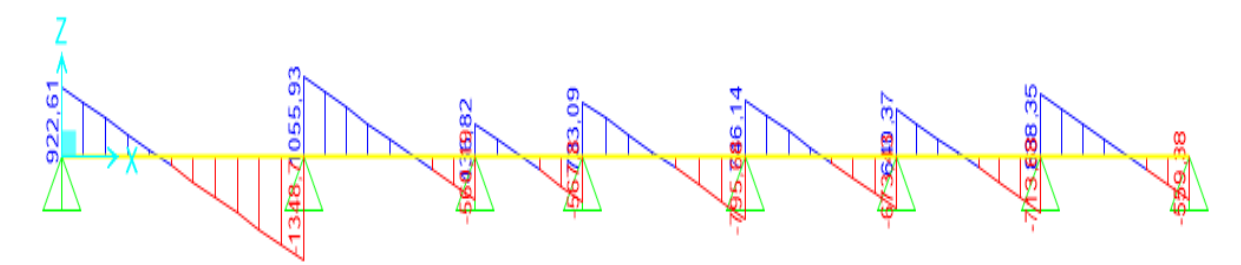

Figure **VI.6** diagramme des efforts tranchants dans la poutre de rigidité

Les résultats de calcul sont récapitulés dans le tableau suivant

**Tableau VI .1** : sollicitation agissante sur la poutre de rigidité

| <b>Travées</b>         |     |              | Mt     | Ma      |         |  |
|------------------------|-----|--------------|--------|---------|---------|--|
|                        | (m) | <b>KN/ml</b> | (KN.m) | (KN.m)  | (KN)    |  |
| $\mathbf{A}\mathbf{B}$ | 5,2 | 446,79       | 963,69 | 1107,83 | 1348,7  |  |
| <b>BC</b>              | 3,7 | 446,79       | 166,11 | 26,31   | 1055,97 |  |

## **VI .4.3.** Ferraillage

Le ferraillage se fera pour une section rectangulaire  $(b \times h)$  à la flexion simple. Les résultats de calcul sont récapitulés dans les tableaux suivant :

| <b>Localisation</b> | M      | $\mu_{\text{bu}}$ | $\alpha$ | $\mathbf{Z}$ | $A_{cal}$              | $A_{min}$                 | <b>A</b> <sub>adopté</sub>    |  |
|---------------------|--------|-------------------|----------|--------------|------------------------|---------------------------|-------------------------------|--|
|                     | KN.m   |                   |          | $(cm)$       | $\text{cm}^2/\text{m}$ | $\text{(cm}^2/\text{ml})$ | (cm <sup>2</sup> /ml)         |  |
|                     |        |                   |          |              | $\bf{l}$               |                           |                               |  |
| Parte               | 963,69 | 0,244             | 0.350    | 0,645        | 42,93                  | 9,05                      | 5HA25+6HA20                   |  |
| supérieure          |        |                   |          |              |                        |                           | chap= $43,98$ cm <sup>2</sup> |  |
| <b>Partie</b>       | 1107,8 | 0,277             | 0,415    | 0,625        | 50,93                  | 9,05                      | $11HA25 = 54cm2$              |  |
| inferieure          |        |                   |          |              |                        |                           |                               |  |

**Tableau VI.2.** :Ferraillage de la poutre de rigité

## **Ferraillage transversale**

## **Ferraillage transversale**

$$
\tau_{\rm u} = \frac{v_{\rm u}}{b_0 \times d} = \frac{1348.7 \times 10^{-3}}{0.5 \times 0.75} = 3.59 \text{MPa}
$$
\n
$$
\emptyset_t \le \min\left[\phi_l^{min} \; ; \; \frac{h}{35} \; ; \; \frac{b}{10}\right] \quad ; \; \emptyset_l^{min} : \text{Diamètre minimal des armatures longitudinales}
$$
\n
$$
\emptyset_t \le \min\left[10 \; ; \; \frac{800}{35} \; ; \; \frac{500}{10}\right] = \min(10 \; ; \; 22.85 \; ; \; 50) = 10 \; mm \Rightarrow \emptyset_t = 10 \, mm
$$
\n
$$
St \le \min\left(\frac{h}{4} \; ; \; 12\phi^{\min}\right) \; ; \; St \le 17.5 \, cm \Rightarrow St = 15 \, cm \dots \, \text{Zone nodale}
$$
\n
$$
St \le \frac{h}{2} \; ; \; St \le 40 \, cm \Rightarrow St = 20 \, cm \dots \, \text{Zone count}
$$

## **VI .4.4. Schéma de ferraillage**

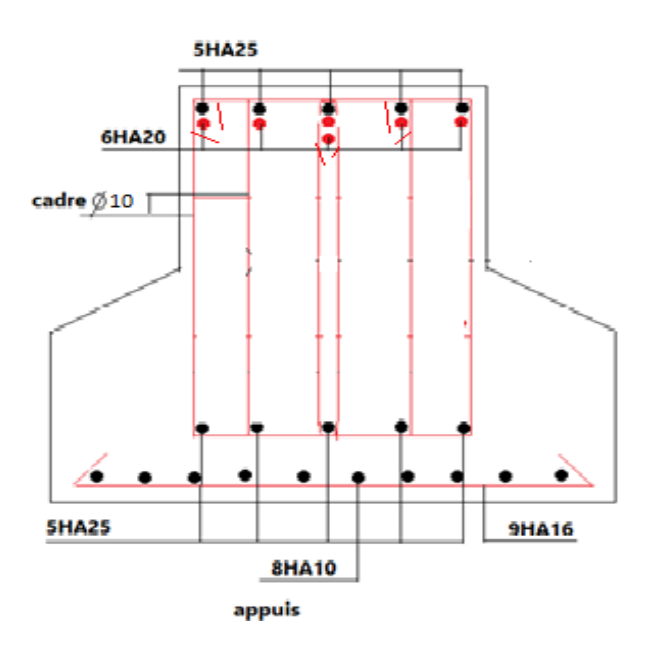

**Projet De Fin D'étude Master 2 2020\_2021**

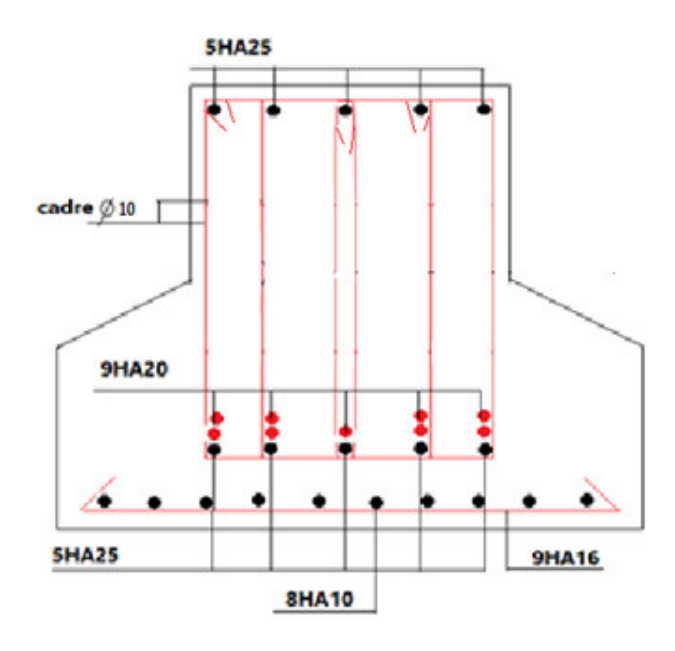

**Figure VI.7 :** Schéma de ferraillage de la semelle filante

## **VI-5 Les longrines**

Les longrines ont des formes de poutres reliant les différentes semelles filantes, de section b×h, situées au niveau de l'infrastructure destinée a :

- Porter les murs de façades
- Solidariser les points d'appui d'un même bloc en s'opposant à leurs déplacements relatifs dans le plan horizontal.

#### **VI-5.1.Dimensionnement**

D'après Art 10.1.1.b **RPA99 V2003 la section minimale** (  $b \times h$ ) est : 25  $\times$  30 *cm*<sup>2</sup> pour les sites de catégorie S2 et S3

La hauteur **« h »** des longrines est définie par la formule suivante :

<u>Lmax</u> 15 ≤ ℎ ≤ 10 ………………………………. **RPA99 V2003**

Avec :

 $L_{max}$ : Longueur maximale entre axes des longrines ;  $L_{max} = 5,20m$ 

$$
\Rightarrow \frac{520}{15} \le h \le \frac{520}{10} \Rightarrow 34,66cm \le h \le 52cm \Rightarrow Soit : b = 35cm ; h = 40cm
$$

#### **VI-5.2.Ferraillage**

Les longrines doivent être calculées pour résister à la traction sous l'action d'une force égale à :

= ⁄ ≥ 20 ………………………**Art 10.1.1.b RPA99 V2003** 

Avec :

N : La valeur maximale des charges verticales de gravité apportées par les points d'appui solidarisés.

 $\alpha$ : Coefficient fonction de la zone sismique et de la catégorie de site considérée :

{ ∶ 2 Zone: II ⟹ = 15 **Art 10.1.1.b RPA99 V2003** 

Nous avons  $N_u$ = 10834,84KN, d'après le RPA on a:  $\alpha$ =15 en zone II, site S2.

$$
F_{u} = \frac{10834,84}{15} = 722,322 \text{ KN D'où : } F > 20 \text{ KN}
$$

$$
N_s = 7872,46 \text{ KN}
$$

 $F_{\rm s} = \frac{7872,46}{15}$  $\frac{1}{15}$  = 524,83 KN D'où: F > 20 KN

#### **A. Les armatures longitudinales**

 $A_{u} = \frac{F_{u} \times \gamma_{s}}{f_{e}}$  $\frac{y_1 \times y_2}{f_e} = \frac{0.72232 \times 1.15}{400}$  $\frac{^{132\times1.15}}{^{400}}$  = 20,76 cm<sup>2</sup>; A<sub>s</sub> =  $\frac{N_s}{\sigma_s}$  $rac{\text{N}_\text{S}}{\overline{\sigma}_\text{S}} = \frac{0.52483}{180}$  $\frac{32463}{180}$  = 26,24cm<sup>2</sup>

#### **Minimum d'armature exigé par le RPA :**

 $A_{min}$  =0.6% b.h =0.6% (35  $\times$  40)= 8,4cm<sup>2</sup> ................ Art 10.1.1.b RPA99 V2003

Choit : 5HA16+5HA20 = 30,91 cm<sup>2</sup>

#### **B.** Les armatures transversales  $(A_t)$

Le diamètre  $\varphi_t$  des armatures transversales est donné par :

 $\varphi_t \leq \min\left[\varphi_l^{min} ; \frac{h}{3!}\right]$  $\left[\frac{h}{35}; \frac{b}{10}\right]$  ;  $\varnothing_l^{min}$ : Diamètre minimal des armatures longitudinales  $\varnothing_t \leq \min\left[16 \,;\, \frac{400}{35}\right]$  $\left[\frac{350}{35}\right]$  = min(16; 11,42; 35) = 11,42 mm  $\Rightarrow \phi_t = 10$  mm

Soit un cadre et un étrier  $\phi_{10}$  : 4HA10=3,14cm<sup>2</sup>

#### **Espacement**

 $S_t \leq \min(20 cm; 15\emptyset_1)$  ………………………… Art 10.1.1.b RPA99 V2003  $S_t \le \min(20 cm; 15 \times 1, 6) = 20 cm;$  Soit:  $S_t = 15 cm$ 

## **VI-5.3.Schéma de ferraillage**

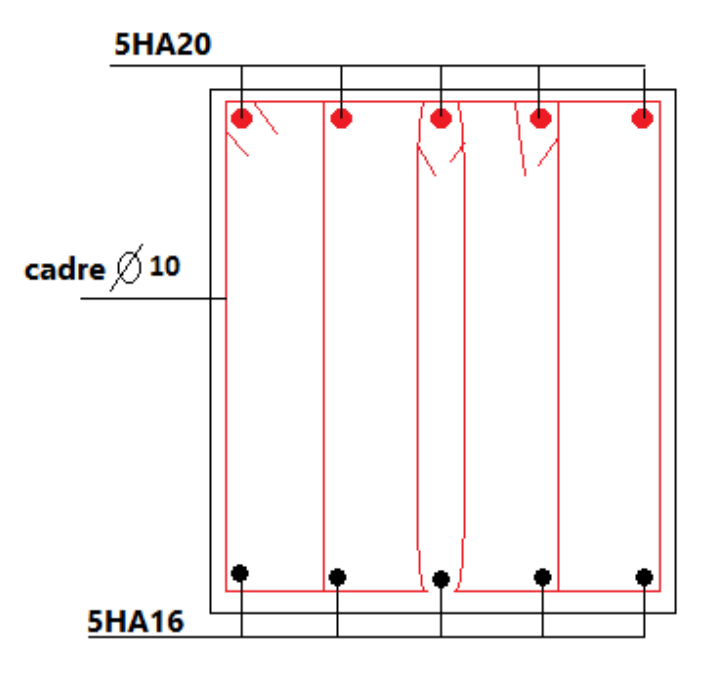

 **Figure VI.8** Schéma de ferraillage des longrines

#### **Conclusion**

D'après l'étude de ce chapitre, on constate qu'une fondation est un organe de transmission des charges de la superstructure au sol.

Elle ne peut donc être calculé que l'lorsqu'on connait :

Les caractéristiques géométries de la structure

Les caractéristiques du sol

Alors d'après ces connaissances qu'on a et d'après les calculs on a optés les semelles filantes comme choix de type de fondation de notre projet à cause de ses avantages :

Elle est adoptée à des sols moins homogènes

Limite de risque de tassement

Elle est économies par rapport aux radier, elle satisfait les conditions de stabilité et de résistance.

# CONCLUSION GENERALE

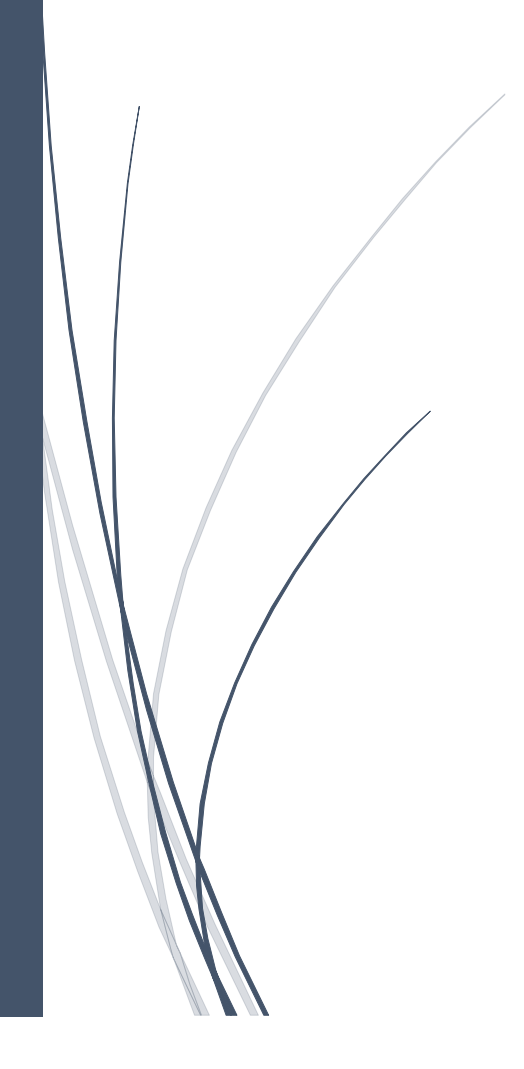

#### **Conclusion**

L'étude d'un bâtiment R+8 consiste à éviter ou à réduire le risque sismique. Cette dernier s'intéresse principalement aux caractéristiques du sol et ou renforcement de la structure.

La réalisation de ce projet nous a permis de mettre en application nous connaissances acquises tout au long de notre parcours universitaire. Elle nous a permis également d'approfondir notre savoir-faire, d'être au cœur de chaque étape de ce projet et de nous familiariser avec la réglementation qui régit le domaine du génie civil.

Il convient de dire, après avoir réalisé cette étude, qu'une meilleure conception parasismique ne peut être que le fruit d'un parfait collaboration entre l'ingénieur civil et l'architecte. Car les deux métiers

Sont complémentaires, et le partage du savoir-faire est primordial.

Aujourd'hui, nous avons bien constaté que le domaine du génie civil est très avancé en terme d'amélioration des structures (voiles, ferraillage, escalier,…), et des études des caractéristiques du sol.

Ce qui permis de construire des ouvrages solides, bels qui répondent aux exigences réglementaires concernant la sécurité et la conformité des structures.

Au final, avec ces changement climatiques et aussi de l'activité continue des plaques tectoniques, l'ingénieur civil doit mener des défis face à ces phénomène qui menaces la stabilité et la viabilité de ses ouvre d'art.

# **BIBLIOGRAPHIE**

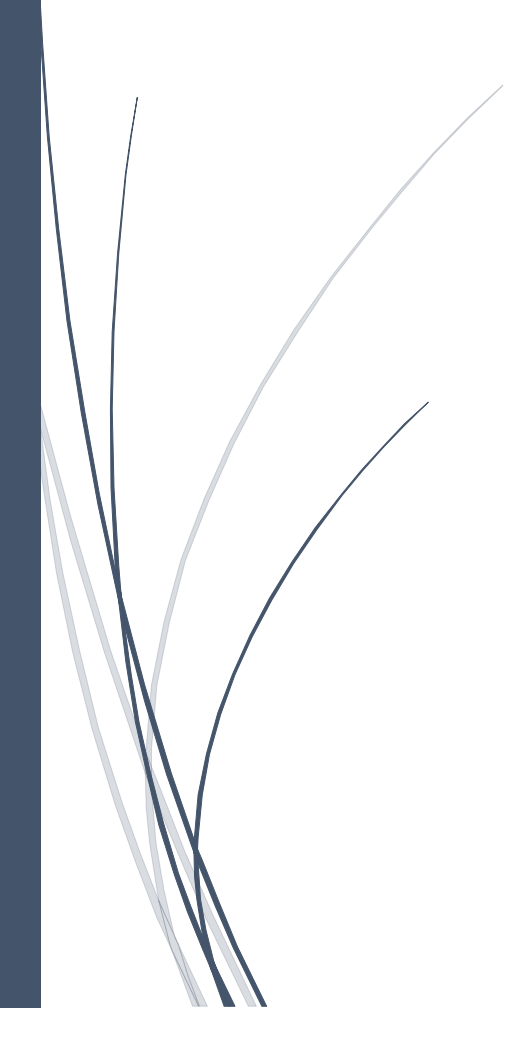

#### **Bibliographie**

- Règles parasismiques Algériennes. **RPA99 / VERSION 2003**
- Règles de conception et calcul des structures en béton arme **C.B.A. 93**
- Règles techniques de conception et de calcul des ouvrages et construction en béton armé suivant la méthode des états limites **(B.A.E.L 91).**
- Document technique règlementaire **(D.T.R)** charges et surcharges d'exploitations.
- Mémoires de fin d'études
- $\triangleright$  Cahiers de cours de cursus.
- formulaire de calcul des sections en béton armé préparé par Mm.Hamouche.S et Mr.Tahakourt.A.

## **Logiciels et programmes utilisés :**

-ETABS 2016

- AutoCAD 2016.
- Excel 2013

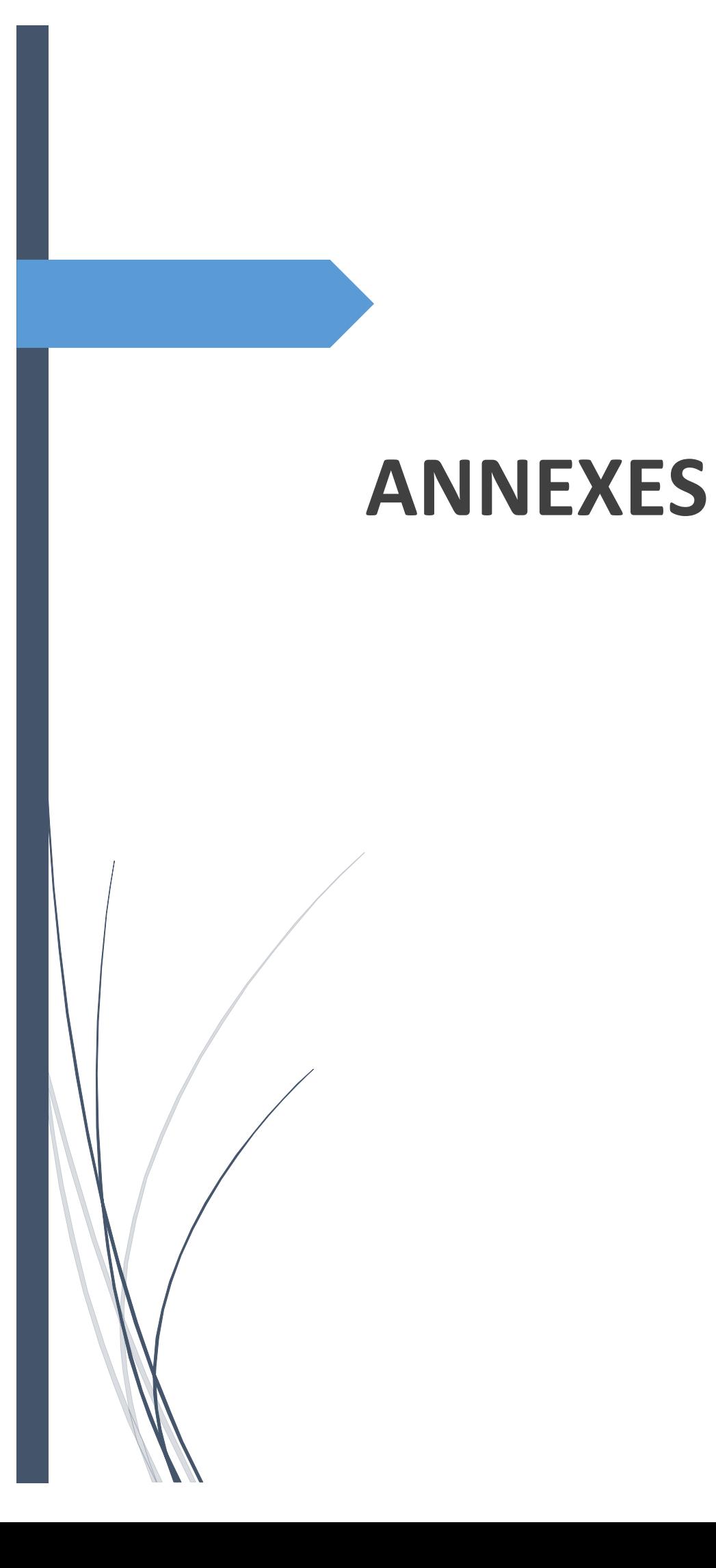

## **Annexe**

## **Annexe 1 :**

Sections en (cm2) de N armatures de diamètre ɸ en (mm)

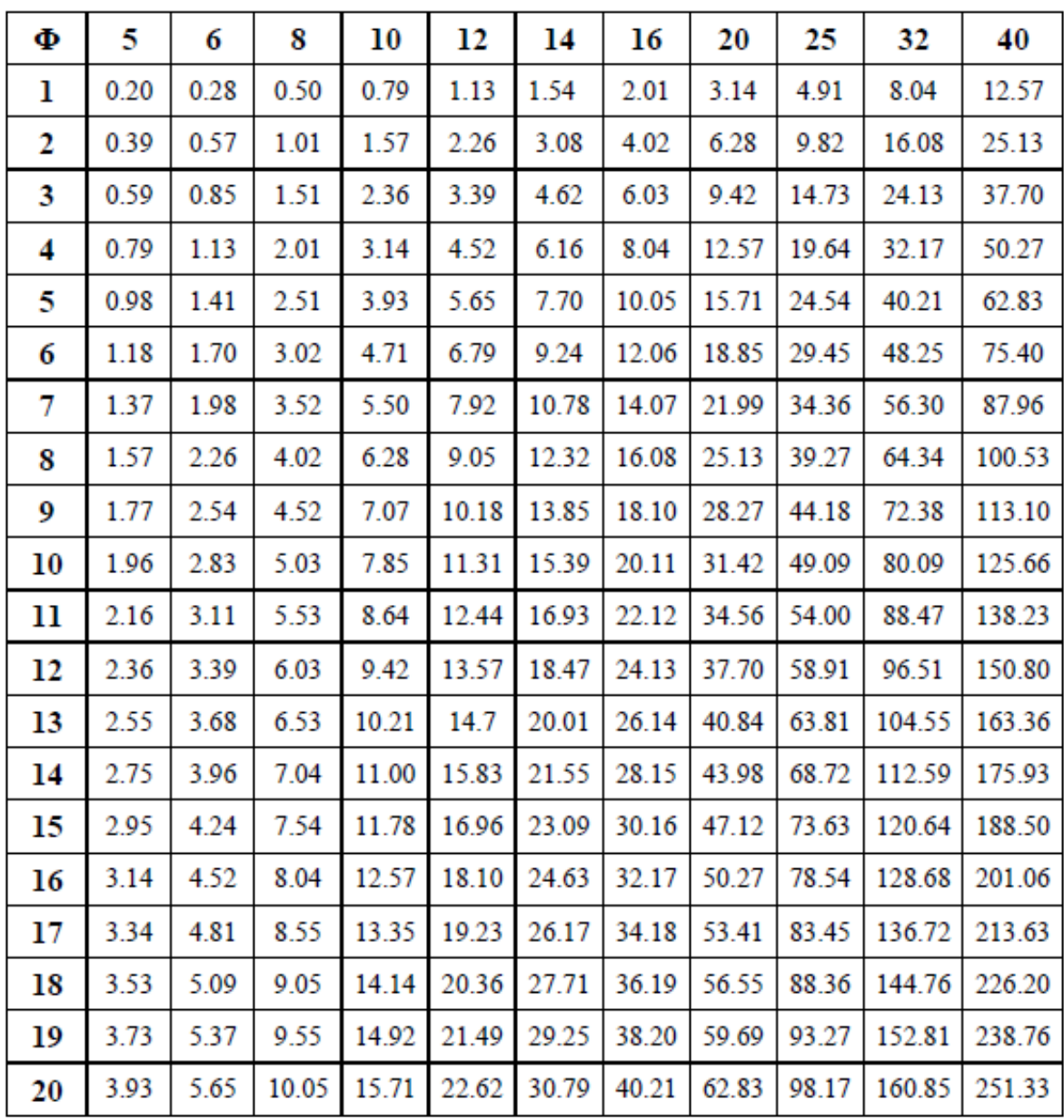

| $\alpha = \frac{L_x}{L_y}$ | ELU $v=0$ |         | <b>ELS</b> $v=0,2$ |           |  |
|----------------------------|-----------|---------|--------------------|-----------|--|
|                            | $\mu_x$   | $\mu_y$ | $\mu_x$            | $\mu_{y}$ |  |
| 0.40                       | 0.1101    | 0.2500  | 0.0121             | 0.2854    |  |
| 0.41                       | 0.1088    | 0.2500  | 0.1110             | 0.2924    |  |
| 0.42                       | 0.1075    | 0.2500  | 0.1098             | 0.3000    |  |
| 0.43                       | 0.1062    | 0.2500  | 0.1087             | 0.3077    |  |
| 0.44                       | 0.1049    | 0.2500  | 0.1075             | 0.3155    |  |
| 0.45                       | 0.1036    | 0.2500  | 0.1063             | 0.3234    |  |
| 0.46                       | 0.1022    | 0.2500  | 0.1051             | 0.3319    |  |
| 0.47                       | 0.1008    | 0.2500  | 0.1038             | 0.3402    |  |
| 0.48                       | 0.0994    | 0.2500  | 0.1026             | 0.3491    |  |
| 0.49                       | 0.0980    | 0.2500  | 0.1013             | 0.3580    |  |
| 0.50                       | 0.0966    | 0.2500  | 0.1000             | 0.3671    |  |
|                            |           |         |                    |           |  |
| 0.51                       | 0.0951    | 0.2500  | 0.0987             | 0.3758    |  |
| 0.52                       | 0.0937    | 0.2500  | 0.0974             | 0.3853    |  |
| 0.53                       | 0.0922    | 0.2500  | 0.0961             | 0.3949    |  |
| 0.54                       | 0.0908    | 0.2500  | 0.0948             | 0.4050    |  |
| 0.55                       | 0.0894    | 0.2500  | 0.0936             | 0.4150    |  |
| 0.56                       | 0.0880    | 0.2500  | 0.0923             | 0.4254    |  |
| 0.57                       | 0.0865    | 0.2582  | 0.0910             | 0.4357    |  |
| 0.58                       | 0.0851    | 0.2703  | 0.0897             | 0.4456    |  |
| 0.59                       | 0.0836    | 0.2822  | 0.0884             | 0.4565    |  |
| 0.60                       | 0.0822    | 0.2948  | 0.0870             | 0.4672    |  |
| 0.61                       | 0.0808    | 0.3075  | 0.0857             | 0.4781    |  |
| 0.62                       | 0.0794    | 0.3205  | 0.0844             | 0.4892    |  |
| 0.63                       | 0.0779    | 0.3338  | 0.0831             | 0.5004    |  |
| 0.64                       | 0.0765    | 0.3472  | 0.0819             | 0.5117    |  |
| 0.65                       | 0.0751    | 0.3613  | 0.0805             | 0.5235    |  |
| 0.66                       | 0.0737    | 0.3753  | 0.0792             | 0.5351    |  |
| 0.67                       | 0.0723    | 0.3895  | 0.0780             | 0.5469    |  |
| 0.68                       | 0.0710    | 0.4034  | 0.0767             | 0.5584    |  |
| 0.69                       | 0.0697    | 0.4181  | 0.0755             | 0.5704    |  |
| 0.70                       | 0.0684    | 0.4320  | 0.0743             | 0.5817    |  |
|                            |           |         |                    |           |  |
| 0.71                       | 0.0671    | 0.4471  | 0.0731             | 0.5940    |  |
| 0.72                       | 0.0658    | 0.4624  | 0.0719             | 0.6063    |  |
| 0.73                       | 0.0646    | 0.4780  | 0.0708             | 0.6188    |  |
| 0.74                       | 0.0633    | 0.4938  | 0.0696             | 0.6315    |  |
| 0.75                       | 0.0621    | 0.5105  | 0.0684             | 0.6447    |  |
| 0.76                       | 0.0608    | 0.5274  | 0.0672             | 0.6580    |  |
| 0.77                       | 0.0596    | 0.5440  | 0.0661             | 0.6710    |  |

**Annexe 2 :**  Dalles rectangulaires uniformément chargées articulées sur leur contour

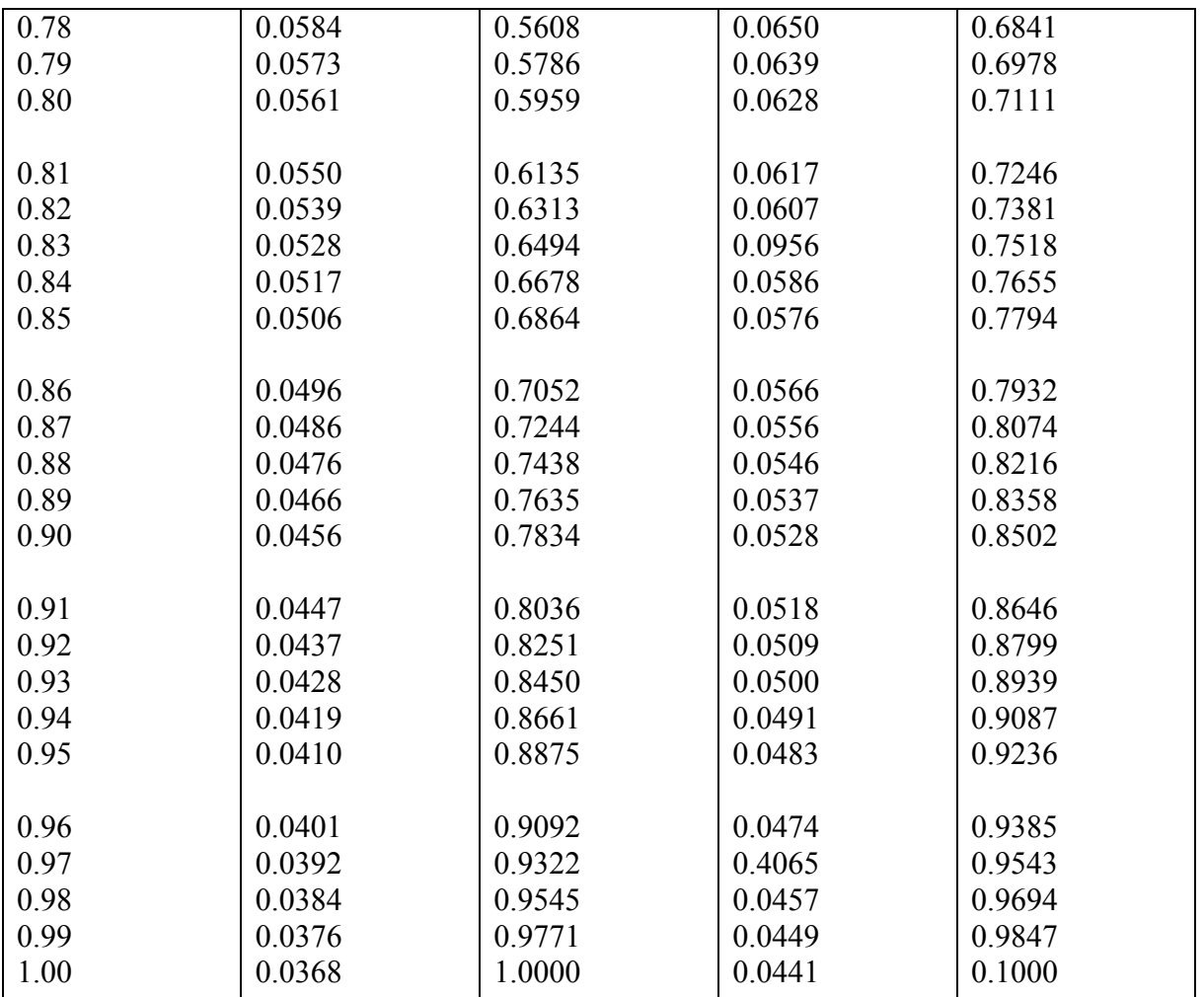

#### **Annexe 3 :**

| U<br>/l,      | 0.0   | 0.1   | 0.2   | 0.3   | 0.4   | 0.5   | 0.6   | 0.7   | 0.8   | 0.9   | 1.0   |
|---------------|-------|-------|-------|-------|-------|-------|-------|-------|-------|-------|-------|
| $V/l_{\rm y}$ |       |       |       |       |       |       |       |       |       |       |       |
| 0.0           |       | 0.224 | 0.169 | 0.14  | 0.119 | 0.105 | 0.093 | 0.083 | 0.074 | 0.067 | 0.059 |
| 0.1           | 0.3   | 0.21  | 0.167 | 0.138 | 0.118 | 0.103 | 0.092 | 0.082 | 0.074 | 0.066 | 0.059 |
| 0.2           | 0.245 | 0.197 | 0.16  | 0.135 | 0.116 | 0.102 | 0.09  | 0.081 | 0.073 | 0.064 | 0.058 |
| 0.3           | 0.213 | 0.179 | 0.151 | 0.129 | 0.112 | 0.098 | 0.088 | 0.078 | 0.071 | 0.063 | 0.057 |
| 0.4           | 0.192 | 0.165 | 0.141 | 0.123 | 0.107 | 0.095 | 0.085 | 0.076 | 0.068 | 0.061 | 0.056 |
| 0.5           | 0.175 | 0.152 | 0.131 | 0.115 | 0.1   | 0.09  | 0.081 | 0.073 | 0.066 | 0.058 | 0.053 |
| 0.6           | 0.16  | 0.14  | 0.122 | 0.107 | 0.094 | 0.085 | 0.076 | 0.068 | 0.062 | 0.054 | 0.049 |
| 0.7           | 0.147 | 0.128 | 0.113 | 0.099 | 0.088 | 0.079 | 0.072 | 0.064 | 0.057 | 0.051 | 0.047 |
| 0.8           | 0.133 | 0.117 | 0.103 | 0.092 | 0.082 | 0.074 | 0.066 | 0.059 | 0.053 | 0.047 | 0.044 |
| 0.9           | 0.121 | 0.107 | 0.094 | 0.084 | 0.075 | 0.068 | 0.061 | 0.055 | 0.049 | 0.044 | 0.04  |
| 1.0           | 0.11  | 0.097 | 0.085 | 0.077 | 0.069 | 0.063 | 0.057 | 0.05  | 0.047 | 0.041 | 0.03  |

TAB. 6.4 – Valeurs de  $M_1(M_2)$  pour  $\rho = 1$ 

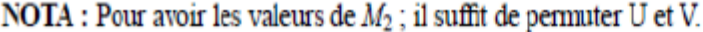

#### **Annexe 4 :**

Valeur de M<sub>1</sub> et M<sub>2</sub> pour  $\rho = 0.9$ 

| $U/L_x$          | 0,0   | 0,1   | 0,2   | 0,3   | 0,4   | 0,5   | 0,6   | 0,7   | 0,8   | 0,9   | 1,0   |
|------------------|-------|-------|-------|-------|-------|-------|-------|-------|-------|-------|-------|
|                  |       |       |       |       |       |       |       |       |       |       |       |
| v/L <sub>y</sub> |       |       |       |       |       |       |       |       |       |       |       |
| 0.0              |       | 0.254 | 0.187 | 0.154 | 0.131 | 0.115 | 0.102 | 0.090 | 0.081 | 0.073 | 0.067 |
| 0.1              | 0,302 | 0.235 | 0.183 | 0.152 | 0.130 | 0.114 | 0.101 | 0.089 | 0.080 | 0.073 | 0.067 |
| 0.2              | 0,260 | 0.214 | 0.175 | 0.148 | 0.128 | 0.112 | 0.099 | 0.088 | 0.079 | 0.072 | 0.066 |
| 0.3              | 0,227 | 0.196 | 0.164 | 0.142 | 0.124 | 0.109 | 0.097 | 0.086 | 0.078 | 0.070 | 0.065 |
| 0.4              | 0,202 | 0.178 | 0.153 | 0.134 | 0.118 | 0.105 | 0.093 | 0.083 | 0.075 | 0.068 | 0.063 |
| 0.5              | 0,181 | 0.160 | 0.141 | 0.126 | 0.113 | 0.100 | 0.089 | 0.080 | 0.073 | 0.066 | 0.060 |
| 0.6              | 0,161 | 0.146 | 0.130 | 0.118 | 0.106 | 0.095 | 0.085 | 0.077 | 0.069 | 0.063 | 0.057 |
| 0.7              | 0,144 | 0.133 | 0.121 | 0.110 | 0.098 | 0.088 | 0.079 | 0.072 | 0.065 | 0.058 | 0.054 |
| 0.8              | 0,132 | 0.123 | 0.113 | 0.102 | 0.092 | 0.083 | 0.074 | 0.067 | 0.061 | 0.055 | 0.049 |
| 0.9              | 0,122 | 0.114 | 0.103 | 0.093 | 0.084 | 0.076 | 0.068 | 0.062 | 0.057 | 0.051 | 0.046 |
| 1.0              | 0,112 | 0.102 | 0.093 | 0.084 | 0.075 | 0.068 | 0.062 | 0.057 | 0.051 | 0.046 | 0.042 |
| 0.0              |       | 0.310 | 0.200 | 0.167 | 0.149 | 0.134 | 0.122 | 0.110 | 0.098 | 0.088 | 0.081 |
| 0.1              | 0.253 | 0.208 | 0.173 | 0.151 | 0.136 | 0.123 | 0.110 | 0.099 | 0.089 | 0.081 | 0.074 |
| 0.2              | 0.202 | 0.175 | 0.152 | 0.137 | 0.123 | 0.110 | 0.100 | 0.089 | 0.082 | 0.074 | 0.067 |
| 0.3              | 0.167 | 0.150 | 0.135 | 0.123 | 0.110 | 0.099 | 0.088 | 0.081 | 0.074 | 0.067 | 0.061 |
| 0.4              | 0.143 | 0.132 | 0.122 | 0.110 | 0.098 | 0.088 | 0.081 | 0.074 | 0.067 | 0.061 | 0.056 |
| 0.5              | 0.128 | 0.118 | 0.108 | 0.097 | 0.088 | 0.080 | 0.073 | 0.067 | 0.062 | 0.056 | 0.051 |
| 0.6              | 0.114 | 0.106 | 0.096 | 0.087 | 0.079 | 0.073 | 0.067 | 0.062 | 0.056 | 0.052 | 0.047 |
| 0.7              | 0.102 | 0.094 | 0.086 | 0.078 | 0.073 | 0.067 | 0.062 | 0.057 | 0.052 | 0.047 | 0.043 |
| 0.8              | 0.09  | 0.083 | 0.077 | 0.072 | 0.066 | 0.062 | 0.056 | 0.052 | 0.047 | 0.043 | 0.038 |
| 0.9              | 0.081 | 0.076 | 0.071 | 0.066 | 0.061 | 0.056 | 0.052 | 0.047 | 0.043 | 0.038 | 0.035 |
| 1.0              | 0.073 | 0.069 | 0.065 | 0.060 | 0.055 | 0.050 | 0.047 | 0.043 | 0.038 | 0.035 | 0.032 |

#### **Annexe 5 :**

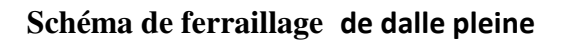

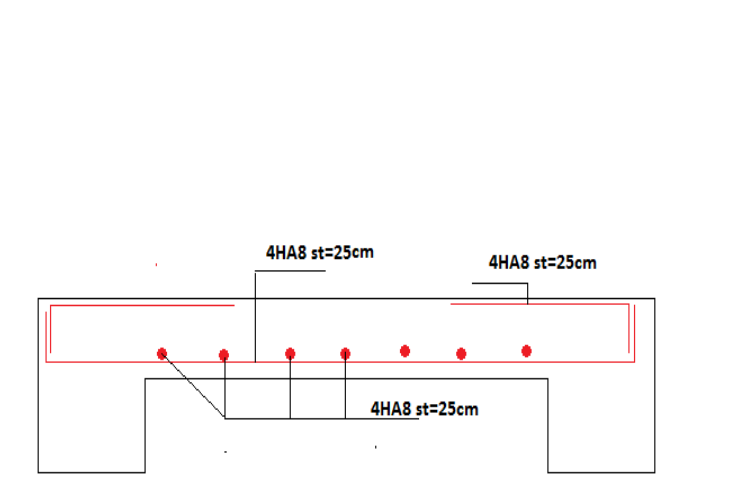

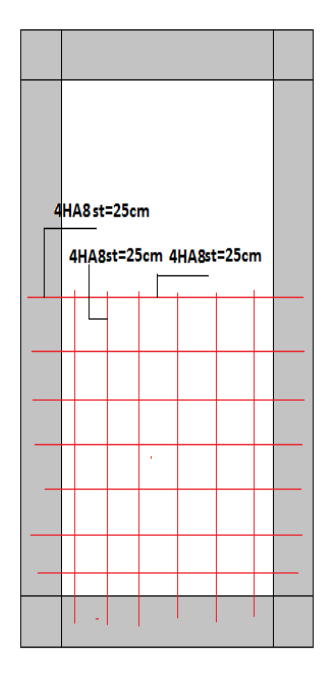

 **Coupe 1-1 Figure** Ⅲ**.6** : schéma de ferraillage du panneau D1

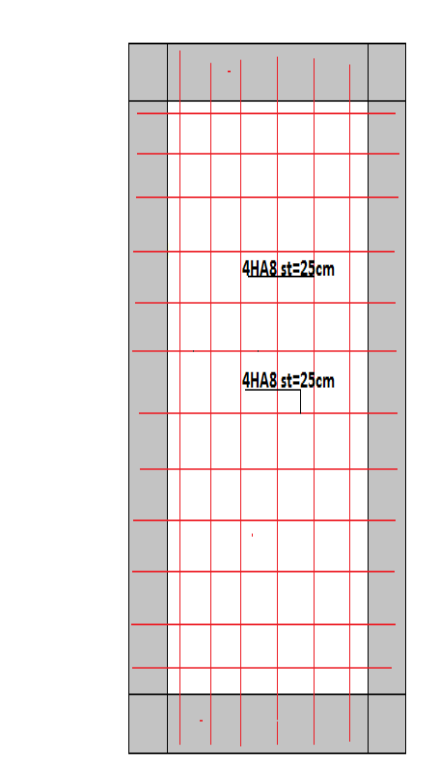

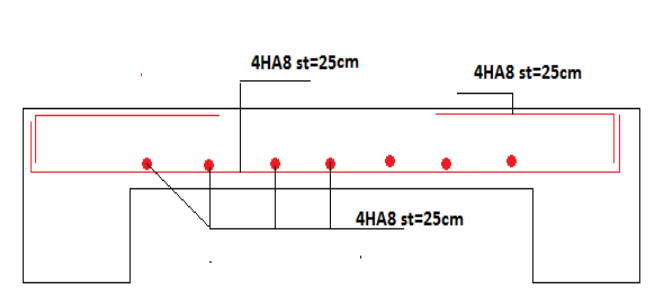

**Coupe1-1 Figure** Ⅲ**.7** : schéma de ferraillage du panneau D2

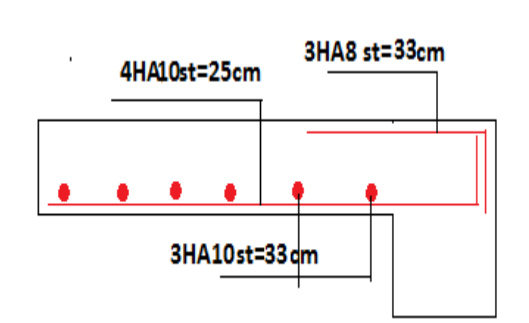

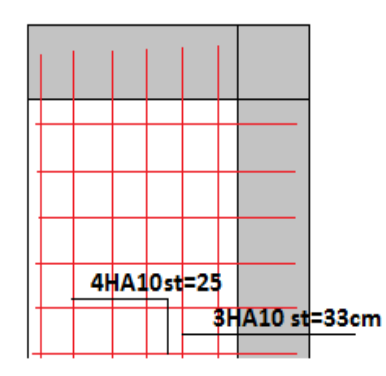

**Coupe1-1 Figure** Ⅲ**.8** : schéma de ferraillage du panneau D3

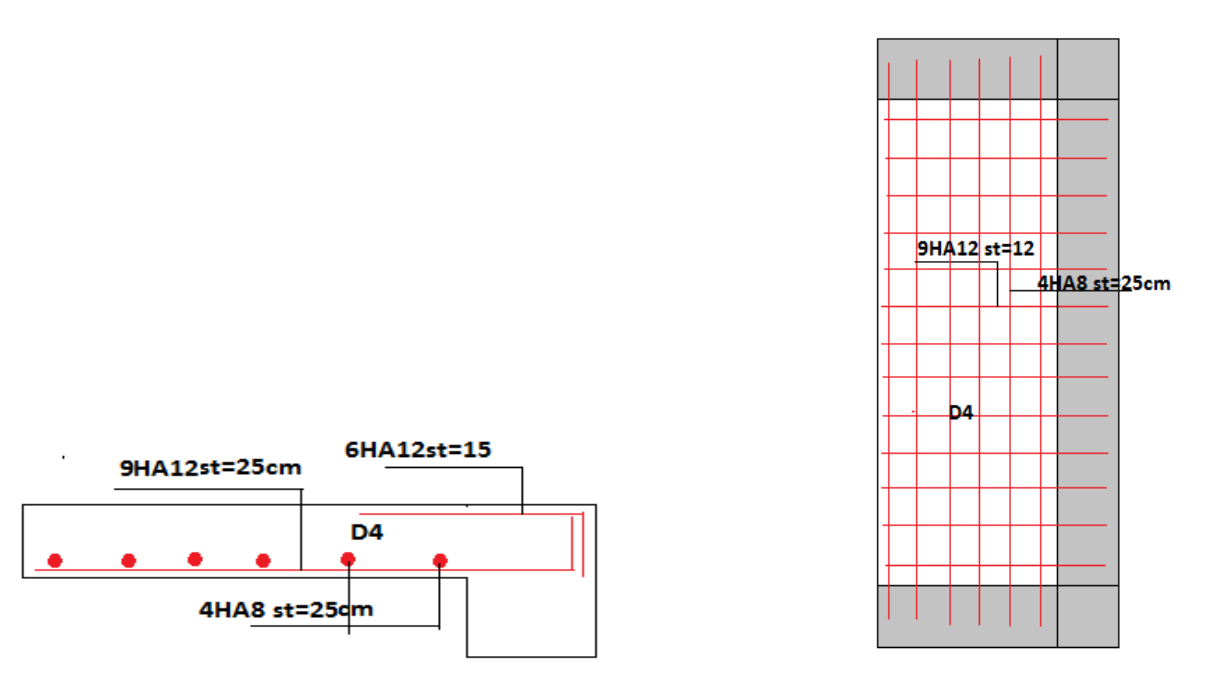

**Coipe1-1 Figure** Ⅲ**.9** : schéma de ferraillage du panneau D4

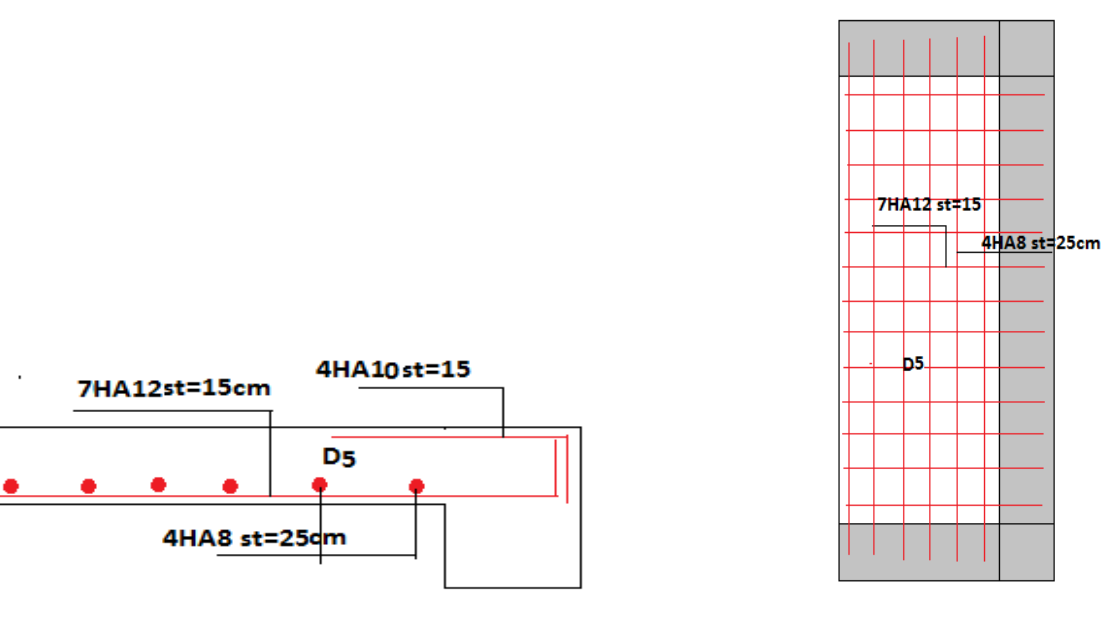

**Coupe1-1 Figure** Ⅲ**.10** : schéma de ferraillage du panneau D5

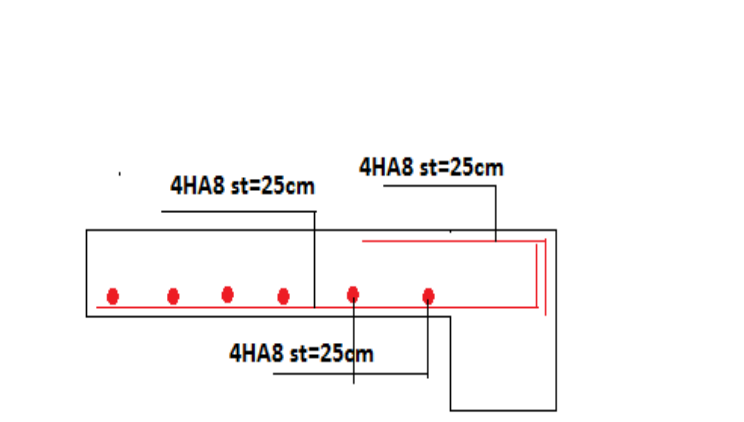

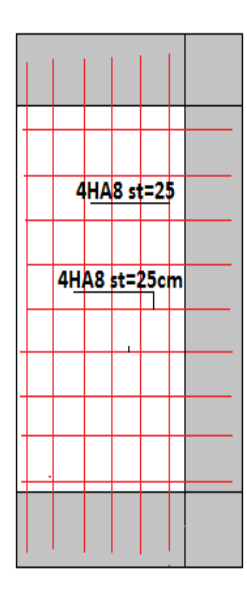

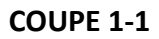

**COUPE 1-1 Figure** Ⅲ**.11** : schéma de ferraillage du panneau D6

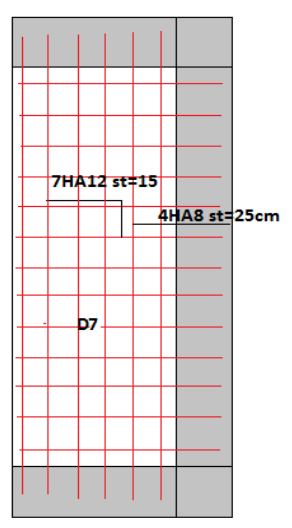

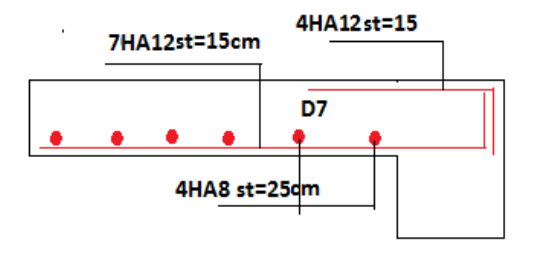

 **coupe1-1 Figure** Ⅲ**.12** : schéma de ferraillage du panneau D7

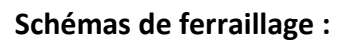

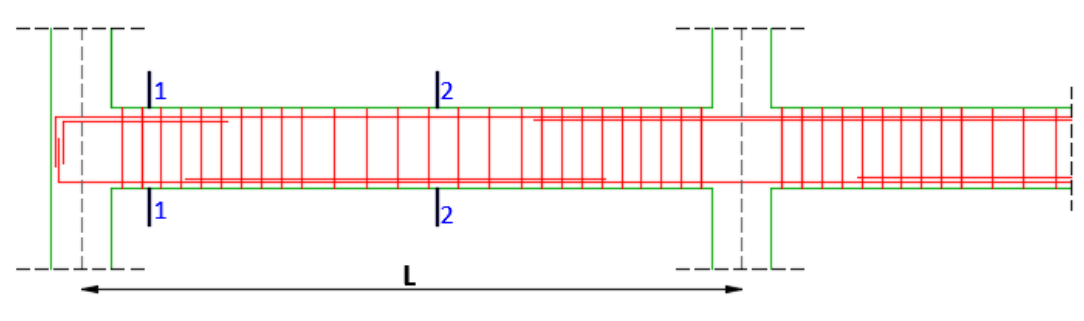

**Figure V.2** exemple de ferraillage de poutre
## Annexe 6:

## VII - CONCLUSION ET RECOMMANDATION :

Afin de donner un aperçu sur la qualité du sol, nous avons exploité les résultats des essais in situ et les essais au laboratoire, dans le cadre de la réalisation de 58 Logements Promotionnels à TAGHZOUTH. A la base de ces résultats nous suggérons comme suit :

√ La lithologie du site est formée essentiellement par des : -Remblais;

-Schiste argileux graveleux ;

- Schiste friable grisâtre.

Les sondages pénétrométriques nous ont permis de déterminer la résistance du sol ainsi que

sa capacité portante. L'analyse des pénétrogrammes a enregistrée des résistances bonnes le long des profondeurs testées.

-Une contrainte de 2.00 bars pour un enerage de 2.60 m de profondeur par apport à la cote de terrain actuel pour le Bloc « A-B ».

-Une contrainte admissible de 2.00 bars pour un ancrage de 2.00m de profondeur par apport à la cote de terrain actuel pour le BlockC ».

Afin d'éviter toute modification des caractéristiques de portance et de déformation du sol de fondation il est recommandé de prendre des mesures préventives suivantes :

V L'emploi des fondations superficielles selon la conception de BET.

V Les travaux de terrassement et de creusement des fouilles doivent être évités durant les

périodes de pluies.

Capter toutes les eaux de surfaces, qui s'écoulent périodiquement ou de façon pérenne.

Eviter les ruissellements diffus et infiltration dans la zone d'assise. addratoire de Geme Givil & Travaux Pub

Serman

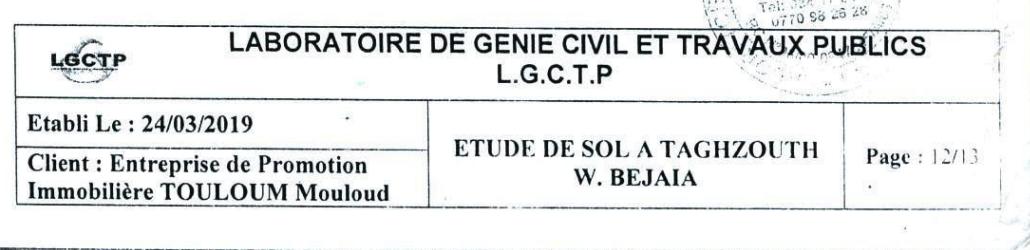

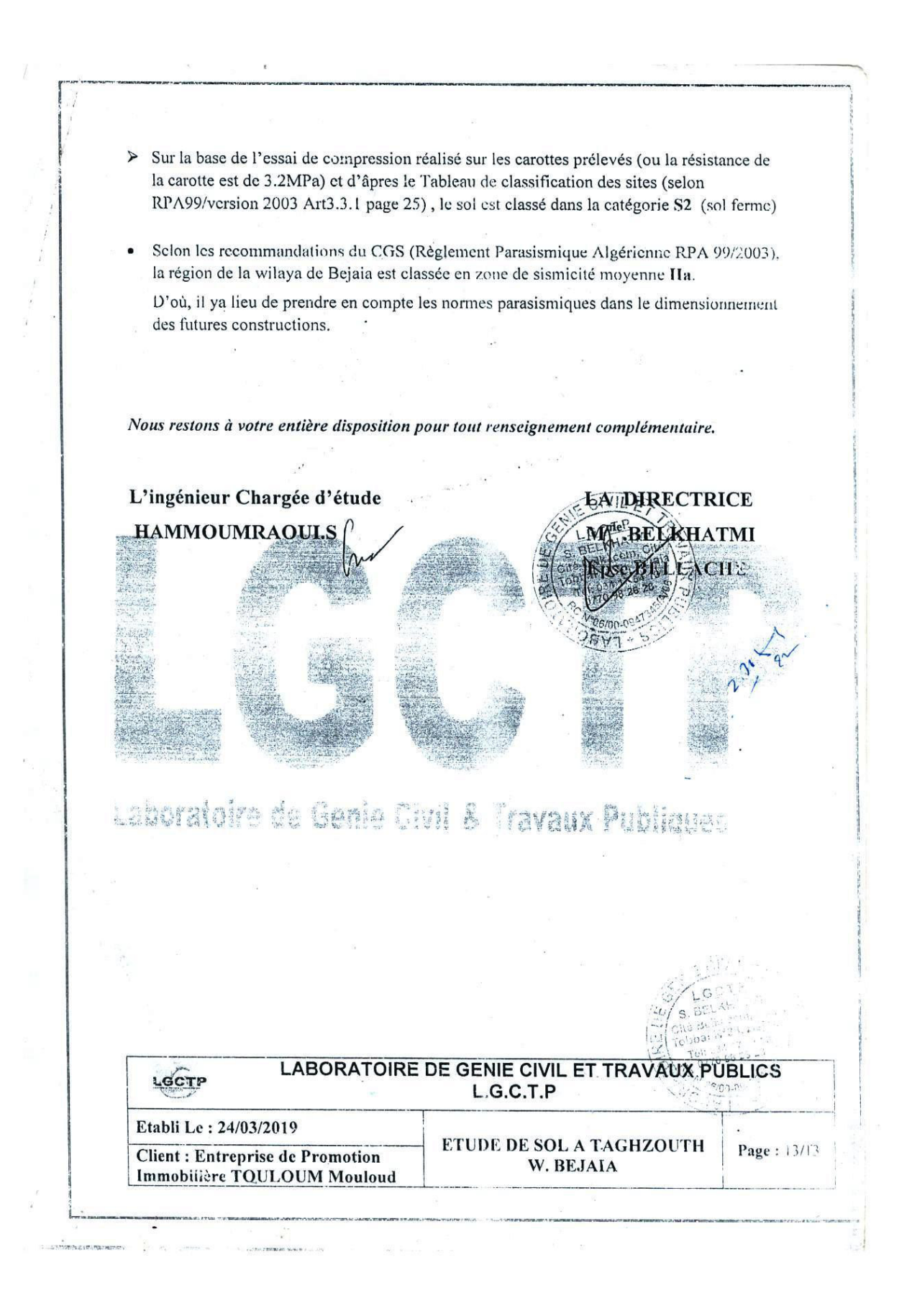

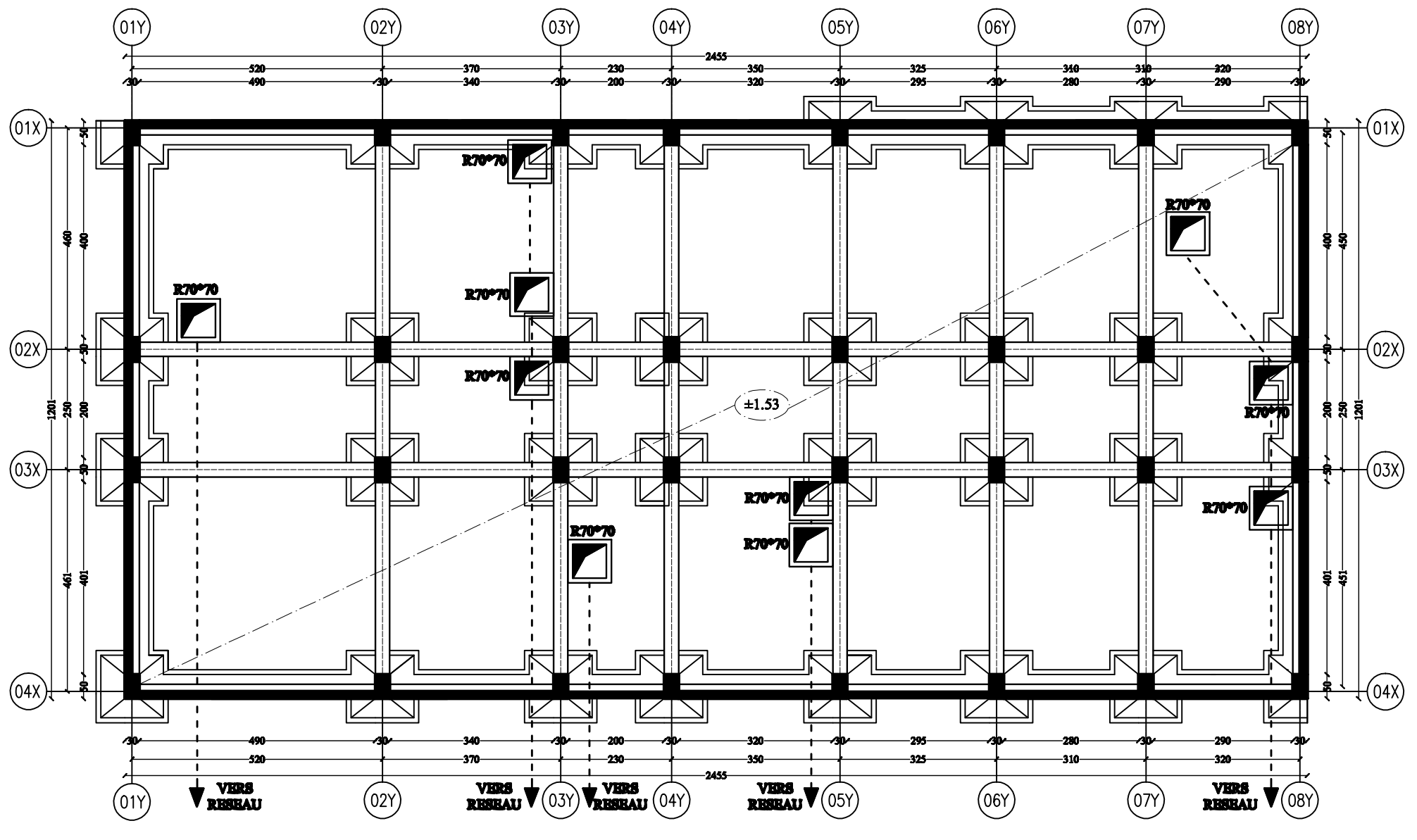

PLAN FONDATIONS ECH: 1/50

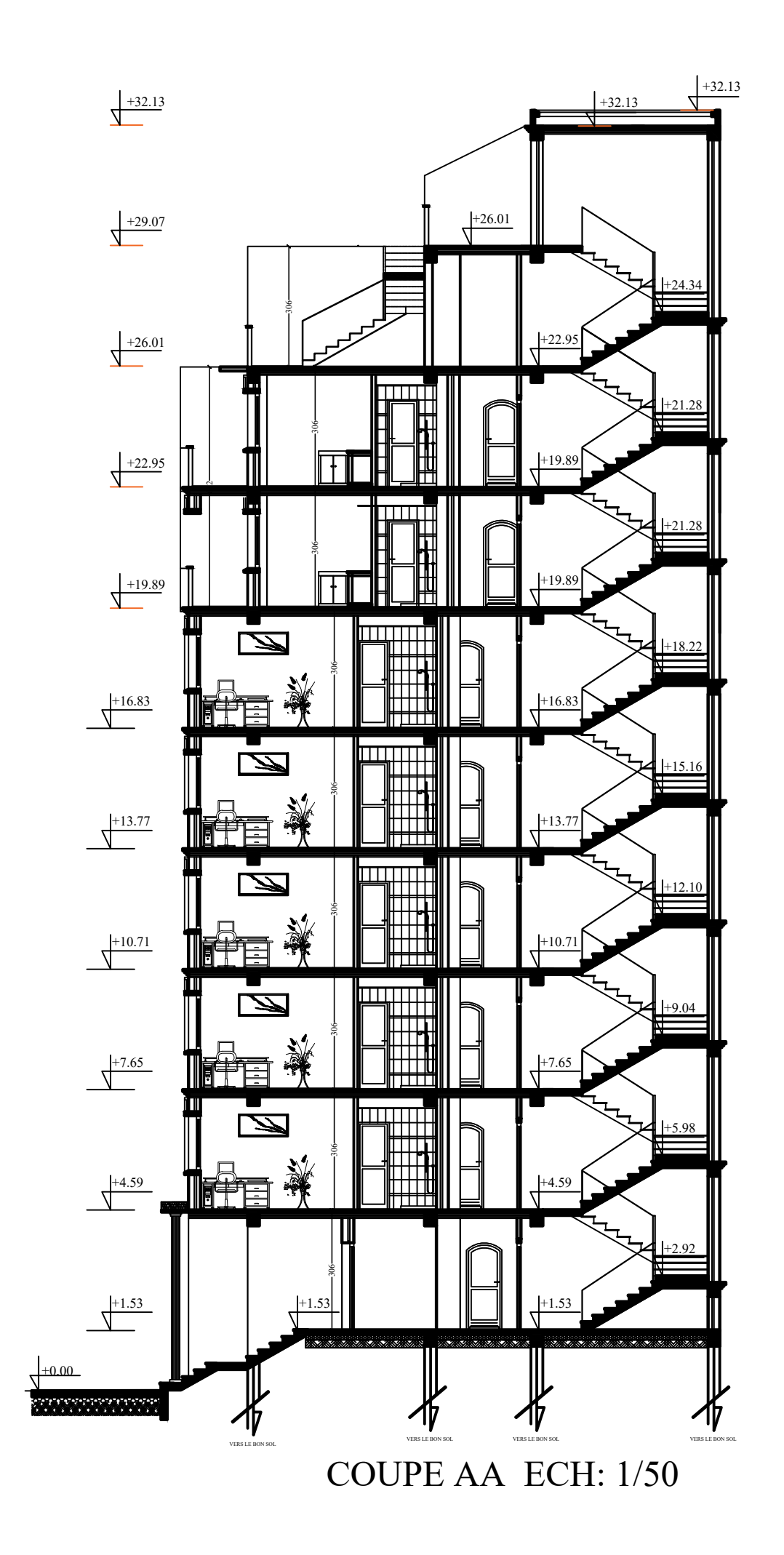

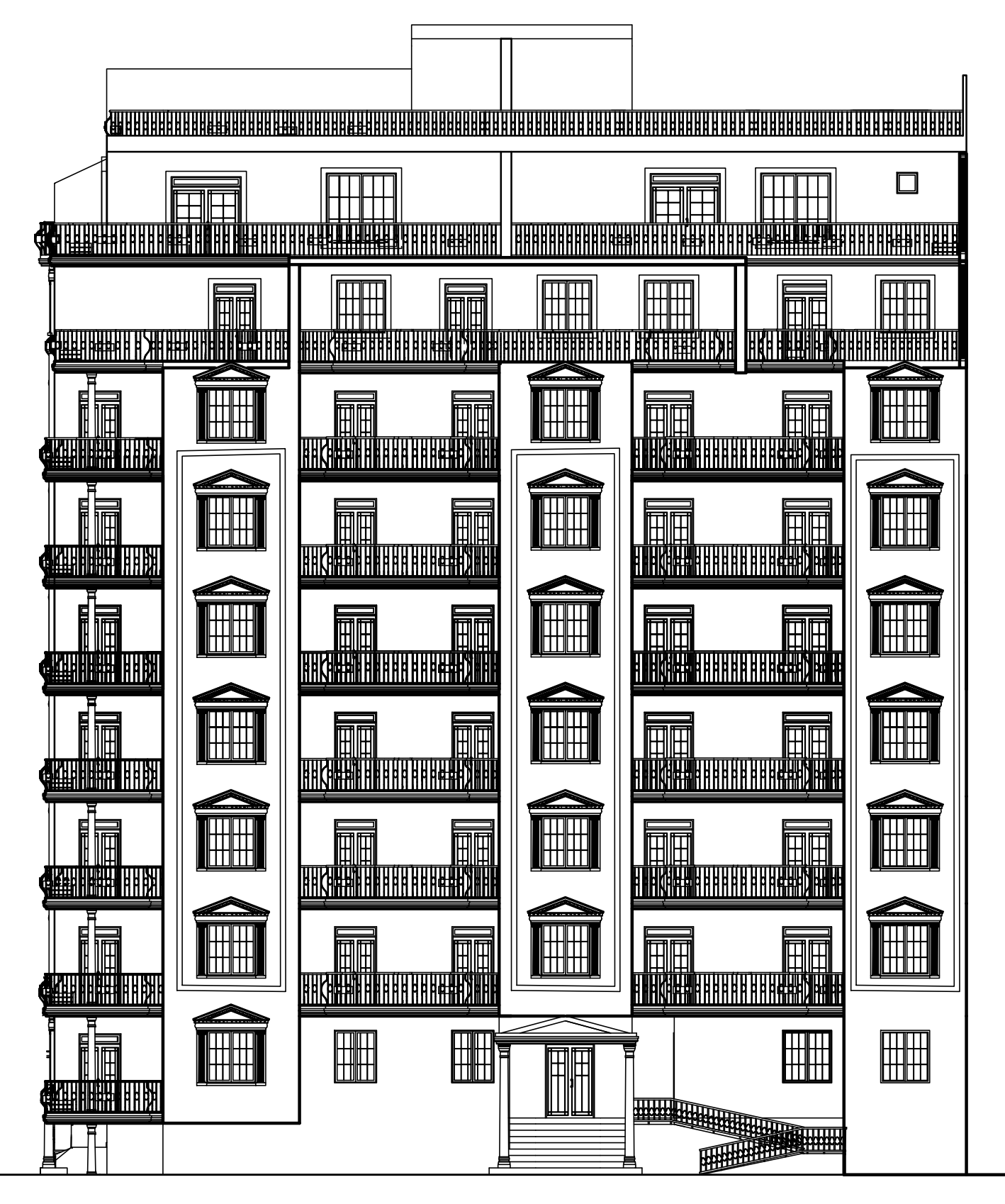

FACADE PRINCIPALE BLOC C ECH 1/50

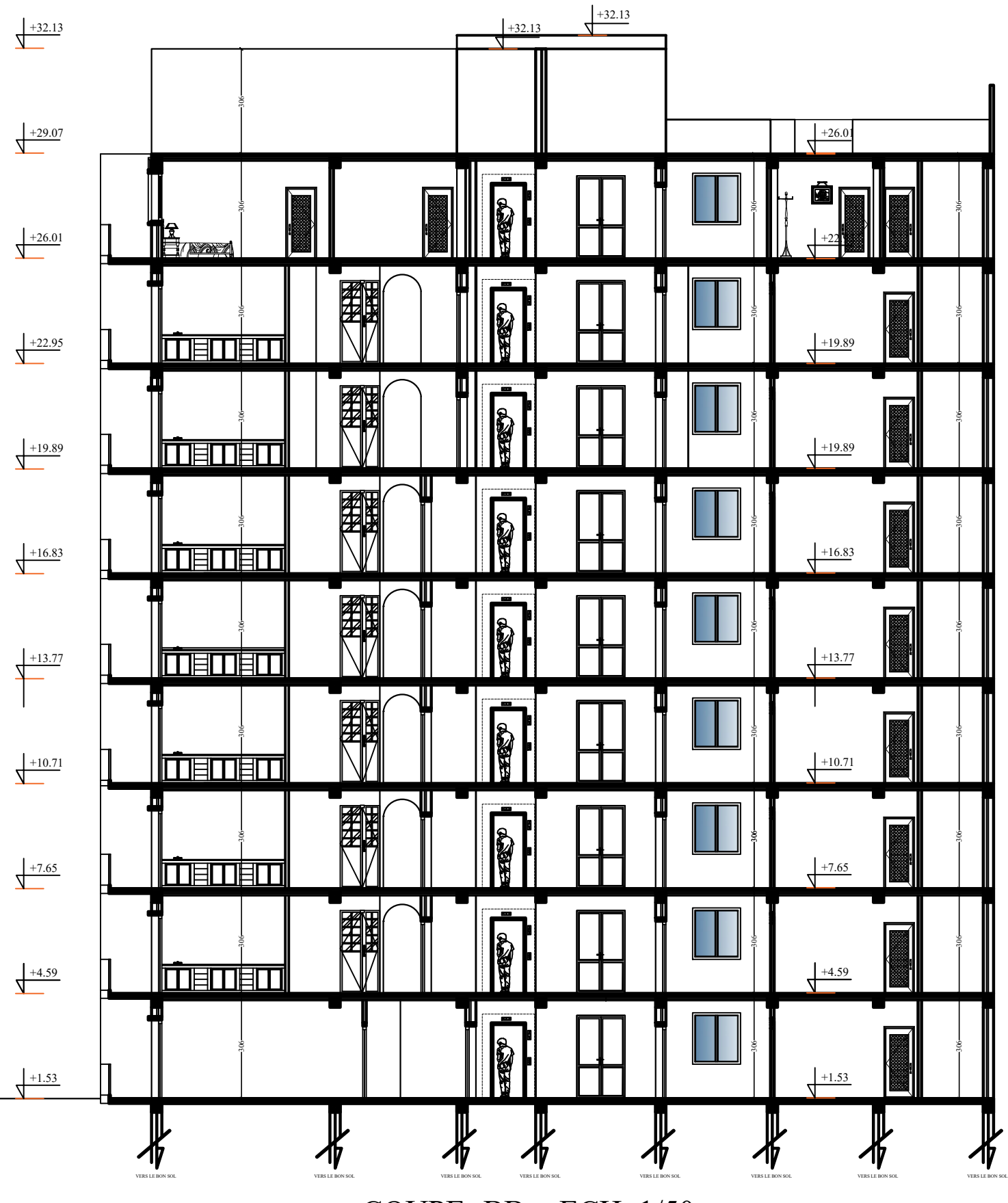

COUPE -BB- ECH: 1/50

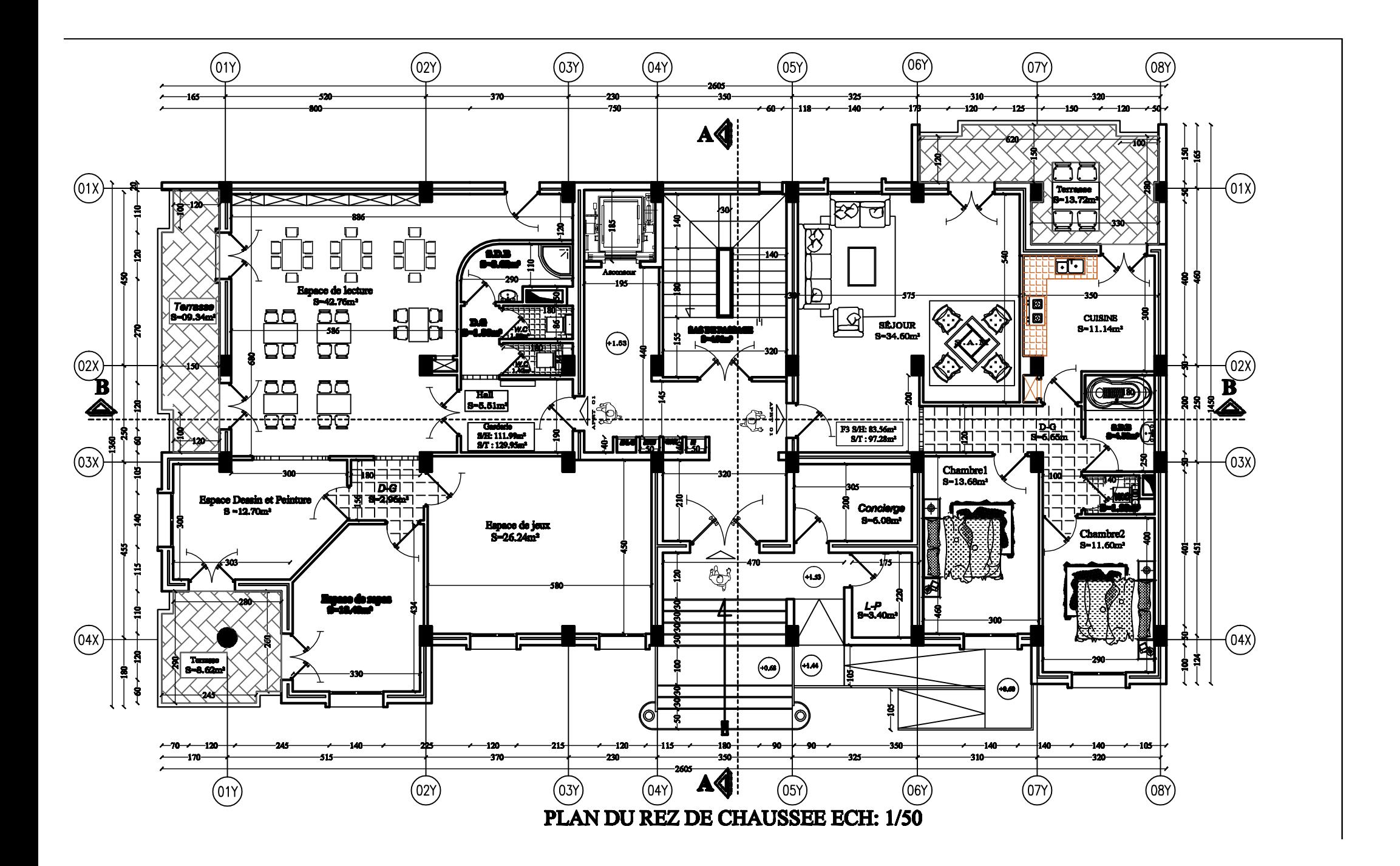

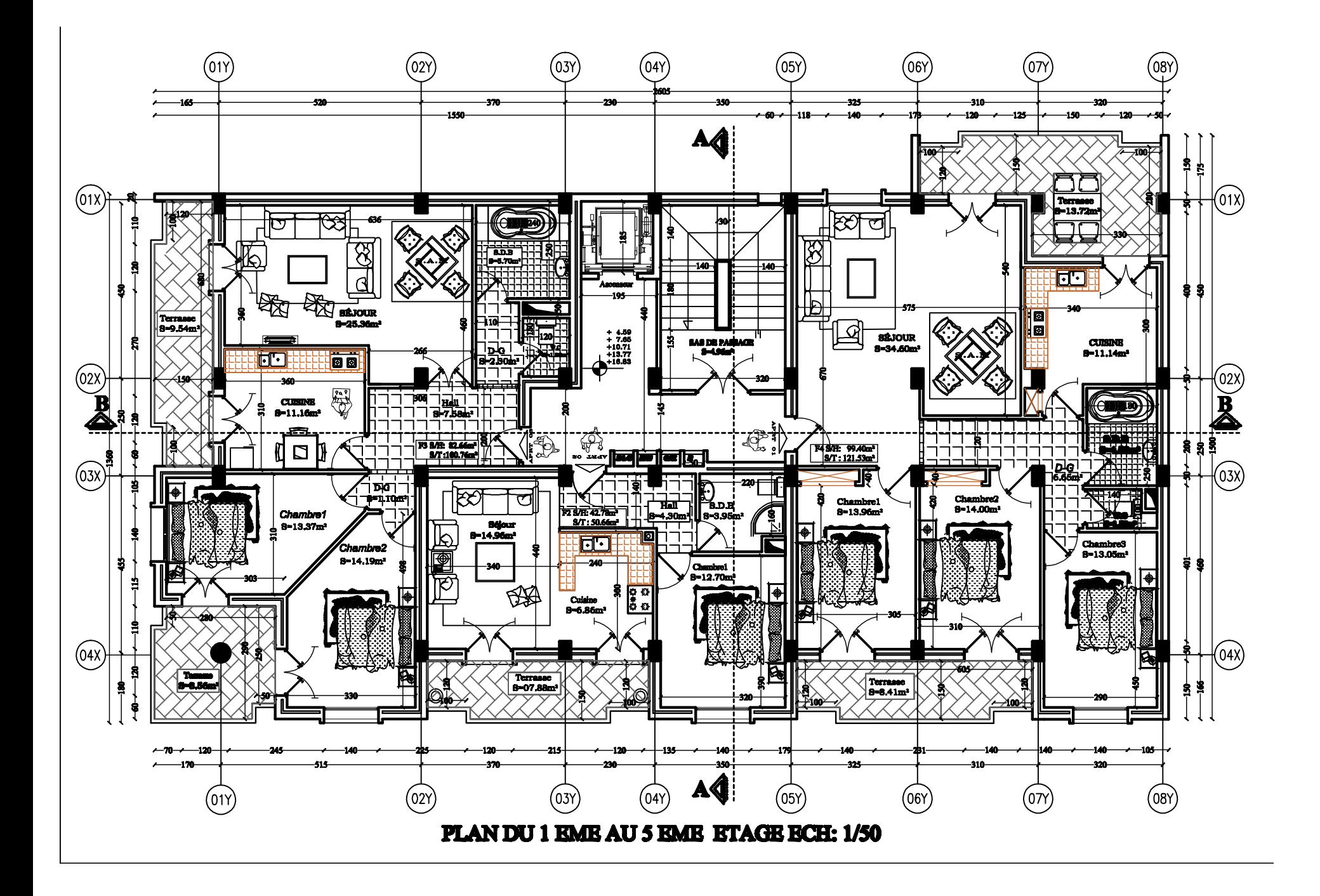

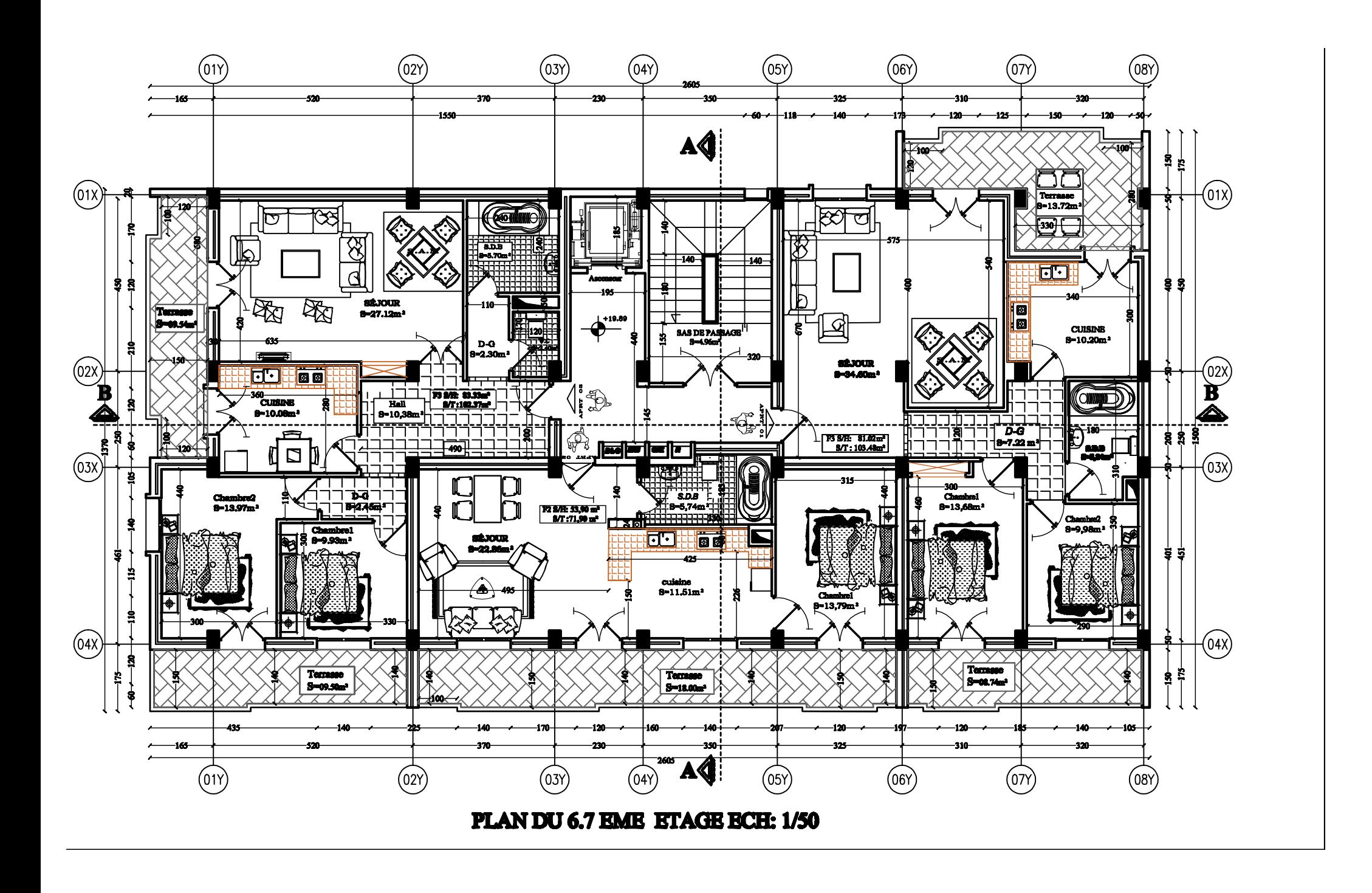

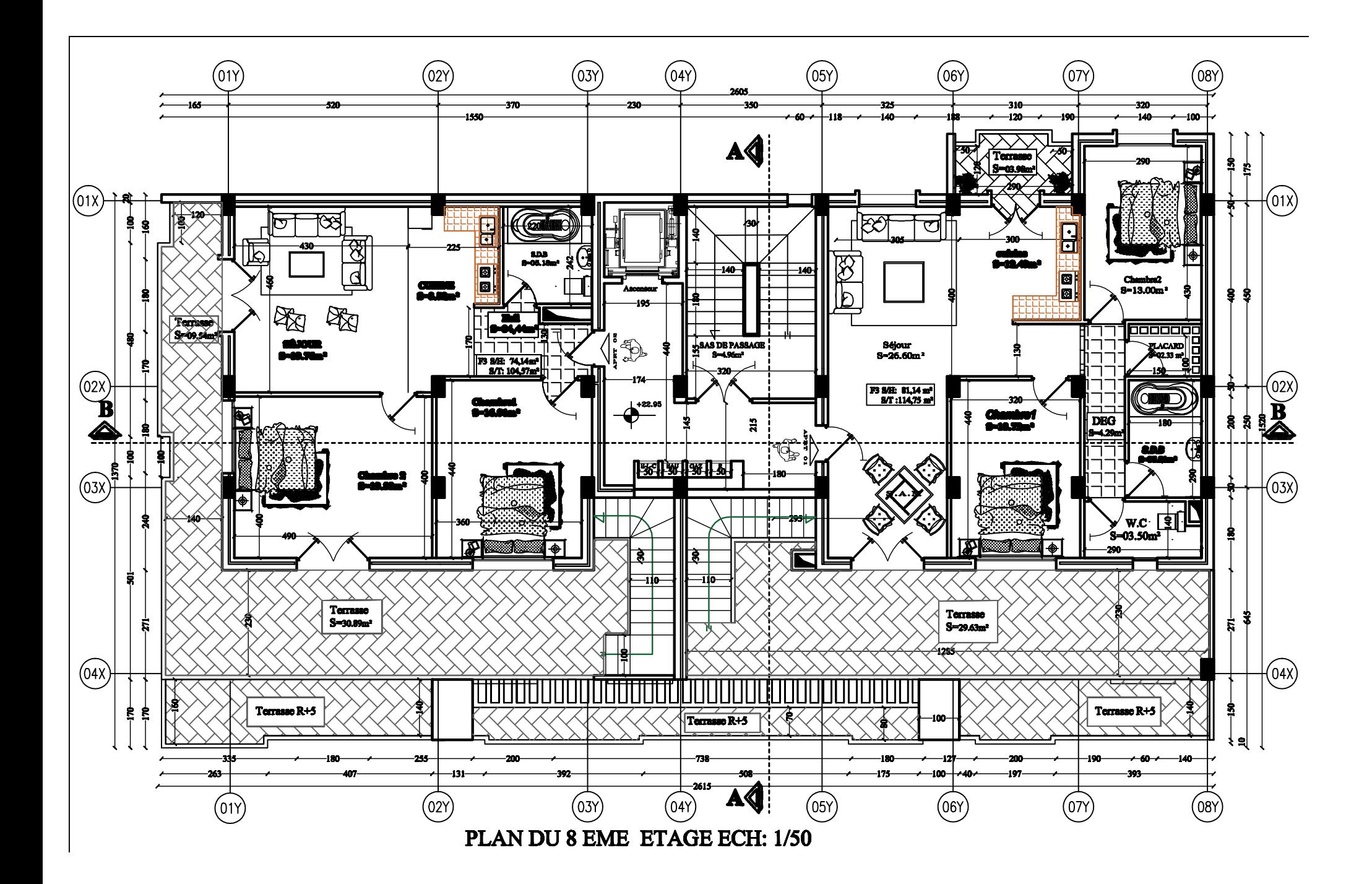

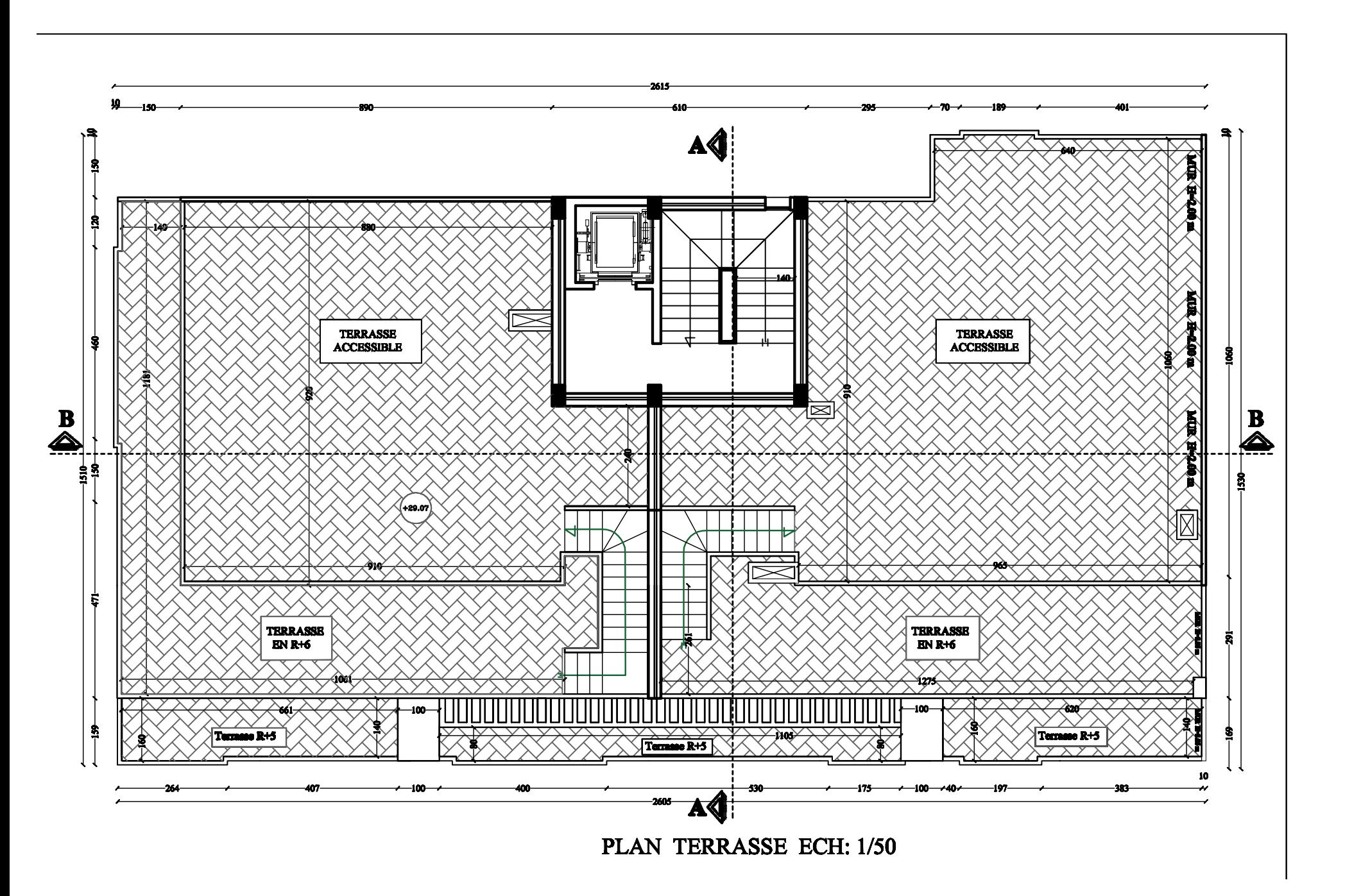

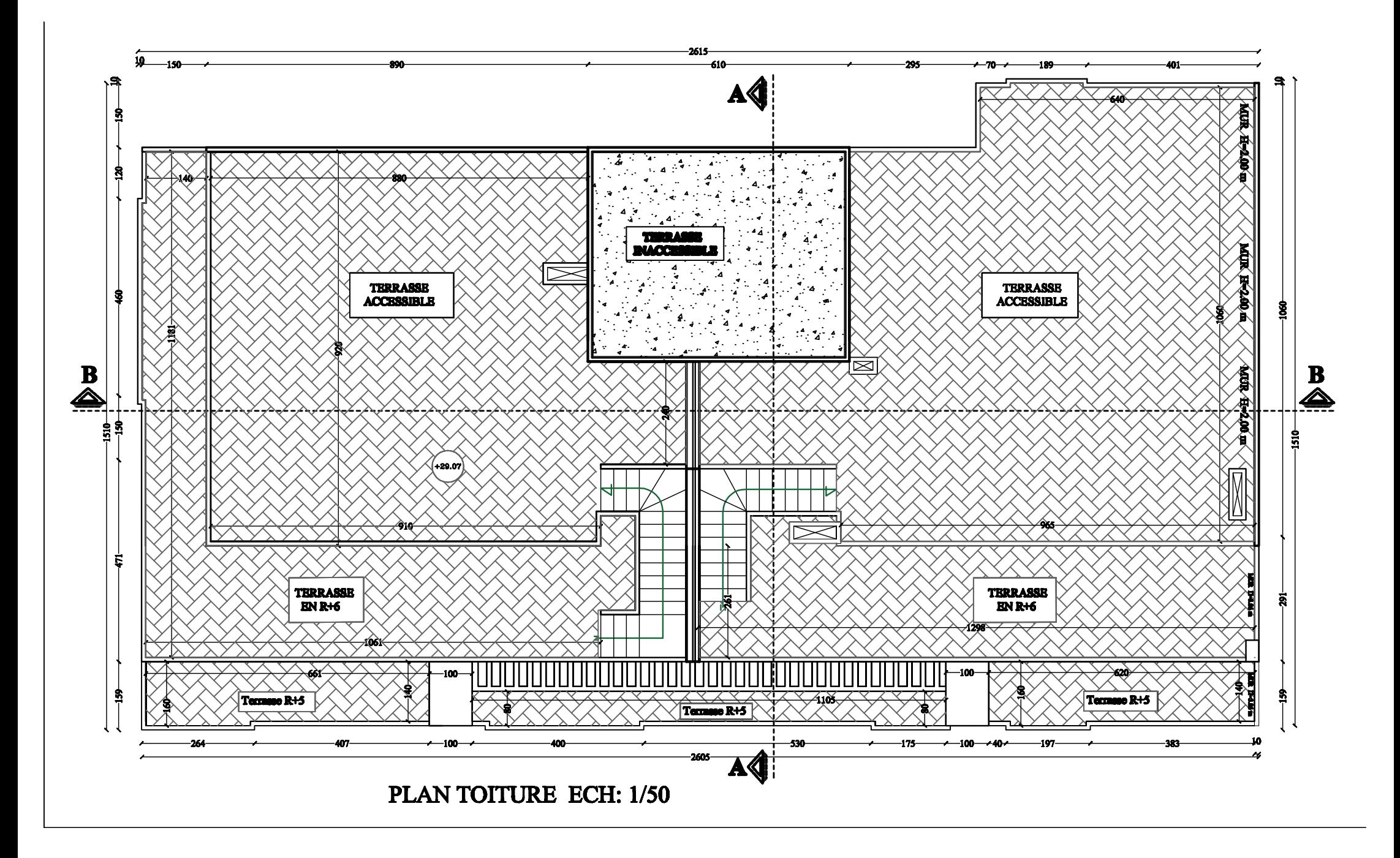